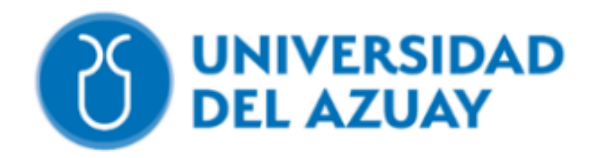

**Facultad de Ciencia y Tecnología**

**Escuela de Ingeniería Civil**

**Modelación del Alcantarillado ubicado entre las Avenidas Hurtado de Mendoza, González Suárez, Guapondelig y Los Andes en el cantón Cuenca de la provincia del Azuay.**

**Trabajo previo a la obtención del grado académico de:** 

**INGENIERO CIVIL**

**Autores:**

**JOSUÉ HUMBERTO GARCÍA VÁSQUEZ**

**MARÍA JULIANA RIVEROS COELLO**

**Director:**

**JOSUÉ BERNARDO LARRIVA VÁSQUEZ**

**CUENCA – ECUADOR**

**2023**

## **DEDICATORIA**

<span id="page-1-0"></span>Quiero dedicar mi trabajo de tesis a mi familia, quienes han sido mi principal fuente de apoyo

y fortaleza a lo largo de estos años.

- Josué García

Quiero dedicar estas palabras a mi familia, quienes han sido mi apoyo a lo largo de mi carrera. Su presencia ha sido un faro en mi camino, guiándome con amor y sabiduría en cada obstáculo que he superado. A mis padres, gracias por vuestro amor inmenso y por brindarme la mejor educación y valores. Por su dedicación y sacrificio son un ejemplo para mí, y siempre estaré agradecido/a por vuestro constante aliento y confianza en mí. A mis abuelos, por su sabiduría y cariño son un tesoro invaluable. Por su historias y enseñanzas han dejado huellas profundas en mi corazón, y siempre llevaré conmigo vuestro legado.

-*Juliana Riveros.*

## **AGRADECIMIENTO**

<span id="page-2-0"></span>Quiero agradecer a mi familia por su apoyo y amor incondicional. Su presencia y respaldo han sido fundamentales en mi vida, brindándome fuerza y motivación en cada logro que obtengo. Estoy realmente agradecido/a por su comprensión, paciencia y sacrificio. Sin ustedes, no sería quien soy hoy.

-Juliana Riveros.

# ÍNDICE DE CONTENIDOS

<span id="page-3-0"></span>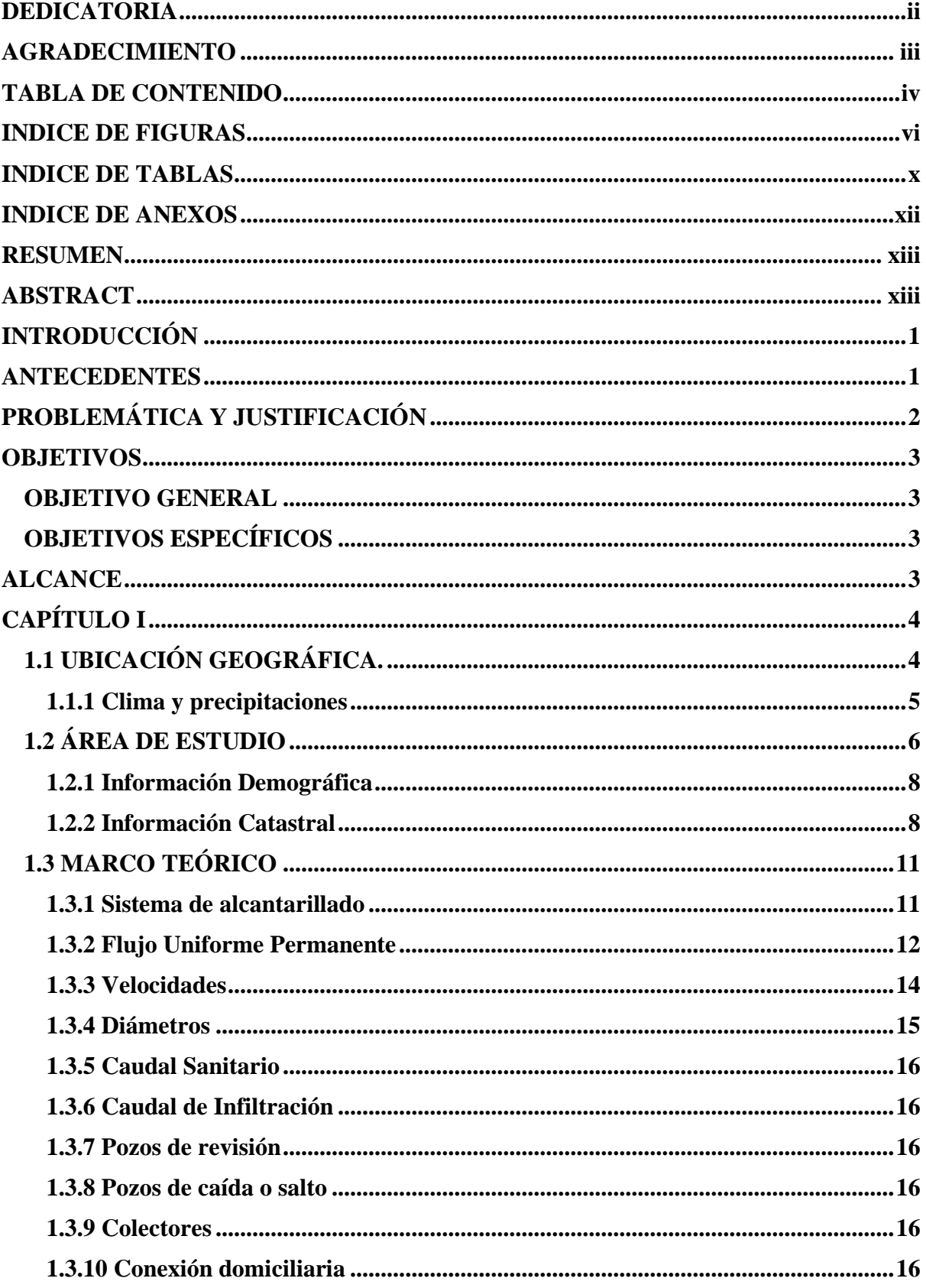

<span id="page-4-0"></span>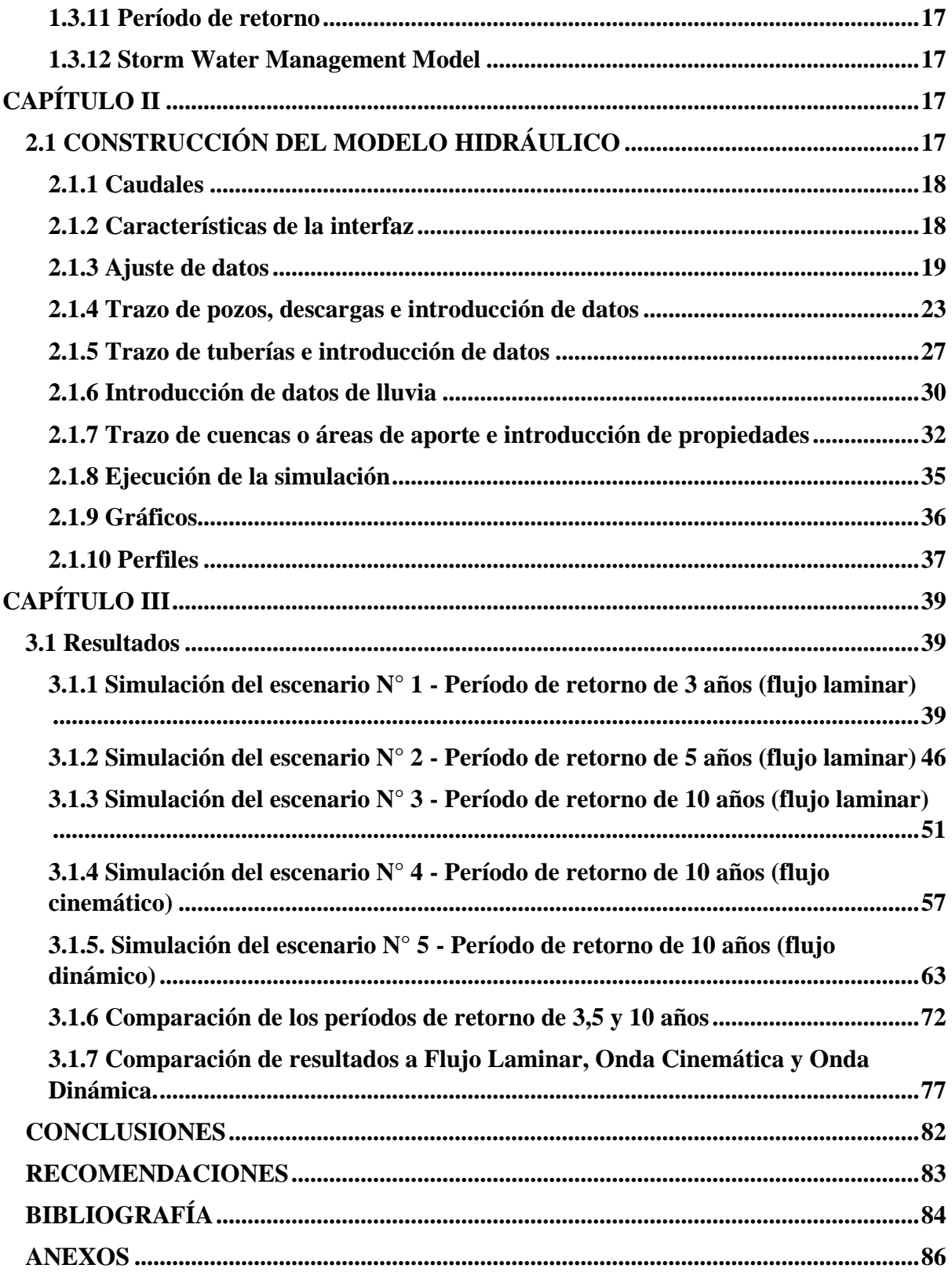

# **INDICE DE FIGURAS**

# CAPÍTULO I

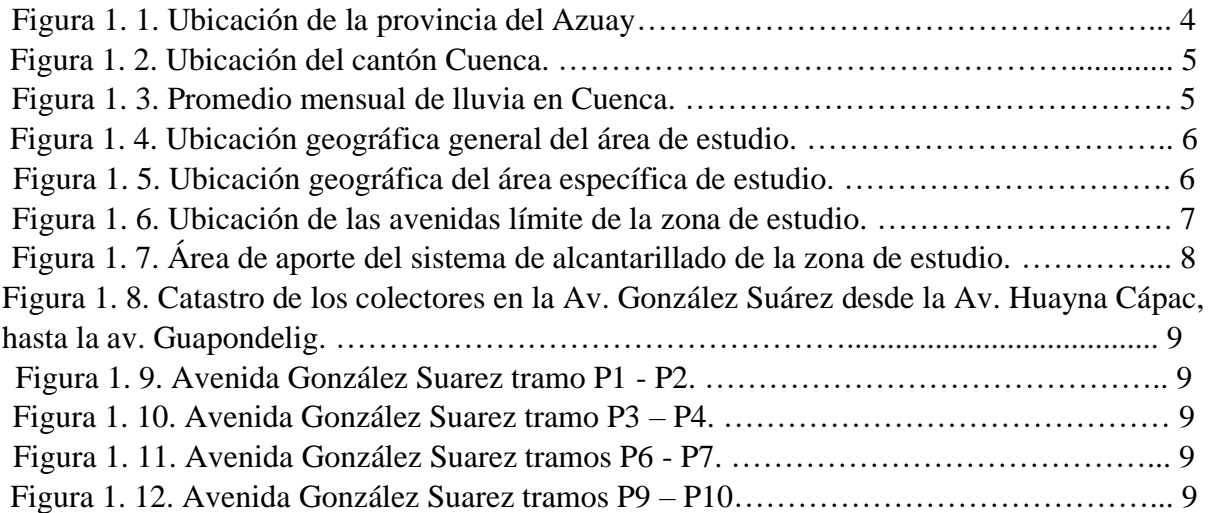

# CAPÍTULO II

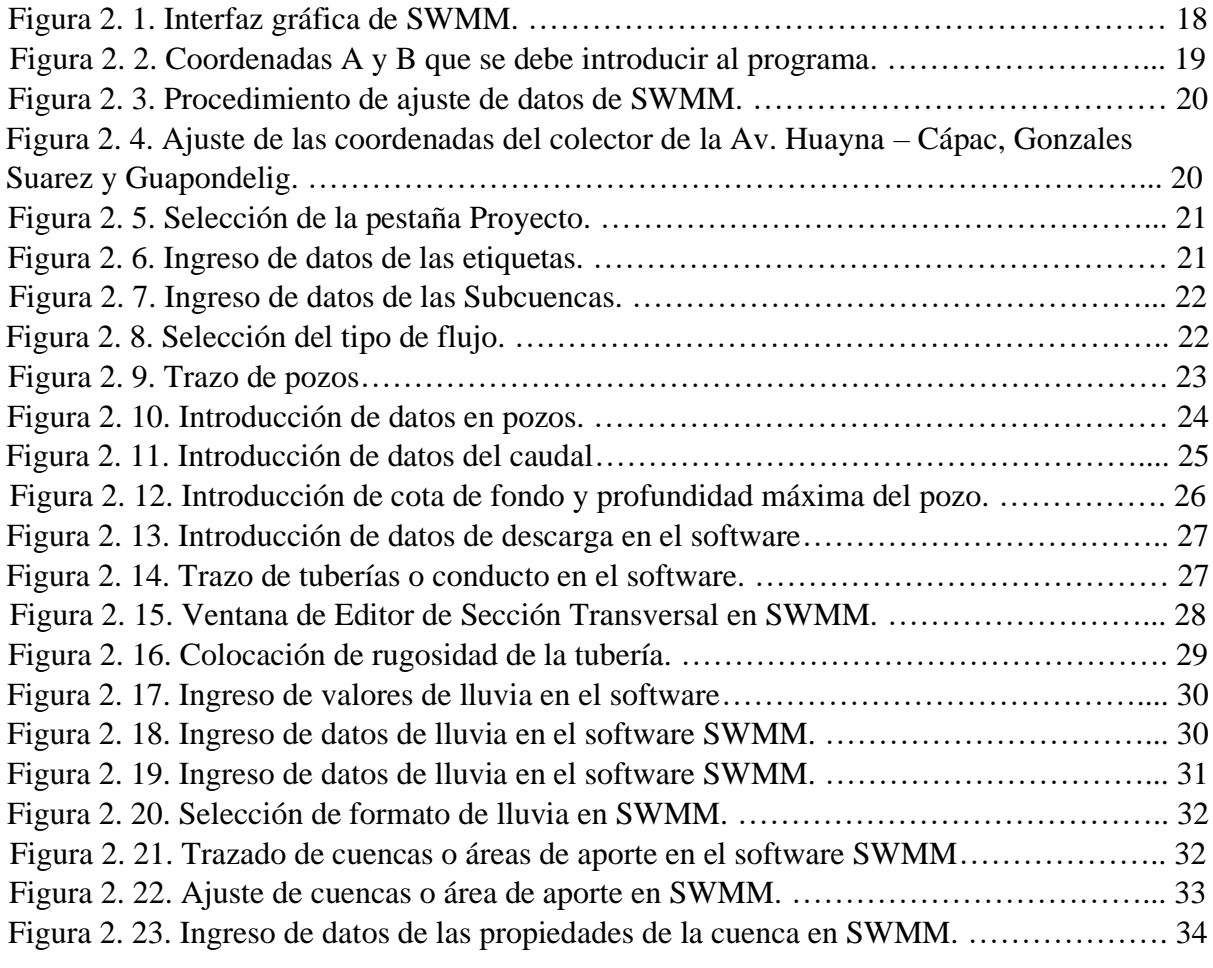

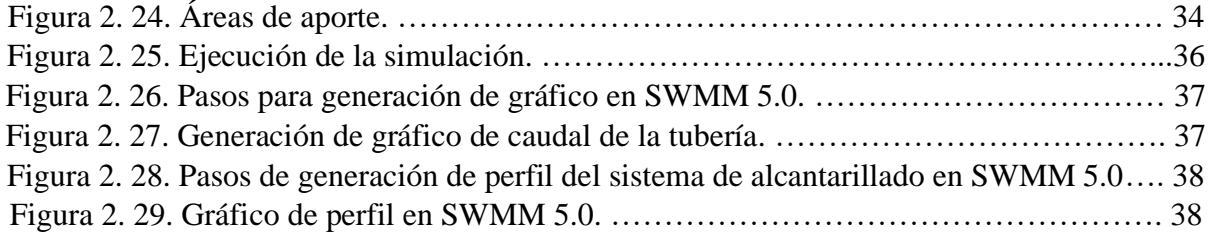

# CAPÍTULO III

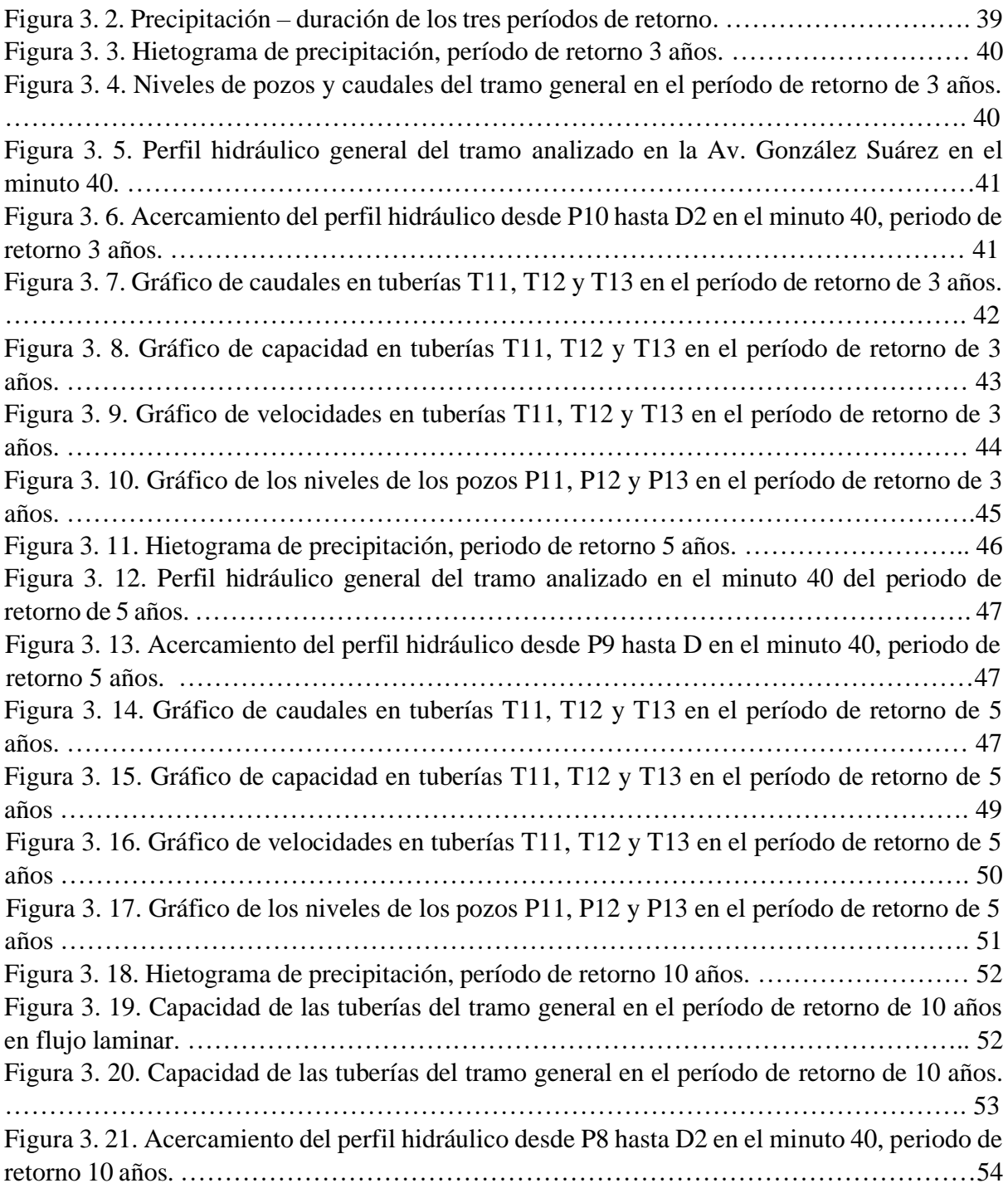

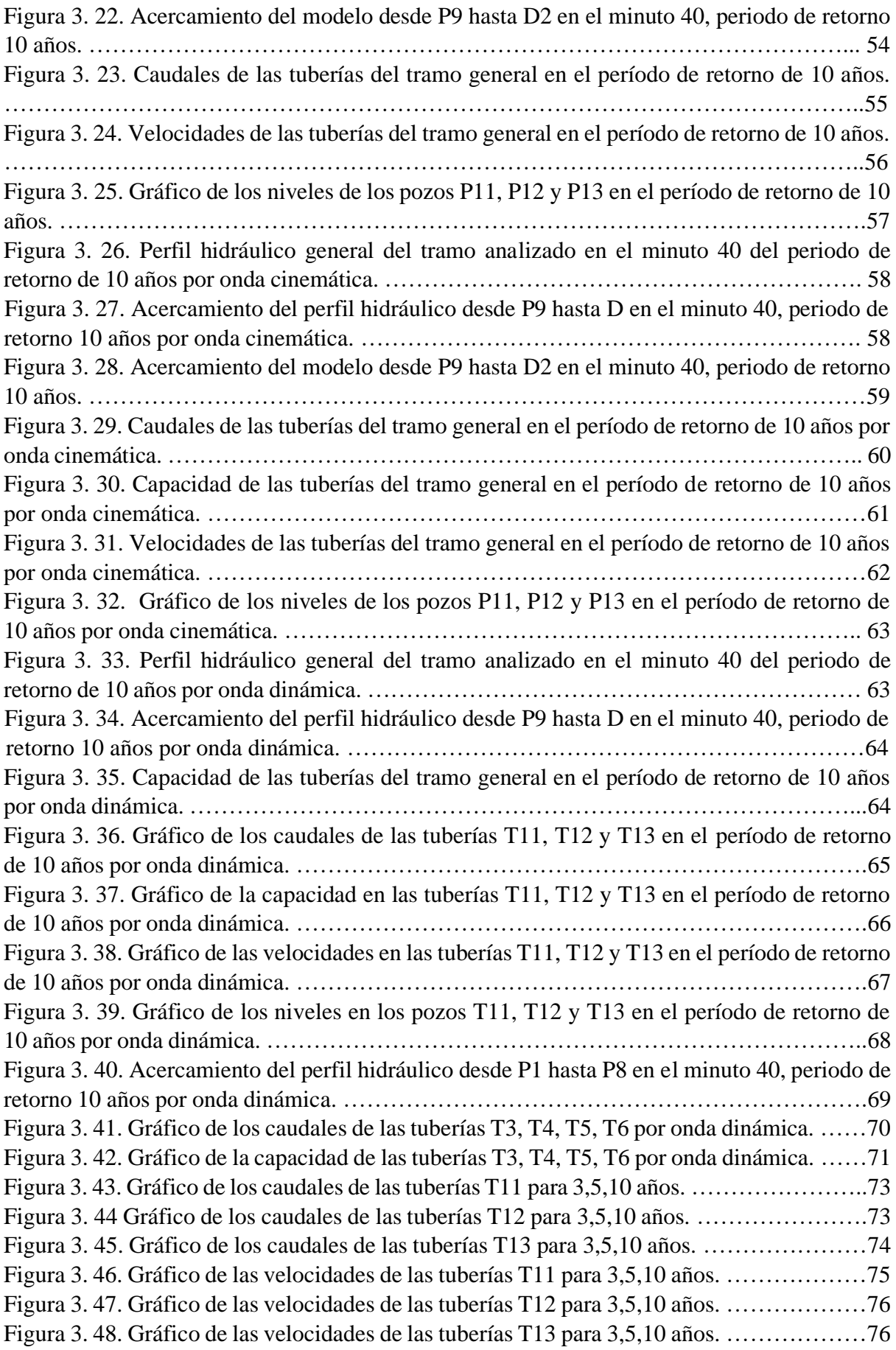

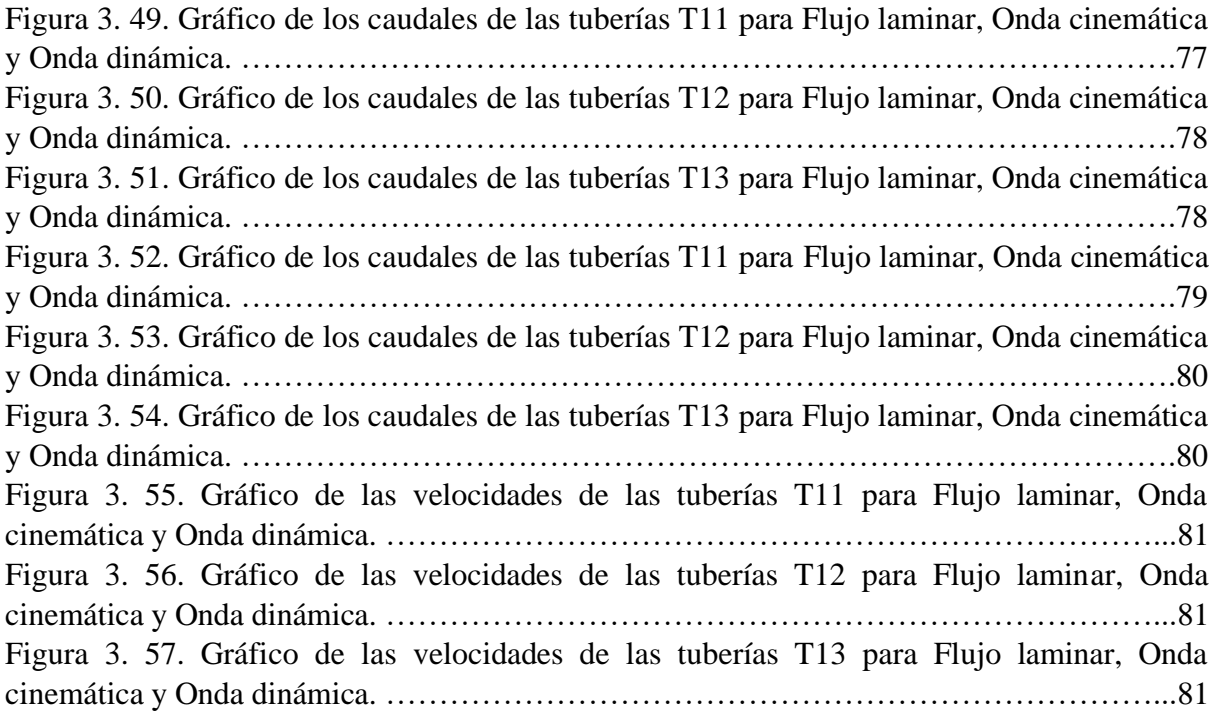

# **INDICE DE TABLAS**

# <span id="page-9-0"></span>CAPÍTULO I

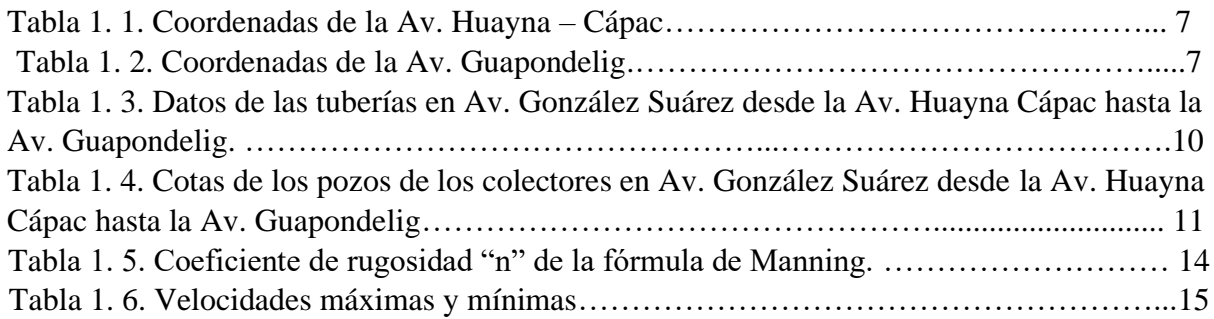

# CAPÍTULO II

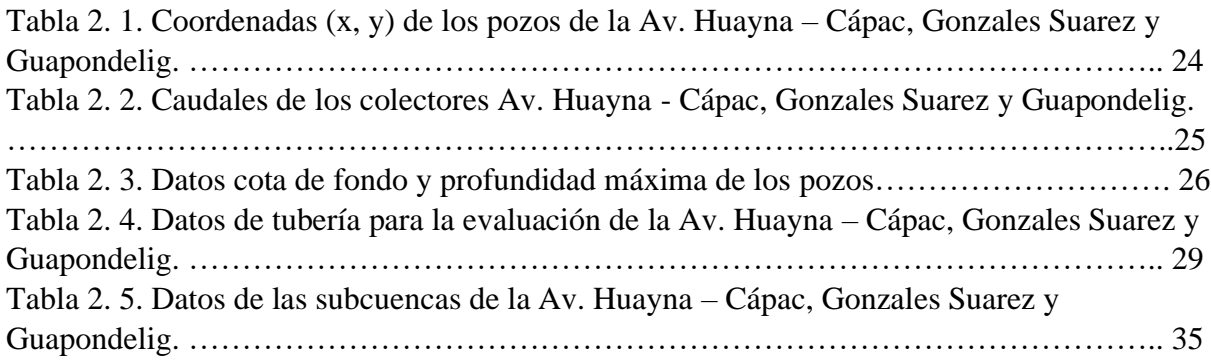

# CAPÍTULO III

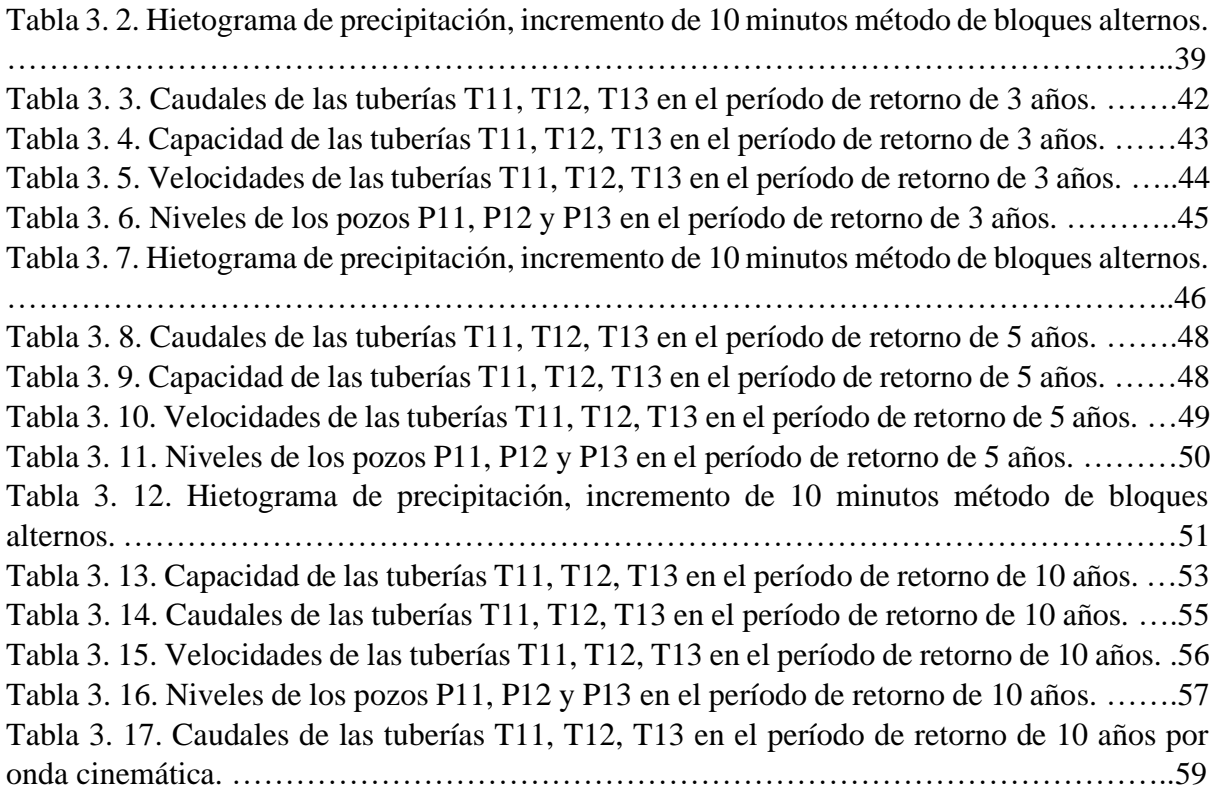

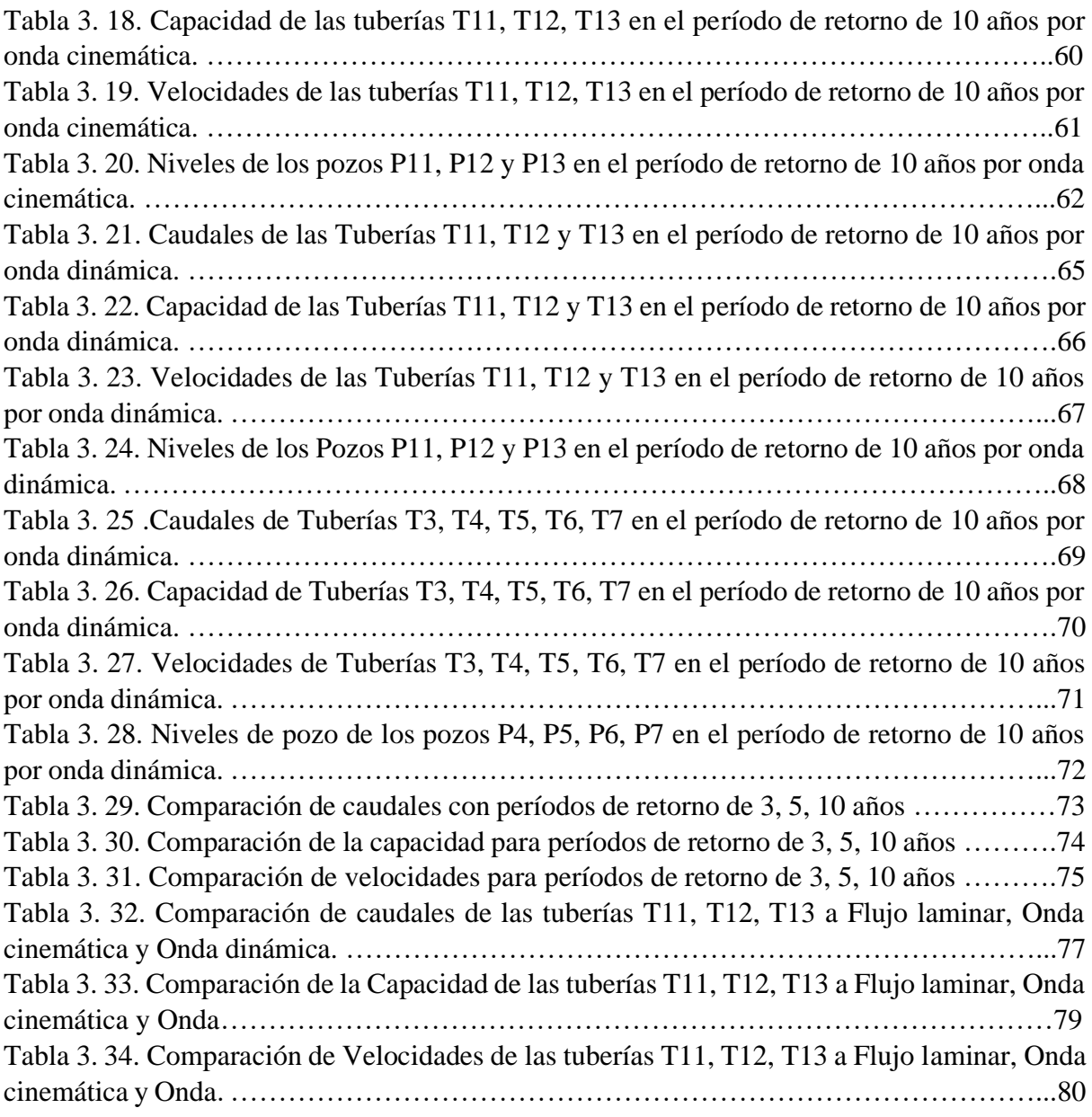

# <span id="page-11-0"></span>**INDICE DE ANEXOS**

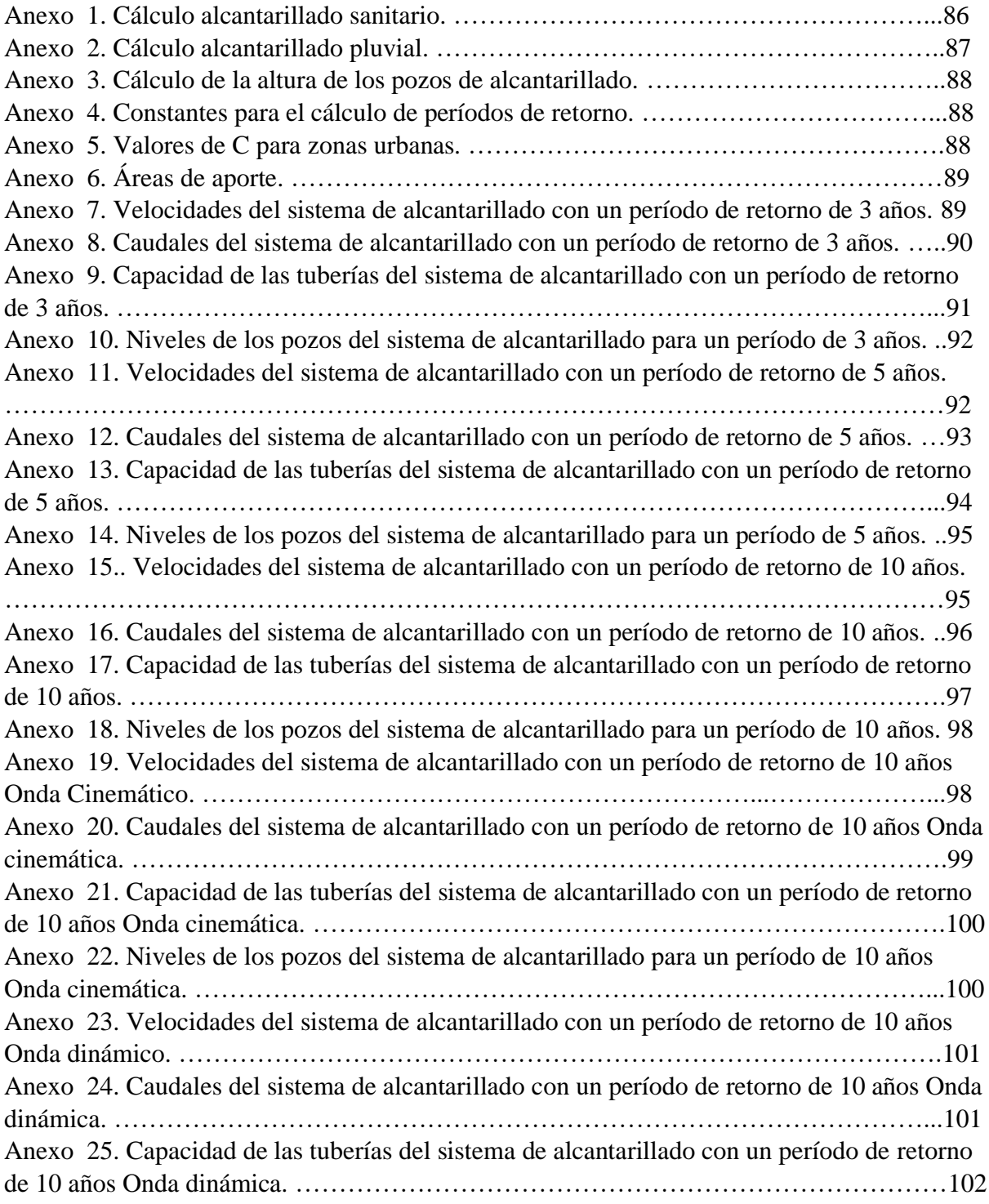

#### **RESUMEN**

<span id="page-12-0"></span>En el actual trabajo se presenta la modelación y simulación hidráulica para analizar el comportamiento del colector de alcantarillado de la avenida González Suárez, desde la avenida Huayna Cápac hasta la avenida Guapondelig, en la ciudad de Cuenca. Para el modelo se utilizó el software SWMM y se analizaron lluvias con períodos de retorno de 3, 5 y 10 años. En cuanto a la evaluación, se utilizaron los métodos de flujo uniforme, cinemático y dinámico. A lo largo de la tesis, se muestran las diferencias relevantes con respecto a los distintos períodos de retorno y se determinan las tuberías que presentan problemas en su capacidad hidráulica para el período de 10 años.

**Palabras clave:** alcantarillado, modelación hidráulica, SWMM, evaluación, flujo.

### <span id="page-12-1"></span>**ABSTRACT**

This degree work presents the hydraulic modeling and simulation to analyze the behavior of the sewer collector of González Suárez Avenue, from Huayna Cápac Avenue to Guapondelig Avenue in the city of Cuenca. The SWMM software was used for the model and rainfall with return periods of 3, 5 and 10 years were analyzed. Throughout the thesis, the relevant differences in relation to the different return periods are shown and the pipes that present problems in their hydraulic capacity for the 10-year period are determined.

**Keywords:** sewer, hydraulic modeling, SWMM, evaluation, flow.

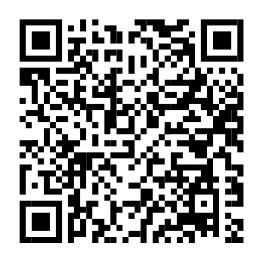

Este certificado se encuentra en el repositorio digital de la Universidad delAzuay, para verificar su autenticidad escanee el código QR

# **INTRODUCCIÓN**

<span id="page-13-0"></span>Los métodos de diseño y análisis de sistemas de alcantarillados han ido cambiando con la aparición de nuevas tecnologías, las mismas que no solo simplifican estos procesos, sino que los vuelven más confiables y precisos.

En los últimos años se han venido desarrollando diferentes opciones de softwares enfocados a simular el comportamiento hidráulico de los sistemas de redes existentes. Estas herramientas resultan beneficiosas al ser elementos de juicio para la evaluación y toma de decisiones. Mediante la modelación se pueden desarrollar acciones ligadas a la operación y mantenimiento de dichas redes, así como para su planificación o corrección.

De esta forma, el actual trabajo hace uso de esta herramienta para poder realizar la modelación del alcantarillado ubicado entre las avenidas Hurtado de Mendoza, González Suárez, Guapondelig y Los Andes en el cantón Cuenca de la provincia del Azuay. Durante el proceso de modelación se muestra un procedimiento teórico y metodológico que simplifica el modelo hidráulico del área de estudio y posteriormente se identificaron y analizaron los posibles problemas que puede presentar el tramo modelado para poder establecer recomendaciones y acciones preventivas en el sistema.

#### <span id="page-13-1"></span>**ANTECEDENTES**

Según la Empresa Pública Municipal de Teléfonos, Agua Potable y Alcantarillado (ETAPA, 2023), el sistema de alcantarillado que funciona en la actualidad en la ciudad de Cuenca se construyó en base a los criterios de los Planes Maestros de 1968 y 1985. Sin embargo, en los Estudios de Factibilidad en el año de 1985 los sistemas no actuaban de acuerdo a lo planificado debido que se detectó un número alto de conexiones ilícitas y descargas sanitarias que vertían a los colectores pluviales y viceversa.

En el 2003 se realizó un diseño y evaluación final de los colectores utilizando el método racional modificado.

Actualmente la mayor parte del sistema de alcantarillado es de tipo combinado contando con colectores e interceptores que conducen las aguas a la planta de tratamiento (ETAPA, 2023). En la ciudad de Cuenca existen 80 km de redes de interceptores de forma variada como la sección cajón o sección baúl de diferentes dimensiones.

## <span id="page-14-0"></span>**PROBLEMÁTICA Y JUSTIFICACIÓN**

Debido a la constante migración rural-urbana y al continuo crecimiento poblacional, uno de los grandes desafíos que ha prevalecido en las ciudades con respecto al saneamiento básico, es el satisfacer la demanda del servicio de evacuación de aguas residuales y pluviales. Factores como el cambio climático, hacinamiento, la creación de grandes superficies impermeables como edificios, calles o áreas pavimentadas y su relación con el incremento del riesgo de inundaciones, han venido incidiendo de manera negativa en el correcto funcionamiento de estos sistemas. Esto ha provocado que no solo incumplan con la necesidad de servicio requerida, sino que también se generen otras afecciones graves como la interrupción del tráfico, devaluación de propiedades, grandes pérdidas económicas e incluso pérdida de vidas humanas.

En la ciudad de Cuenca los inconvenientes con el sistema de alcantarillado sanitario y pluvial en las épocas de lluvia son constantes. Así es el caso particular de la zona de la Av. González Suárez, que durante precipitaciones abundantes se ve afectada eventualmente debido al colapso de los sistemas de drenaje y las graves inundaciones.

Para los ingenieros civiles siempre ha sido un tema primordial el resguardar la seguridad de la población, como es el caso del control de inundación o el diseño de sistemas de saneamiento considerando siempre factores claves en el caso de presentarse un evento extremo. Debido a esto, el trabajo busca realizar una valoración del estado actual y proponer mejoras al sistema hidráulico de alcantarillado y pluvial por medio de la modelación digital en la zona comprendida entre las Av. Hurtado de Mendoza, González Suárez, Guapondelig y Los Andes en la ciudad de Cuenca.

Con el avance acelerado de la tecnología, se han implementado modelos matemáticos numéricos de libre acceso, que han permitido predecir de una manera más precisa los resultados de un sistema de drenaje. De esta manera, el estudio se desarrollará con el empleo del modelo Storm Water Management Model (SWMM) y con este se pretende obtener resultados de gran utilidad para el uso y gestión de las entidades pertinentes a cargo de este servicio básico y así asegurar que la población dirigida tenga acceso a un servicio más eficiente y acorde a las condiciones actuales.

## <span id="page-15-0"></span>**OBJETIVOS**

## <span id="page-15-1"></span>**OBJETIVO GENERAL**

Realizar un modelo hidráulico actualizado del sistema de alcantarillado de la zona comprendida entre las Av. Hurtado de Mendoza, González Suárez, Guapondelig y Los Andes en la ciudad de Cuenca, con el fin de establecer mejoras mediante el uso del software EPA Storm Water Management Model.

# <span id="page-15-2"></span>**OBJETIVOS ESPECÍFICOS**

- Recolectar la información base como la cartografía, topografía y catastros de redes existentes del sistema de alcantarillado (sanitario y pluvial), así como otros aspectos económicos o demográficos de la zona de estudio.
- Elaborar un modelo digital con el software EPA Storm Water Management Model para conocer el comportamiento hidráulico del sistema de alcantarillado de la zona de estudio.
- Analizar los resultados de la modelación para la formulación de una propuesta con ajustes o recomendaciones para el sistema de alcantarillado.

## <span id="page-15-3"></span>**ALCANCE**

- Conceptualización de los temas necesarios para el desarrollo de la investigación.
- Desarrollo de los parámetros requeridos para la evaluación del sistema de alcantarillado.
- Interpretación de los resultados que se mostrara en el software mediante la simulación.

# **CAPÍTULO I**

# **LEVANTAMIENTO DE INFORMACIÓN**

# <span id="page-16-1"></span><span id="page-16-0"></span>**1.1 UBICACIÓN GEOGRÁFICA.**

La zona de estudio se encuentra ubicada en el cantón Cuenca. El territorio de este cantón abarca una superficie de 8.639 km² y está situada entre la latitud: 2º 53' 57" sur y longitud 79º 00' 55" oeste, a una altitud de 2583 metros aproximadamente sobre el nivel del mar. Se encuentra localizada geográficamente en la parte sur del Ecuador, en la provincia de Azuay. Esta provincia limita al Este con Morona Santiago y Zamora Chinchipe, mientras que al Oeste limita con Guayas y El Oro (Centro Iberoamericano de Desarrollo Estratégico Urbano [CIDEU], 2023).

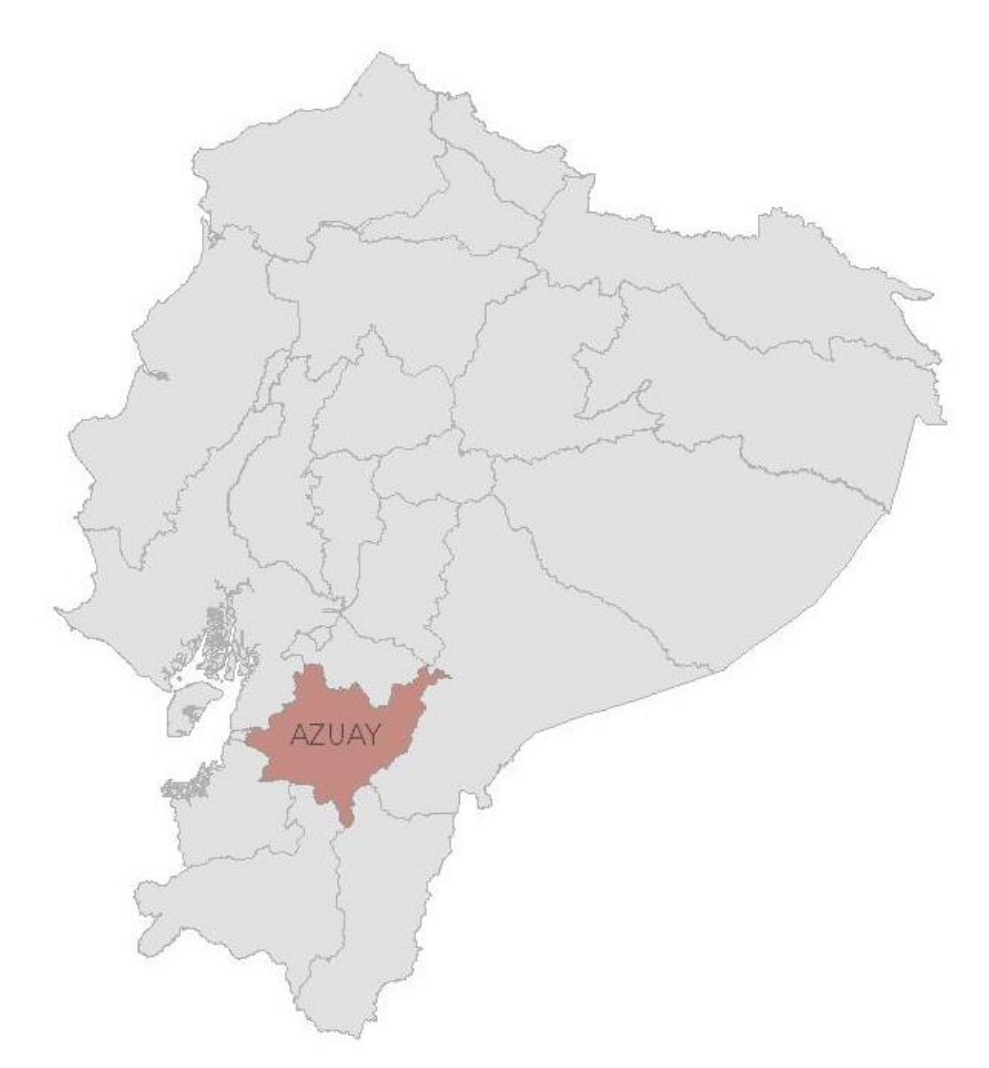

<span id="page-16-2"></span>Figura 1. 1. Ubicación de la provincia del Azuay. Fuente: (Instituto Geográfico Militar, 2011).

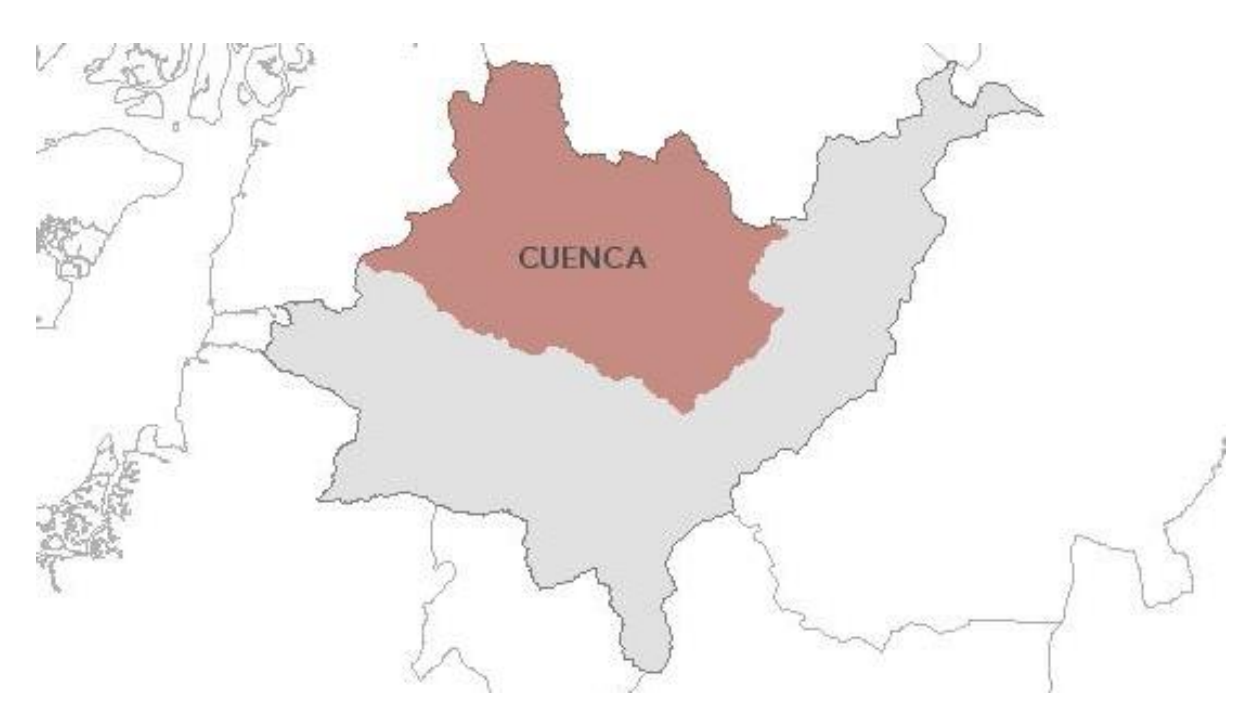

<span id="page-17-1"></span><span id="page-17-0"></span>Figura 1. 2. Ubicación del cantón Cuenca. Fuente: (Instituto Geográfico Militar, 2011).

## **1.1.1 Clima y precipitaciones**

El clima de Cuenca es variable, con una temperatura diaria promedio máximo de 16°C y una mínima de 10°C. Para que se considere un día lluvioso, se requiere que haya una precipitación líquida de al menos 1 milímetro equivalente. Durante el año, la región experimenta dos temporadas distintas: la temporada más lluviosa, que dura tres meses y tiene una probabilidad del 34% de días con precipitaciones, y la temporada más seca, que dura ocho meses (Weather Spark, 2023).

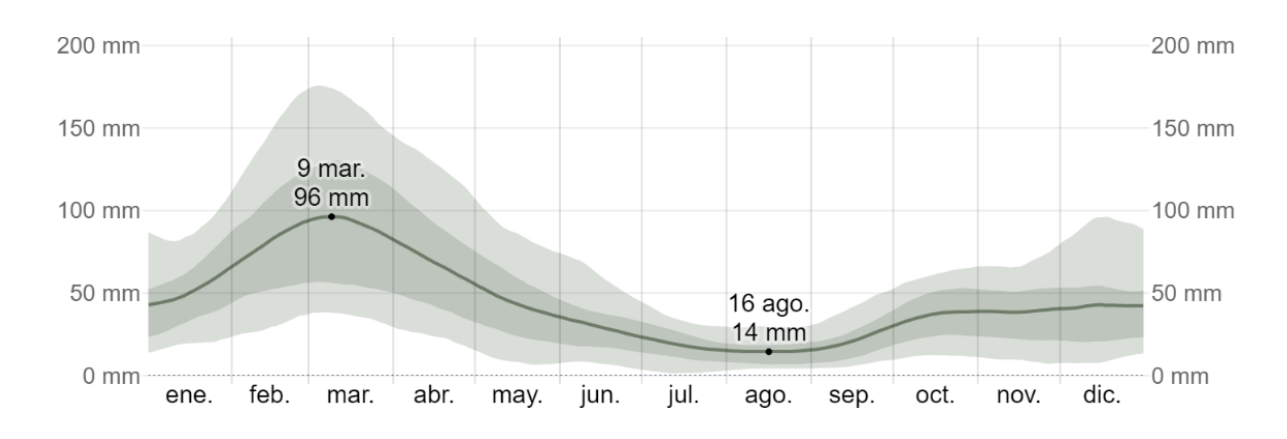

<span id="page-17-2"></span>Figura 1. 3. Promedio mensual de lluvia en Cuenca. Fuente: (Weather Sparks, 2023).

# <span id="page-18-0"></span>**1.2 ÁREA DE ESTUDIO**

La zona general de estudio está comprendida entre las Av. Huayna – Cápac, González Suárez y Guapondelig. Con una distancia de 750 metros como se indica en la Figura 1.4.

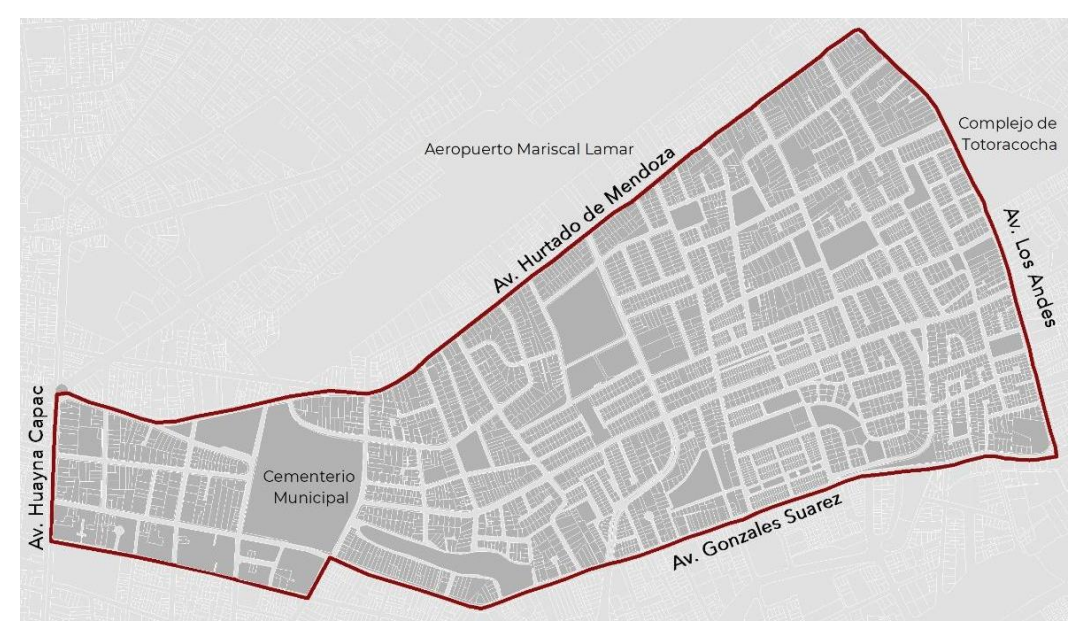

<span id="page-18-1"></span> Figura 1. 4. Ubicación geográfica general del área de estudio. Fuente: (Gad Municipal de Cuenca, 2023).

De esta zona se toma un área específica para el desarrollo de la modelación. El área seleccionada está distribuida a lo largo del tramo que corresponde a la av. González Suárez, iniciando en la av. Huayna Cápac y cuyo fin se determina en la intercepción con la av. Guapondelig (Ver Figura 1.5).

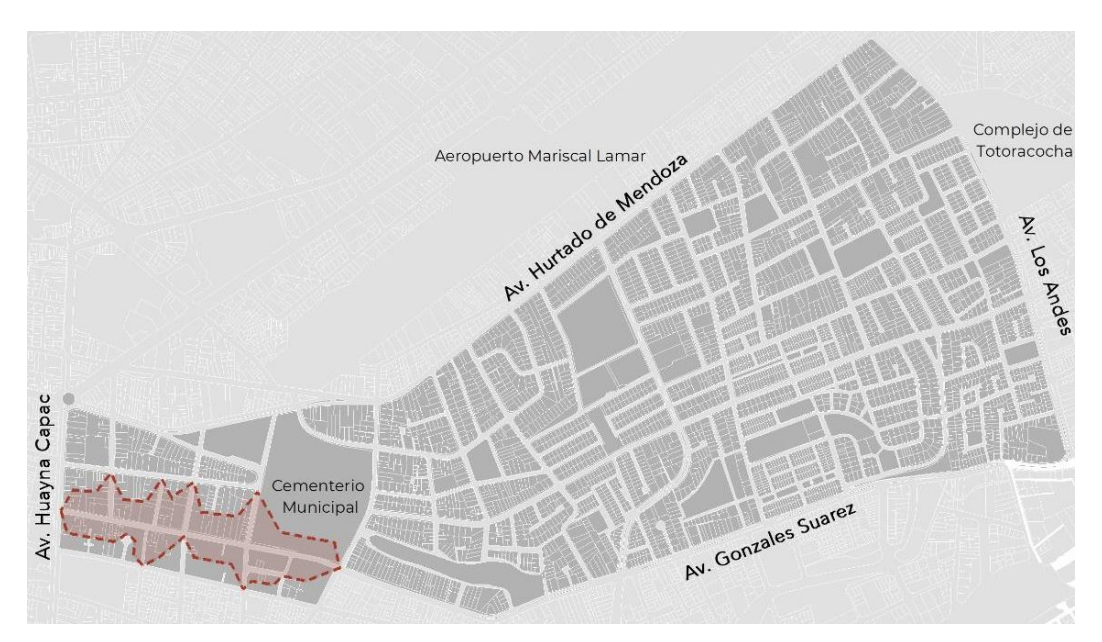

<span id="page-18-2"></span> Figura 1. 5. Ubicación geográfica del área específica de estudio. Fuente: (Gad Municipal de Cuenca, 2023).

El área específica de estudio tiene una altura entre 2530 – 2518 metros sobre el nivel del mar y se encuentra situada en las coordenadas UTM indicadas en la Tabla 1.1 y Tabla 1.2.

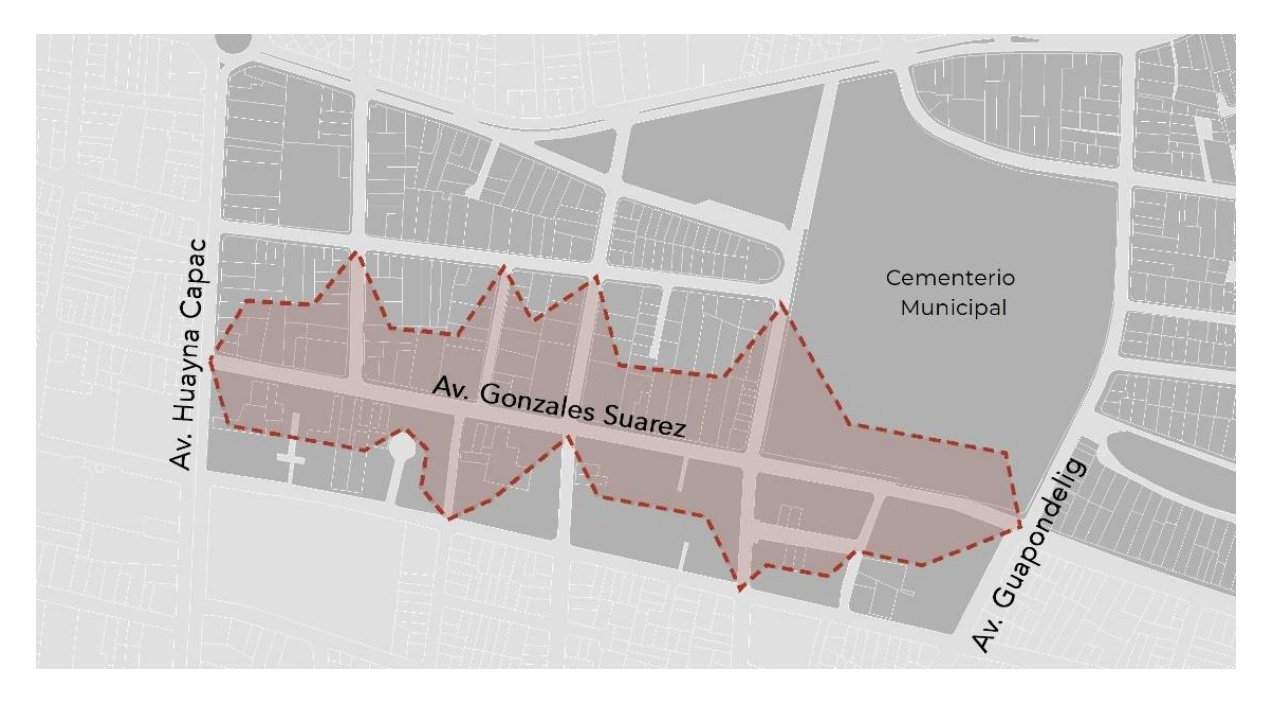

<span id="page-19-0"></span>Figura 1. 6. Ubicación de las avenidas límite de la zona de estudio. Fuente: (Gad Municipal de Cuenca, 2023).

<span id="page-19-1"></span>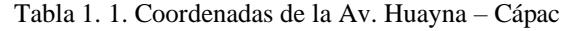

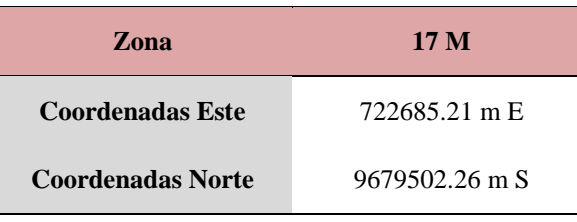

Fuente: (QGIS, 2023).

<span id="page-19-2"></span>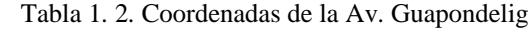

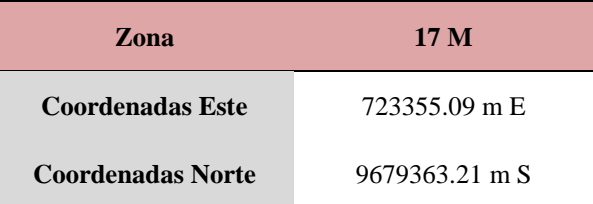

Fuente: (QGIS, 2023).

# **1.2.1 Información Demográfica**

<span id="page-20-0"></span>Con el propósito de obtener el dato de la población, se ha llevado a cabo una evaluación del área de contribución y la densidad poblacional, utilizando la información proporcionada por ETAPA EP y los registros catastrales disponibles.

La obtención de este dato es esencial para comprender el funcionamiento actual y futuro del sistema de alcantarillado y para calcular la capacidad necesaria.

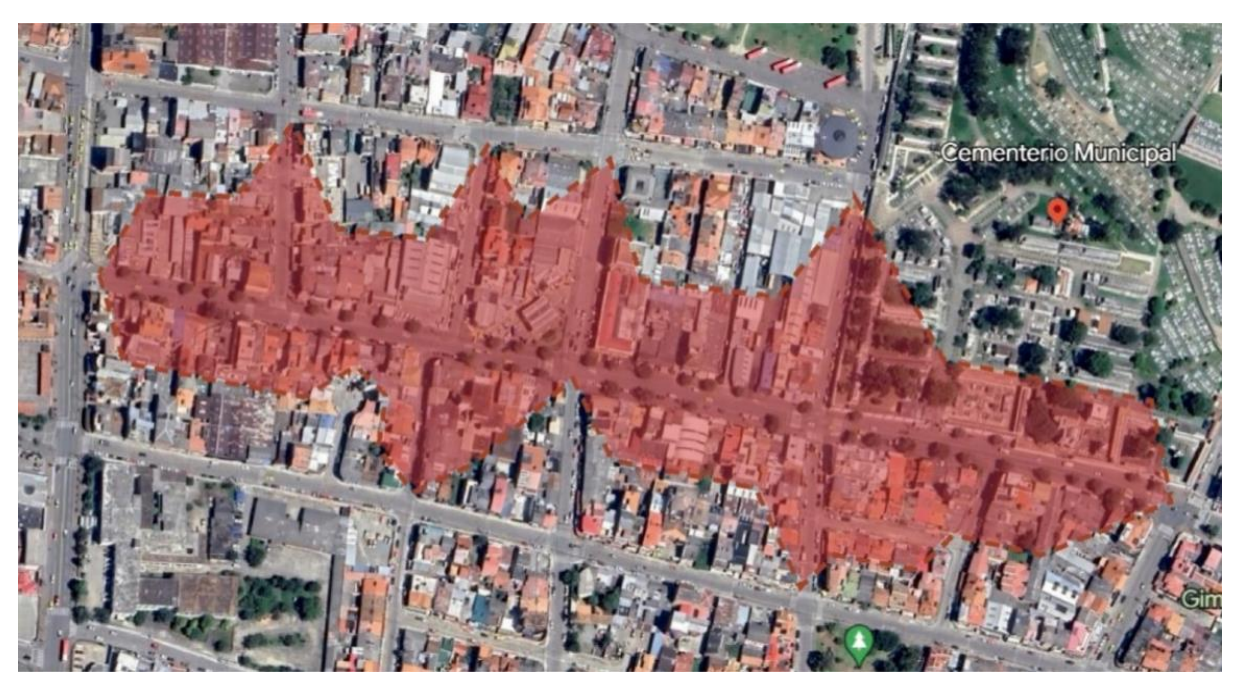

Figura 1. 7. Área de aporte del sistema de alcantarillado de la zona de estudio. Fuente: (Google Earth, 2023).

<span id="page-20-2"></span>Para la recopilación de información demográfica, se ha calculado la densidad poblacional de cada tubería que forma parte de los colectores, y se ha multiplicado por el área de aporte correspondiente.

En base a la información detalla, nuestra área de aporte cuenta con 182 viviendas en la zona asignada lo que equivale a una población aproximada de 728 personas.

# **1.2.2 Información Catastral**

<span id="page-20-1"></span>La información catastral brindada por el departamento de Información Geográfica ETAPA EP facilita conocer la dirección del flujo y magnitud de las velocidades, también nos indica donde se encuentran ubicados los pozos de revisión debido a su carta topográfica otorgando la ubicación exacta de los colectores desde las "Avenida Huayna – Cápac, Gonzales Suarez y Guapondelig."

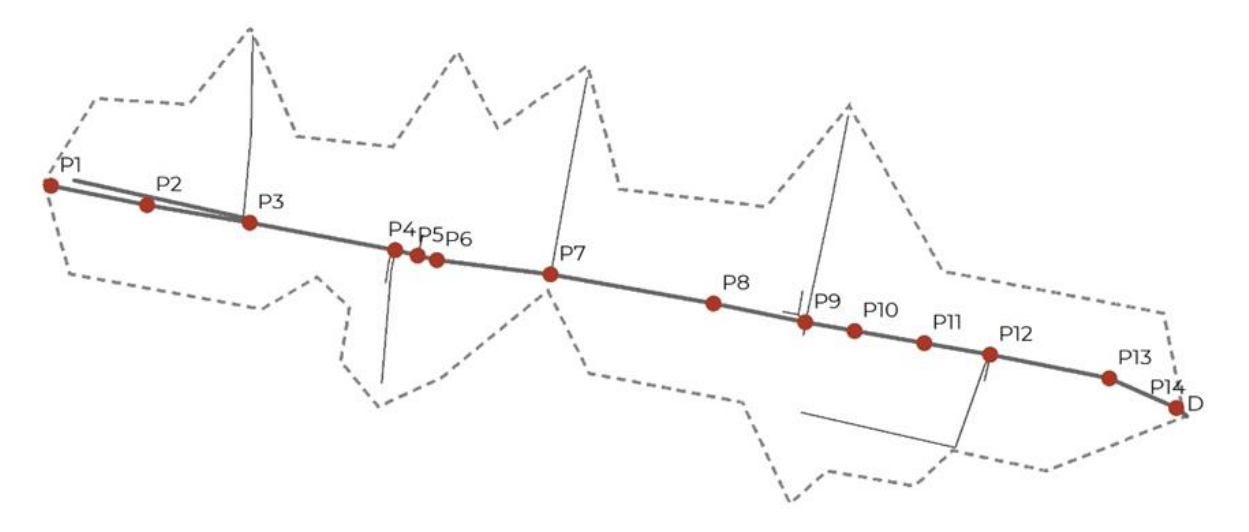

<span id="page-21-0"></span>Figura 1. 8. Catastro de los colectores en la Av. González Suárez desde la Av. Huayna - Cápac, hasta la av. Guapondelig. Fuente: (ETAPA, 2023).

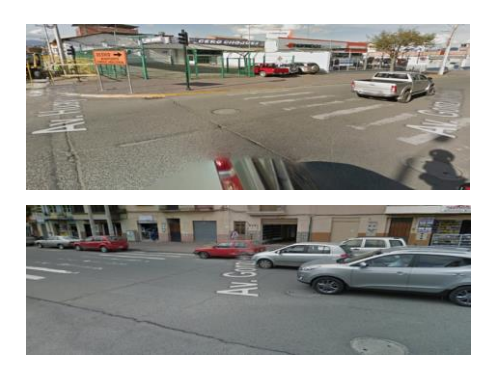

<span id="page-21-1"></span>Figura 1. 9. Avenida González Suarez tramo P1 - P2. Fuente: (Google Maps, 2015).

<span id="page-21-2"></span>Figura 1. 10. Avenida González Suarez tramo P3 – P4. Fuente: (Google Maps, 2015)

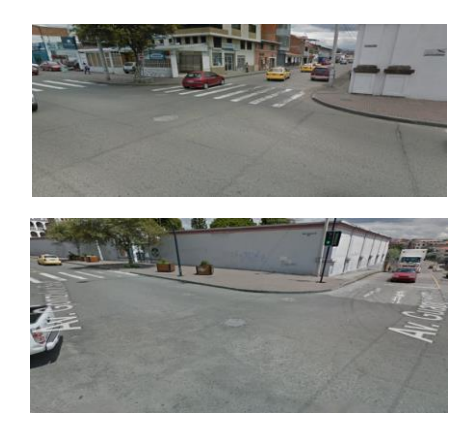

Figura 1. 11. Avenida González Suarez tramos P6 - P7. Fuente: (Google Maps, 2015).

<span id="page-21-4"></span><span id="page-21-3"></span>Figura 1. 12. Avenida González Suarez tramos P9 – P10. Fuente: (Google Maps, 2015).

<span id="page-22-0"></span>A partir de esta información se representa detalladamente los datos de longitud, diámetro de tubería y ubicación, los cuales se muestran en la Tabla 1.3 y 1.4 correspondientemente. Tabla 1. 3. Datos de las tuberías en Av. González Suárez desde la Av. Huayna Cápac hasta la Av. Guapondelig.

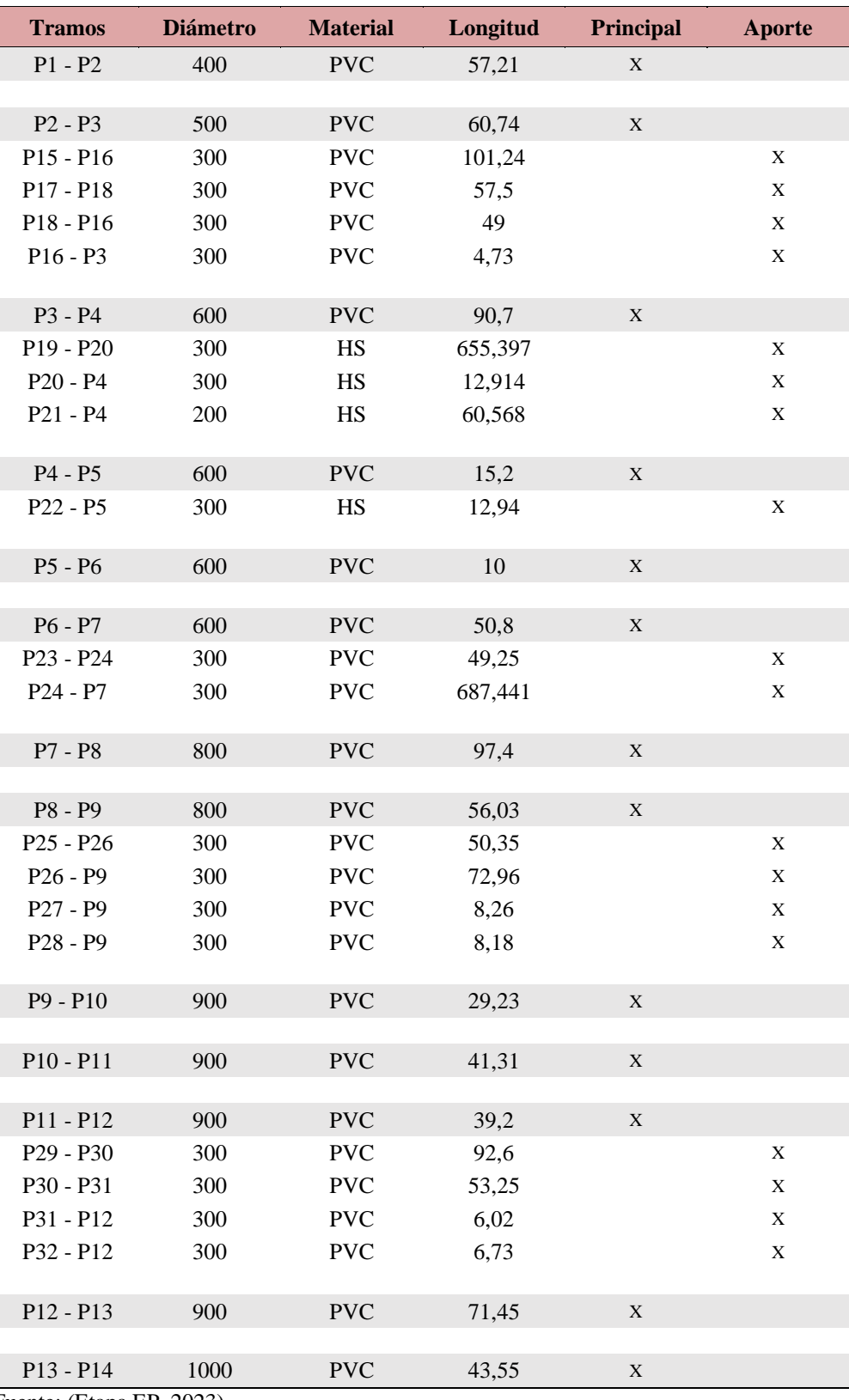

Fuente: (Etapa EP, 2023).

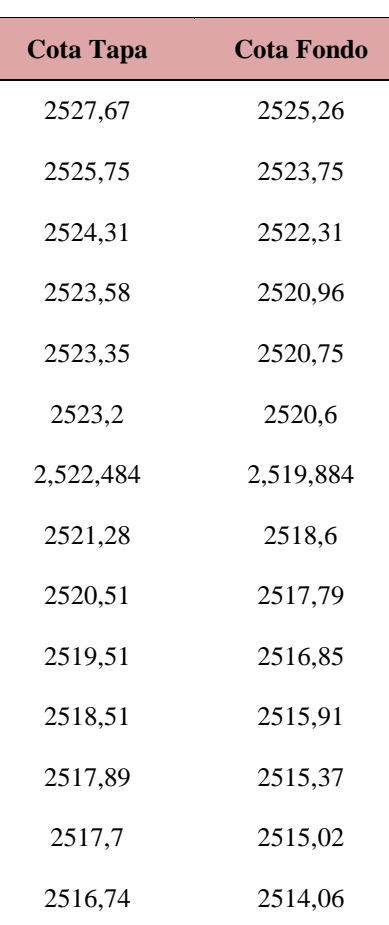

<span id="page-23-2"></span>Tabla 1. 4. Cotas de los pozos de los colectores en Av. González Suárez desde la Av. Huayna Cápac hasta la Av. Guapondelig.

Fuente: (Etapa EP, 2023).

# <span id="page-23-1"></span><span id="page-23-0"></span>**1.3 MARCO TEÓRICO**

#### **1.3.1 Sistema de alcantarillado**

Los sistemas de alcantarillado son obras civiles necesarias para las urbes debido a la interacción constante que mantiene el ser humano con el agua (Butler y Davies, 2004). Además del abastecimiento de agua potable, el desalojo de las aguas residuales resulta fundamental en cualquier desarrollo urbano.

El sistema de alcantarillado se basa en una serie de redes subterráneas de tuberías y otras obras complementarias que se encargan de recolectar, conducir y evacuar las aguas superficiales, efecto de la presencia de lluvias, así como las aguas residuales (Sistema Intermunicipal de Agua Potable y Alcantarillado [SIAPA], 2014; Vega 2015). El propósito de estos sistemas es minimizar posibles problemas a la población o al medio ambiente (Butler y Davies, 2004).

#### **a. Sistema de alcantarillado separado**

Es aquel que se compone de dos sistemas de tuberías, en las cuales se recolecta y transporta de manera separa las aguas residuales y las producidas por la lluvia (Comisión Nacional del Agua, 2019). El agua recolectada por la tubería de agua lluvia por lo general es drenada de forma directa a los cuerpos de agua. En el caso de las aguas residuales, esta red se conecta a una planta de tratamiento antes de descargarla al medio natural (Vega, 2015).

Las desventajas de este sistema suelen atribuirse a mayores costos constructivos, operativos y de mantenimiento frente a un sistema combinado. Además de ciertos inconvenientes con la dificultad al momento de controlar conexiones erradas o por fenómenos de infiltración y flujo directo del agua lluvia al sistema de aguas residuales (Butler y Davies, 2004; Vega, 2015).

#### **b. Sistema de alcantarillado combinado**

Sistema de evacuación mixta que se basa en la recolección y disposición de aguas residuales y la adición de escorrentía superficial producto de las precipitaciones en la misma tubería (Cabrera, 2020). Debido a su disposición, su tratamiento posterior resulta un poco más complejo (SIAPA, 2014). El destino de este cause son las plantas de tratamiento de agua residual, previo a su descarga al medio natural. Según Butler y Davies (2004), el agua producto de las precipitaciones puede representar entre cincuenta y cien veces el volumen promedio de agua residual, y por esta razón se han diseñado estructuras especiales de alivio ubicadas aguas arriba de las plantas de tratamiento.

#### **1.3.2 Flujo Uniforme Permanente**

<span id="page-24-0"></span>Se considera flujo uniforme permanente cuando la altura del agua no varía con respecto al espacio y tiempo. Pero es importante destacar que un flujo uniforme puede ser tanto permanente como no permanente. Sin embargo, la condición de flujo uniformemente no permanente es prácticamente inexistente en la vida real, por lo cual se considera únicamente el flujo uniformemente permanente como un caso de estudio válido (Caivinagua, 2020).

**Ecuación 1**. Área mojada, A:

$$
A = \frac{D^2}{8} (\theta - \operatorname{sen} \theta)
$$

**Ecuación 2**. Perímetro mojado, P:

$$
\mathbf{P} = \frac{\mathbf{D}}{2} \ \theta
$$

**Ecuación 3.** Radio hidráulico, R:

$$
A = \frac{A}{P} = \frac{D}{4} \left( 1 - \frac{\operatorname{sen} \theta}{\theta} \right)
$$

**Ecuación 4.** Ancho superior, T:

$$
T = 2\sqrt{d(D-d)}
$$

**Ecuación 5.** Profundidad hidráulica, H:

$$
H=\tfrac{A}{T}=\tfrac{D}{8}\!\left(\tfrac{\theta-\text{sen }\theta}{\text{sen}(\tfrac{\theta}{2})}\right)
$$

**Ecuación 6.** Factor de sección, Z:

$$
\frac{Q}{\sqrt{g}} = A\sqrt{H} = \frac{\sqrt{2} ( \theta - \operatorname{sen} \theta)^{1.5}}{32 \left( \operatorname{sen} \left( \frac{\theta}{2} \right) \right)^{0.5}} D^2
$$

## **Ecuación 7.**

$$
V = \frac{R^{2/3} \times S^{1/2}}{n}
$$

En la cual:

**V =** velocidad media en la sección en (m/seg)

**R =** radio hidráulica en (m)

**A =** área de la sección de flujo en (m²)

**P =** perímetro mojado en (m)

**R =** radio hidráulico para una sección llena

**Ecuación 8.** Ecuación de Manning:

$$
Q{=}\frac{A^{5/3\times S^{1/2}}}{n^{\times}P^{2/3}}
$$

El principal inconveniente con el que nos encontramos al aplicar la ecuación de Manning al momento de estimar el caudal de una corriente, es determinar el coeficiente de rugosidad "n", ya que al no existir un método exacto depende de la experticia del profesional encargado (Osío, et al, 2000).

<span id="page-26-1"></span>

| <b>Material</b>                                          | $\mathbf n$ |
|----------------------------------------------------------|-------------|
| PVC y Polietileno de alta densidad                       | 0,009       |
| Asbesto Cemento                                          | 0,01        |
| Hierro fundido nuevo                                     | 0,013       |
| Hierro fundido usado                                     | 0,17        |
| Concreto liso                                            | 0,012       |
| Concreto Rugoso                                          | 0,014       |
| Mampostería con mortero de cemento                       | 0,02        |
| Acero soldado con revestimiento interior a base de epoxy | 0,011       |
| Acero sin revestimiento                                  | 0,014       |
| Acero galvanizado nuevo usado                            | 0,014       |

Tabla 1. 5. Coeficiente de rugosidad "n" de la fórmula de Manning.

Fuente: (Comisión Estatal de Aguas, 2013).

### <span id="page-26-0"></span>**1.3.3 Velocidades**

La velocidad en una red de tuberías está principalmente determinada por las pendientes en la zona de diseño, y también está estrechamente relacionada con las características del material

utilizado en el diseño, específicamente su rugosidad. Es importante tener en cuenta que la velocidad del fluido debe mantenerse dentro de un rango óptimo, evitando que sea inferior a 0,45 m/s o superior a 0,6 m/s. De esta manera, se prevendrán posibles acumulaciones no deseadas dentro de las tuberías, como el gas sulfhídrico en el líquido (Instituto Ecuatoriano de Normalización [INEN], s.f).

<span id="page-27-1"></span>Tabla 1. 6. Velocidades máximas y mínimas.

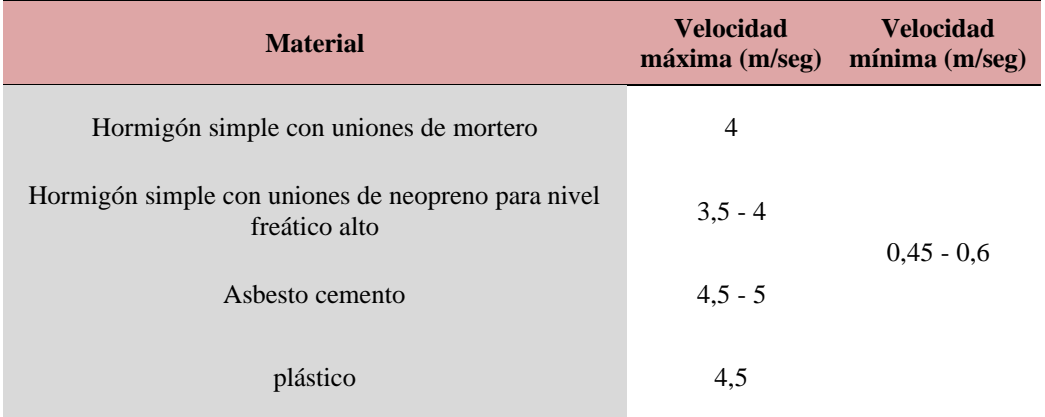

Fuente: (Morocho y Rivera, 2018).

Existen dos razones relevantes que indican porque es un factor importante la magnitud de la velocidad en aguas servidas, los cuales son:

- Según Aldás (2011), las velocidades bajas llegan a provocar obstrucción debido que se sedimentan los sólidos en las tuberías, además causa una acumulación de gas sulfhídrico en el líquido.
- <span id="page-27-0"></span>- Las velocidades altas llegan a erosionar el material (Aldás, 2011).

### **1.3.4 Diámetros**

Cuando se trabaja con tuberías parcialmente llenas, es importante considerar los diámetros internos reales en lugar de los nominales. El diseño debe basarse en los diámetros disponibles en el mercado y en los materiales que estén disponibles para el sistema en cuestión. Además, es fundamental que cumpla con todas las especificaciones constructivas y económicas establecidas por el diseñador, de modo que pueda funcionar de manera eficiente (Empresas Públicas de Medellín [ESP], 2009).

## **1.3.5 Caudal Sanitario**

<span id="page-28-0"></span>El caudal sanitario es esencial para el diseño de la red de colectores que comprende varios aportes de una manera aproximada con fin de obtener un diseño ajustado a una condición real. Los colectores de aguas servidas reciben aporte de tres procedencias diferentes como desecho doméstico, población y consumo per cápita (Dávila. J, 2013).

### <span id="page-28-1"></span>**1.3.6 Caudal de Infiltración**

El caudal de infiltración cuenta con la presencia de aguas subterráneas que penetran a través de las imperfecciones de las juntas de la tubería o colectores que aportan al caudal normal de circulación en el sistema de alcantarillado sanitario. (INEN, 1990)

## <span id="page-28-2"></span>**1.3.7 Pozos de revisión**

Son estructuras que permiten el acceso al interior para la limpieza y revisión de los conductos de un sistema de alcantarillado. (INEN, 1990)

## **1.3.8 Pozos de caída o salto**

<span id="page-28-3"></span>Son estructuras especiales utilizadas cuando excedan los 0.6 metros de altura entre la tubería de llegada y salida. Se utiliza como dispositivo para conducir el agua hacia el fondo del pozo de revisión también facilita la limpieza de los colectores. (Dávila. J, 2013)

## **1.3.9 Colectores**

<span id="page-28-4"></span>Los colectores son utilizados para grandes caudales o velocidades altas. Son conductos no circulares de hormigón simple, armado o ciclópeo de varias dimensiones y formas. (INEN,1990)

### **1.3.10 Conexión domiciliaria**

<span id="page-28-5"></span>Son tramos de tuberías y accesorios que llevan las aguas lluvias y negras proveniente de una vivienda a una alcantarilla de manera separada. La tubería que la conforma tiene un diámetro menor a 150 mm que conectan a la rama principal del sistema a una profundidad menor de 0.7 metros con una pendiente entre 2 – 25 %. (Dávila. J, 2013)

#### **1.3.11 Período de retorno**

<span id="page-29-0"></span>El período de retorno de un evento como las lluvias, se define como el lapso o número de años que, en promedio, se estima que se igualará o excederá, es decir la frecuencia con la que se presenta un evento en particular (Mélice y Reason, 2007).

### **1.3.12 Storm Water Management Model**

<span id="page-29-1"></span>EPA SWMM es una herramienta informática que brinda la posibilidad de modelar de manera dinámica la simulación de precipitaciones, pudiendo ser utilizada para un solo evento o para efectuar simulaciones continuas durante largos períodos de tiempo. Este software permite simular tanto la cantidad como la calidad del agua evacuada en sistemas de alcantarillado pluvial y urbano. Es importante destacar que EPA SWMM es una de las opciones más completas en cuanto a la modelación de alcantarillado, ya que su análisis hidráulico es muy eficiente y rápido. Además, es la patente utilizada en otros programas de modelación y evaluación de sistemas de alcantarillado (United States Environmental Protection Agency [EPA], 2015).

# **CAPÍTULO II**

## <span id="page-29-3"></span><span id="page-29-2"></span>**2.1 CONSTRUCCIÓN DEL MODELO HIDRÁULICO**

La creación de un modelo hidráulico es un procedimiento esencial para el estudio y análisis de sistemas de flujo de agua. Este modelo se utiliza con el propósito de simular y comprender el comportamiento hidráulico de diversas estructuras, como ríos, canales, sistemas de drenaje, redes de tuberías y otros sistemas relacionados.

El primer paso en la construcción de un modelo hidráulico consiste en recopilar datos precisos y detallados del área o sistema que se desea representar. Esto implica obtener información topográfica, características geométricas, propiedades de los materiales de las tuberías y datos hidrológicos relevantes, tales como caudales y condiciones de flujo. Posteriormente, se procede a crear una representación física y matemática del sistema utilizando diferentes herramientas, como Excel, a fin de comparar y contrastar los resultados obtenidos con los del modelo. La construcción de estos modelos involucra la definición de la geometría del sistema, las condiciones de contorno, las propiedades del flujo y los parámetros de calibración, como el coeficiente de rugosidad.

Una vez que el modelo hidráulico ha sido construido, se realiza un proceso de ajuste y validación utilizando datos reales del sistema. Esto implica modificar los parámetros del modelo de manera que los resultados simulados se correspondan con las observaciones y mediciones del comportamiento hidráulico real. La calibración y validación son etapas esenciales para asegurar la precisión y confiabilidad del modelo.

### **2.1.1 Caudales**

<span id="page-30-0"></span>El cálculo de caudales se realizó mediante el método racional, el propósito del mismo es contar con una guía de referencia para comparar los resultados finales proporcionados por el software de cálculo, con respecto al caudal que fluye a través de los mismos.

Según el método racional el caudal total 1285,34 L/seg del colector de la Av. Huayna – Cápac, González Suárez y Guapondelig.

#### <span id="page-30-1"></span>**2.1.2 Características de la interfaz**

El Software SWMM posee una interfaz gráfica sencilla e intuitiva. Sus características son comunes a los programas que operan en entornos de Windows. Este contiene un Menú principal, barras de herramientas y estado, panel de navegación y la ventana de mapa de área de estudio, la cual es el lugar donde se grafica el modelo hidráulico.

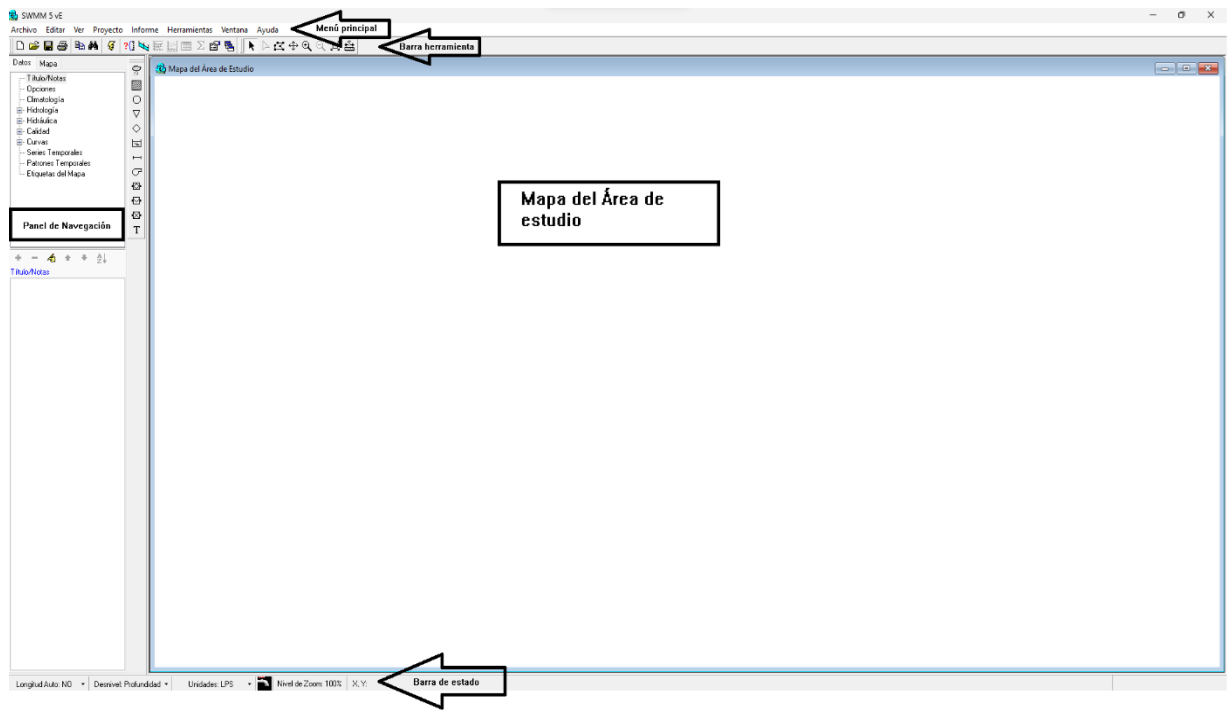

<span id="page-30-2"></span>Figura 2. 1. Interfaz gráfica de SWMM. Fuente: (SWMM 5.0).

## **2.1.3 Ajuste de datos**

<span id="page-31-0"></span>Para llevar a cabo la calibración de datos, es necesario seguir los siguientes pasos:

1. Ajustar las coordenadas (x, y) del área de estudio para determinar con precisión la ubicación correcta del colector.

Las coordenadas que se deben ingresar corresponden a las esquinas de la parte superior izquierda (A) y la de la parte inferior derecha (B) de los límites de la zona donde se ubican los colectores.

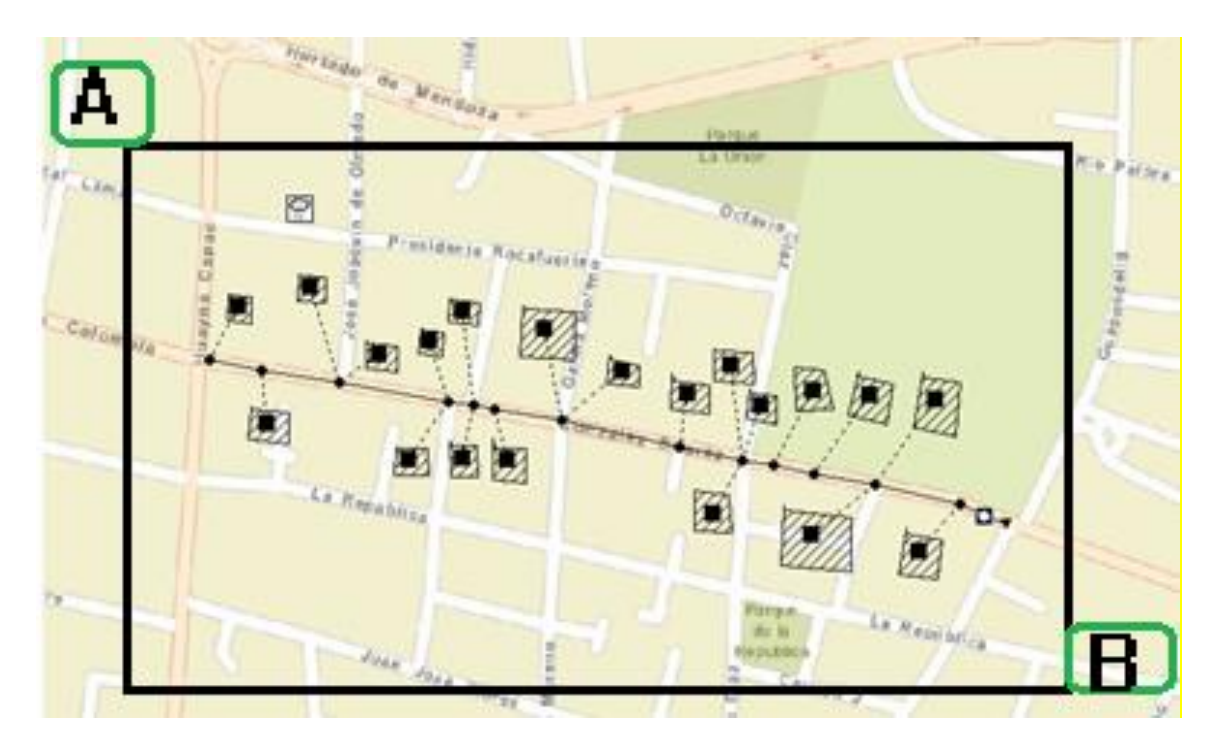

<span id="page-31-1"></span> Figura 2. 2. Coordenadas A y B que se debe introducir al programa. Fuente: (SWMM 5.0).

- 2. Para realizar el ajuste de las coordenadas se sigue el siguiente procedimiento:
- Se selecciona en el menú principal la pestaña *Ver* (View).
- Se procede a seleccionar la opción *Dimensiones* (Dimensions).
- Por consiguiente, se ingresan las coordenadas izquierda y derecha y se cambian las unidades *Metros* (Meters) como lo indica la Figura 2.3.

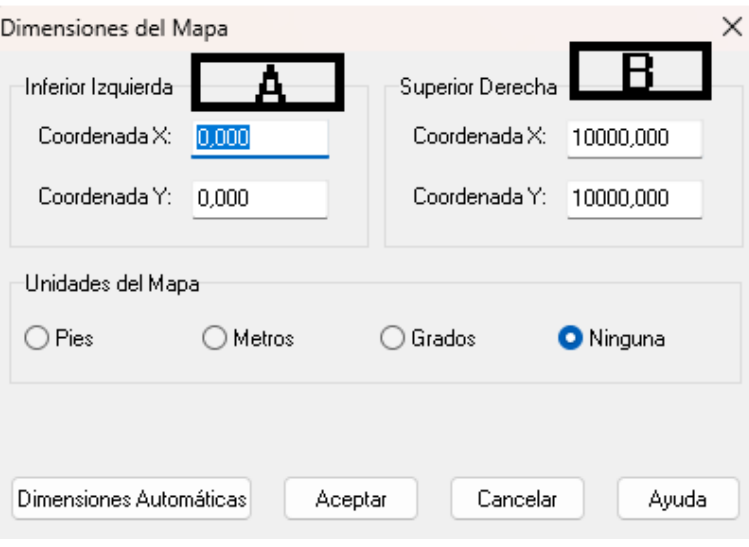

 Figura 2. 3. Procedimiento de ajuste de datos de SWMM. Fuente: (SWMM 5.0).

<span id="page-32-0"></span>Las coordenadas ingresadas para el colector de la Av. Huayna – Cápac, González Suárez y Av. Guapondelig se indica en la Figura 2.4.

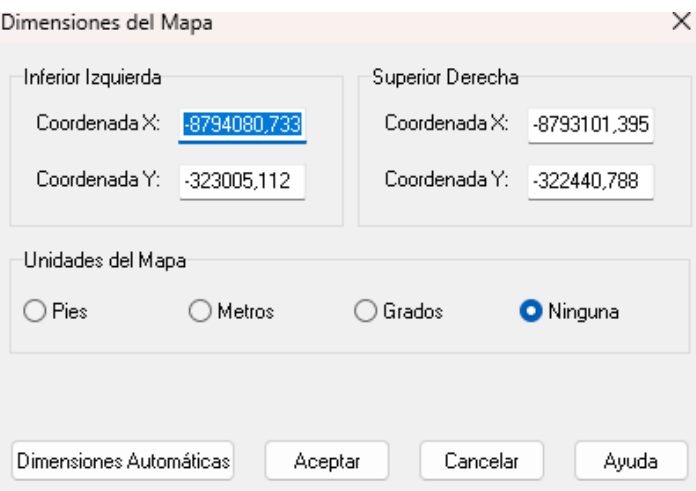

<span id="page-32-1"></span>Figura 2. 4. Ajuste de las coordenadas del colector de la Av. Huayna – Cápac, González Suárez y Guapondelig. Fuente: (SWMM 5.0).

- Por último, se da clic en *Aceptar*.
- 3. Para cambiar la "longitud automática", se encuentra en la parte inferior de la barra de estado con el fin del ingreso de las coordenadas de los pozos, el programa realiza el cálculo automático de las longitudes de las tuberías. De igual manera, se seleccionan las unidades de caudal que se trabajarán, en este caso, litros por segundo (LPS).
- 4. Se ingresan los valores necesarios que el programa utilice.

- Se selecciona la pestaña *Proyecto* (Project) ubicada en la barra de menú principal como se indica en la siguiente Figura 2.5.

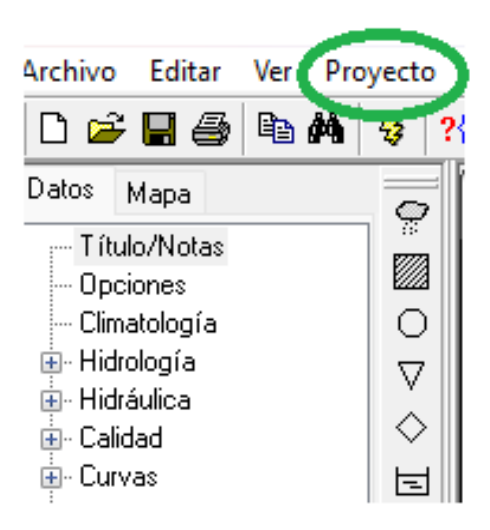

Figura 2. 5. Selección de la pestaña Proyecto. Fuente: (SWMM 5.0).

- <span id="page-33-0"></span>- Luego, se selecciona la opción *Valores por defecto* (Defaults).
- Se abrirá la ventana *Valores predeterminados* y se comienzan a llenar las etiquetas necesarias en la modelación seleccionando la pestaña *Identificación de etiquetas* (ID Labels) como indica la Figura 2.6.

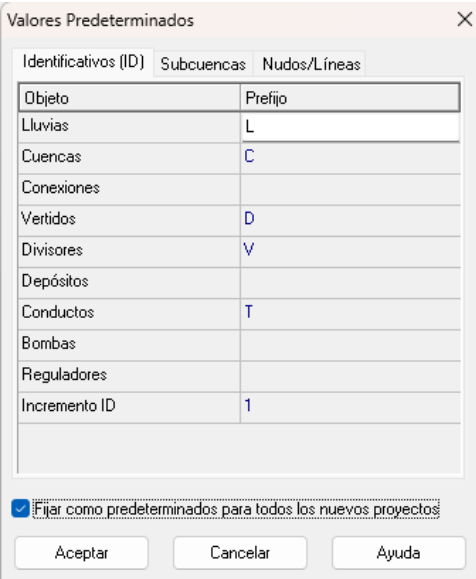

Figura 2. 6. Ingreso de datos de las etiquetas. Fuente: (SWMM 5.0).

<span id="page-33-1"></span>- Se selecciona la pestaña *Subcuencas* (Subcatchmentes). En la Figura 2.7 indica cómo llenar los valores necesarios para graficar las áreas de aporte o cuencas.

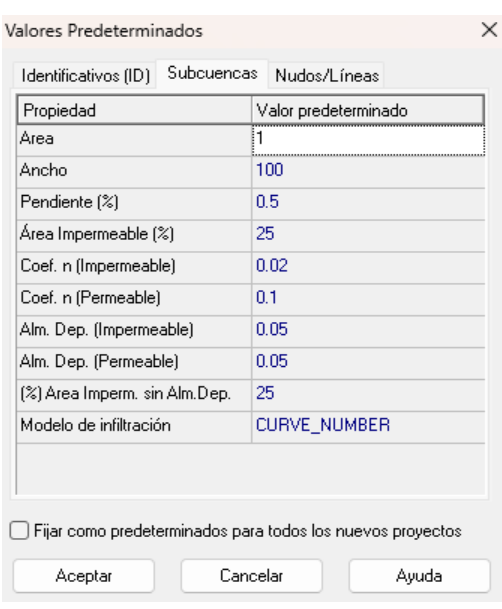

<span id="page-34-0"></span> Figura 2. 7. Ingreso de datos de las Subcuencas. Fuente: (SWMM 5.0).

- De igual manera se ingresan los valores necesarios que aparezcan en las tuberías.

En la Figura 2.8 se indica la selección del tipo de flujo que se desea evaluar como *Flujo Uniforme* (Steady Flow), *Onda Cinemática (*Kinematic Wave) y *Onda Dinámica*  (Dinamic Wave).

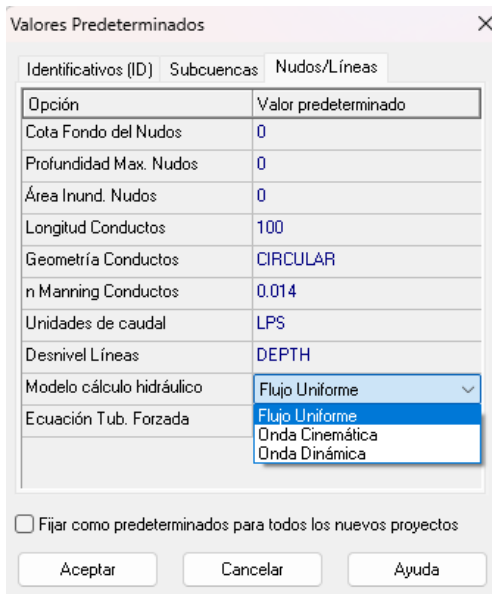

Figura 2. 8. Selección del tipo de flujo. Fuente: (SWMM 5.0).

<span id="page-34-1"></span>- Finalmente se da clic en *Aceptar*.

## <span id="page-35-0"></span>**2.1.4 Trazo de pozos, descargas e introducción de datos**

1. En la barra de herramientas se encuentra la opción pozo como se observa en la Figura 2.9, se da clic izquierdo y se grafica en el área de mapa de estudio el pozo.

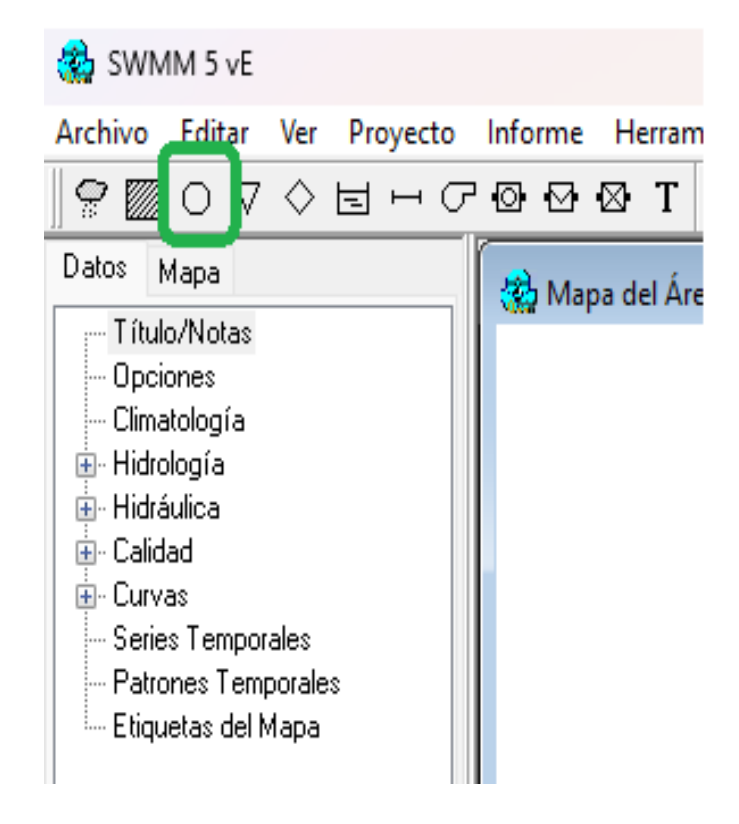

Figura 2. 9. Trazo de pozos. Fuente: (SWMM 5.0).

<span id="page-35-1"></span>2. Se da doble clic en el pozo para el ingreso de datos, aparecerá la ventana *Propiedades* (Propiets), por defecto la etiqueta indica **P** en la identificación del pozo.

Las coordenadas (x, y) de los pozos de la Av. Huayna – Cápac, González Suárez y Guapondelig se muestran a continuación:
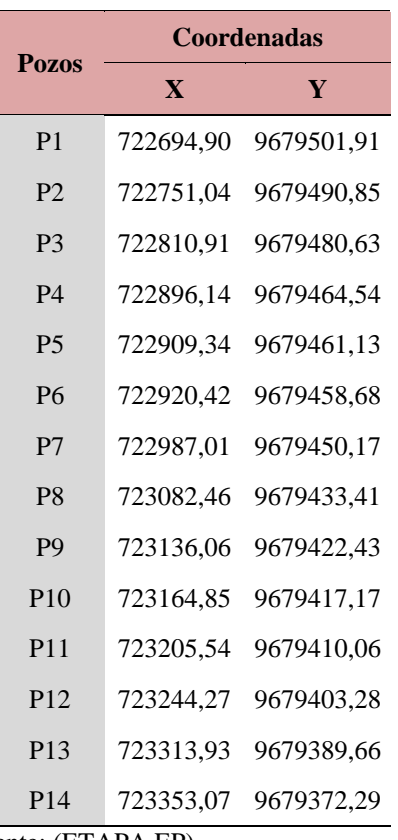

Tabla 2. 1. Coordenadas (x, y) de los pozos de la Av. Huayna – Cápac, González Suárez y Guapondelig.

Fuente: (ETAPA EP).

- Después, se introducen los datos de caudales externos en la opción *Aportes* (Inflows).

| Propiedad              | Valor     |
|------------------------|-----------|
| Nombre                 | 1         |
| Coordenada X           | -2833,895 |
| Coordenada Y           | 7081.930  |
| Descripción            |           |
| Marca                  |           |
| Aportes                | NO.       |
| Tratamiento            | NΟ        |
| Cota del fondo         | n         |
| Profundidad Máxima     | n         |
| Nivel inicial          | n         |
| Altura de Sobrepresión | ۵         |
| Área de inundación     | n         |

Figura 2. 10. Introducción de datos en pozos. Fuente: (SWMM 5.0).

- Se abrirá una nueva pestaña como lo indica la Figura 2.11 y en la ventana *Directo* (Direct) se colocan los datos del caudal en la opción *Valor Medio* (Baseline).

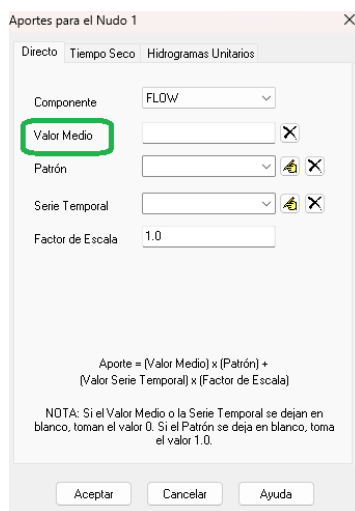

Figura 2. 11. Introducción de datos del caudal. Fuente: (SWMM 5.0).

Tabla 2. 2. Caudales de los colectores Av. Huayna – Cápac, González Suárez y Guapondelig.

|                 | <b>Tubería</b>  | Qd                  |
|-----------------|-----------------|---------------------|
| Pozo            |                 | (m <sup>3</sup> /s) |
| P <sub>1</sub>  |                 |                     |
| P <sub>2</sub>  | T1              | 0.26                |
| P <sub>3</sub>  | T2              | 0.8                 |
| <b>P4</b>       | T <sub>3</sub>  | 1.32                |
| P <sub>5</sub>  | T4              | 1.35                |
| P <sub>6</sub>  | T <sub>5</sub>  | 1.45                |
| P7              | T <sub>6</sub>  | 1.72                |
| P <sub>8</sub>  | T7              | 2.01                |
| P <sub>9</sub>  | T <sub>8</sub>  | 2.32                |
| P <sub>10</sub> | T <sub>9</sub>  | 2.37                |
| P <sub>11</sub> | T <sub>10</sub> | 2.48                |
| P12             | T <sub>11</sub> | 2.96                |
| P <sub>13</sub> | T <sub>12</sub> | 3.12                |
| P14             | T <sub>13</sub> | 3.19                |

Fuente: (ETAPA EP).

- En el Anexo 1 se encuentra el cálculo del caudal sanitario más el caudal de infiltración de los diferentes colectores.
- Se ingresa la cota de fondo en la opción *Cota de fondo* (Invert EL) y la profundidad máxima del pozo como se muestra en la Figura 2.12.

| Nudo 1                 |             |
|------------------------|-------------|
| Propiedad              | Valor       |
| Nombre                 | 1           |
| Coordenada X           | 722694.8995 |
| Coordenada Y           | 9679501.912 |
| Descripción            |             |
| Marca                  |             |
| Aportes                | NO          |
| Tratamiento            | NΟ          |
| Cota del fondo         | 2525.26     |
| Profundidad Máxima     | 1.8         |
| Nivel inicial          | Ω           |
| Altura de Sobrepresión | 0           |
| Área de inundación     | 0           |
|                        |             |

Figura 2. 12. Introducción de cota de fondo y profundidad máxima del pozo. Fuente: (SWMM 5.0).

La Tabla 2.3 contiene los datos de cota de fondo y profundidad máxima de cada pozo del colector de la Av. Huayna – Cápac, González Suárez y Guapondelig.

| Pozo           | Tramo           | Cota<br>Fondo | <b>Profundidad</b><br><b>Máxima</b> |
|----------------|-----------------|---------------|-------------------------------------|
| 1              | $\theta$        | 2525,26       |                                     |
| $\overline{2}$ | T1              | 2523,75       | 1,83                                |
| 3              | T <sub>2</sub>  | 2522,31       | 1,84                                |
| $\overline{4}$ | T <sub>3</sub>  | 2520,96       | 1,84                                |
| 5              | T4              | 2520,75       | 1,84                                |
| 6              | T <sub>5</sub>  | 2520,6        | 1,84                                |
| 7              | T <sub>6</sub>  | 2519,884      | 1.83                                |
| 8              | T7              | 2518,6        | 1,96                                |
| 9              | T <sub>8</sub>  | 2517,79       | 1,98                                |
| 10             | T9              | 2516,85       | 1,97                                |
| 11             | T <sub>10</sub> | 2515,91       | 1,97                                |
| 12             | T <sub>11</sub> | 2515,37       | 1,97                                |
| 13             | T <sub>12</sub> | 2515,02       | 2                                   |
| 14             | T <sub>13</sub> | 2514,06       | 2                                   |

Tabla 2. 3. Datos cota de fondo y profundidad máxima de los pozos.

Fuente: (ETAPA EP).

3. Se ingresan los datos de descarga seleccionando la opción descarga como se muestra en la Figura 2.13.

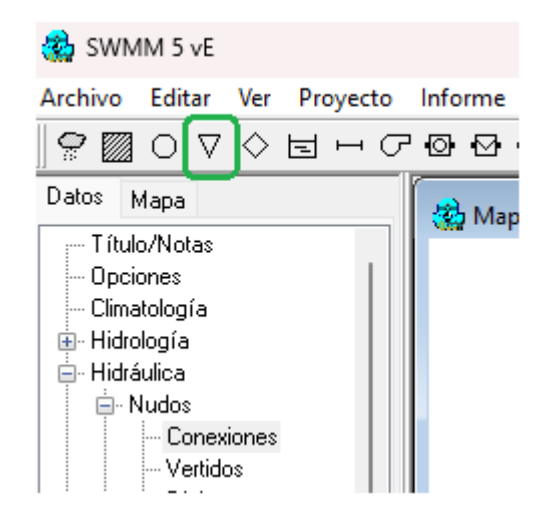

Figura 2. 13. Introducción de datos de descarga en el software. Fuente: (SWMM 5.0).

- Se colocan los datos del punto de descarga y profundidad máxima en la ventana propiedades tal como se indica en el proceso de ingreso de datos de los pozos.

## **2.1.5 Trazo de tuberías e introducción de datos**

1. En la barra de herramientas se encuentra la opción de conducto, se selecciona y realiza el trazo de pozo a pozo en la dirección del flujo como se indica en la Figura 2.14.

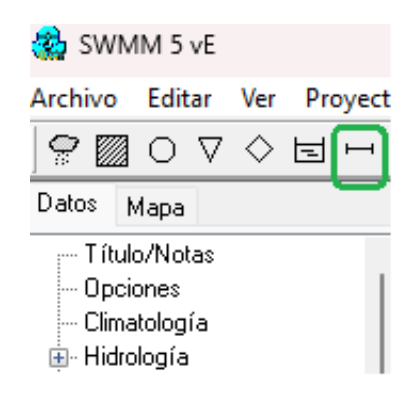

Figura 2. 14. Trazo de tuberías o conducto en el software. Fuente: (SWMM 5.0).

- 2. Después de graficar la tubería se da doble clic sobre la misma y se abrirá la ventana de propiedades.
- Se asigna la geometría de la tubería en la opción *Forma* (Shape).
- Luego, aparecerá una nueva ventana como indica la Figura 2.15, en la cual se selecciona la geometría. En el caso de que se escoja una geometría circular se colocan los datos de los diferentes diámetros en unidades metros en la opción *Máxima profundidad*  (Maximum Height).
- Por último, se da clic en *Aceptar*.

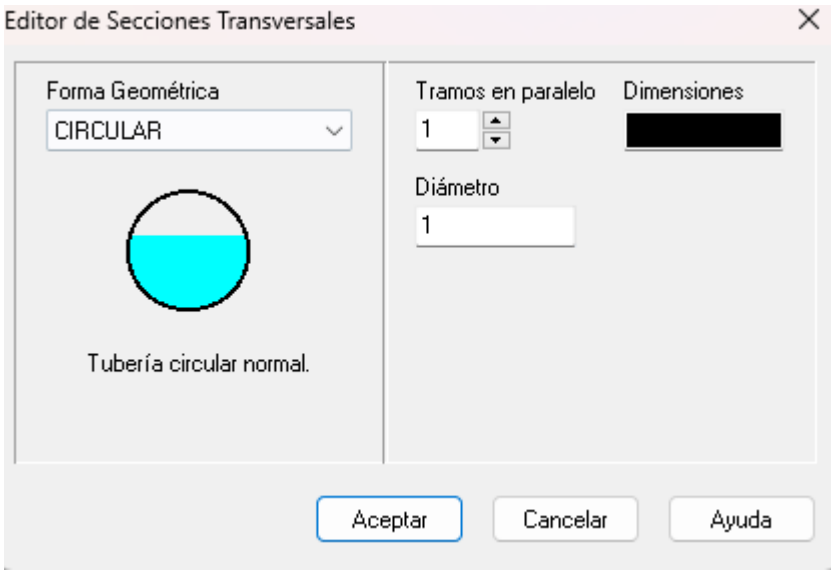

Figura 2. 15. Ventana de Editor de Sección Transversal en SWMM. Fuente: (SWMM 5.0).

- En cambio, si el canal es trapezoidal se seleccionará *Trapezoide* (Trapezoidal). En el caso de que ésta sea la opción, se colocan los datos de la profundidad máxima en *Máxima profundidad* (Maximum Height), la medida de ancho base en *Ancho de medida* (Bottom Width) y la pendiente izquierda y derecha del canal en *Left y Right Slope* respectivamente.
- En la opción de *Rugosidad* (Roughmess) se coloca la rugosidad de la tubería como en la Figura 2.16.

| Conducto T1            | $\mathbf x$     |
|------------------------|-----------------|
| Propiedad              | Valor           |
| Nombre                 | T1              |
| Nudo inicial           | 2               |
| Nudo final             | 3               |
| Descripción            |                 |
| Marca                  |                 |
| Forma                  | <b>CIRCULAR</b> |
| Altura (Prof.Máx.)     | 1               |
| Longitud               | 100             |
| Coef. Manning [n]      | 0.014           |
| Desnivel Entrada       | ٥               |
| Desnivel Salida        | n               |
| Caudal inicial         | 0               |
| Caudal máximo          | n               |
| Coef, Pérd, Entrada    | n               |
| Coef, Pérd, Salida     | 0               |
| Coef. Pérd. Medio      | 0               |
| Compuerta antirretorno | NΠ              |
| Código Paso Inferior   |                 |

Figura 2. 16. Colocación de rugosidad de la tubería. Fuente: (SWMM 5.0).

- Finalmente, se ingresa el desnivel de entrada y salida en la opción *Desnivel Entrada* 

(Inlet Offset) y *Desnivel Salida* (Outlet Offset) de la tubería correspondientemente.

En la Tabla 2.4 se muestran los valores necesarios de las tuberías para la evaluación de la Av.

Huayna – Cápac, González Suárez y Guapondelig.

| Pozo           | <b>Tramo</b>    | <b>Tipo</b> | Longitud<br>(m) | <b>Diámetro</b><br>(mm) | <b>Rugosidad</b> | <b>Desnivel</b><br>entrada | <b>Desnivel</b><br>salida |
|----------------|-----------------|-------------|-----------------|-------------------------|------------------|----------------------------|---------------------------|
| 1              |                 |             |                 |                         |                  |                            |                           |
| $\overline{2}$ | T1              | Circular    | 57.21           | 400                     | 0.014            | $\boldsymbol{0}$           | $\theta$                  |
| 3              | T <sub>2</sub>  | Circular    | 60.74           | 500                     | 0.014            | $\mathbf{0}$               | $\theta$                  |
| $\overline{4}$ | T <sub>3</sub>  | Circular    | 90.7            | 600                     | 0.014            | $\mathbf{0}$               | $\overline{0}$            |
| 5              | T4              | Circular    | 15.2            | 600                     | 0.014            | $\mathbf{0}$               | $\theta$                  |
| 6              | T <sub>5</sub>  | Circular    | 10              | 600                     | 0.014            | $\boldsymbol{0}$           | $\overline{0}$            |
| 7              | T <sub>6</sub>  | Circular    | 50.8            | 600                     | 0.014            | $\overline{0}$             | 0.051                     |
| 8              | T7              | Circular    | 97.4            | 800                     | 0.014            | $\boldsymbol{0}$           | $\overline{0}$            |
| 9              | T8              | Circular    | 56.03           | 800                     | 0.014            | $\overline{0}$             | $\overline{0}$            |
| 10             | T9              | Circular    | 29.28           | 900                     | 0.014            | $\overline{0}$             | $\overline{0}$            |
| 11             | T <sub>10</sub> | Circular    | 41.31           | 900                     | 0.014            | $\overline{0}$             | $\theta$                  |
| 12             | T <sub>11</sub> | Circular    | 39.2            | 900                     | 0.014            | $\overline{0}$             | $\theta$                  |
| 13             | T <sub>12</sub> | Circular    | 71.45           | 900                     | 0.014            | $\overline{0}$             | $\overline{0}$            |
| 14             | T <sub>13</sub> | Circular    | 43.55           | 1000                    | 0.014            | $\theta$                   | $\theta$                  |

Tabla 2. 4. Datos de tubería para la evaluación de la Av. Huayna – Cápac, González Suárez y Guapondelig.

Fuente: (ETAPA EP).

### **2.1.6 Introducción de datos de lluvia**

1. Para ingresar los valores de lluvia, se selecciona en el panel de navegación la opción *Series Temporales* (Time Serie) y se da clic en el +.

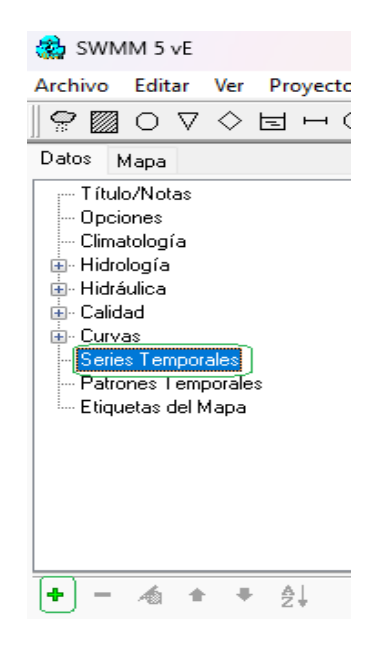

Figura 2. 17. Ingreso de valores de lluvia en el software. Fuente: (SWMM 5.0).

- En la ventana *Editor de Series Temporales* (Time Series Name) se ingresará el hietograma y se ingresan los valores de minutos, horas y lluvia en cada lapso de tiempo.

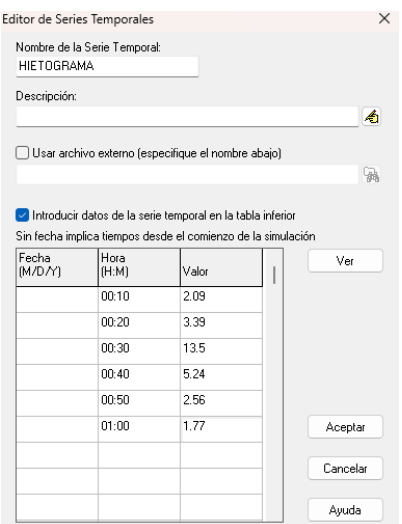

Figura 2. 18. Ingreso de datos de lluvia en el software SWMM. Fuente: (SWMM 5.0).

- Se da clic en *Aceptar*.

- 2. Se asocia la serie cargada con una lluvia, la cual se selecciona en la barra de herramientas.
- 3. Se da doble clic sobre la lluvia graficada, se abrirá la ventana de propiedades y se asigna el intervalo de tiempo del hietograma cargado en el *Nombre de la Serie* (Series Name) y *Intervalo de lluvia* (Time Intervalo) los datos de lluvia ingresado en el paso 1.

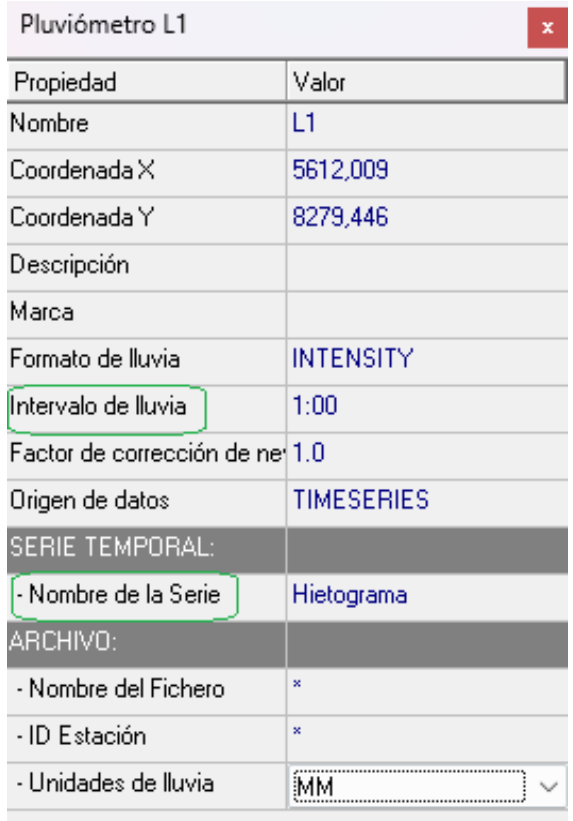

Figura 2. 19. Ingreso de datos de lluvia en el software SWMM. Fuente: (SWMM 5.0).

- En la opción *Formato de lluvia* (Rain Format) se da clic y se despliega el menú con diferentes opciones como *Intensity* para hietogramas, *Volume* para pluviograma y *Cumulative* para pluviograma acumulado. En esta situación, se selecciona la opción de *Cumulative* en la que cada cantidad de precipitación representa el volumen de agua de lluvia acumulada durante un lapso de tiempo, medido en milímetros (mm).

| Pluviómetro   1                 | ×                 |
|---------------------------------|-------------------|
| Propiedad                       | Valor             |
| Nombre                          | İL1               |
| Coordenada X                    | -8793954.613      |
| Coordenada Y                    | $-322656.130$     |
| Descripción                     |                   |
| Marca                           |                   |
| Formato de lluvia               | <b>VOLUME</b>     |
| Intervalo de lluvia             | 0:10              |
| Eactor de corrección de nevadas | 1 <sub>0</sub>    |
| Origen de datos                 | <b>TIMESERIES</b> |
| SERIE TEMPORAL:                 |                   |
| - Nombre de la Serie            | <b>HIETOGRAMA</b> |
| ARCHIVO:                        |                   |
| - Nombre del Fichero            | ×                 |
| - ID Estación                   | $\mathbf{x}$      |
| - Unidades de lluvia            | MМ                |

Figura 2. 20. Selección de formato de lluvia en SWMM. Fuente: (SWMM 5.0).

# **2.1.7 Trazo de cuencas o áreas de aporte e introducción de propiedades**

1. Para el ingreso de la cuenca, se selecciona la opción que se encuentra en la barra de herramientas como en la Figura 2.21.

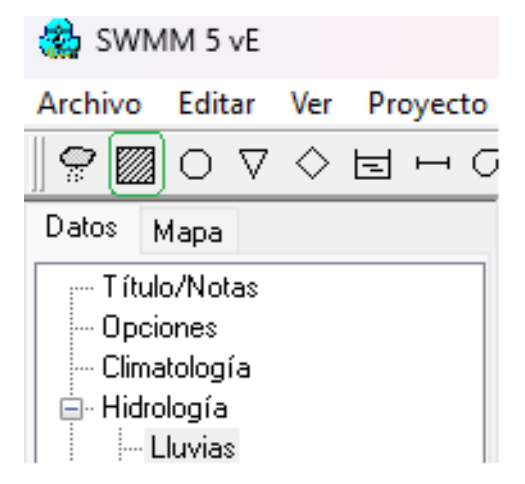

Figura 2. 21. Trazado de cuencas o áreas de aporte en el software SWMM. Fuente: (SWMM 5.0).

- Se da clic en la opción y se grafica en el mapa del área de estudio, se dibuja hasta obtener la forma deseada de la cuenca. Por último, se aplasta la tecla *ENTER* o clic derecho.

- Para ajustar la forma de la cuenca, se selecciona en la barra de herramientas *Seleccionar Vértice* (Link Vertex) y se arrastran los vértices de la cuenca con el mouse hasta ajustar a la forma deseada.

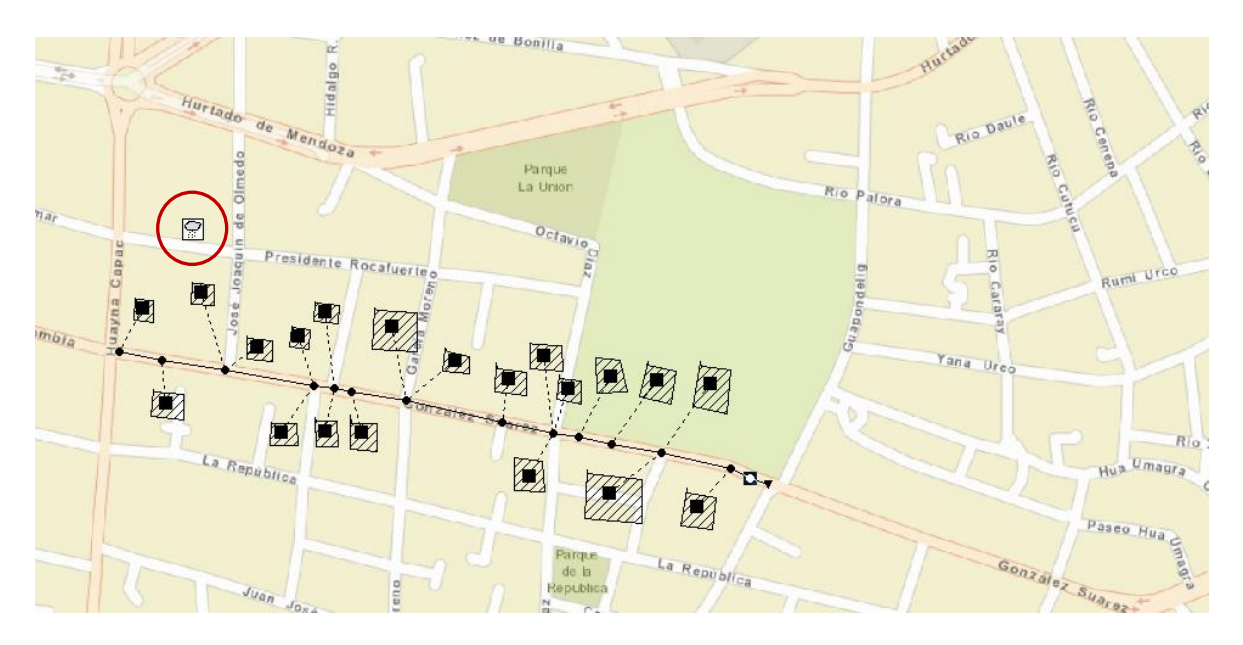

Figura 2. 22. Ajuste de cuencas o área de aporte en SWMM. Fuente: (SWMM 5.0).

2. Se da doble clic sobre la cuenca graficada aparecerá la ventana de propiedades y se

continúa asignando lo siguiente:

- *Pluviómetro* (Rain Gage): lluvia introducida.
- *Descarga* (Oulet): nombre del pozo asociado a la cuenca.
	- *Área* (Area): área en hectáreas de cada cuenca.
	- *Ancho* (Width): anchura característica del flujo
	- *Pendiente %* (%Slope): pendiente de la cuenca
- *Área impermeable* (%Imprev): impermeabilidad del suelo de la cuenca.

| Cuenca <sub>2</sub>           | x                   |  |
|-------------------------------|---------------------|--|
| Propiedad                     | Valor               |  |
| Nombre                        | $\overline{2}$      |  |
| Coordenada X                  | -8793937.960        |  |
| Coordenada Y                  | -322781.373         |  |
| Descripción                   |                     |  |
| Marca                         |                     |  |
| Pluviómetro                   | Б                   |  |
| Descarga                      | N1                  |  |
| Área                          | 5                   |  |
| Ancho                         | 100                 |  |
| Pendiente (%)                 | 0.5                 |  |
| Area impermeable [%]          | 60                  |  |
| Coel. n [Impermeable]         | 0.02                |  |
| Coef. n (Permeable)           | 0.1                 |  |
| Alm. Dep. (Impermeable)       | 0.05                |  |
| Alm. Dep. (Permeable).        | 0.05                |  |
| [%] Area Imperm. sin Alm.Dep. | 25                  |  |
| Flujo entre subáreas          | <b>OUTLET</b>       |  |
| [%] escorrentía transportada  | 100                 |  |
| Infiltración                  | <b>CURVE NUMBER</b> |  |
| Aguas Subterráneas            | NO                  |  |
| Capa de nieve                 |                     |  |
| Usos del suelo                | n                   |  |
| Acumulación inicial           | <b>NONE</b>         |  |
| Longitud Cauce                | Ō                   |  |

Figura 2. 23. Ingreso de datos de las propiedades de la cuenca en SWMM. Fuente: (SWMM 5.0).

Para este parte del proceso se dividió el tramo analizado para definir las distintas áreas de aporte.

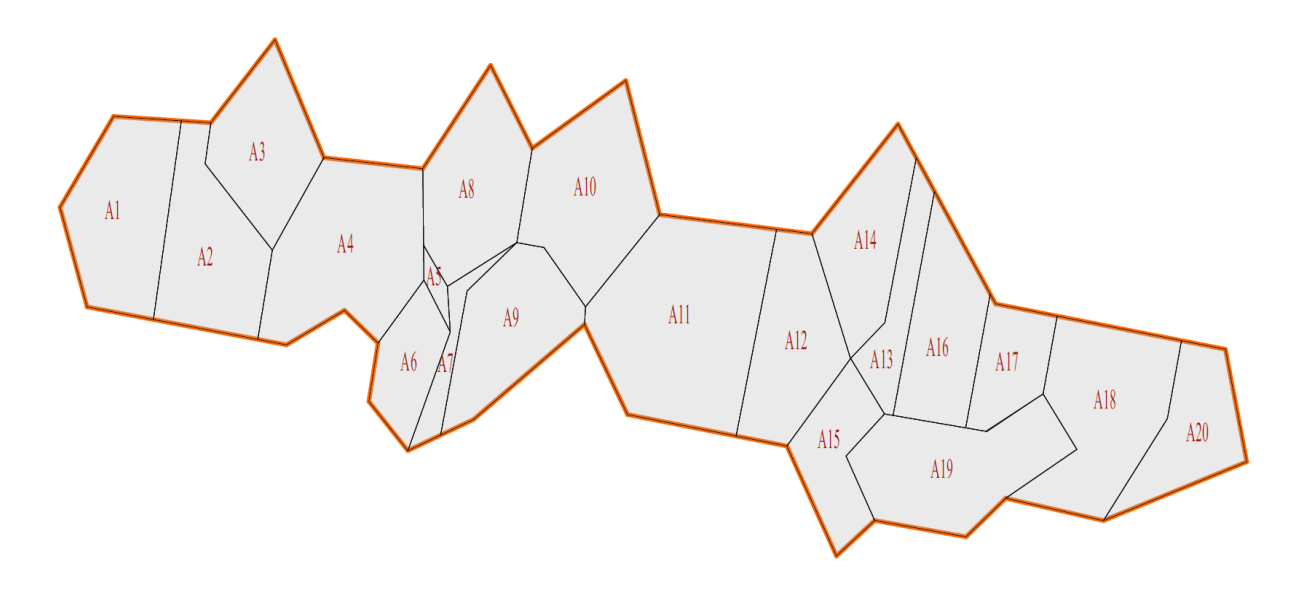

 Figura 2. 24. Áreas de aporte. Fuente: (Autores).

| <b>Cuenca</b>  | Área (Ha) | Lluvia       | Pozo de<br>descarga | Ancho (m) | <b>Pendiente</b><br>$\frac{0}{0}$ | <b>Impermeabilidad</b><br>$\frac{0}{0}$ |
|----------------|-----------|--------------|---------------------|-----------|-----------------------------------|-----------------------------------------|
| C1             | 0.51945   | $\mathbf{1}$ | $\mathbf{1}$        | 100       | 0.5                               | 60                                      |
| C <sub>2</sub> | 0.478942  | $\mathbf{1}$ | $\overline{c}$      | 100       | 0.5                               | 60                                      |
| C <sub>3</sub> | 0.410112  | $\mathbf{1}$ | $\mathfrak{Z}$      | 100       | 0.5                               | 60                                      |
| C <sub>4</sub> | 0.692168  | $\mathbf{1}$ |                     | 100       | 0.5                               | 60                                      |
| C <sub>5</sub> | 0.028223  | $\mathbf{1}$ |                     | 100       | 0.5                               | 60                                      |
| C6             | 0.224855  | $\,1$        | $\overline{4}$      | 100       | 0.5                               | 60                                      |
| $\mathbf{C}7$  | 0.100292  | $\mathbf{1}$ |                     | 100       | 0.5                               | 60                                      |
| C8             | 0.468339  | $\mathbf{1}$ | 5                   | 100       | 0.5                               | 60                                      |
| C9             | 0.441949  | $\mathbf{1}$ | 6                   | 100       | 0.5                               | 60                                      |
| C10            | 0.56805   | $\mathbf{1}$ |                     | 100       | 0.5                               | 60                                      |
| C11            | 0.905306  | $\mathbf{1}$ | $\boldsymbol{7}$    | 100       | 0.5                               | 60                                      |
| C12            | 0.451284  | $\mathbf{1}$ | $\,8\,$             | 100       | 0.5                               | 60                                      |
| C13            | 0.206514  | $\mathbf{1}$ |                     | 100       | 0.5                               | 60                                      |
| C14            | 0.383706  | $\mathbf{1}$ | 9                   | 100       | 0.5                               | 60                                      |
| C15            | 0.285106  | $\mathbf{1}$ |                     | 100       | 0.5                               | 60                                      |
| C16            | 0.404657  | $\mathbf{1}$ | 10                  | 100       | 0.5                               | 60                                      |
| C17            | 0.233716  | $\mathbf{1}$ | 11                  | 100       | 0.5                               | 60                                      |
| C18            | 0.60112   | $\mathbf{1}$ |                     | 100       | 0.5                               | 60                                      |
| C19            | 0.576859  | $\mathbf{1}$ | 12                  | 100       | 0.5                               | 60                                      |
| C20            | 0.33866   | $\mathbf{1}$ | 13                  | 100       | 0.5                               | 60                                      |

Tabla 2. 5. Datos de las subcuencas de la Av. Huayna – Cápac, González Suárez y Guapondelig.

Fuente: (ETAPA EP).

### **2.1.8 Ejecución de la simulación**

- 1. Se tiene que ir a *Calcular* (Run a simulation) en la barra de menú principal.
- 2. Si existe un *Error*, aparece una ventana describiendo el mismo, el cual se debe corregir para continuar con el cálculo.
- 3. Aparece una ventana que indica cuando la simulación esta lista.
- 4. En el panel de navegación, en la parte superior derecha esta la pestaña *Mapa* (Map) como lo muestra en la Figura 2.25.
- Se obtienen los resultados como:
	- o Caudal
	- o Velocidad
	- o Inundación
	- o Capacidad
- *Instante* (Time Period): Transcurso del caudal o lluvia en las tuberías durante las fechas interesadas.
- *Hora* (Time of Day): Transcurso del caudal o lluvia en las tuberías durante la hora interesada.

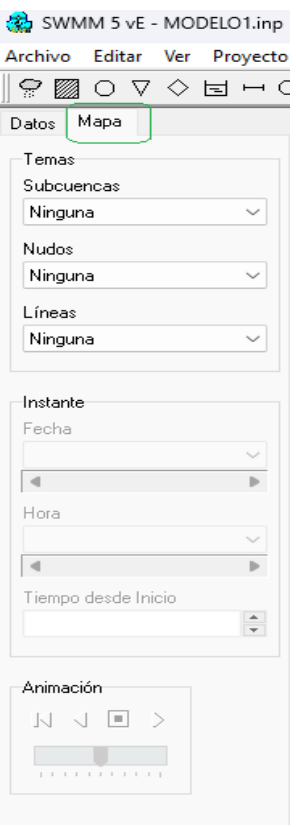

Figura 2. 25. Ejecución de la simulación. Fuente: (SWMM 5.0).

## **2.1.9 Gráficos**

Para generar un gráfico, se deben seguir los siguientes pasos:

- 1. Se selecciona la tubería o conducto deseado.
- 2. En la barra de herramientas se encuentra la opción *Gráfico Evolución* (Time Series Plot Selection).
- 3. Se da clic en *Aceptar*.

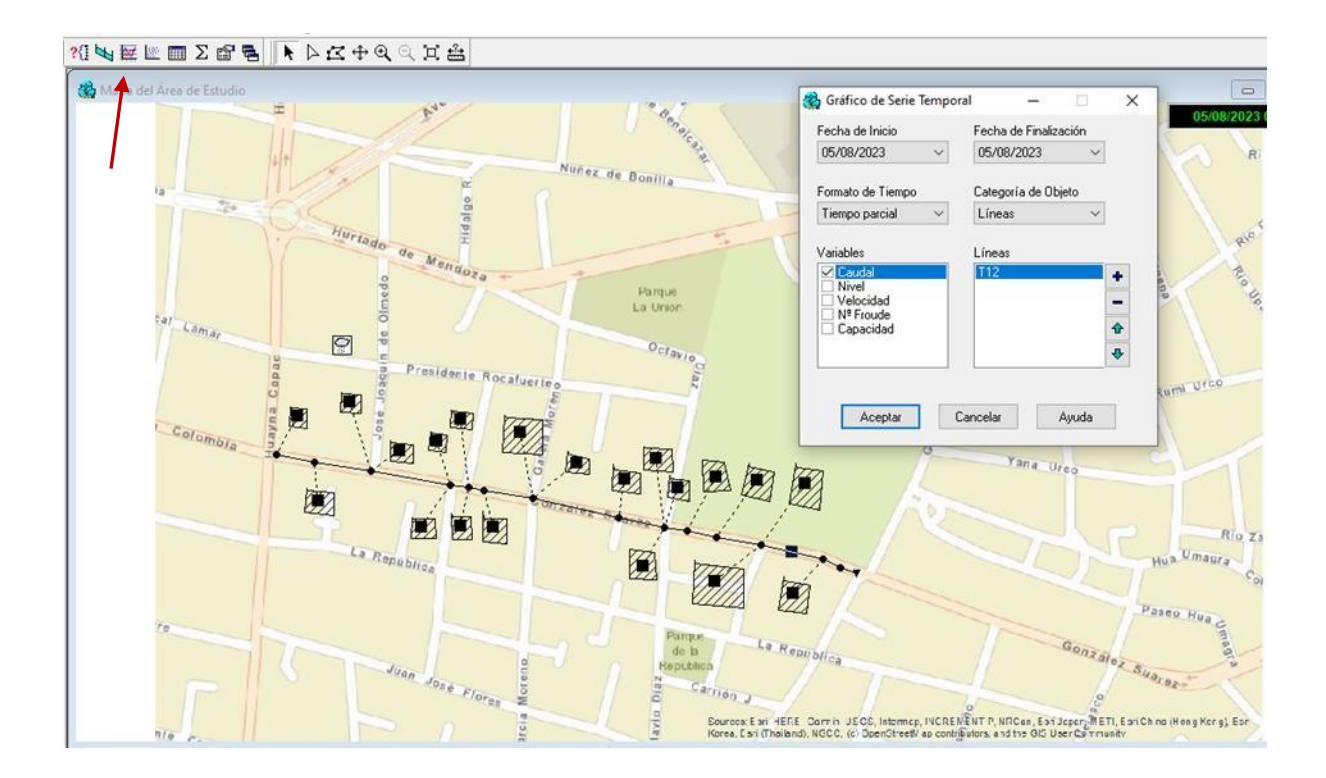

Figura 2. 26. Pasos para generación de gráfico en SWMM 5.0. Fuente: (SWMM 5.0).

En la figura 2.27 se observa el resultado.

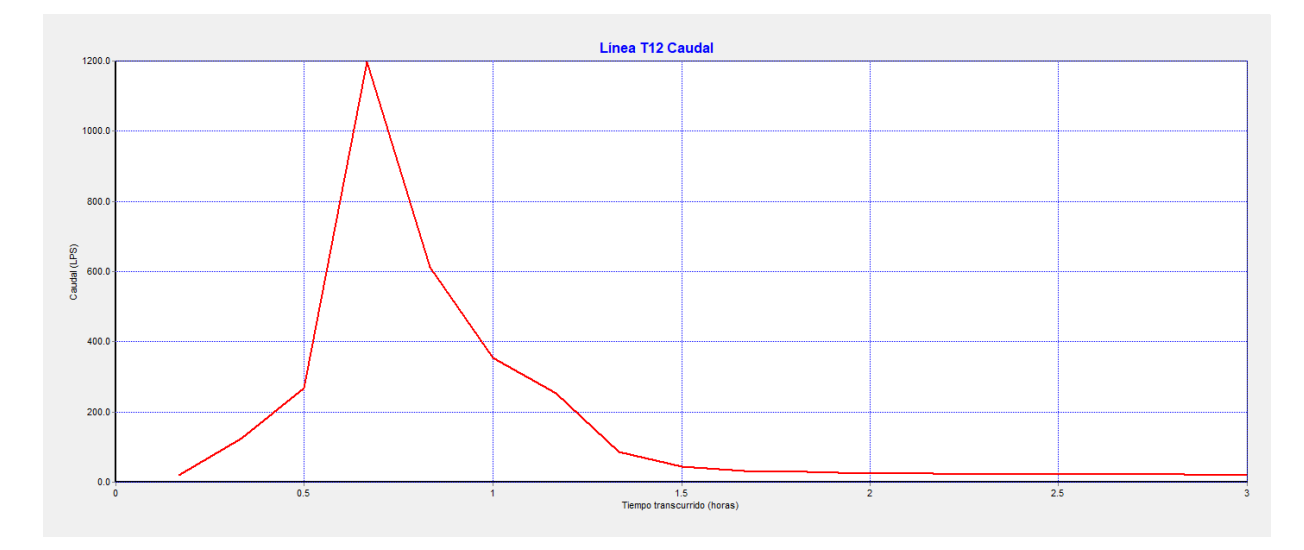

Figura 2. 27. Generación de gráfico de caudal de la tubería. Fuente: (SWMM 5.0).

### **2.1.10 Perfiles**

Para la generación del perfil del sistema de alcantarillado, se deben seguir los siguientes pasos:

1. En la barra de herramientas, se selecciona la opción *Perfil Longitudinal* (Profile Plot Selection).

- 2. Se indica el *Nudo Inicial* (Star Node) y añadimos.
- 3. Se indica el *Nudo Final* (End Node) y añadimos.
- 4. Se selecciona *Buscar Ruta* (Find Path).
- 5. Se guarda el perfil con la opción *Guardar Perfil Actual* (Save Current Profile).
- 6. Se da clic en *Aceptar*.

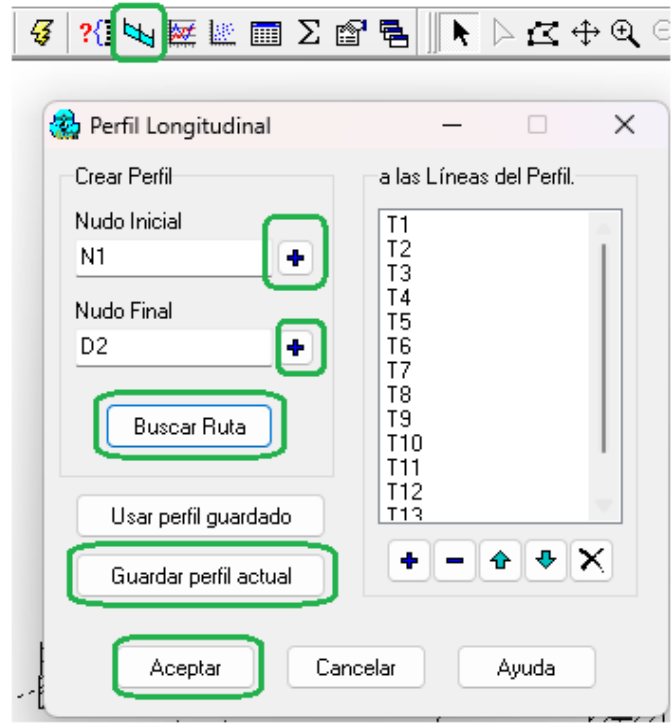

Figura 2. 28. Pasos de generación de perfil del sistema de alcantarillado en SWMM 5.0. Fuente: (SWMM 5.0).

En la figura 2.29 se observa el resultado.

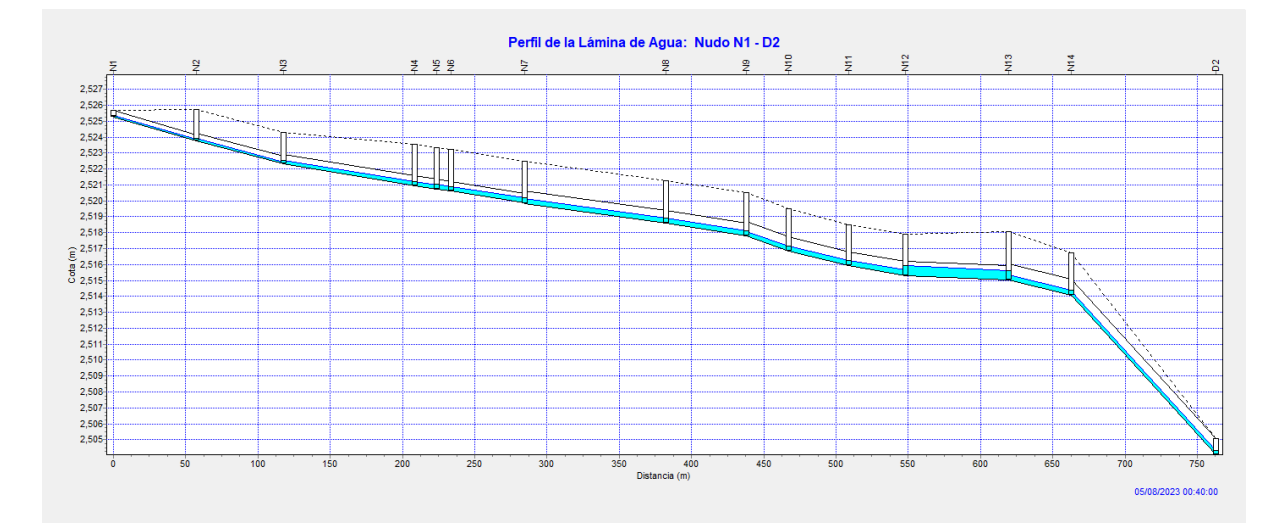

Figura 2. 29. Gráfico de perfil en SWMM 5.0. Fuente: (SWMM 5.0).

# **CAPÍTULO III**

## **3.1 Resultados**

Una vez introducidos todos los datos pertinentes para la modelación hidráulica del sistema de alcantarillado, se pretende identificar las zonas vulnerables de rebose de pozos y verificar las condiciones del sistema. Para ello, se seleccionó una lluvia de diseño en función de periodos de retorno de 3, 5 y 10 años (Ver Figura 3.1). Posteriormente se obtuvieron valores de Caudal, Capacidad y Velocidad en cada uno de los tramos, así como los niveles de los pozos existentes en cada uno de los períodos.

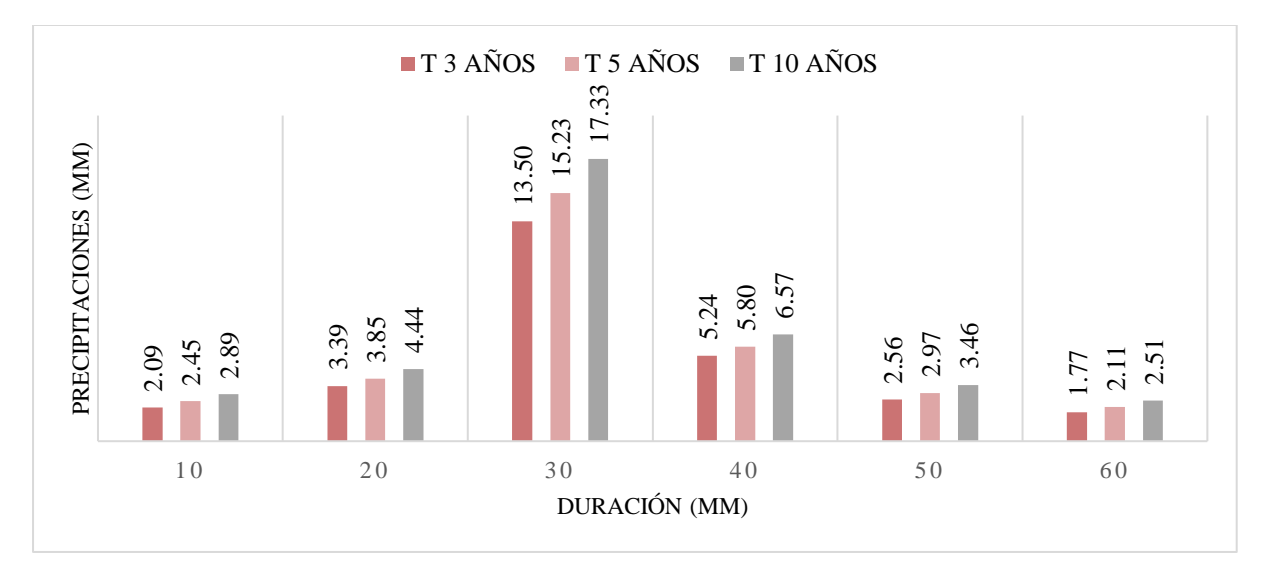

Figura 3. 1. Precipitación – duración de los tres períodos de retorno. Fuente: (Autores).

#### **3.1.1 Simulación del escenario N° 1 - Período de retorno de 3 años (flujo laminar)**

Tabla 3. 1. Hietograma de precipitación, incremento de 10 minutos método de bloques alternos.

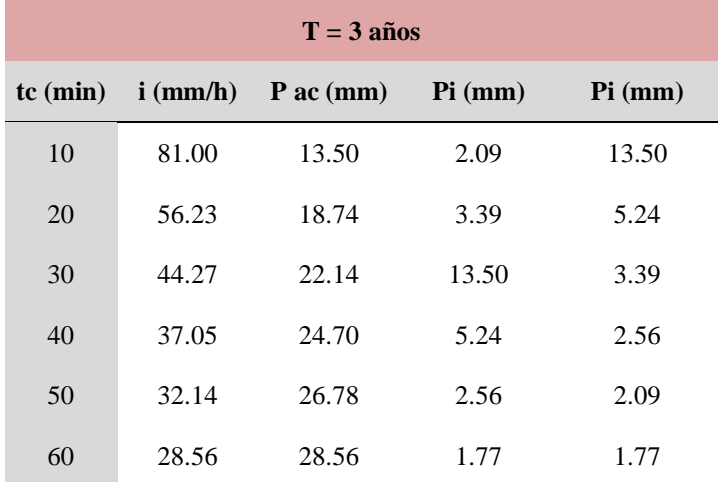

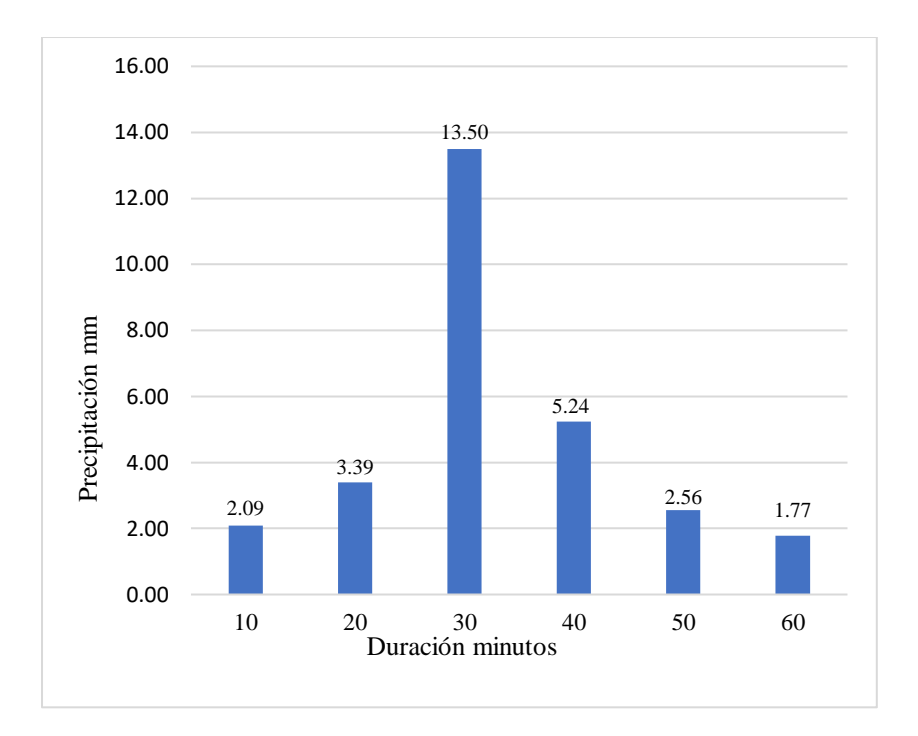

Figura 3. 2. Hietograma de precipitación, período de retorno 3 años. Fuente: (Autores).

Cada modelación tiene una duración de 3 horas, dividida en intervalos de 10 minutos donde se puede observar cada uno de los eventos hidráulicos. En el primer escenario de simulación se ha observado que el tramo principal no presenta ningún tipo de inconveniente en sus tuberías ni en sus pozos (Ver Figura 3.3 y 3.4).

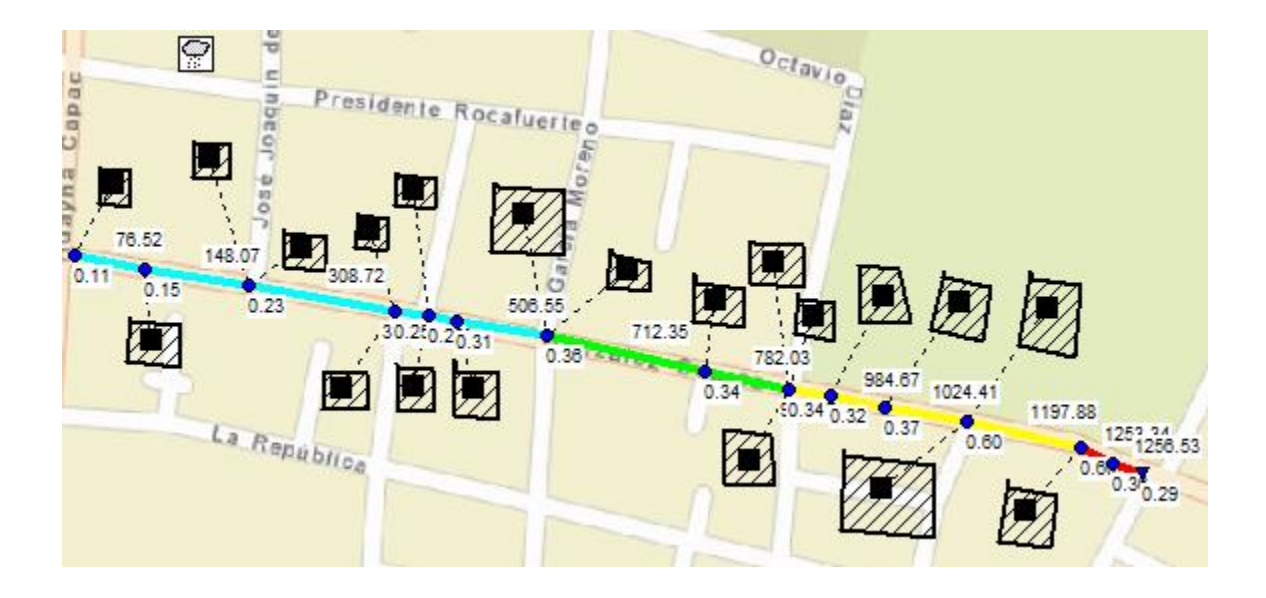

 Figura 3. 3. Niveles de pozos y caudales del tramo general en el período de retorno de 3 años. Fuente: (Autores).

Sin embargo, es importante mencionar que debido a un aumento en la lluvia de diseño durante el minuto 30 (Ver Figura 3.2), el caudal de la tubería T12 tiende a subir (en el minuto 40) con respecto a las demás tuberías.

Por esta razón, este tramo será analizado en los posteriores periodos de retorno.

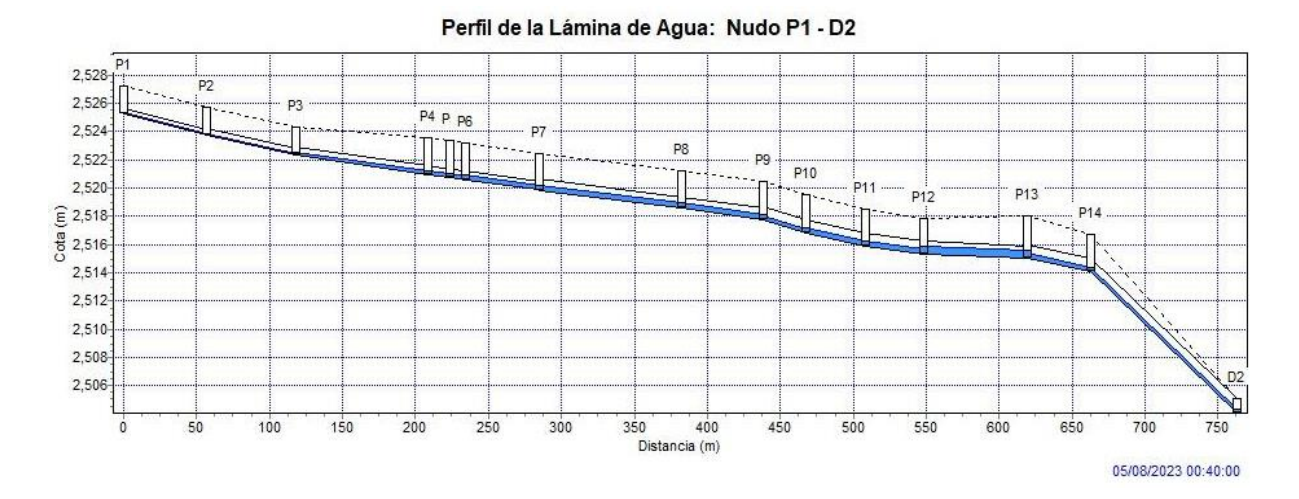

 Figura 3. 4. Perfil hidráulico general del tramo analizado en la Av. González Suárez en el minuto 40. Fuente: (Autores).

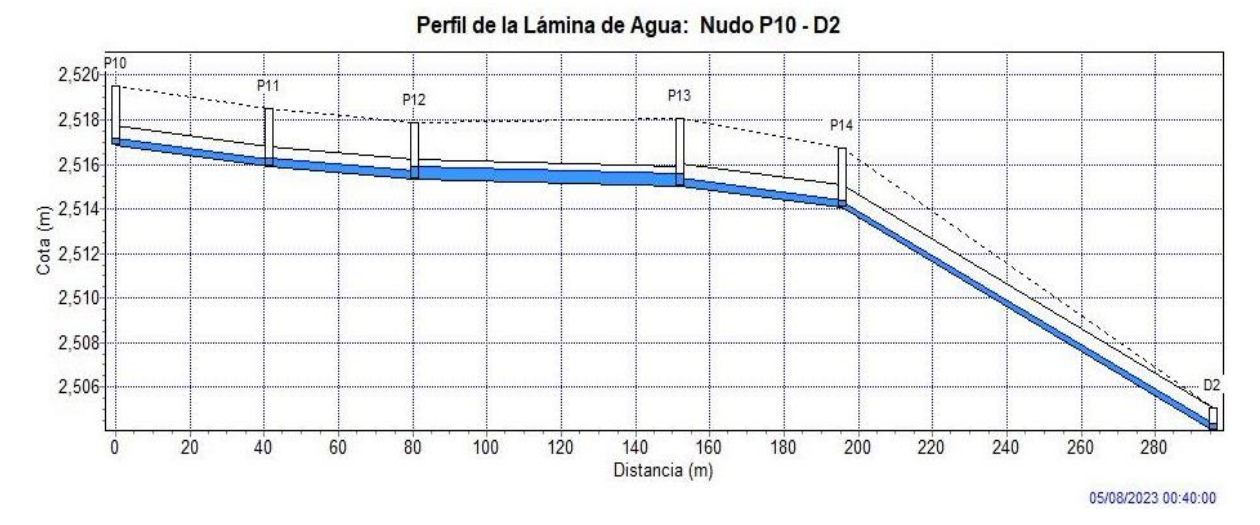

 Figura 3. 5. Acercamiento del perfil hidráulico desde P10 hasta D2 en el minuto 40, periodo de retorno 3 años. Fuente: (Autores).

Los valores referenciales de las tuberías de relevancia como la T11, T12 y T13 se muestran en las siguientes tablas y figuras:

| Caudales de tuberías (l/s)        |            |            |            |  |  |
|-----------------------------------|------------|------------|------------|--|--|
| <b>Tiempo transcurrido</b><br>(h) | <b>T11</b> | <b>T12</b> | <b>T13</b> |  |  |
| 0:10                              | 16.08      | 19.04      | 22.160     |  |  |
| 0:20                              | 108.09     | 125.25     | 133.713    |  |  |
| 0:30                              | 228.52     | 267.19     | 281.531    |  |  |
| 0:40                              | 1024.41    | 1197.88    | 1253.344   |  |  |
| 0:50                              | 521.03     | 611.79     | 639.922    |  |  |
| 1:00                              | 300.48     | 353.81     | 370.609    |  |  |
| 1:10                              | 214.80     | 253.04     | 265.654    |  |  |
| 1:20                              | 71.31      | 85.32      | 90.491     |  |  |
| 1:30                              | 37.47      | 44.66      | 48.742     |  |  |
| 1:40                              | 27.53      | 33.05      | 36.729     |  |  |
| 1:50                              | 23.66      | 28.35      | 31.827     |  |  |
| 2:00                              | 21.48      | 25.69      | 29.062     |  |  |
| 2:10                              | 20.13      | 24.04      | 27.342     |  |  |
| 2:20                              | 19.24      | 22.93      | 26.194     |  |  |
| 2:30                              | 18.61      | 22.16      | 25.389     |  |  |
| 2:40                              | 18.15      | 21.59      | 24.801     |  |  |
| 2:50                              | 17.80      | 21.17      | 24.358     |  |  |
| 3:00                              | 17.54      | 20.84      | 24.017     |  |  |

Tabla 3. 2. Caudales de las tuberías T11, T12, T13 en el período de retorno de 3 años.

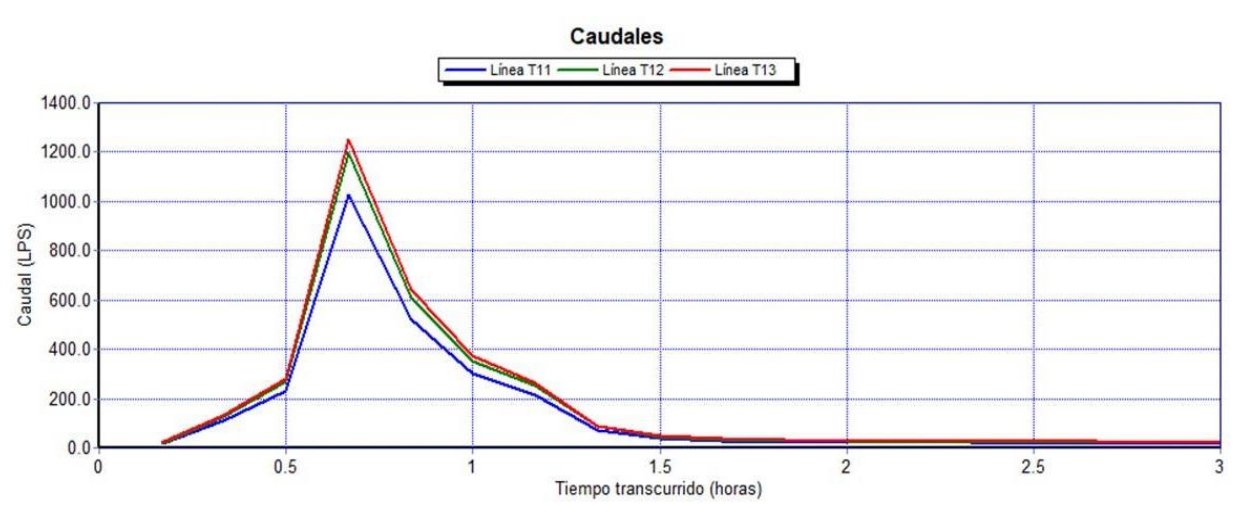

Figura 3. 6. Gráfico de caudales en tuberías T11, T12 y T13 en el período de retorno de 3 años. Fuente: (Autores).

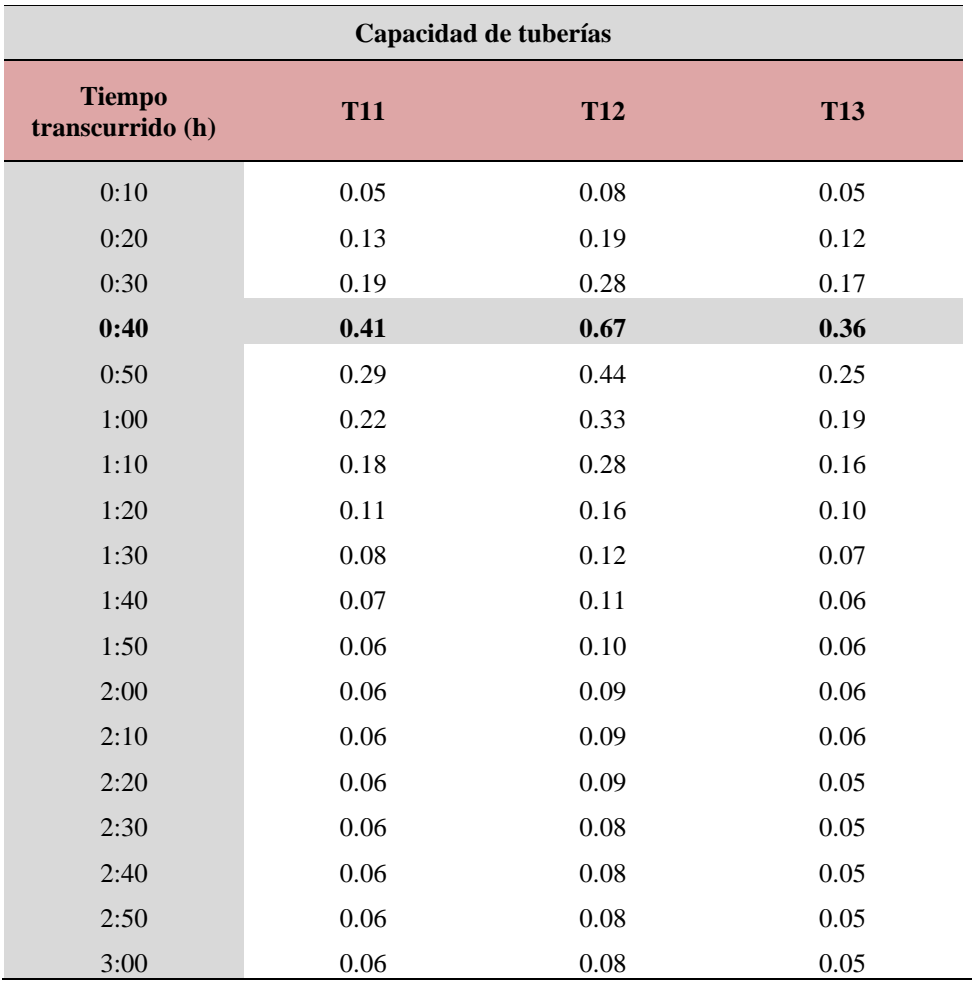

Tabla 3. 3. Capacidad de las tuberías T11, T12, T13 en el período de retorno de 3 años.

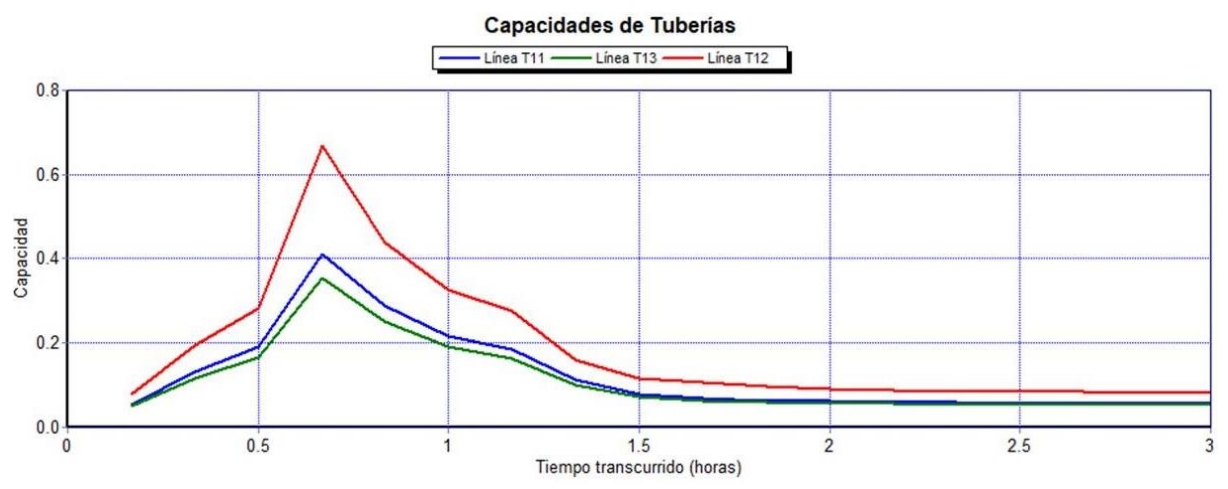

Figura 3. 7. Gráfico de capacidad en tuberías T11, T12 y T13 en el período de retorno de 3 años. Fuente: (Autores).

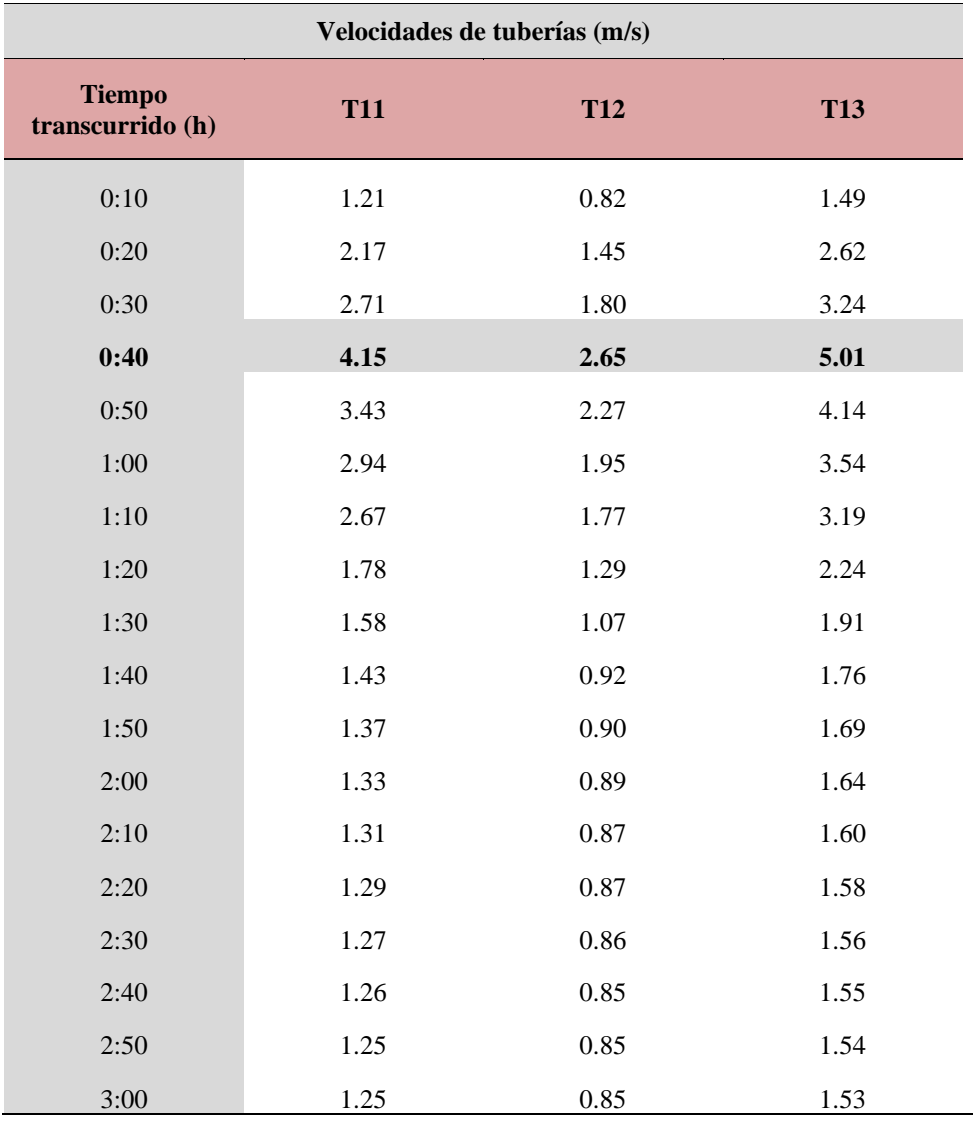

Tabla 3. 4. Velocidades de las tuberías T11, T12, T13 en el período de retorno de 3 años.

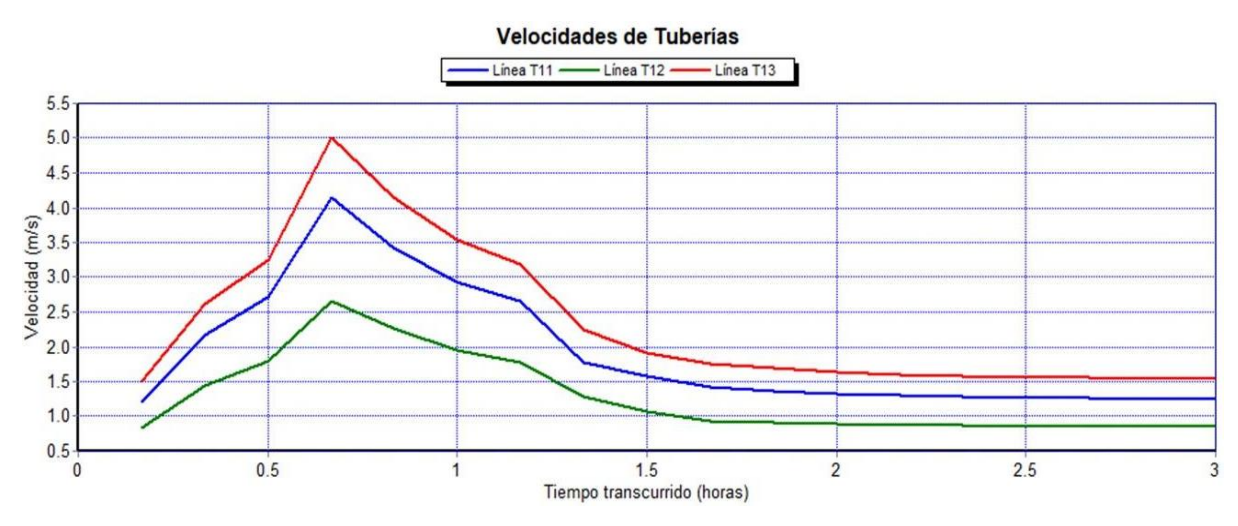

Figura 3. 8. Gráfico de velocidades en tuberías T11, T12 y T13 en el período de retorno de 3 años. Fuente: (Autores).

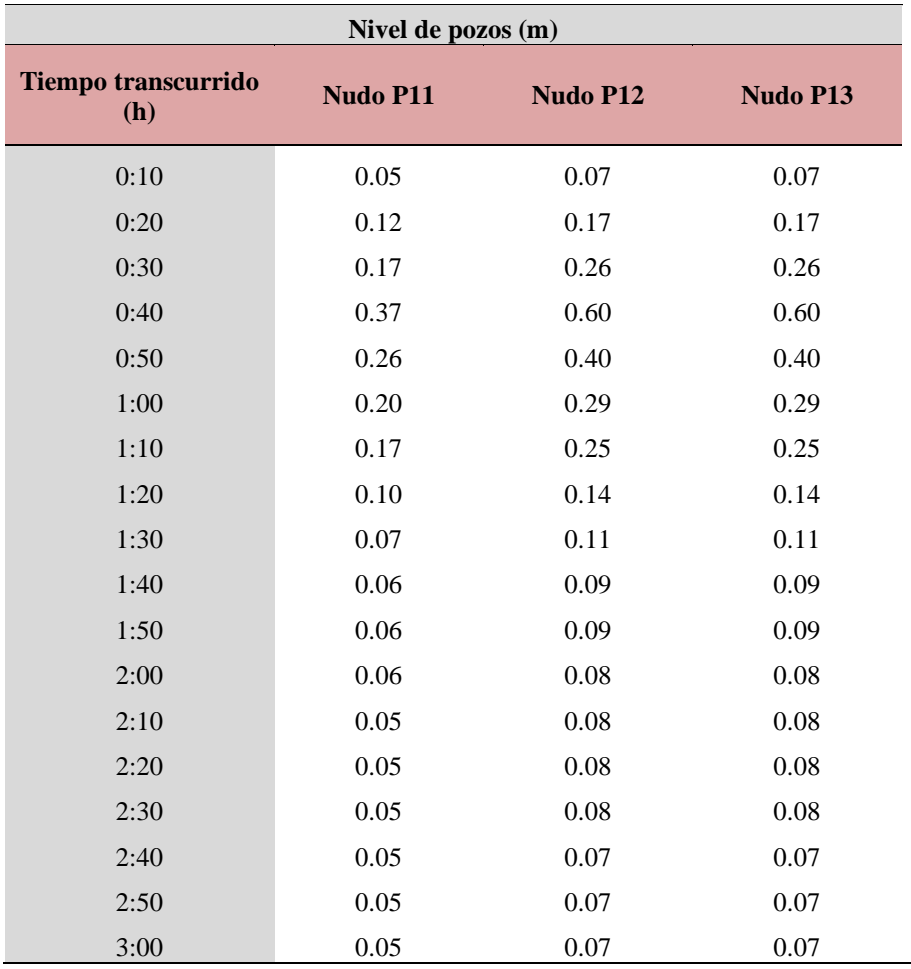

Tabla 3. 5. Niveles de los pozos P11, P12 y P13 en el período de retorno de 3 años.

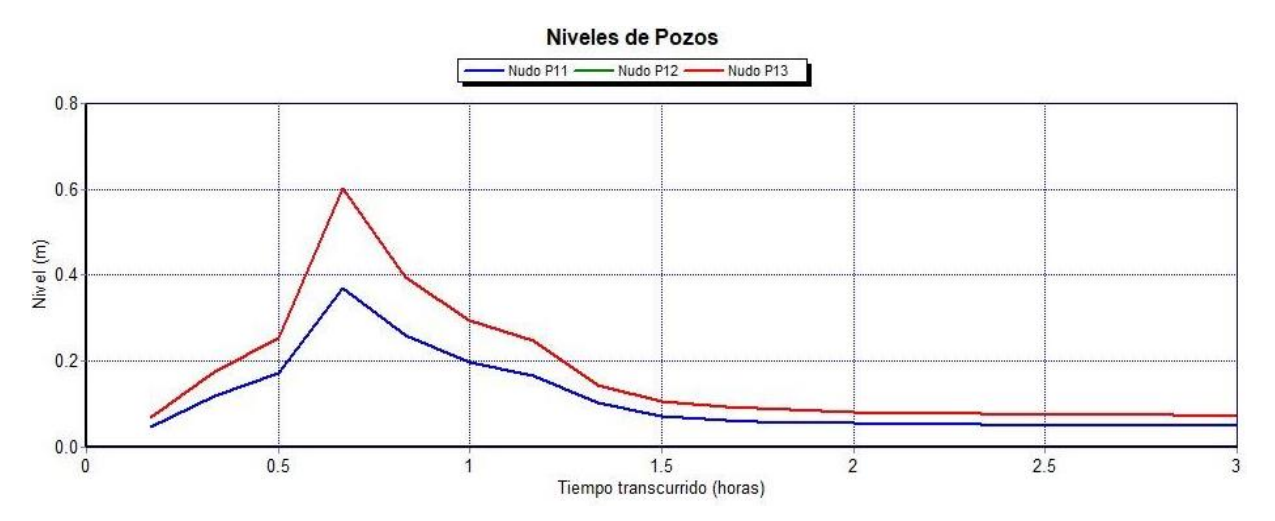

Figura 3. 9. Gráfico de los niveles de los pozos P11, P12 y P13 en el período de retorno de 3 años. Fuente: (Autores).

### **3.1.2 Simulación del escenario N° 2 - Período de retorno de 5 años (flujo laminar)**

Al igual que en el escenario anterior, el momento con mayor presencia de lluvia se da en el minuto 30 como se muestra en el hietograma de la Figura 3.10.

| Período de 5 años |                    |             |         |         |  |
|-------------------|--------------------|-------------|---------|---------|--|
| $tc$ (min)        | $i \text{ (mm/h)}$ | $P$ ac (mm) | Pi (mm) | Pi (mm) |  |
| 10                | 91.41              | 15.23       | 2.45    | 15.23   |  |
| 20                | 63.10              | 21.03       | 3.85    | 5.80    |  |
| 30                | 49.76              | 24.88       | 15.23   | 3.85    |  |
| 40                | 41.77              | 27.85       | 5.80    | 2.97    |  |
| 50                | 36.37              | 30.30       | 2.97    | 2.45    |  |
| 60                | 32.42              | 32.42       | 2.11    | 2.11    |  |

Tabla 3. 6. Hietograma de precipitación, incremento de 10 minutos método de bloques alternos.

Fuente: (Autores).

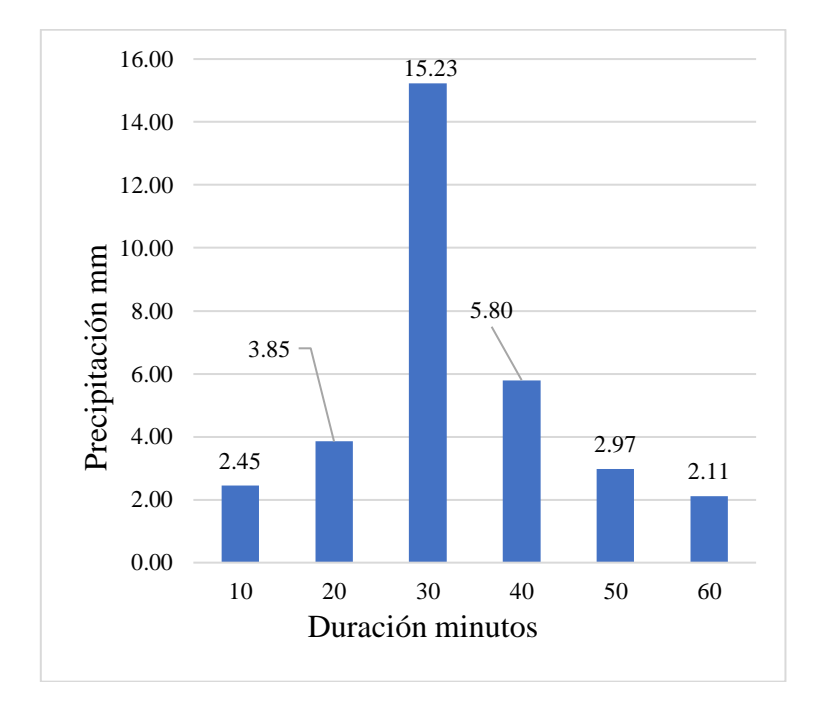

Figura 3. 10. Hietograma de precipitación, periodo de retorno 5 años. Fuente: (Autores).

En este escenario de modelación la tubería T12 presenta un comportamiento similar al caso anterior. Por un lado, su caudal aumentó 186.26 l/s y su capacidad se incrementó en un 8% en relación al período de retorno de 3 años (Ver Tabla 3.7 y 3.8).

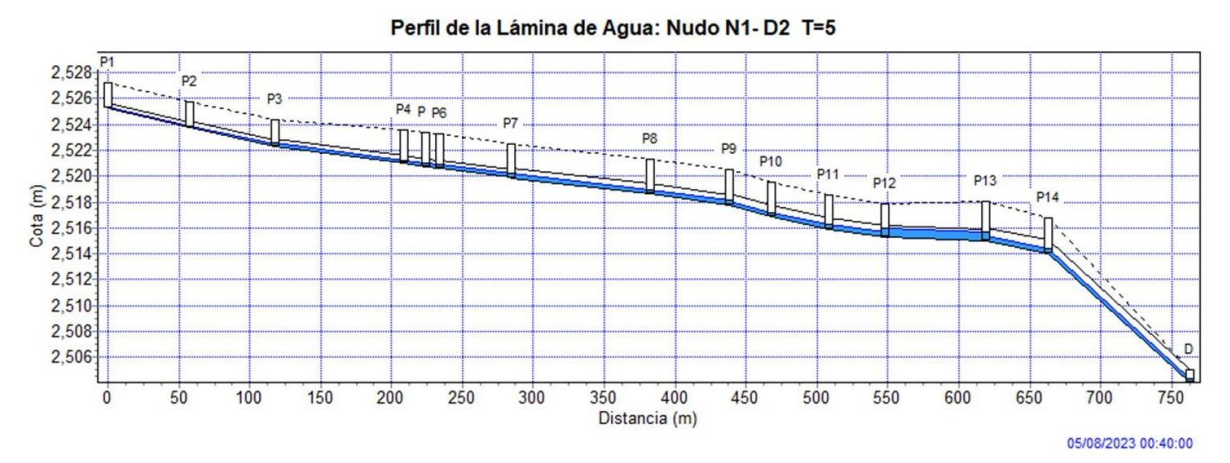

Figura 3. 11. Perfil hidráulico general del tramo analizado en el minuto 40 del periodo de retorno de 5 años. Fuente: (Autores).

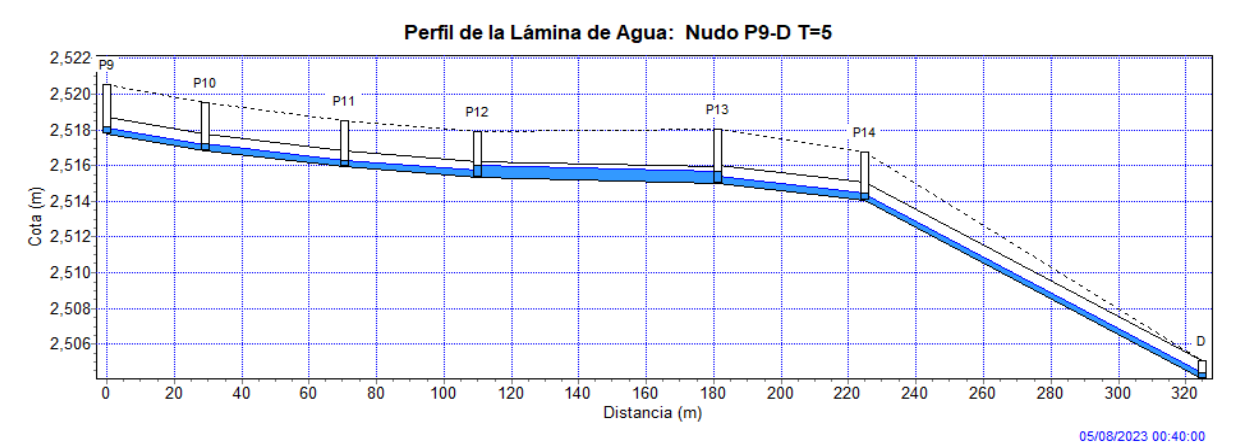

Figura 3. 12. Acercamiento del perfil hidráulico desde P9 hasta D en el minuto 40, periodo de retorno 5 años. Fuente: (Autores).

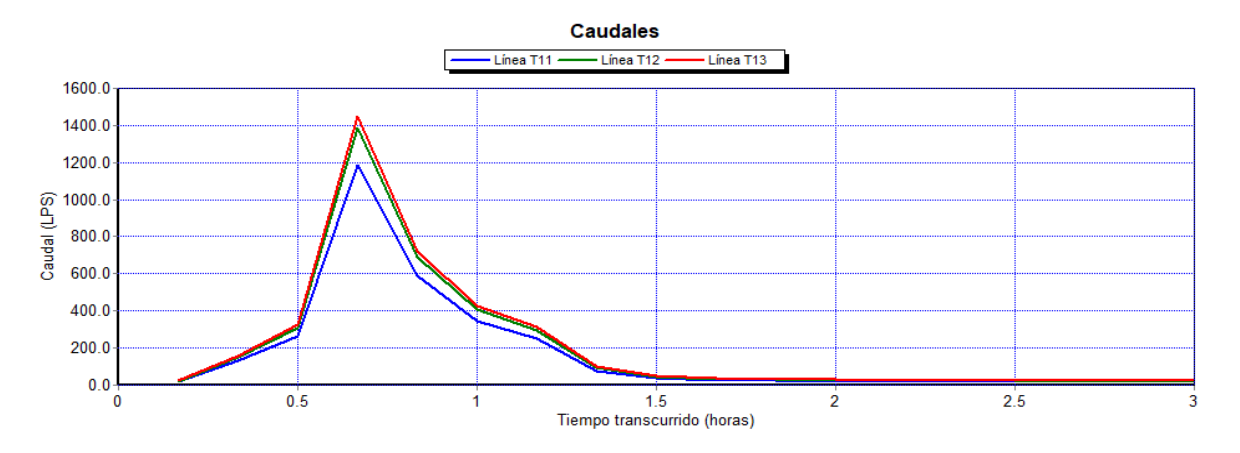

Figura 3. 13. Gráfico de caudales en tuberías T11, T12 y T13 en el período de retorno de 5 años. Fuente: (Autores).

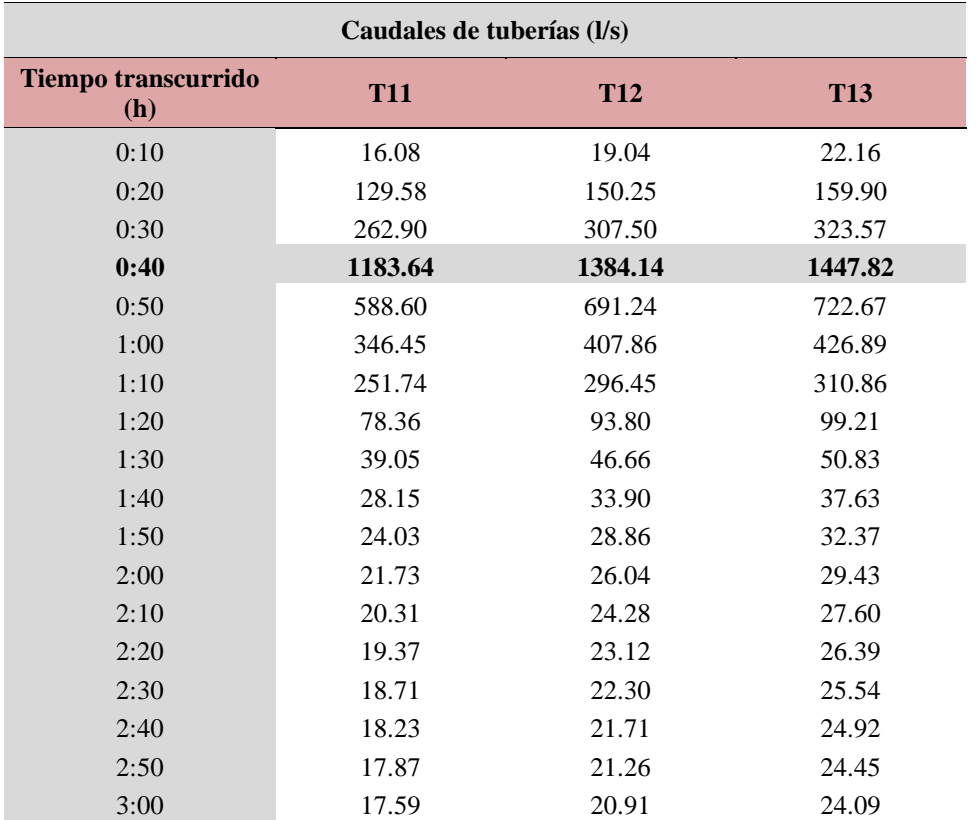

Tabla 3. 7. Caudales de las tuberías T11, T12, T13 en el período de retorno de 5 años.

Fuente: (Autores).

Tabla 3. 8. Capacidad de las tuberías T11, T12, T13 en el período de retorno de 5 años.

| Capacidades de tuberías           |            |            |            |  |  |
|-----------------------------------|------------|------------|------------|--|--|
| <b>Tiempo</b><br>transcurrido (h) | <b>T11</b> | <b>T12</b> | <b>T13</b> |  |  |
| 0:10                              | 0.05       | 0.08       | 0.05       |  |  |
| 0:20                              | 0.14       | 0.21       | 0.13       |  |  |
| 0:30                              | 0.20       | 0.30       | 0.18       |  |  |
| 0:40                              | 0.45       | 0.75       | 0.38       |  |  |
| 0:50                              | 0.31       | 0.47       | 0.27       |  |  |
| 1:00                              | 0.23       | 0.35       | 0.21       |  |  |
| 1:10                              | 0.20       | 0.30       | 0.18       |  |  |
| 1:20                              | 0.11       | 0.17       | 0.10       |  |  |
| 1:30                              | 0.08       | 0.12       | 0.07       |  |  |
| 1:40                              | 0.07       | 0.11       | 0.06       |  |  |
| 1:50                              | 0.06       | 0.10       | 0.06       |  |  |
| 2:00                              | 0.06       | 0.09       | 0.06       |  |  |
| 2:10                              | 0.06       | 0.09       | 0.06       |  |  |
| 2:20                              | 0.06       | 0.09       | 0.05       |  |  |
| 2:30                              | 0.06       | 0.08       | 0.05       |  |  |
| 2:40                              | 0.06       | 0.08       | 0.05       |  |  |
| 2:50                              | 0.06       | 0.08       | 0.05       |  |  |
| 3:00                              | 0.06       | 0.08       | 0.05       |  |  |

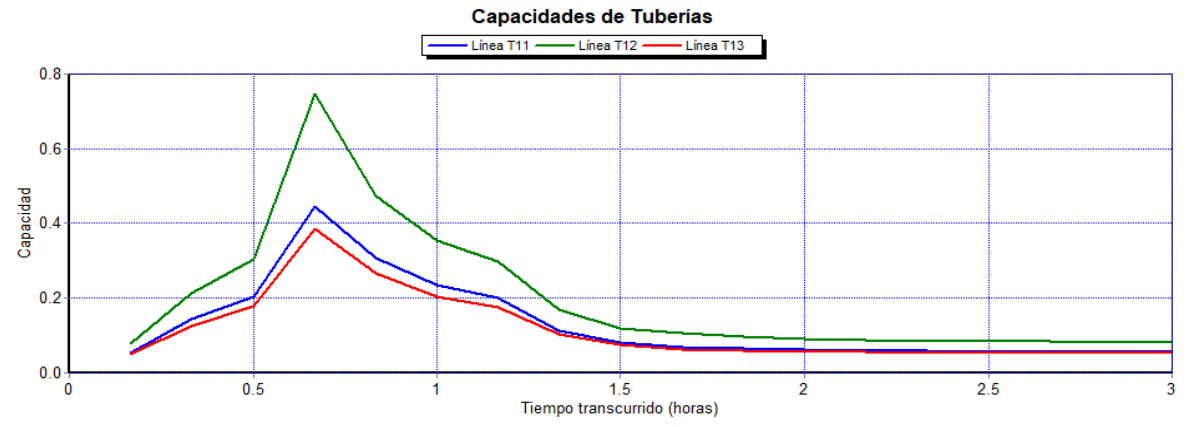

Figura 3. 14. Gráfico de capacidad en tuberías T11, T12 y T13 en el período de retorno de 5 años Fuente: (Autores).

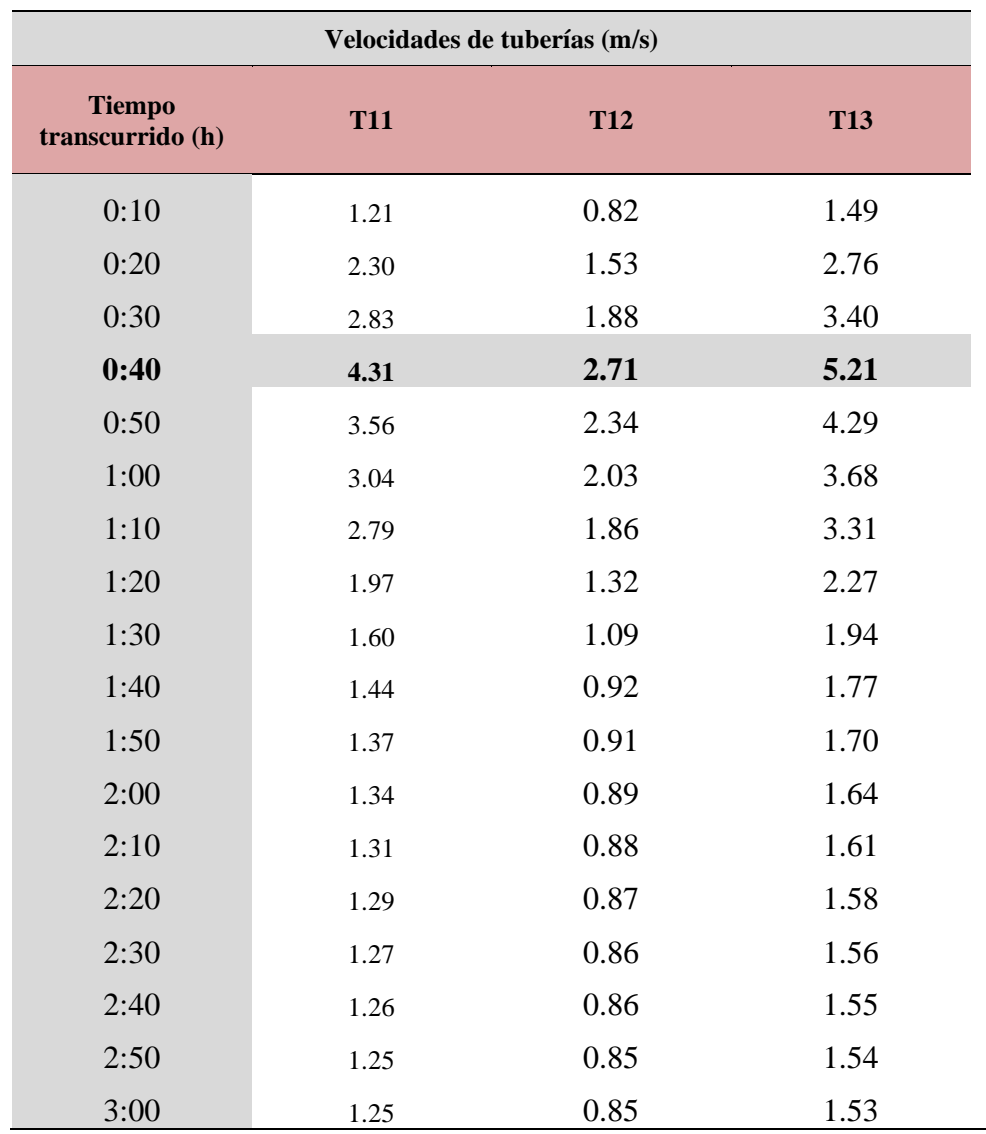

Tabla 3. 9. Velocidades de las tuberías T11, T12, T13 en el período de retorno de 5 años.

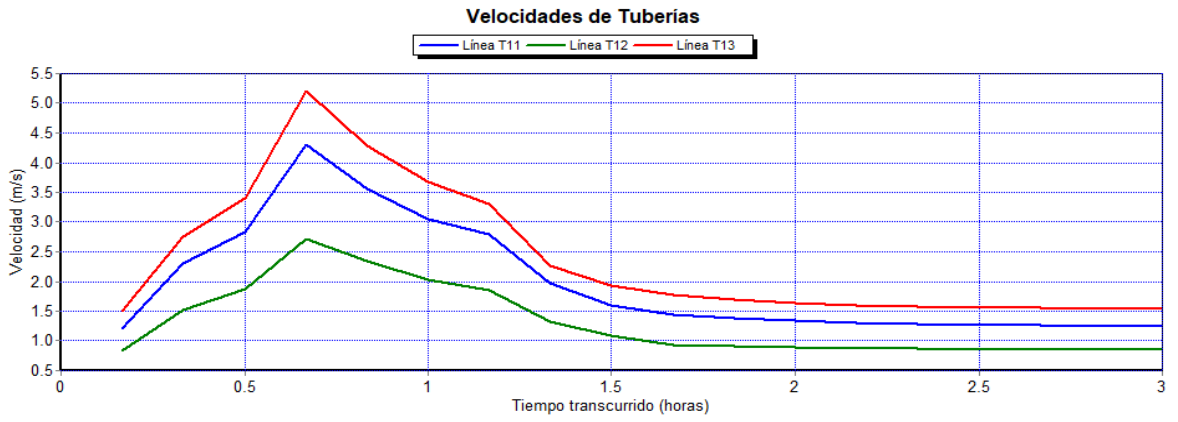

Figura 3. 15. Gráfico de velocidades en tuberías T11, T12 y T13 en el período de retorno de 5 años Fuente: (Autores).

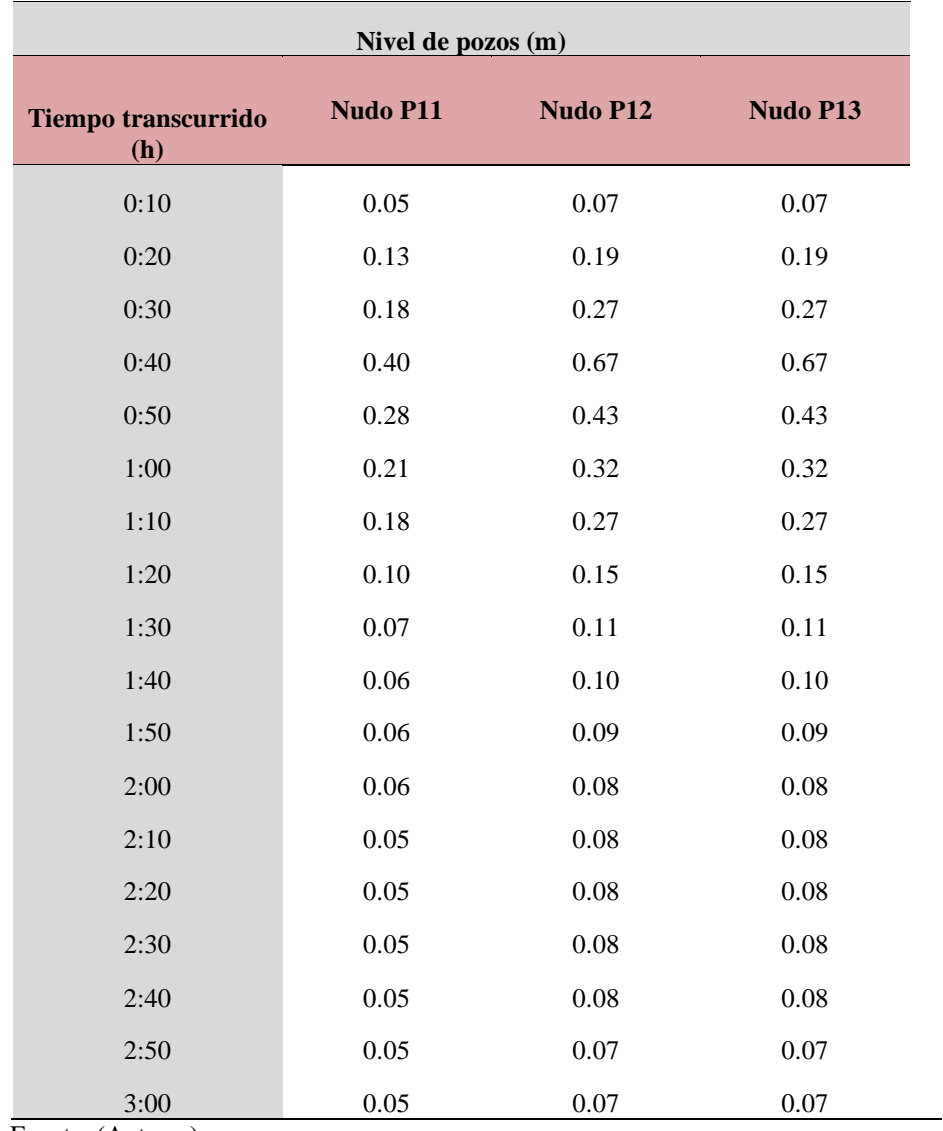

Tabla 3. 10. Niveles de los pozos P11, P12 y P13 en el período de retorno de 5 años.

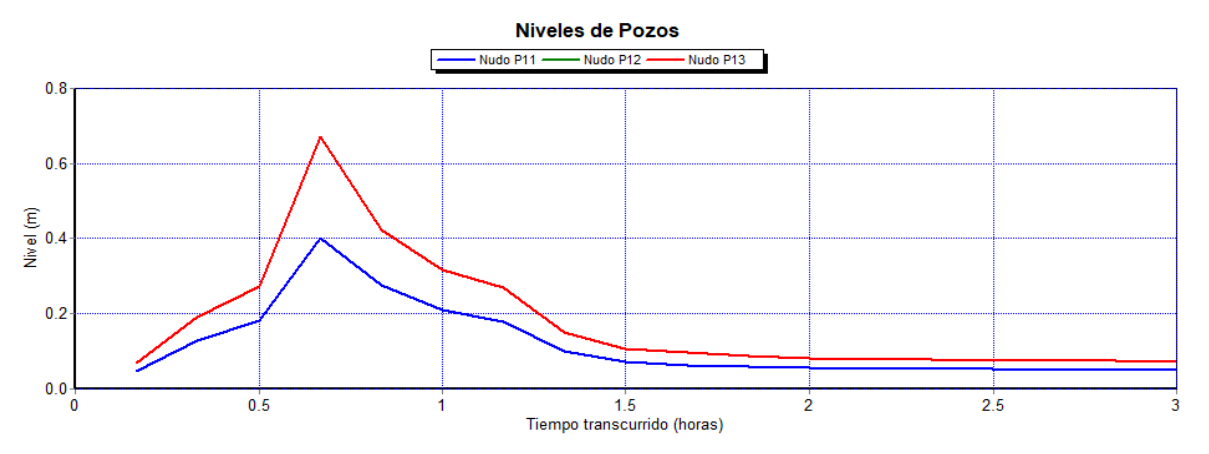

Figura 3. 16. Gráfico de los niveles de los pozos P11, P12 y P13 en el período de retorno de 5 años Fuente: (Autores).

# **3.1.3 Simulación del escenario N° 3 - Período de retorno de 10 años (flujo laminar)**

La última simulación del modelo hidráulico se realizó bajo un escenario de lluvia correspondiente al periodo de retorno de 10 años, y así se identificó la vulnerabilidad existente en el sistema de drenaje delimitado sobre la av. González Suarez.

| Período de 10 años  |            |             |         |         |  |  |
|---------------------|------------|-------------|---------|---------|--|--|
| $tc$ (min)          | $i$ (mm/h) | $P$ ac (mm) | Pi (mm) | Pi (mm) |  |  |
| 10                  | 103.98     | 17.33       | 2.89    | 17.33   |  |  |
| 20                  | 71.69      | 23.90       | 4.44    | 6.57    |  |  |
| 30                  | 56.67      | 28.33       | 17.33   | 4.44    |  |  |
| 40                  | 47.69      | 31.79       | 6.57    | 3.46    |  |  |
| 50                  | 41.62      | 34.68       | 3.46    | 2.89    |  |  |
| 60<br>$\sim$ $\sim$ | 37.19      | 37.19       | 2.51    | 2.51    |  |  |

Tabla 3. 11. Hietograma de precipitación, incremento de 10 minutos método de bloques alternos.

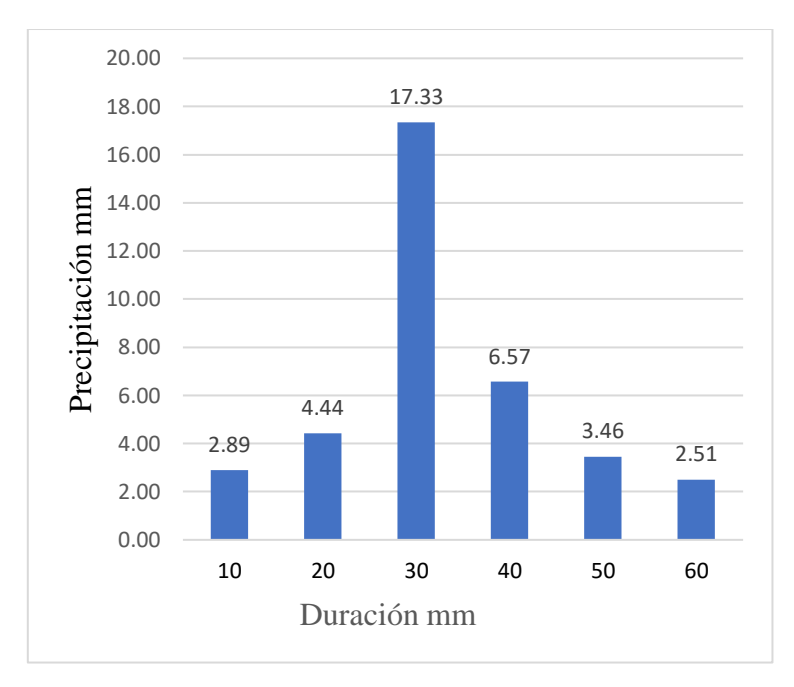

Figura 3. 17. Hietograma de precipitación, período de retorno 10 años. Fuente: (Autores).

Se presentó una incapacidad hidráulica en un pozo y una tubería. El 93% de las tuberías operan a capacidades que no superan el 63% en el período máximo del hidrograma (Ver Figura 3.17). Sin embargo, la tubería T12 trabaja al 100% de su capacidad afectando su funcionalidad y produciendo un rebosamiento en el pozo 12.

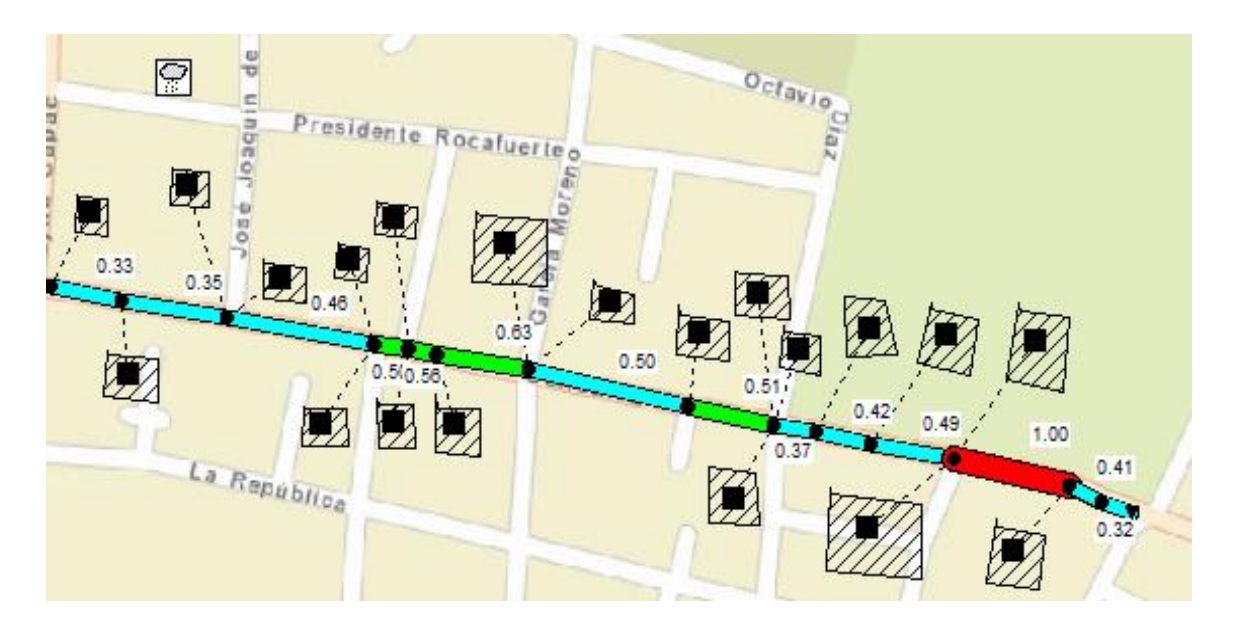

Figura 3. 18. Capacidad de las tuberías del tramo general en el período de retorno de 10 años en flujo laminar. Fuente: (Autores).

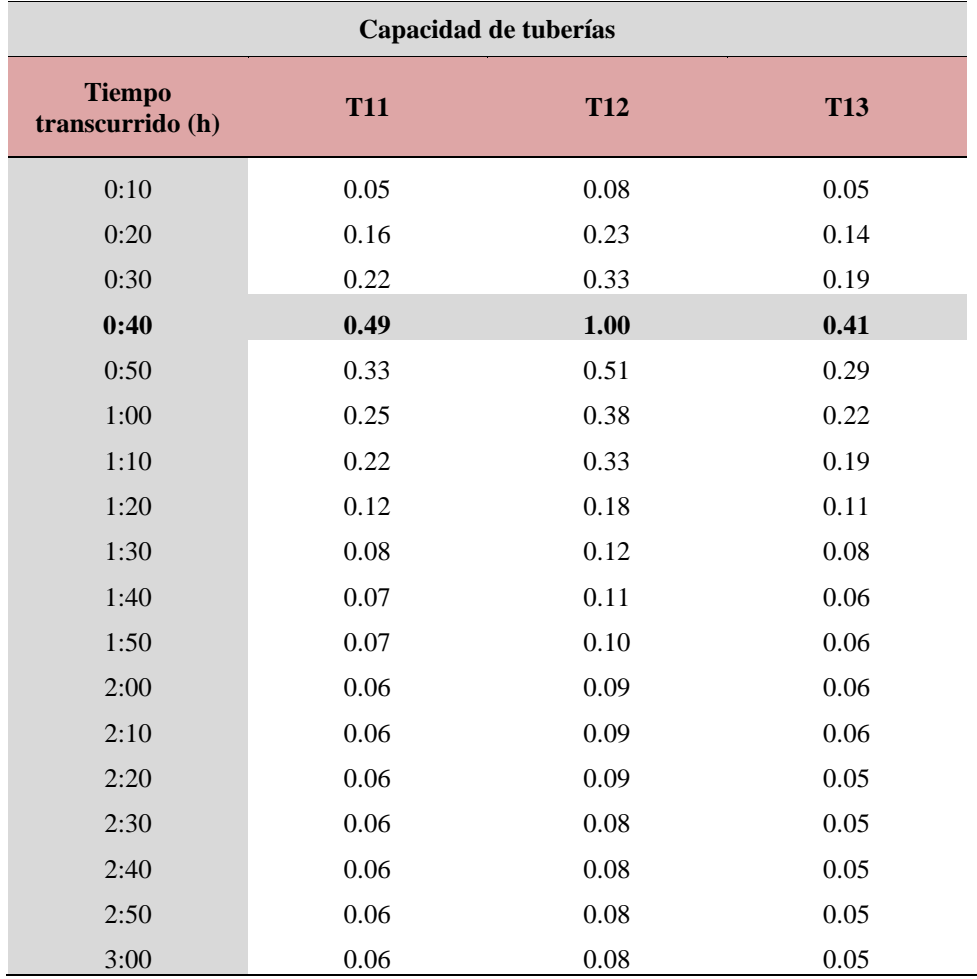

Tabla 3. 12. Capacidad de las tuberías T11, T12, T13 en el período de retorno de 10 años.

Fuente: (Autores).

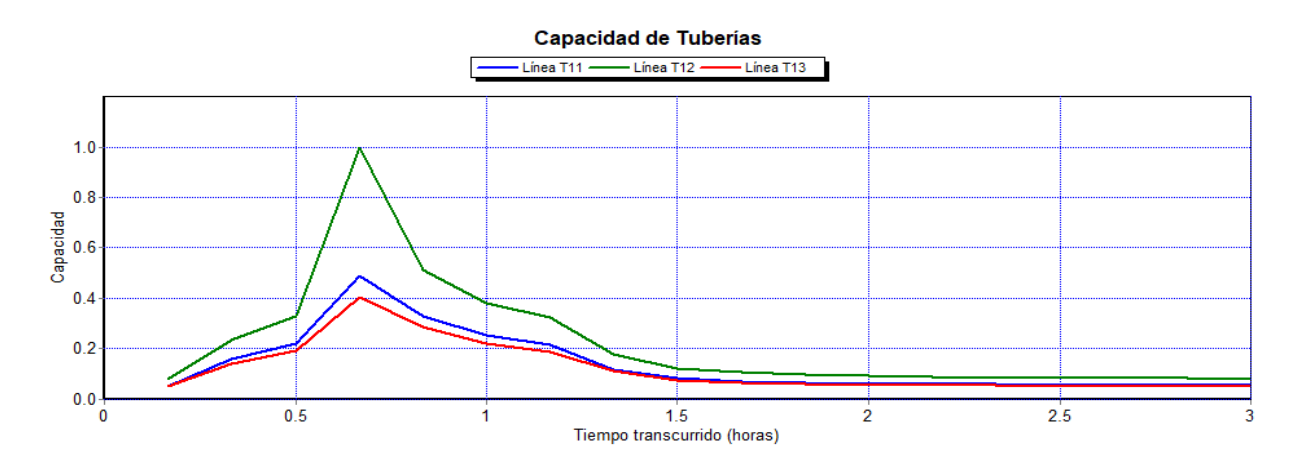

Figura 3. 19. Capacidad de las tuberías del tramo general en el período de retorno de 10 años. Fuente: (Autores).

La Figura 3.19 indica la tubería (T12) y pozo (P12) que presentan problemas en la simulación. Al pozo P12 llega un caudal de 1383.8 l/s proveniente de los tramos anteriores, y

adicionalmente se sumarían los caudales de dos áreas de aportación (la 19 y 20) equivalentes a 231.57 l/s, lo que daría un total de 1615.37 l/s, que deberían recorrer el siguiente tramo. Sin embargo, la tubería T12 se encuentra trabajando al 100% de su capacidad y por ella recorre únicamente un caudal de 1525.05 l/s lo que evidencia que existe una pérdida de caudal de 90.32 l/s (Ver Figura 3.20).

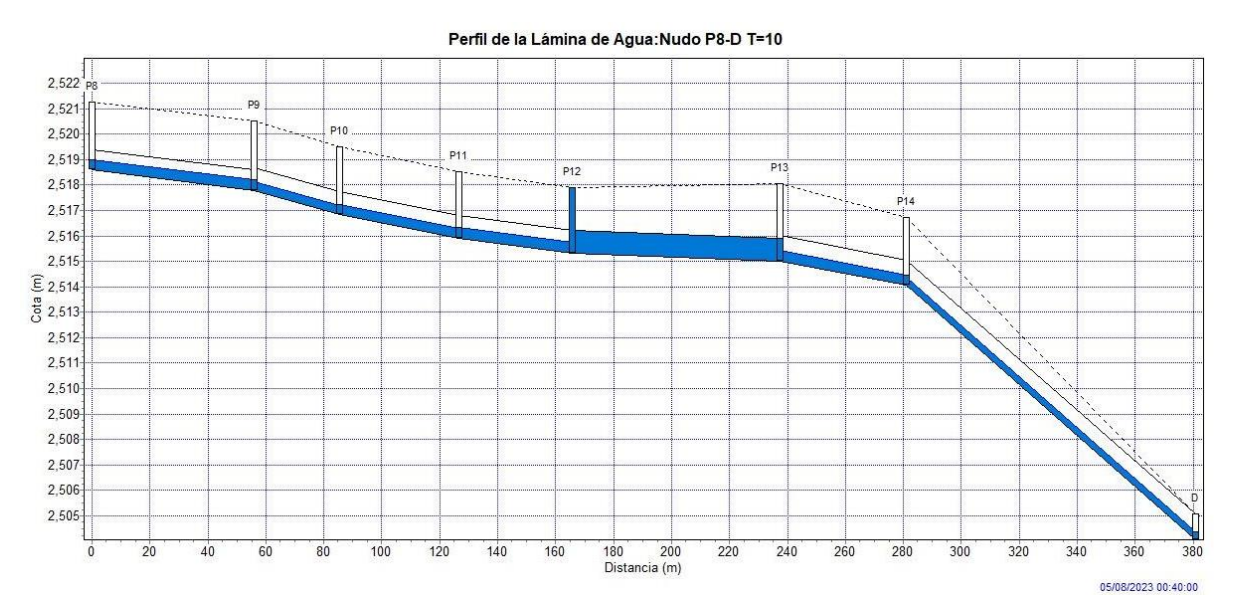

Figura 3. 20. Acercamiento del perfil hidráulico desde P8 hasta D2 en el minuto 40, periodo de retorno 10 años.

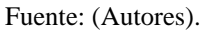

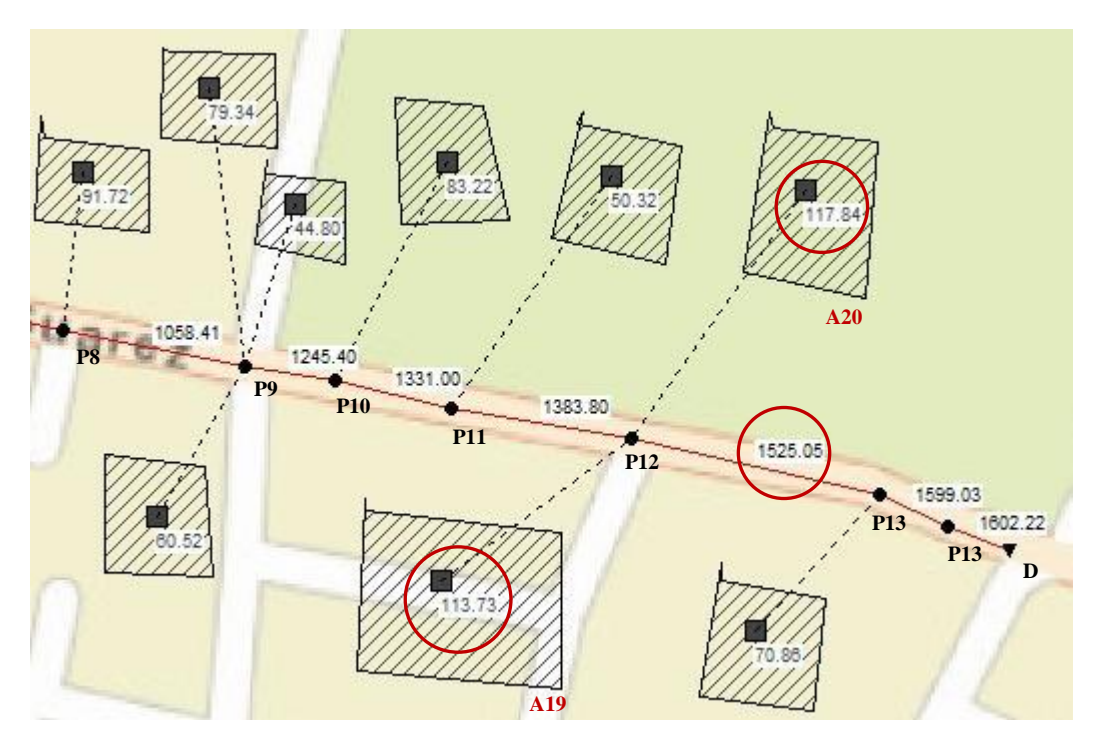

 Figura 3. 21. Acercamiento del modelo desde P9 hasta D2 en el minuto 40, periodo de retorno 10 años. Fuente: (Autores).

| Caudales de tuberías (l/s)        |            |            |            |  |  |  |
|-----------------------------------|------------|------------|------------|--|--|--|
| <b>Tiempo transcurrido</b><br>(h) | <b>T11</b> | <b>T12</b> | <b>T13</b> |  |  |  |
| 0:10                              | 16.08      | 19.04      | 22.16      |  |  |  |
| 0:20                              | 156.72     | 181.87     | 193.01     |  |  |  |
| 0:30                              | 307.41     | 359.65     | 377.97     |  |  |  |
| 0:40                              | 1383.80    | 1525.05    | 1599.03    |  |  |  |
| 0:50                              | 679.28     | 797.83     | 833.71     |  |  |  |
| 1:00                              | 403.30     | 474.75     | 496.52     |  |  |  |
| 1:10                              | 296.48     | 349.01     | 365.60     |  |  |  |
| 1:20                              | 86.42      | 103.54     | 109.24     |  |  |  |
| 1:30                              | 41.48      | 49.61      | 53.37      |  |  |  |
| 1:40                              | 29.30      | 35.33      | 38.80      |  |  |  |
| 1:50                              | 24.76      | 29.77      | 33.10      |  |  |  |
| 2:00                              | 22.23      | 26.66      | 29.93      |  |  |  |
| 2:10                              | 20.68      | 24.74      | 27.96      |  |  |  |
| 2:20                              | 19.64      | 23.46      | 26.66      |  |  |  |
| 2:30                              | 18.92      | 22.56      | 25.75      |  |  |  |
| 2:40                              | 18.40      | 21.91      | 25.08      |  |  |  |
| 2:50                              | 18.01      | 21.42      | 24.59      |  |  |  |
| 3:00                              | 17.70      | 21.05      | 24.20      |  |  |  |

Tabla 3. 13. Caudales de las tuberías T11, T12, T13 en el período de retorno de 10 años.

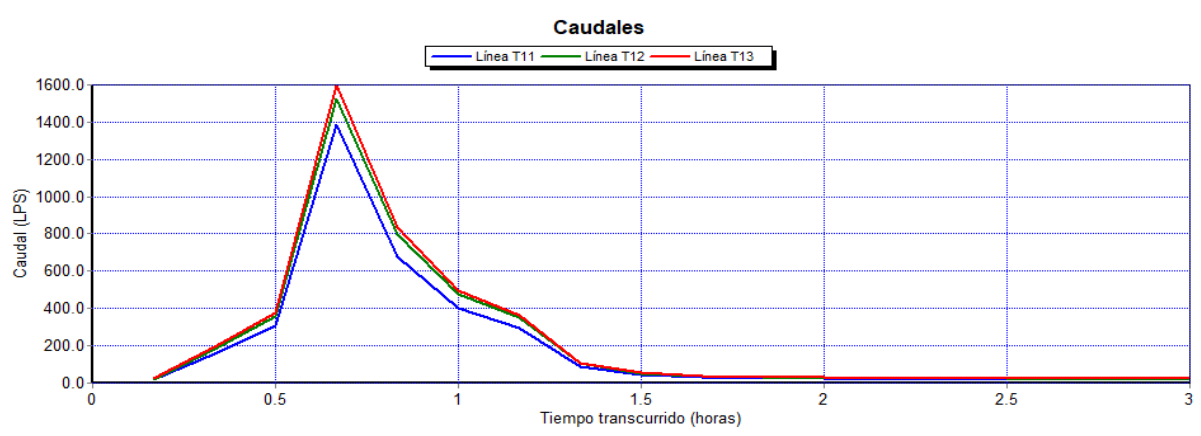

Figura 3. 22. Caudales de las tuberías del tramo general en el período de retorno de 10 años. Fuente: (Autores).

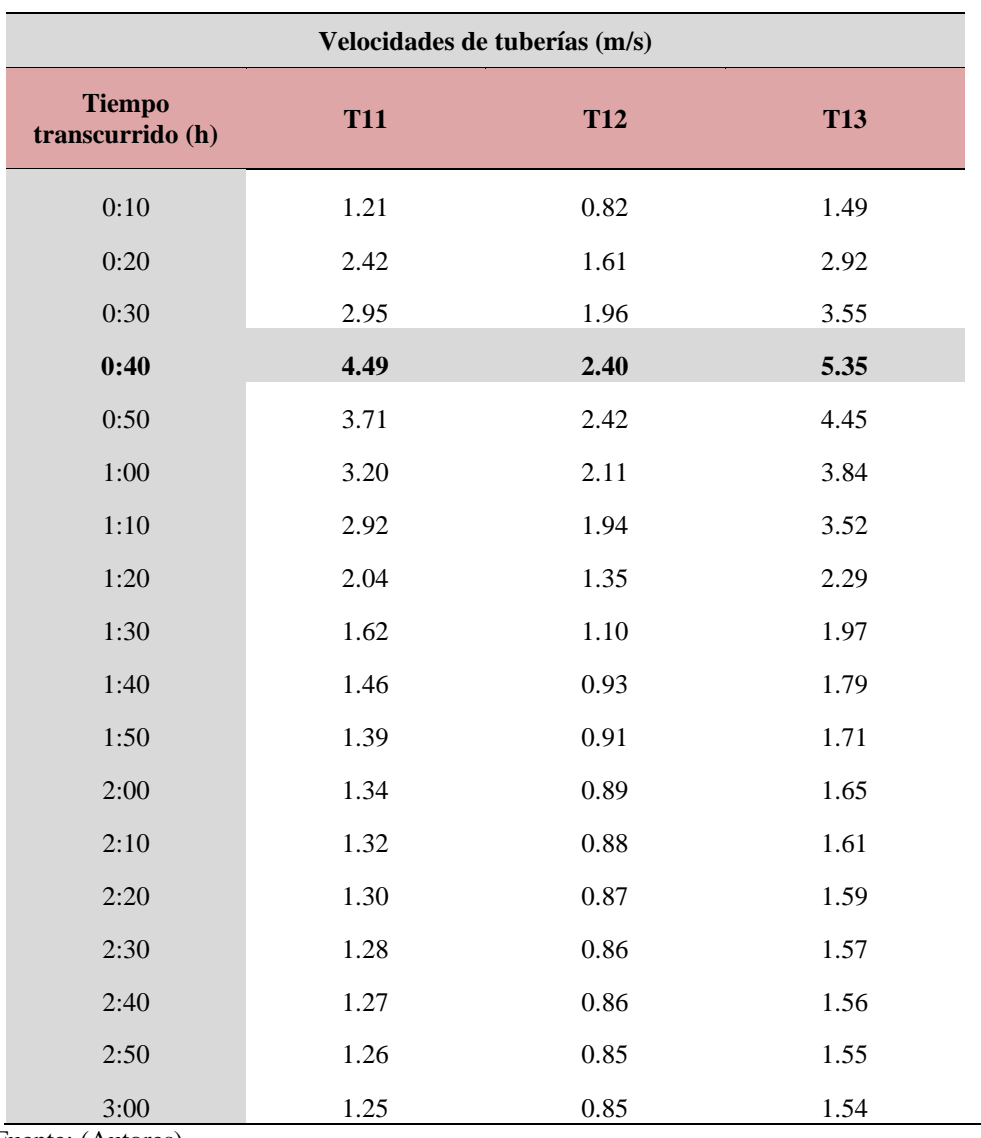

Tabla 3. 14. Velocidades de las tuberías T11, T12, T13 en el período de retorno de 10 años.

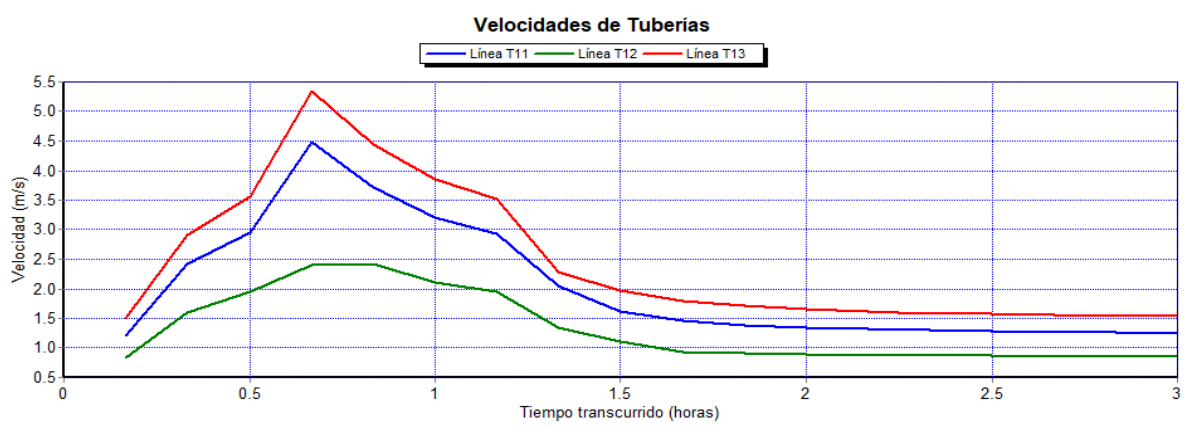

Figura 3. 23. Velocidades de las tuberías del tramo general en el período de retorno de 10 años. Fuente: (Autores).

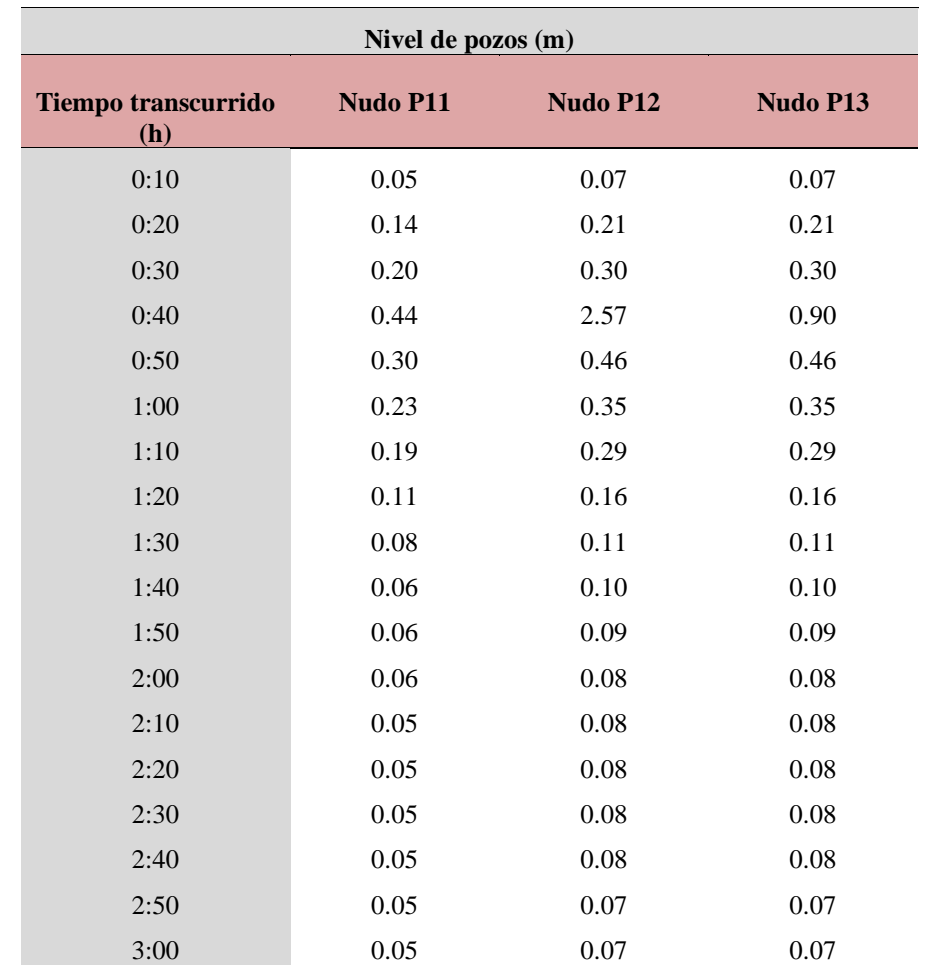

Tabla 3. 15. Niveles de los pozos P11, P12 y P13 en el período de retorno de 10 años.

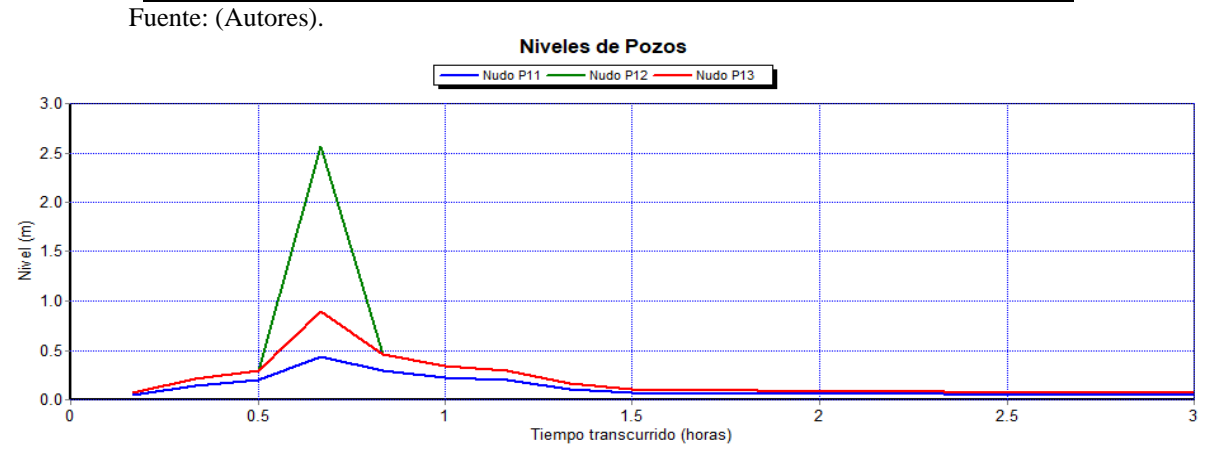

Figura 3. 24. Gráfico de los niveles de los pozos P11, P12 y P13 en el período de retorno de 10 años Fuente: (Autores).

# **3.1.4 Simulación del escenario N° 4 - Período de retorno de 10 años (flujo cinemático)**

Debido a las condiciones encontradas en los escenarios anteriores fue necesario realizar la modelación con un flujo cinemático para poder establecer de mejor manera los

comportamientos del sistema ya que dicho flujo permite que el caudal y el área varíen en espacio y tiempo al interior de los tramos.

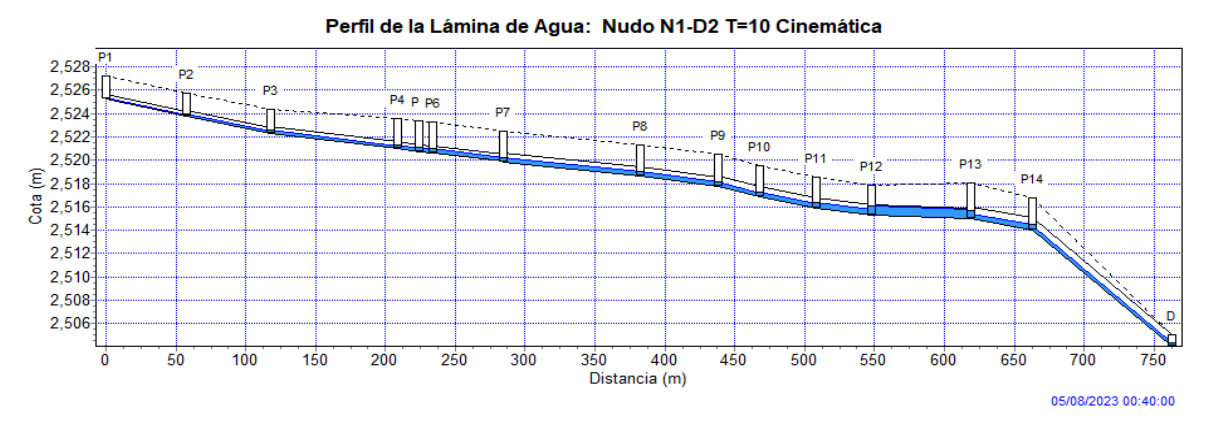

Figura 3. 25. Perfil hidráulico general del tramo analizado en el minuto 40 del periodo de retorno de 10 años por onda cinemática. Fuente: (Autores).

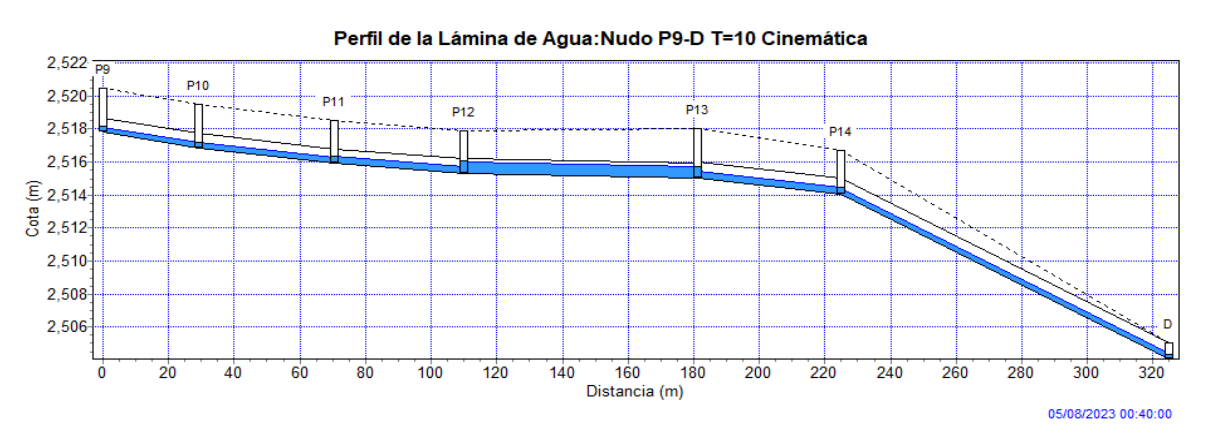

Figura 3. 26. Acercamiento del perfil hidráulico desde P9 hasta D en el minuto 40, periodo de retorno 10 años por onda cinemática. Fuente: (Autores).

El flujo cinemático, al no considerar efectos hidráulicos como el resalto y las pérdidas de carga en las entradas y salidas de los pozos condiciona que el aumento del caudal en sus conductos pueda generar una pérdida en el sistema o un estancamiento en la parte superior de los pozos, el cual ingresaría nuevamente una vez la capacidad de la tubería lo permita.

Tal es el caso del caudal de la tubería 12 mostrado en la Tabla 3.15, en donde se observa que este caudal es de 1468 l/s y el mismo deja una pérdida en el sistema de 46,44 l/s a pesar de que su conducto se encuentra trabajando a un 80% de su capacidad (Ver Figura 3.26).

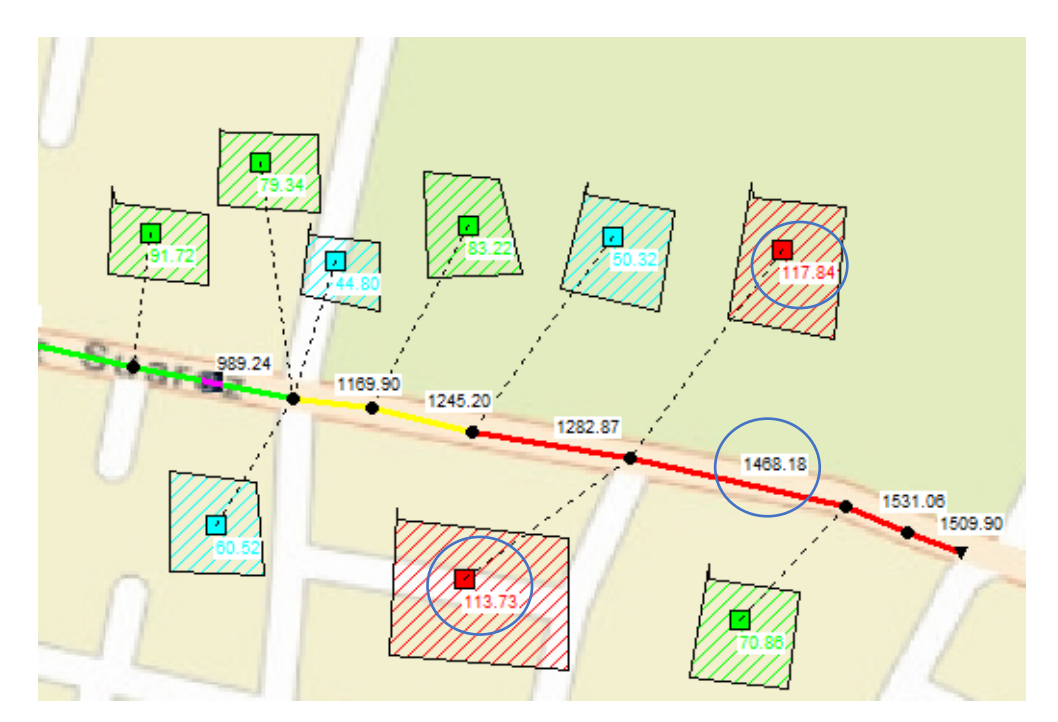

 Figura 3. 27. Acercamiento del modelo desde P9 hasta D2 en el minuto 40, periodo de retorno 10 años. Fuente: (Autores).

| Caudales de tuberías (l/s)        |            |            |            |  |  |  |  |
|-----------------------------------|------------|------------|------------|--|--|--|--|
| <b>Tiempo transcurrido</b><br>(h) | <b>T11</b> | <b>T12</b> | <b>T13</b> |  |  |  |  |
| 0:10                              | 16.02      | 18.90      | 21.97      |  |  |  |  |
| 0:20                              | 131.41     | 145.12     | 153.87     |  |  |  |  |
| 0:30                              | 282.44     | 327.99     | 343.09     |  |  |  |  |
| 0:40                              | 1282.87    | 1468.18    | 1531.06    |  |  |  |  |
| 0:50                              | 746.35     | 891.91     | 938.65     |  |  |  |  |
| 1:00                              | 431.28     | 516.09     | 543.29     |  |  |  |  |
| 1:10                              | 307.17     | 365.30     | 382.89     |  |  |  |  |
| 1:20                              | 117.93     | 146.86     | 154.85     |  |  |  |  |
| 1:30                              | 51.21      | 60.88      | 66.71      |  |  |  |  |
| 1:40                              | 32.61      | 37.90      | 42.82      |  |  |  |  |
| 1:50                              | 26.10      | 31.64      | 35.14      |  |  |  |  |
| 2:00                              | 23.02      | 27.75      | 31.11      |  |  |  |  |
| 2:10                              | 21.19      | 25.43      | 28.72      |  |  |  |  |
| 2:20                              | 19.99      | 23.93      | 27.17      |  |  |  |  |
| 2:30                              | 19.17      | 22.92      | 26.17      |  |  |  |  |
| 2:40                              | 18.58      | 22.16      | 25.35      |  |  |  |  |
| 2:50                              | 18.15      | 21.61      | 24.79      |  |  |  |  |
| 3:00                              | 17.81      | 21.19      | 24.36      |  |  |  |  |

Tabla 3. 16. Caudales de las tuberías T11, T12, T13 en el período de retorno de 10 años por onda cinemática.
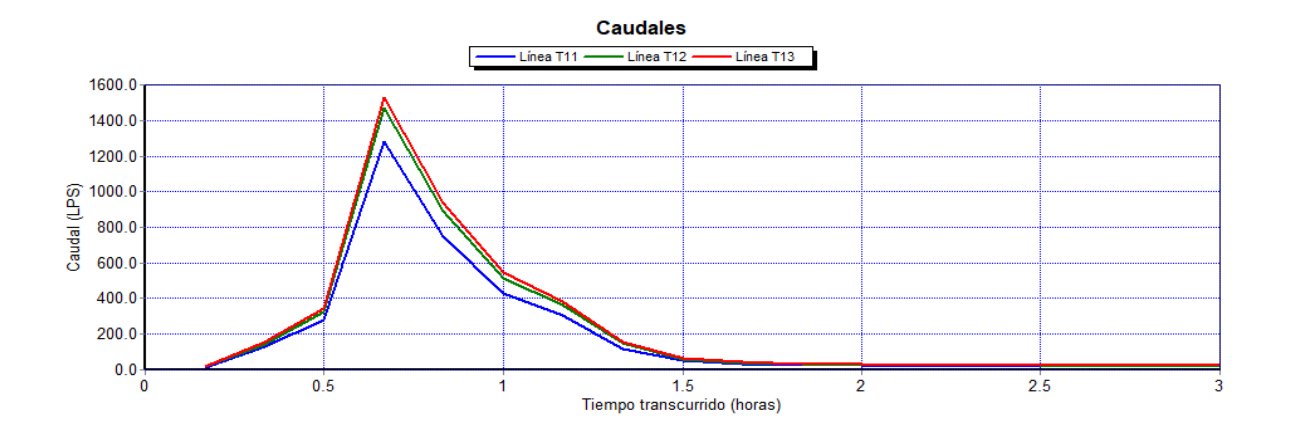

Figura 3. 28. Caudales de las tuberías del tramo general en el período de retorno de 10 años por onda cinemática. Fuente: (Autores).

Tabla 3. 17. Capacidad de las tuberías T11, T12, T13 en el período de retorno de 10 años por onda cinemática.

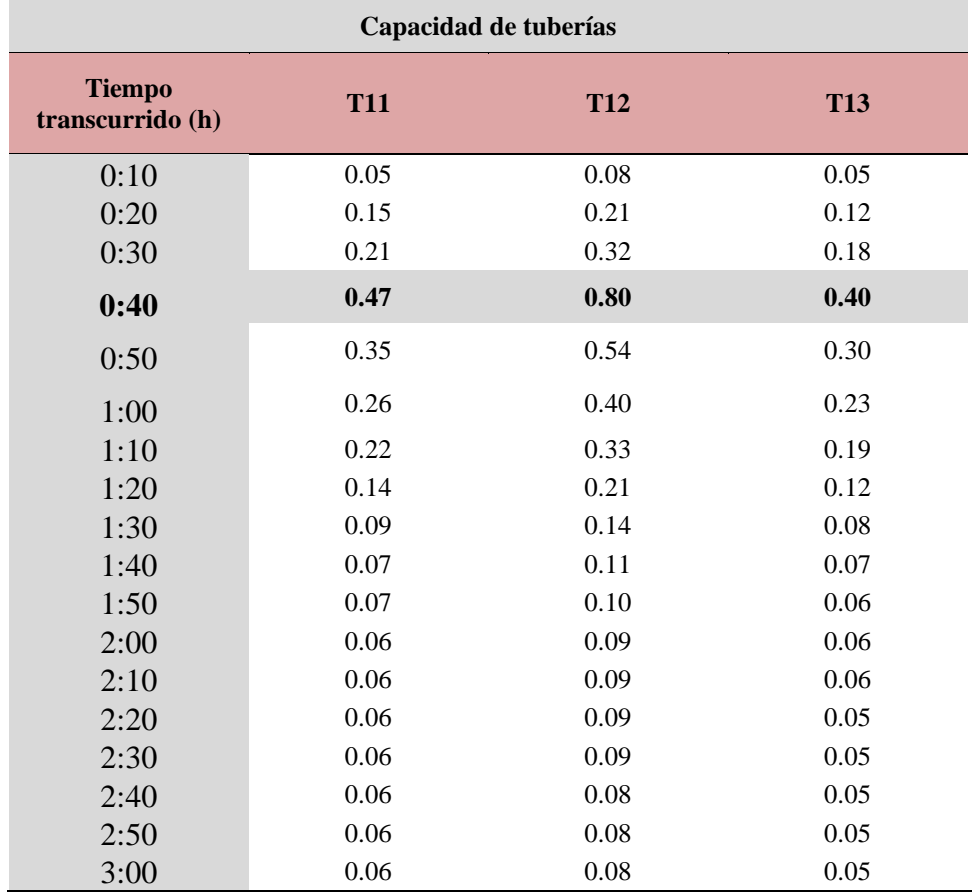

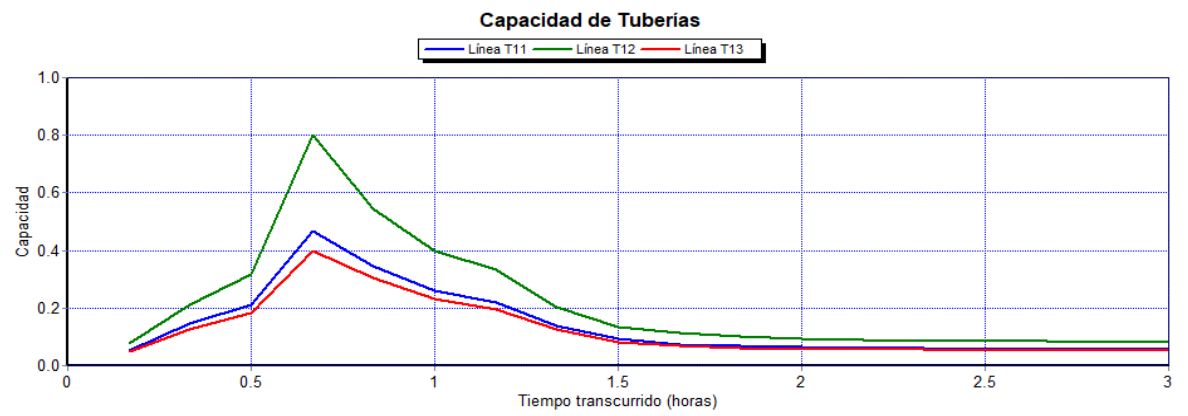

Figura 3. 29. Capacidad de las tuberías del tramo general en el período de retorno de 10 años por onda cinemática. Fuente: (Autores).

La tubería T13 presenta un incremento de 20% en su velocidad a los 40 minutos con respecto a la tubería inicial (T11) del tramo analizado previamente, como se observa en la Tabla 3.17 y Figura 3.28.

| Velocidades de tuberías (m/s)     |            |            |            |  |  |  |  |  |
|-----------------------------------|------------|------------|------------|--|--|--|--|--|
| <b>Tiempo</b><br>transcurrido (h) | <b>T11</b> | <b>T12</b> | <b>T13</b> |  |  |  |  |  |
| 0:10                              | 1.21       | 0.82       | 1.49       |  |  |  |  |  |
| 0:20                              | 2.30       | 1.47       | 2.72       |  |  |  |  |  |
| 0:30                              | 2.88       | 1.90       | 3.45       |  |  |  |  |  |
| 0:40                              | 4.39       | 2.69       | 5.27       |  |  |  |  |  |
| 0:50                              | 3.82       | 2.52       | 4.64       |  |  |  |  |  |
| 1:00                              | 3.27       | 2.18       | 3.96       |  |  |  |  |  |
| 1:10                              | 2.96       | 1.98       | 3.57       |  |  |  |  |  |
| 1:20                              | 2.25       | 1.56       | 2.75       |  |  |  |  |  |
| 1:30                              | 1.74       | 1.18       | 2.13       |  |  |  |  |  |
| 1:40                              | 1.51       | 0.97       | 1.86       |  |  |  |  |  |
| 1:50                              | 1.41       | 0.95       | 1.74       |  |  |  |  |  |
| 2:00                              | 1.36       | 0.92       | 1.68       |  |  |  |  |  |
| 2:10                              | 1.33       | 0.90       | 1.63       |  |  |  |  |  |
| 2:20                              | 1.31       | 0.88       | 1.60       |  |  |  |  |  |
| 2:30                              | 1.29       | 0.87       | 1.58       |  |  |  |  |  |
| 2:40                              | 1.27       | 0.86       | 1.56       |  |  |  |  |  |
| 2:50                              | 1.26       | 0.86       | 1.55       |  |  |  |  |  |
| 3:00                              | 1.25       | 0.85       | 1.54       |  |  |  |  |  |

Tabla 3. 18. Velocidades de las tuberías T11, T12, T13 en el período de retorno de 10 años por onda cinemática.

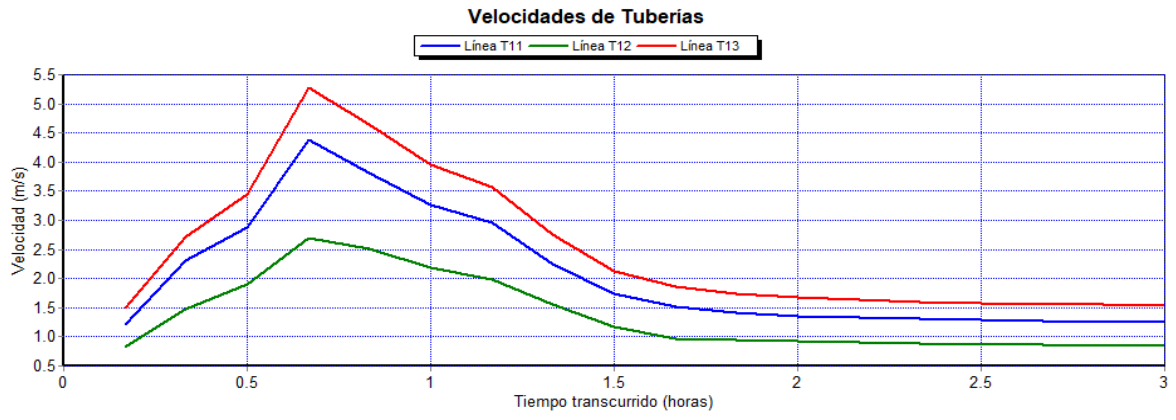

Figura 3. 30. Velocidades de las tuberías del tramo general en el período de retorno de 10 años por onda cinemática. Fuente: (Autores).

Tabla 3. 19. Niveles de los pozos P11, P12 y P13 en el período de retorno de 10 años por onda cinemática.

| Nivel de pozos (m)                |          |          |          |  |  |  |  |
|-----------------------------------|----------|----------|----------|--|--|--|--|
| <b>Tiempo transcurrido</b><br>(h) | Nudo P11 | Nudo P12 | Nudo P13 |  |  |  |  |
| 0:10                              | 0.05     | 0.07     | 0.07     |  |  |  |  |
| 0:20                              | 0.13     | 0.19     | 0.19     |  |  |  |  |
| 0:30                              | 0.19     | 0.29     | 0.28     |  |  |  |  |
| 0:40                              | 0.42     | 0.73     | 0.71     |  |  |  |  |
| 0:50                              | 0.31     | 0.49     | 0.49     |  |  |  |  |
| 1:00                              | 0.23     | 0.36     | 0.36     |  |  |  |  |
| 1:10                              | 0.20     | 0.30     | 0.30     |  |  |  |  |
| 1:20                              | 0.12     | 0.18     | 0.19     |  |  |  |  |
| 1:30                              | 0.08     | 0.12     | 0.12     |  |  |  |  |
| 1:40                              | 0.07     | 0.10     | 0.10     |  |  |  |  |
| 1:50                              | 0.06     | 0.09     | 0.09     |  |  |  |  |
| 2:00                              | 0.06     | 0.09     | 0.08     |  |  |  |  |
| 2:10                              | 0.05     | 0.08     | 0.08     |  |  |  |  |
| 2:20                              | 0.05     | 0.08     | 0.08     |  |  |  |  |
| 2:30                              | 0.05     | 0.08     | 0.08     |  |  |  |  |
| 2:40                              | 0.05     | 0.08     | 0.08     |  |  |  |  |
| 2:50                              | 0.05     | 0.07     | 0.07     |  |  |  |  |
| 3:00                              | 0.05     | 0.07     | 0.07     |  |  |  |  |

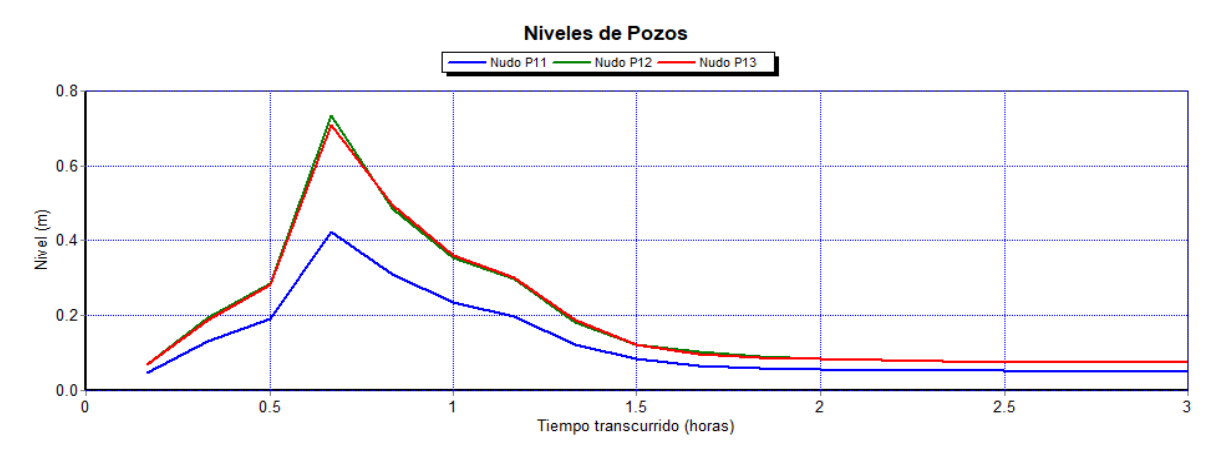

Figura 3. 31. Gráfico de los niveles de los pozos P11, P12 y P13 en el período de retorno de 10 años por onda cinemática. Fuente: (Autores).

## **3.1.5. Simulación del escenario N° 5 - Período de retorno de 10 años (flujo dinámico)**

El análisis a flujo dinámico tiene en cuenta diversos efectos hidráulicos, como el almacenamiento, los resaltos, las pérdidas en las entradas y salidas de los pozos, el flujo inverso y el flujo bajo presión. Debido a esto, la modelación utilizando el enfoque dinámico permite tener un panorama más completo del sistema de alcantarillado y es fundamental para realizar un estudio adecuado del sistema.

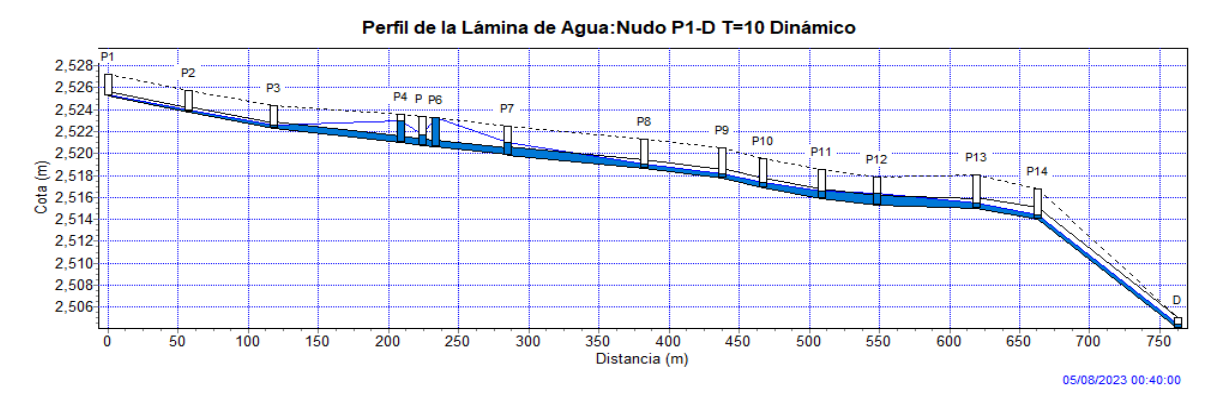

Figura 3. 32. Perfil hidráulico general del tramo analizado en el minuto 40 del periodo de retorno de 10 años por onda dinámica. Fuente: (Autores).

En la siguiente modelación, los tramos T11, T12 y T13, que se analizaron previamente en términos de flujo laminar y flujo cinemático, no presentan problemas hidráulicos (Figura 3.30). Sin embargo, se observan otros segmentos que experimentan dificultades hidráulicas, ya que operan bajo presión y muestran un aumento en su altura piezométrica, como se ilustra en la Figura 3.33.

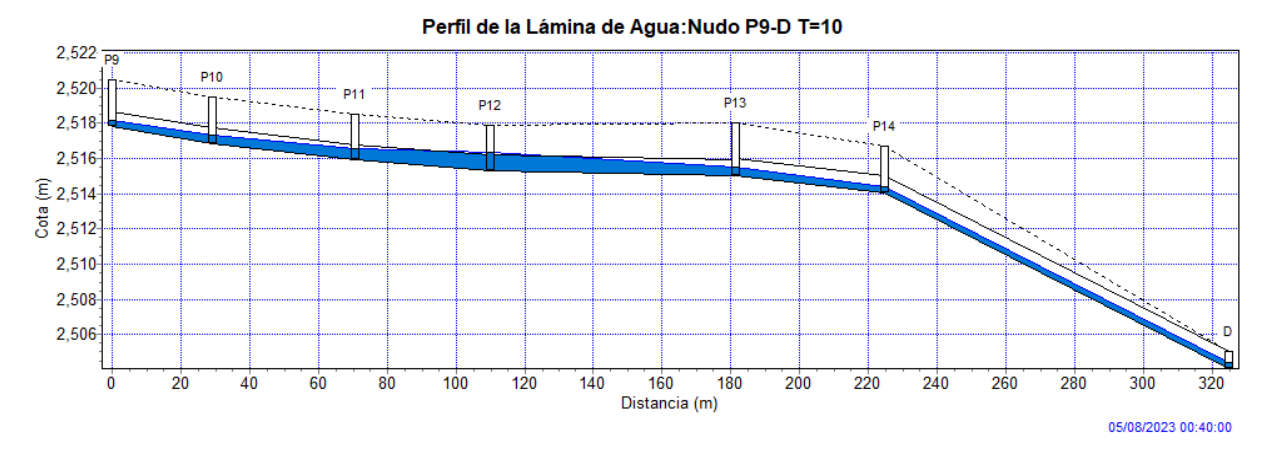

Figura 3. 33. Acercamiento del perfil hidráulico desde P9 hasta D en el minuto 40, periodo de retorno 10 años por onda dinámica. Fuente: (Autores).

La Figura 3.33 muestra que el tramo T12 está operando al 80% de su capacidad. Este nivel de operación permite que el flujo se mantenga dentro de parámetros normales y el caudal circule de manera adecuada.

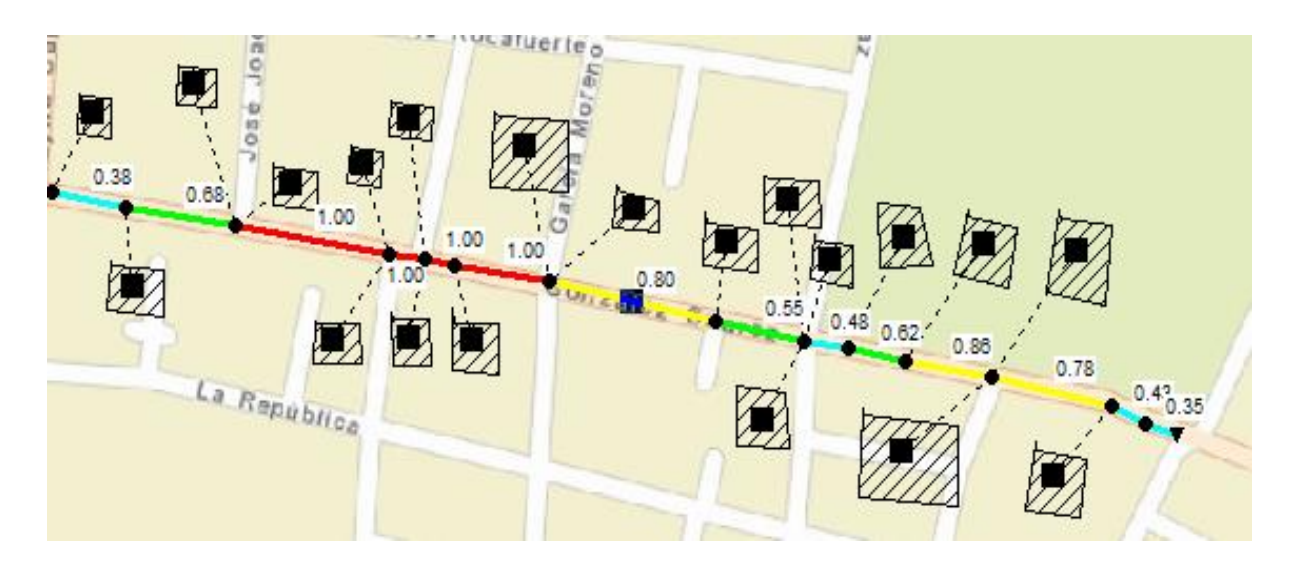

Figura 3. 34. Capacidad de las tuberías del tramo general en el período de retorno de 10 años por onda dinámica. Fuente: (Autores).

Al minuto 60, se observa un notable aumento en el caudal dentro de la tubería T13 en comparación a los tramos anteriores. En este punto, el caudal alcanza un valor numérico de 5509,12 l/s.

| Caudales de tuberías (l/s) |            |            |            |  |  |  |  |
|----------------------------|------------|------------|------------|--|--|--|--|
| Tiempo transcurrido<br>(h) | <b>T11</b> | <b>T12</b> | <b>T13</b> |  |  |  |  |
| 0:10                       | 15.91      | 18.76      | 21.79      |  |  |  |  |
| 0:20                       | 133.33     | 150.80     | 157.67     |  |  |  |  |
| 0:30                       | 285.01     | 334.59     | 349.66     |  |  |  |  |
| 0:40                       | 1576.97    | 2079.79    | 2004.47    |  |  |  |  |
| 0:50                       | 2191.59    | 2472.30    | 2381.21    |  |  |  |  |
| 1:00                       | 1976.74    | 1661.98    | 5509.12    |  |  |  |  |
| 1:10                       | 1515.70    | 1445.00    | 787.48     |  |  |  |  |
| 1:20                       | 1034.46    | 1602.67    | 2258.75    |  |  |  |  |
| 1:30                       | 1158.93    | 1433.25    | 1329.41    |  |  |  |  |

Tabla 3. 20. Caudales de las Tuberías T11, T12 y T13 en el período de retorno de 10 años por onda dinámica.

Fuente: (Autores).

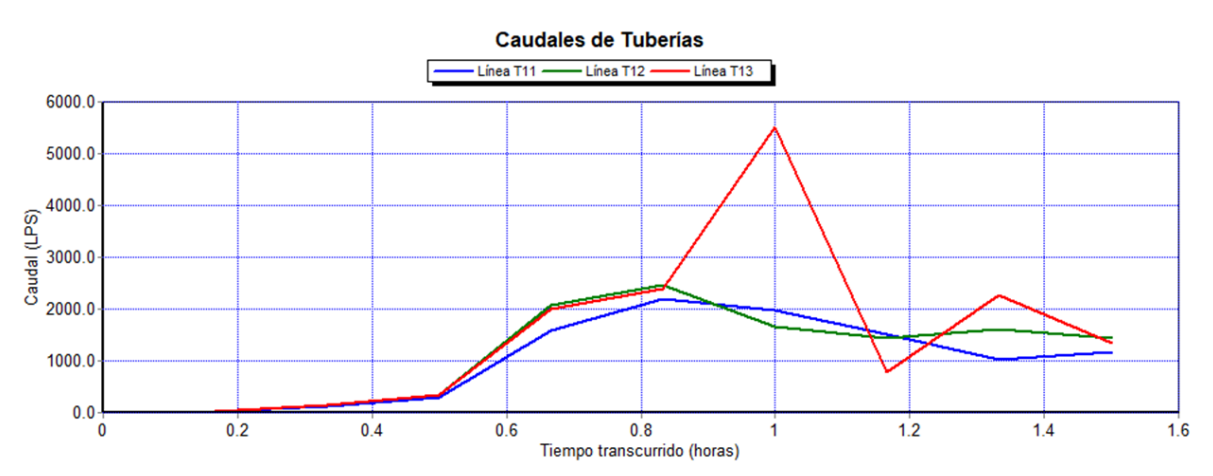

Figura 3. 35. Gráfico de los caudales de las tuberías T11, T12 y T13 en el período de retorno de 10 años por onda dinámica. Fuente: (Autores).

| Capacidades de tuberías           |            |            |            |  |  |  |  |
|-----------------------------------|------------|------------|------------|--|--|--|--|
| <b>Tiempo</b><br>transcurrido (h) | <b>T11</b> | <b>T12</b> | <b>T13</b> |  |  |  |  |
| 0:10                              | 0.07       | 0.07       | 0.05       |  |  |  |  |
| 0:20                              | 0.18       | 0.18       | 0.12       |  |  |  |  |
| 0:30                              | 0.27       | 0.27       | 0.17       |  |  |  |  |
| 0:40                              | 0.86       | 0.78       | 0.43       |  |  |  |  |
| 0:50                              | 1.00       | 0.79       | 0.46       |  |  |  |  |
| 1:00                              | 1.00       | 1.00       | 1.00       |  |  |  |  |
| 1:10                              | 0.68       | 0.54       | 0.34       |  |  |  |  |
| 1:20                              | 0.56       | 0.67       | 0.44       |  |  |  |  |
| 1:30                              | 0.60       | 0.61       | 0.35       |  |  |  |  |

Tabla 3. 21. Capacidad de las Tuberías T11, T12 y T13 en el período de retorno de 10 años por onda dinámica.

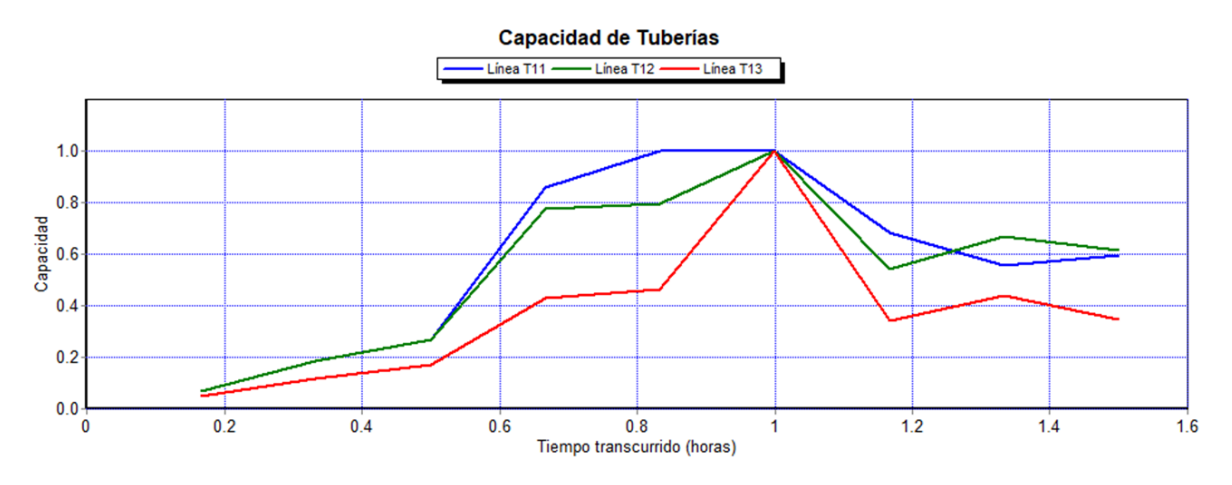

Figura 3. 36. Gráfico de la capacidad en las tuberías T11, T12 y T13 en el período de retorno de 10 años por onda dinámica. Fuente: (Autores).

| Velocidades de tuberías (m/s)     |            |            |            |  |  |  |  |  |
|-----------------------------------|------------|------------|------------|--|--|--|--|--|
| <b>Tiempo</b><br>transcurrido (h) | <b>T11</b> | <b>T12</b> | <b>T13</b> |  |  |  |  |  |
| 0:10                              | 0.86       | 0.98       | 1.62       |  |  |  |  |  |
| 0:20                              | 1.66       | 1.88       | 3.05       |  |  |  |  |  |
| 0:30                              | 2.10       | 2.45       | 3.87       |  |  |  |  |  |
| 0:40                              | 2.71       | 3.92       | 6.25       |  |  |  |  |  |
| 0:50                              | 3.44       | 4.56       | 6.71       |  |  |  |  |  |
| 1:00                              | 3.11       | 2.61       | 7.01       |  |  |  |  |  |
| 1:10                              | 3.27       | 4.13       | 3.35       |  |  |  |  |  |
| 1:20                              | 2.83       | 3.54       | 6.79       |  |  |  |  |  |
| 1:30                              | 2.93       | 3.51       | 5.48       |  |  |  |  |  |

Tabla 3. 22. Velocidades de las Tuberías T11, T12 y T13 en el período de retorno de 10 años por onda dinámica.

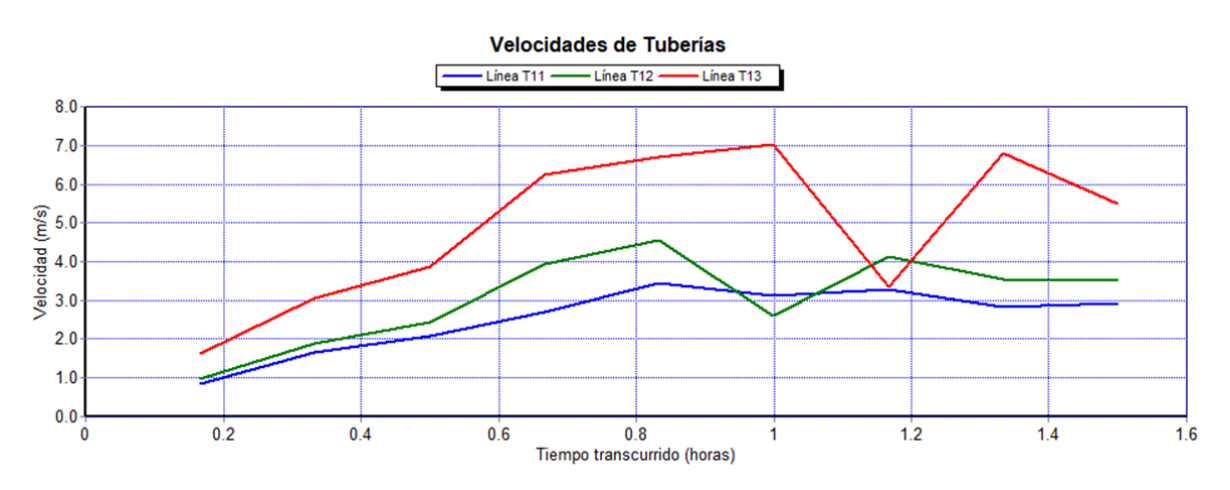

Figura 3. 37. Gráfico de las velocidades en las tuberías T11, T12 y T13 en el período de retorno de 10 años por onda dinámica. Fuente: (Autores).

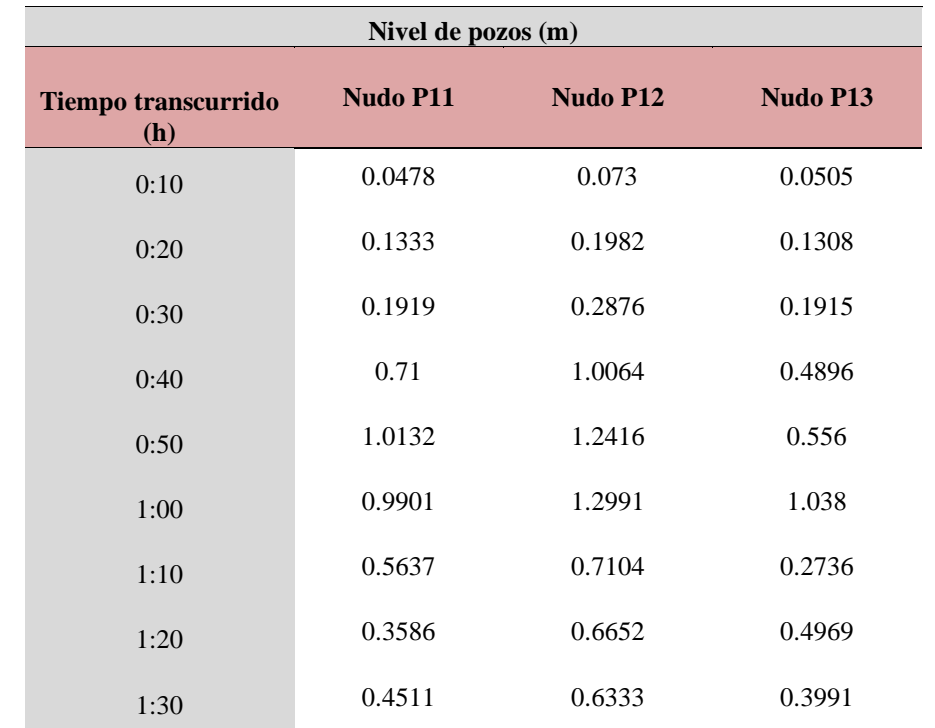

Tabla 3. 23. Niveles de los Pozos P11, P12 y P13 en el período de retorno de 10 años por onda dinámica.

Fuente: (Autores).

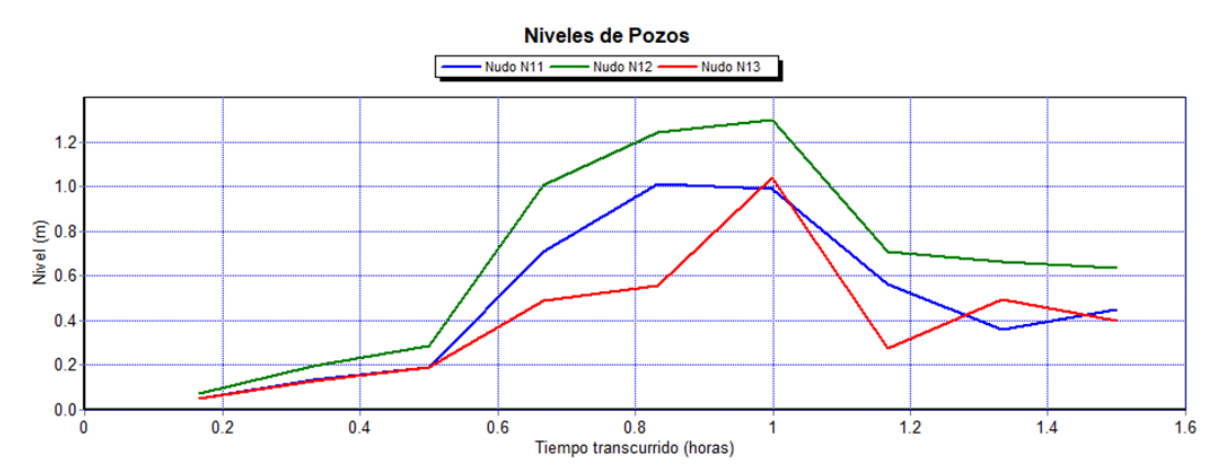

Figura 3. 38. Gráfico de los niveles en los pozos T11, T12 y T13 en el período de retorno de 10 años por onda dinámica. Fuente: (Autores).

En la Figura 3.38 se puede observar que los pozos P4, P5, P6 y P7 están operando a presión en el minuto 40, lo que resulta en un aumento notable en su caudal y capacidad. A pesar de que, en condiciones normales, se esperaría que el nivel del pozo disminuya al manejar un mayor caudal bajo presión, el pozo P4 presenta un desbordamiento. En estos tramos se alcanza el 100% de su capacidad, lo que provoca que el caudal se estanque y retroceda en los pozos de entrada impidiendo su circulación normal.

La altura piezométrica se encuentra más alta en el pozo P4 y P6, por esta razón los caudales de los tubos T3, T4 y T5 tienen un valor negativo lo que indica que sus caudales están regresando (Ver Figura 3.39 y Tabla 3.24).

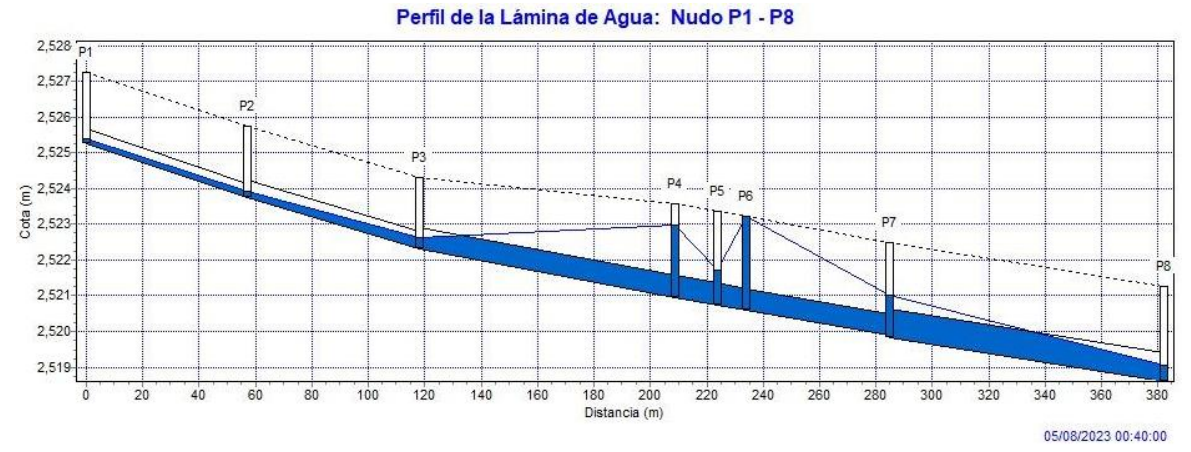

Figura 3. 39. Acercamiento del perfil hidráulico desde P1 hasta P8 en el minuto 40, periodo de retorno 10 años por onda dinámica.

Fuente: (Autores).

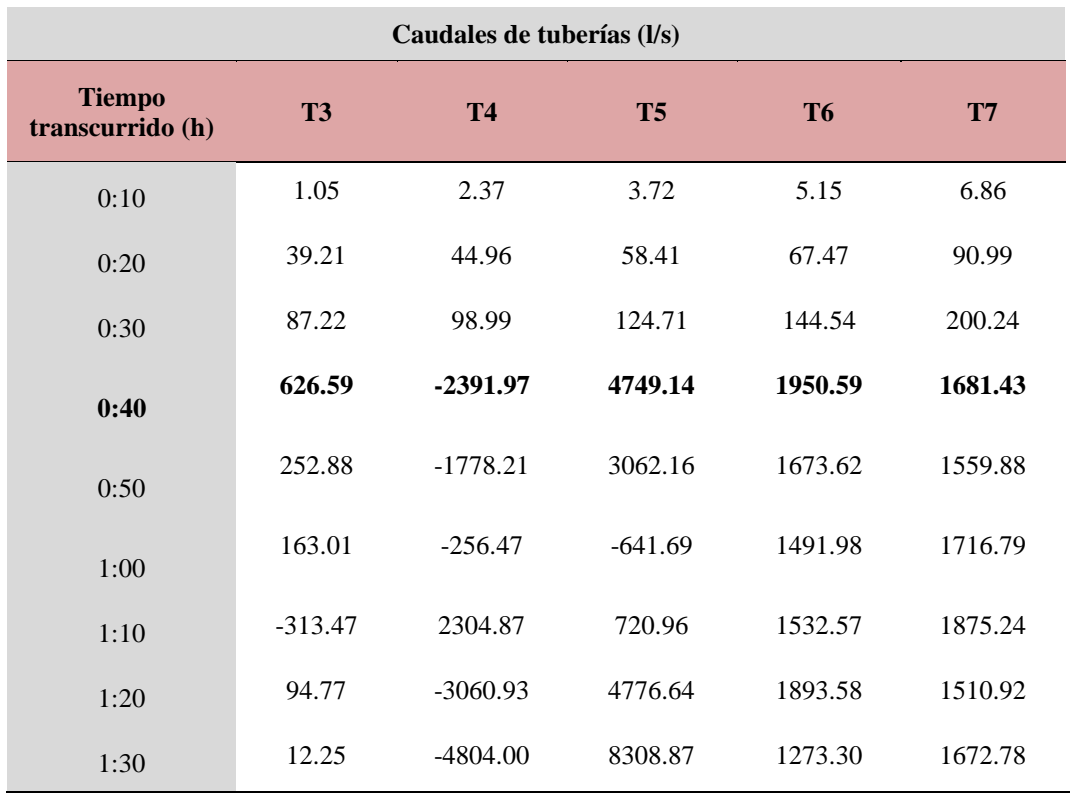

Tabla 3. 24 .Caudales de Tuberías T3, T4, T5, T6, T7 en el período de retorno de 10 años por onda dinámica.

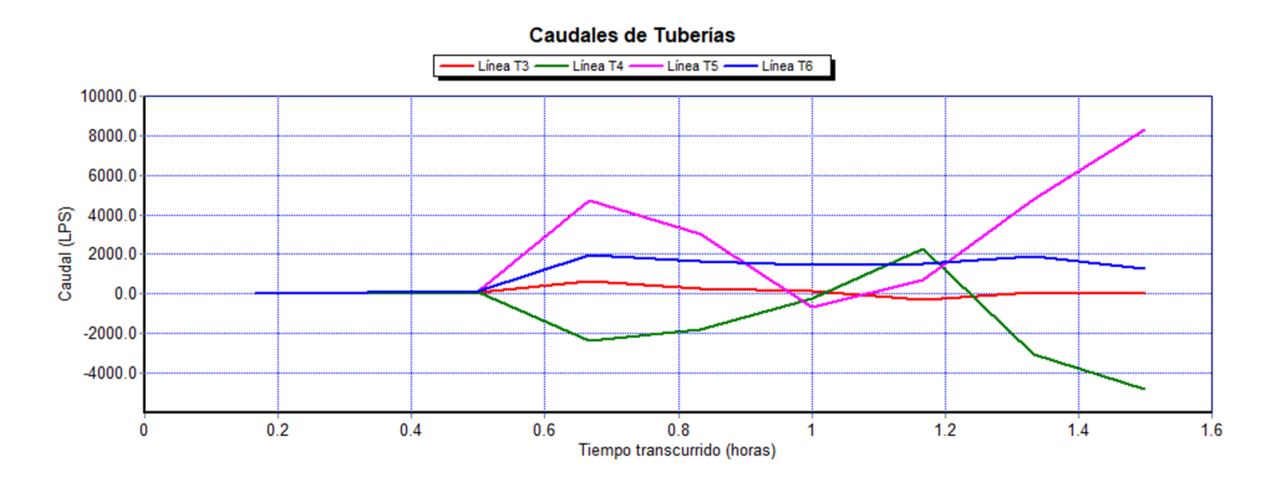

Figura 3. 40. Gráfico de los caudales de las tuberías T3, T4, T5, T6 por onda dinámica. Fuente: (Autores).

En la modelación se observa que el 28,5% de los tramos trabajan a una capacidad de 100% en el minuto 40 representados en los tramos T3, T4, T5, T6 como lo muestra la Tabla 3.25

Tabla 3. 25. Capacidad de Tuberías T3, T4, T5, T6, T7 en el período de retorno de 10 años por onda dinámica.

| Capacidad de tuberías                |           |           |           |           |           |  |  |  |  |  |
|--------------------------------------|-----------|-----------|-----------|-----------|-----------|--|--|--|--|--|
| <b>Tiempo</b><br>transcurrido<br>(h) | <b>T3</b> | <b>T4</b> | <b>T5</b> | <b>T6</b> | <b>T7</b> |  |  |  |  |  |
| 0:10                                 | 0.03      | 0.04      | 0.05      | 0.05      | 0.05      |  |  |  |  |  |
| 0:20                                 | 0.15      | 0.16      | 0.18      | 0.18      | 0.15      |  |  |  |  |  |
| 0:30                                 | 0.21      | 0.23      | 0.25      | 0.26      | 0.22      |  |  |  |  |  |
| 0:40                                 | 1.00      | 1.00      | 1.00      | 1.00      | 0.80      |  |  |  |  |  |
| 0:50                                 | 0.73      | 1.00      | 1.00      | 0.85      | 0.69      |  |  |  |  |  |
| 1:00                                 | 0.22      | 0.58      | 1.00      | 1.00      | 0.77      |  |  |  |  |  |
| 1:10                                 | 0.78      | 1.00      | 1.00      | 1.00      | 0.91      |  |  |  |  |  |
| 1:20                                 | 0.61      | 1.00      | 1.00      | 1.00      | 0.74      |  |  |  |  |  |
| 1:30                                 | 0.54      | 1.00      | 1.00      | 1.00      | 0.72      |  |  |  |  |  |

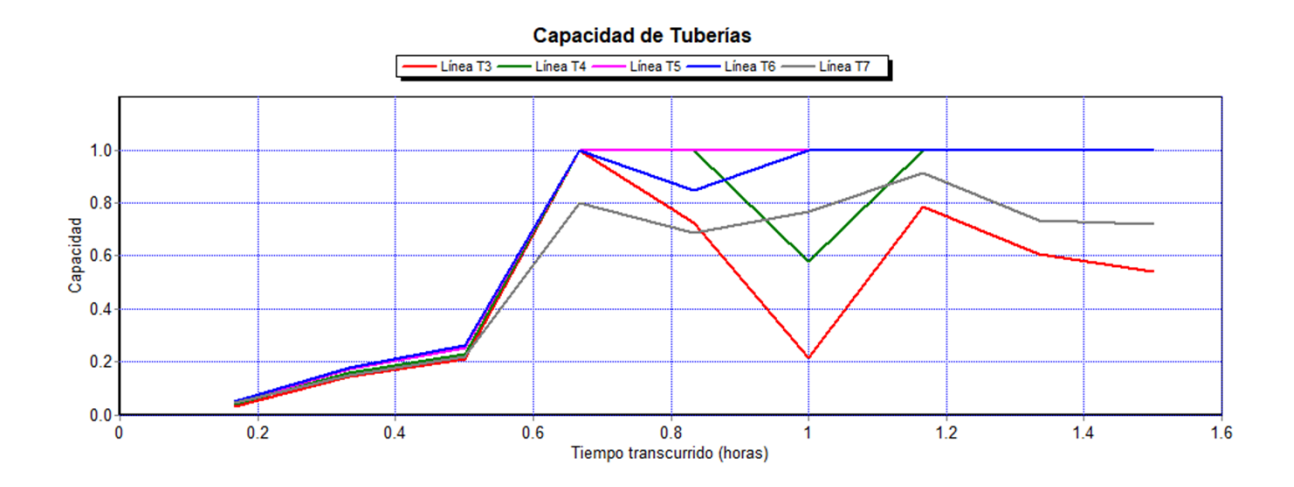

Figura 3. 41. Gráfico de la capacidad de las tuberías T3, T4, T5, T6 por onda dinámica. Fuente: Autores).

Debido a la altura piezométrica registrada en el pozo P4, se produce un aumento drástico en la velocidad del flujo en el tramo T5 con un valor numérico de 16,8 m/s lo que indica que existe un empozamiento, trabaja a presión y producto de esto causaría problemas en la tubería. Esto se debe a la presión generada por el caudal acumulado en el pozo de entrada.

| Velocidades de tuberías (m/s)        |           |           |           |           |           |  |  |  |  |  |
|--------------------------------------|-----------|-----------|-----------|-----------|-----------|--|--|--|--|--|
| <b>Tiempo</b><br>transcurrido<br>(h) | <b>T3</b> | <b>T4</b> | <b>T5</b> | <b>T6</b> | <b>T7</b> |  |  |  |  |  |
| 0:10                                 | 0.41      | 0.60      | 0.72      | 0.89      | 0.83      |  |  |  |  |  |
| 0:20                                 | 1.55      | 1.54      | 1.75      | 1.94      | 1.90      |  |  |  |  |  |
| 0:30                                 | 1.99      | 1.99      | 2.20      | 2.43      | 2.41      |  |  |  |  |  |
| 0:40                                 | 2.22      | $-8.46$   | 16.80     | 6.90      | 3.91      |  |  |  |  |  |
| 0:50                                 | 1.15      | $-6.29$   | 10.83     | 6.56      | 4.24      |  |  |  |  |  |
| 1:00                                 | 3.58      | $-1.51$   | $-2.27$   | 5.28      | 4.15      |  |  |  |  |  |
| 1:10                                 | $-1.32$   | 8.15      | 2.55      | 5.42      | 3.90      |  |  |  |  |  |
| 1:20                                 | 0.53      | $-10.83$  | 16.89     | 6.70      | 3.81      |  |  |  |  |  |
| 1:30                                 | 0.08      | $-16.99$  | 29.39     | 4.50      | 4.31      |  |  |  |  |  |

Tabla 3. 26. Velocidades de Tuberías T3, T4, T5, T6, T7 en el período de retorno de 10 años por onda dinámica.

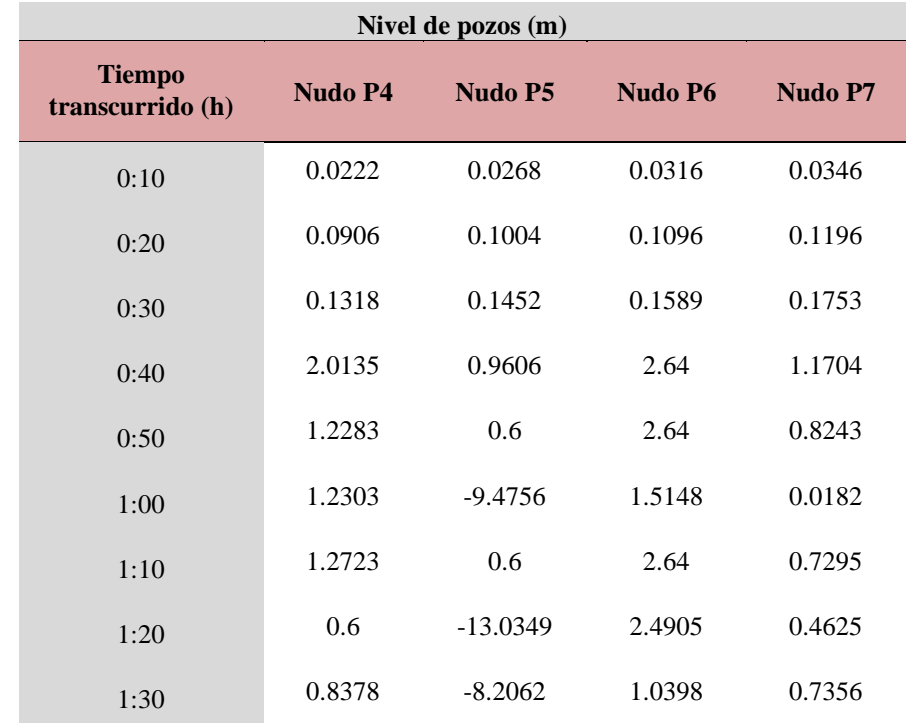

Tabla 3. 27. Niveles de pozo de los pozos P4, P5, P6, P7 en el período de retorno de 10 años por onda dinámica.

Fuente: (Autores).

### **3.1.6 Comparación de los períodos de retorno de 3,5 y 10 años**

Se realiza una comparación de los caudales de los periodos de retorno de tres, cinco y diez años para poder ver las diferentes condiciones de caudal, capacidad y velocidad respectivamente. Estos cambios se deben a la condicionante Precipitación - tiempo de las diferentes lluvias de diseño de los períodos mencionados.

En la tabla 3.28 se observa un aumento del caudal de la tubería T12 de 13.5% para el período de 5 años y 21,5% en el período de 10 años. Además, se destaca que los caudales más altos se observan en el minuto 40 y en la tubería T13 (Ver Figura 3.44).

| Caudales de tuberías (l/s)           |            |            |            |            |            |            |            |            |            |  |
|--------------------------------------|------------|------------|------------|------------|------------|------------|------------|------------|------------|--|
|                                      |            | 3 años     |            |            | 5 años     |            |            | 10 años    |            |  |
| <b>Tiempo</b><br>transcurrid<br>o(h) | <b>T11</b> | <b>T12</b> | <b>T13</b> | <b>T11</b> | <b>T12</b> | <b>T13</b> | <b>T11</b> | <b>T12</b> | <b>T13</b> |  |
| 0:10                                 | 16.08      | 19.04      | 22.160     | 16.08      | 19.04      | 22.16      | 16.08      | 19.04      | 22.16      |  |
| 0:20                                 | 108.09     | 125.25     | 133.713    | 129.58     | 150.25     | 159.90     | 156.72     | 181.87     | 193.01     |  |
| 0:30                                 | 228.52     | 267.19     | 281.531    | 262.90     | 307.50     | 323.57     | 307.41     | 359.65     | 377.97     |  |
| 0:40                                 | 1024.41    | 1197.88    | 1253.344   | 1183.64    | 1384.14    | 1447.82    | 1383.80    | 1525.05    | 1599.03    |  |
| 0:50                                 | 521.03     | 611.79     | 639.922    | 588.60     | 691.24     | 722.67     | 679.28     | 797.83     | 833.71     |  |
| 1:00                                 | 300.48     | 353.81     | 370.609    | 346.45     | 407.86     | 426.89     | 403.30     | 474.75     | 496.52     |  |

Tabla 3. 28. Comparación de caudales con períodos de retorno de 3, 5, 10 años

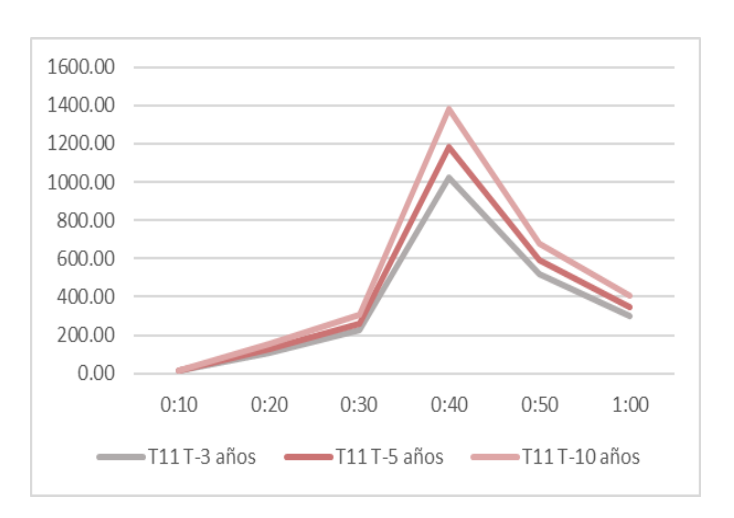

Figura 3. 42. Gráfico de los caudales de las tuberías T11 para 3,5,10 años. Fuente: (Autores).

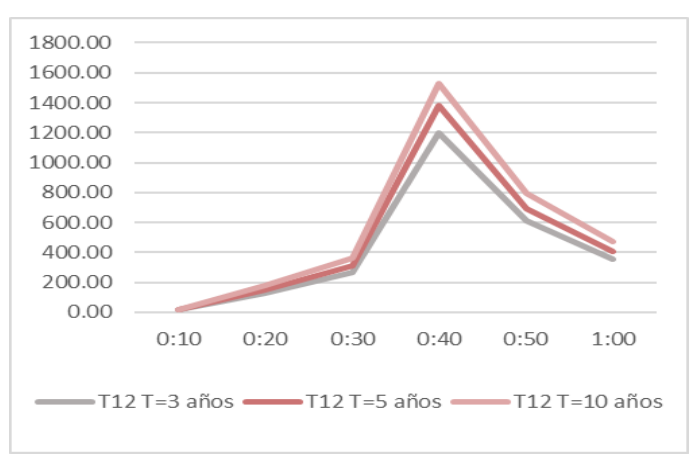

Figura 3. 43 Gráfico de los caudales de las tuberías T12 para 3,5,10 años.

Fuente: (Autores).

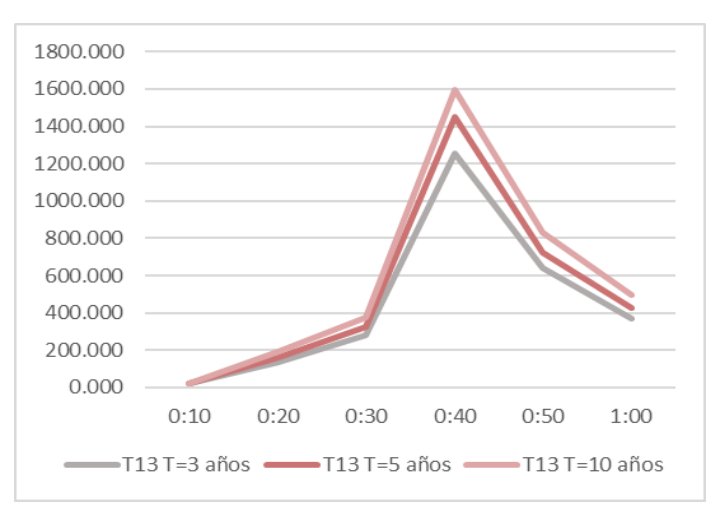

Figura 3. 44. Gráfico de los caudales de las tuberías T13 para 3,5,10 años. Fuente: (Autores).

En la tabla 3.28 se aprecia que la tubería T12 tiene un incremento significativo en el período de retorno de 10 años al minuto 40, llegando al 100% de su capacidad. Este es el momento en el que la tubería experimenta una falla, lo que resulta en pérdidas de caudal y un aumento en el nivel del pozo P11.

| Capacidad de tuberías (l/s)          |            |            |            |            |            |            |            |            |            |
|--------------------------------------|------------|------------|------------|------------|------------|------------|------------|------------|------------|
|                                      |            | 3 años     |            |            | 5 años     |            |            | 10 años    |            |
| <b>Tiempo</b><br>transcurrid<br>o(h) | <b>T11</b> | <b>T12</b> | <b>T13</b> | <b>T11</b> | <b>T12</b> | <b>T13</b> | <b>T11</b> | <b>T12</b> | <b>T13</b> |
| 0:10                                 | 0.05       | 0.08       | 0.050      | 0.05       | 0.08       | 0.05       | 0.05       | 0.08       | 0.05       |
| 0:20                                 | 0.13       | 0.19       | 0.116      | 0.14       | 0.21       | 0.13       | 0.16       | 0.23       | 0.14       |
| 0:30                                 | 0.19       | 0.28       | 0.168      | 0.20       | 0.30       | 0.18       | 0.22       | 0.33       | 0.19       |
| 0:40                                 | 0.41       | 0.67       | 0.356      | 0.45       | 0.75       | 0.38       | 0.49       | 1.00       | 0.41       |
| 0:50                                 | 0.29       | 0.44       | 0.251      | 0.31       | 0.47       | 0.27       | 0.33       | 0.51       | 0.29       |
| 1:00                                 | 0.22       | 0.33       | 0.191      | 0.23       | 0.35       | 0.21       | 0.25       | 0.38       | 0.22       |

Tabla 3. 29. Comparación de la capacidad para períodos de retorno de 3, 5, 10 años

Fuente: (Autores).

En la tabla 3.30 se puede observar que las diferencias en las velocidades entre 3 y 5 años son mínimas. Sin embargo, para el período de 10 años, se produce un salto significativo a partir del minuto 40, alcanzando valores numéricos por encima del valor recomendado para el diseño de alcantarillado dicho valor es de 5 l/s. Esto podría ocasionar problemas en las juntas de las tuberías (Ver Figura 3.47).

Se observa que en la tubería T12, al minuto 40 de simulación, hay un aumento del 8,3% del caudal entre el flujo cinemático y el flujo laminar, un 13,74% entre el flujo dinámico y el flujo laminar, y un 20% entre el flujo dinámico y el flujo cinemático. Este aumento es superior en el flujo dinámico debido a que, al trabajar a presión, permite transportar más caudal a través de la misma tubería.

| Velocidades de tuberías (l/s)        |            |            |            |            |            |            |            |            |            |
|--------------------------------------|------------|------------|------------|------------|------------|------------|------------|------------|------------|
|                                      |            | 3 años     |            |            | 5 años     |            |            | 10 años    |            |
| <b>Tiempo</b><br>transcurrid<br>o(h) | <b>T11</b> | <b>T12</b> | <b>T13</b> | <b>T11</b> | <b>T12</b> | <b>T13</b> | <b>T11</b> | <b>T12</b> | <b>T13</b> |
| 0:10                                 | 1.21       | 0.82       | 1.49       | 1.21       | 0.82       | 1.49       | 0.86       | 0.98       | 1.62       |
| 0:20                                 | 2.42       | 1.61       | 2.92       | 2.30       | 1.47       | 2.72       | 1.66       | 1.88       | 3.05       |
| 0:30                                 | 2.95       | 1.96       | 3.55       | 2.88       | 1.90       | 3.45       | 2.10       | 2.45       | 3.87       |
| 0:40                                 | 4.49       | 2.40       | 5.35       | 4.39       | 2.69       | 5.27       | 2.78       | 3.92       | 6.26       |
| 0:50                                 | 3.71       | 2.42       | 4.45       | 3.82       | 2.52       | 4.64       | 3.02       | 3.85       | 6.42       |
| 1:00                                 | 3.20       | 2.11       | 3.84       | 3.27       | 2.18       | 3.96       | 0.00       | 2.31       | 5.37       |

Tabla 3. 30. Comparación de velocidades para períodos de retorno de 3, 5, 10 años

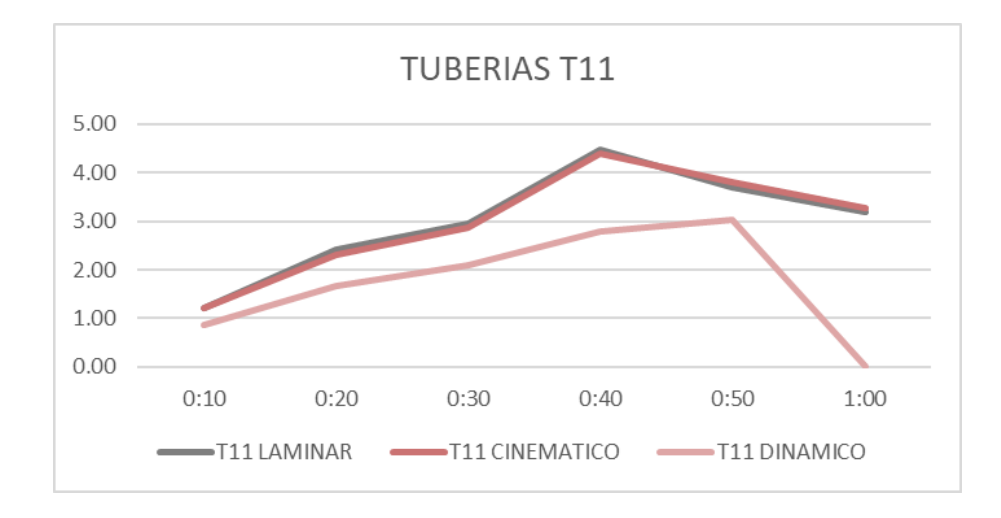

Figura 3. 45. Gráfico de las velocidades de las tuberías T11 para 3,5,10 años. Fuente: (Autores).

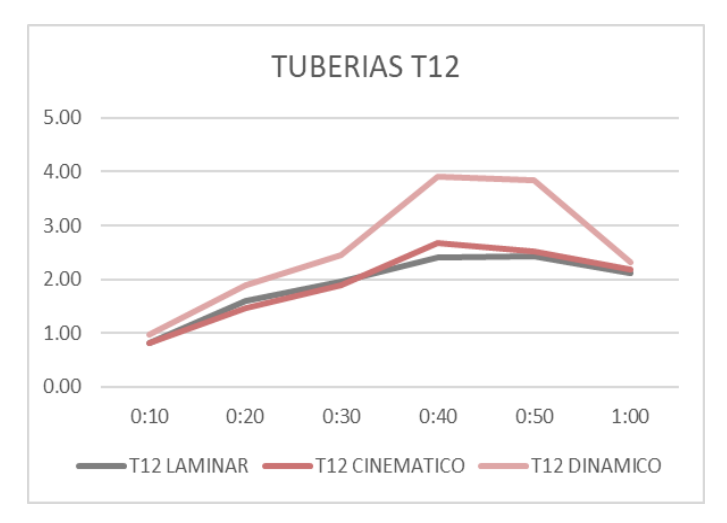

Figura 3. 46. Gráfico de las velocidades de las tuberías T12 para 3,5,10 años. Fuente: (Autores).

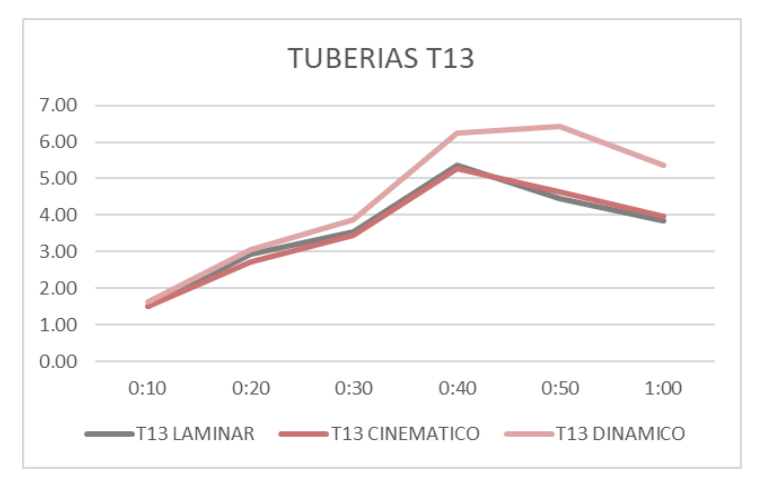

Figura 3. 47. Gráfico de las velocidades de las tuberías T13 para 3,5,10 años. Fuente: (Autores).

# **3.1.7 Comparación de resultados a Flujo Laminar, Onda Cinemática y Onda Dinámica.**

Se observa que en la tubería T12, al minuto 40 de simulación, hay un aumento del 8,3% del caudal entre el flujo cinemático y el flujo laminar, un 13,74% entre el flujo dinámico y el flujo laminar, y un 20% entre el flujo dinámico y el flujo cinemático. Este aumento es superior en el flujo dinámico debido a que, al trabajar a presión, permite transportar más caudal a través de la misma tubería.

Tabla 3. 31. Comparación de caudales de las tuberías T11, T12, T13 a Flujo laminar, Onda cinemática y Onda dinámica.

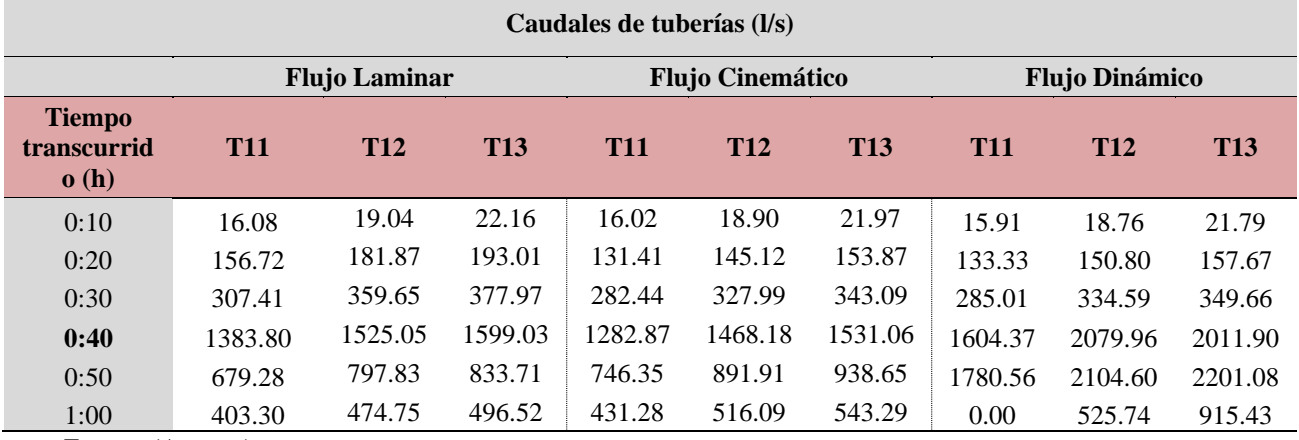

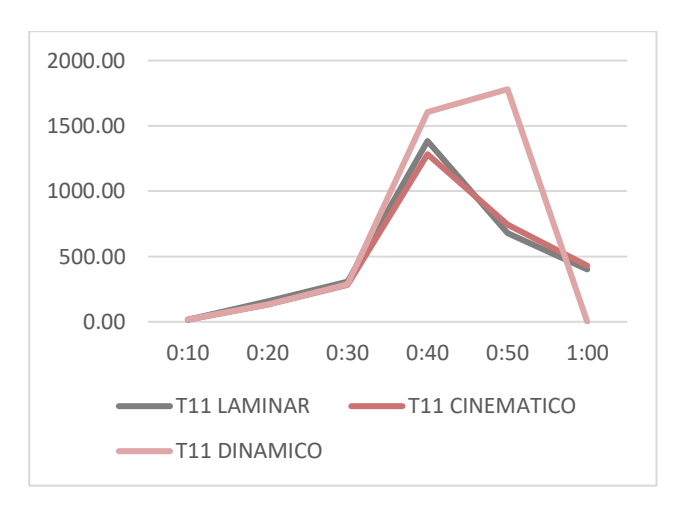

Figura 3. 48. Gráfico de los caudales de las tuberías T11 para Flujo laminar, Onda cinemática y Onda dinámica. Fuente: (Autores).

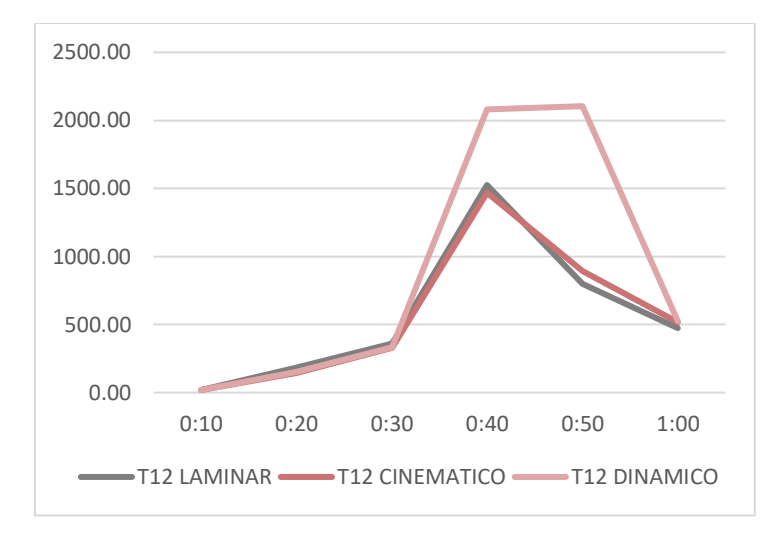

Figura 3. 49. Gráfico de los caudales de las tuberías T12 para Flujo laminar, Onda cinemática y Onda dinámica. Fuente: (Autores).

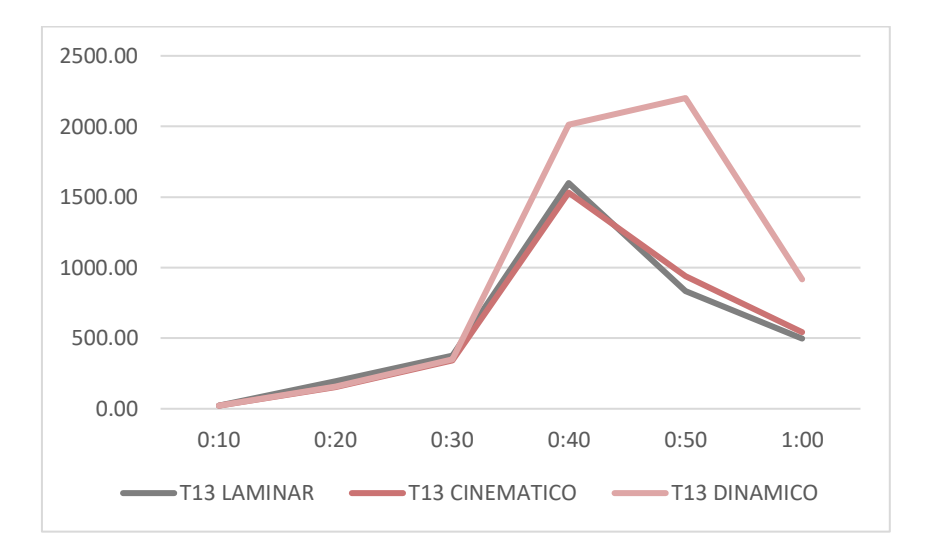

Figura 3. 50. Gráfico de los caudales de las tuberías T13 para Flujo laminar, Onda cinemática y Onda dinámica. Fuente: (Autores).

Tabla 3. 32. Comparación de la Capacidad de las tuberías T11, T12, T13 a Flujo laminar, Onda cinemática y Onda dinámica.

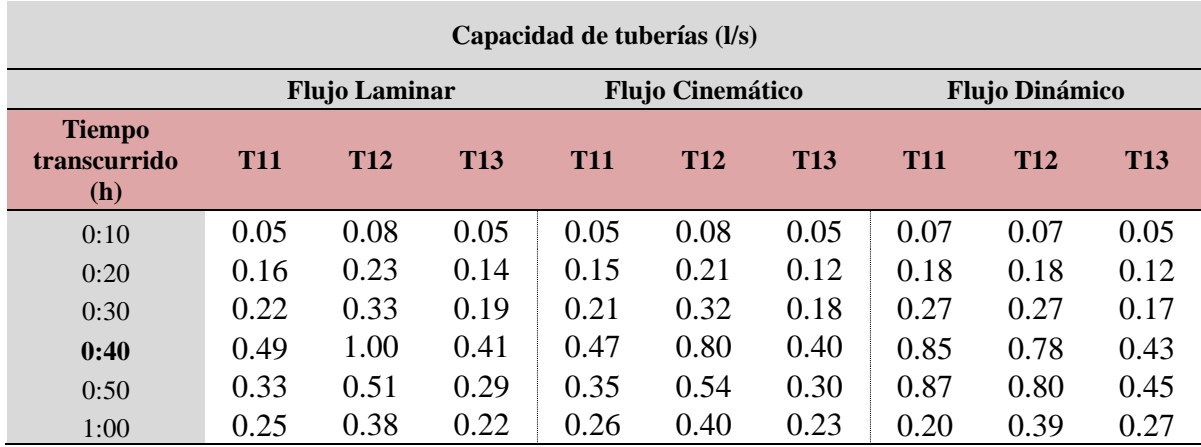

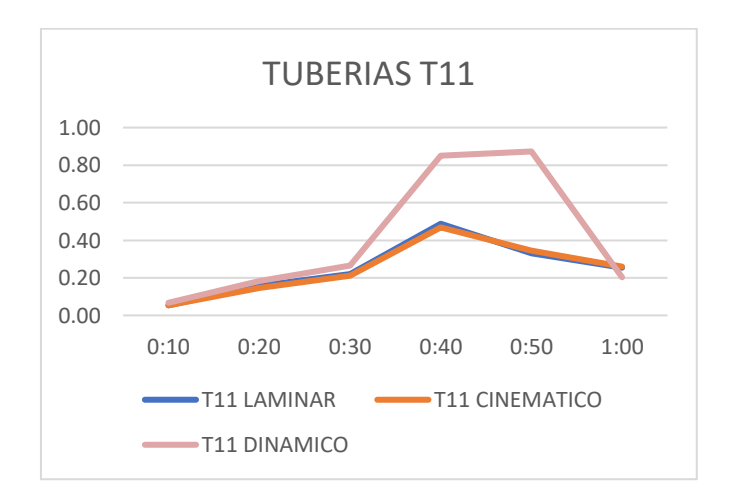

Figura 3. 51. Gráfico de los caudales de las tuberías T11 para Flujo laminar, Onda cinemática y Onda dinámica. Fuente: (Autores).

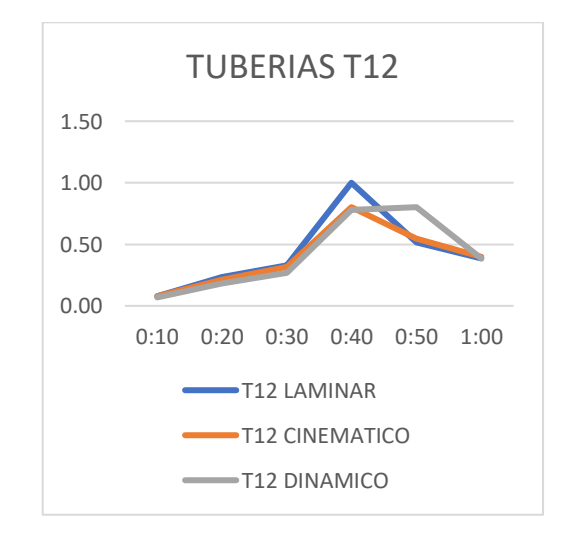

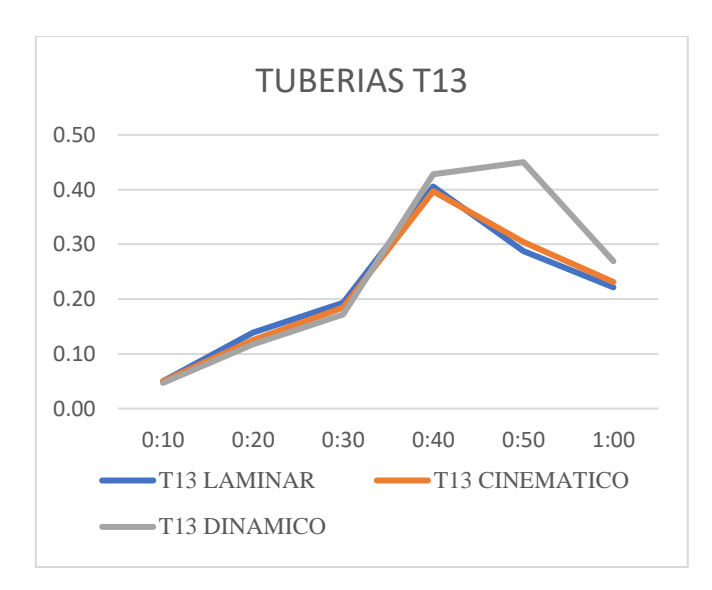

Figura 3. 52. Gráfico de los caudales de las tuberías T12 para Flujo laminar, Onda cinemática y Onda dinámica. Fuente: (Autores).

Figura 3. 53. Gráfico de los caudales de las tuberías T13 para Flujo laminar, Onda cinemática y Onda dinámica. Fuente: (Autores).

Las velocidades en el flujo laminar y el flujo cinemático muestran una diferencia mínima. No obstante, la velocidad en el flujo dinámico aumenta un 15% con respecto al Flujo laminar y el Flujo dinámico.

Tabla 3. 33. Comparación de Velocidades de las tuberías T11, T12, T13 a Flujo laminar, Onda cinemática y Onda dinámica.

| Velocidades de tuberías (l/s)        |            |                      |            |            |                         |            |            |                       |            |
|--------------------------------------|------------|----------------------|------------|------------|-------------------------|------------|------------|-----------------------|------------|
|                                      |            | <b>Flujo Laminar</b> |            |            | <b>Flujo Cinemático</b> |            |            | <b>Flujo Dinámico</b> |            |
| <b>Tiempo</b><br>transcurrido<br>(h) | <b>T11</b> | <b>T12</b>           | <b>T13</b> | <b>T11</b> | <b>T12</b>              | <b>T13</b> | <b>T11</b> | <b>T12</b>            | <b>T13</b> |
| 0:10                                 | 1.21       | 0.82                 | 1.49       | 1.21       | 0.82                    | 1.49       | 0.86       | 0.98                  | 1.62       |
| 0:20                                 | 2.42       | 1.61                 | 2.92       | 2.30       | 1.47                    | 2.72       | 1.66       | 1.88                  | 3.05       |
| 0:30                                 | 2.95       | 1.96                 | 3.55       | 2.88       | 1.90                    | 3.45       | 2.10       | 2.45                  | 3.87       |
| 0:40                                 | 4.49       | 2.40                 | 5.35       | 4.39       | 2.69                    | 5.27       | 2.78       | 3.92                  | 6.26       |
| 0:50                                 | 3.71       | 2.42                 | 4.45       | 3.82       | 2.52                    | 4.64       | 3.02       | 3.85                  | 6.42       |
| 1:00                                 | 3.20       | 2.11                 | 3.84       | 3.27       | 2.18                    | 3.96       | 0.00       | 2.31                  | 5.37       |

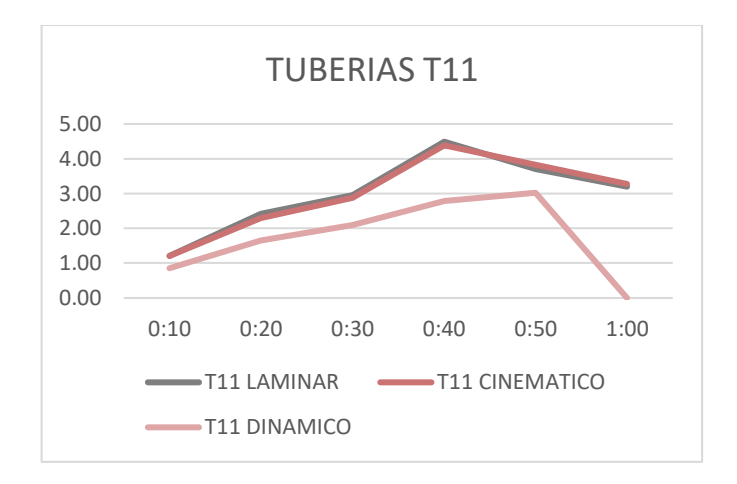

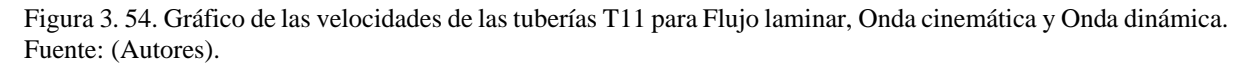

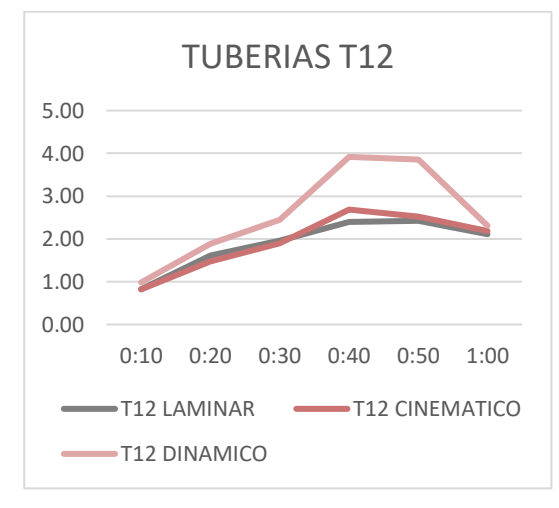

Figura 3. 55. Gráfico de las velocidades de las tuberías T12 para Flujo laminar, Onda cinemática y Onda dinámica. Fuente: (Autores).

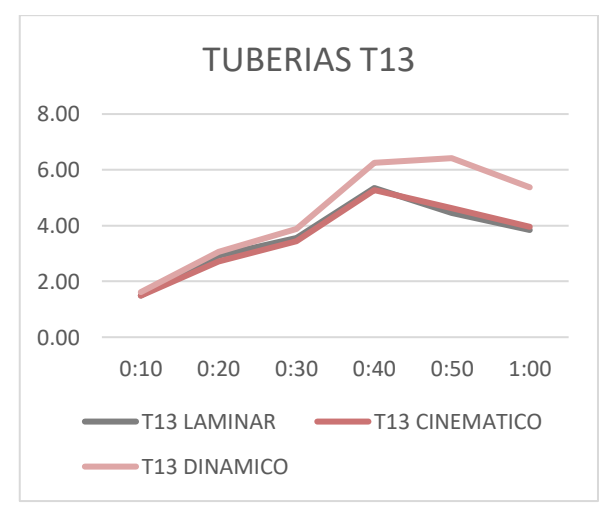

Figura 3. 56. Gráfico de las velocidades de las tuberías T13 para Flujo laminar, Onda cinemática y Onda dinámica. Fuente: (Autores).

### **CONCLUSIONES**

El actual trabajo contiene la modelación hidráulica del sistema de alcantarillado sanitario de la zona comprendida en la Av. Gonzales Suárez iniciando desde la Av. Huayna Cápac hasta la Av. Guapondelig. El tramo está comprendido por 14 pozos y 14 tramos, los mismos que fueron analizados por los métodos de Flujo uniforme, Onda Cinemática, Onda Dinámica para periodos de retorno de tres, cinco y diez años.

En el capítulo I se recolectó una base de datos referente al área de estudio como información demográfica, catastral y geográfica, necesaria para posteriormente realizar los diferentes mapas de ubicación, delimitación de áreas de aporte, entre otros. (ETAPA VER AÑO)

Adicionalmente, se desarrollaron conceptos relevantes para la investigación en torno a las características de las tuberías, el software de cálculo y varios criterios para la modelación y evaluación del sistema de alcantarillado.

Además, mediante el software EPA SWMM, en el segundo capítulo se desarrollaron los modelos hidráulicos del área de estudio mencionada la misma que abarca 8.32 Ha. El capítulo presenta un proceso explicativo de como ingresar la información al software para una adecuada modelación del tramo que tiene una longitud total de 662.87m. Durante las simulaciones realizadas se pudo determinar cuáles son los pozos que eventualmente se inundan y los tramos con falta de capacidad hidráulica.

En el capítulo III se muestran los resultados de los diferentes períodos de retorno determinando un evento desfavorable en unos de los tramos en el período de retorno de diez años, el cual posteriormente fue analizado por los tres métodos mencionados.

### **RECOMENDACIONES**

Se recomienda estudiar la posibilidad de reforzar los tramos comprendidos entre la tubería T3 a la T6 ya que el sistema para lluvias con período de retorno de 10 años funciona a presión.

El análisis que se hizo del tramo P1-D se podría completar al modelo de esta tesis añadiendo los tramos adicionales con el cual se puede mejorar la precisión del cálculo.

Dados que los resultados de los tres métodos de modelación arrojan valores distintos para la evaluación del evento más desfavorable. Se deberían hacer las tres simulaciones para poder identificar todos los problemas que se puedan presentar en el sistema de alcantarillado.

# **BIBLIOGRAFÍA**

- United States Environmental Protection Agency. (2015). Storm Water Management Model User's Manual Version 5.1. En L. A. Rossman, *Storm Water Management Model User's Manual Version 5.1* (pág. 12). Cincinnati, OH 45268: Envronmental Scientist, Emeritus.
- Aldás, J. (2011*). Diseño del alcantarillado sanitario y pluvial y tratamiento de aguas servidas de 4 lotizaciones unidas (varios propietarios), del cantón El Carmen. Pontificia Universidad Católica del Ecuador.* http://repositorio.puce.edu.ec/handle/22000/2650
- Butler, D y Davies, J. (2004). *Drenaje urbano.* Spon Press. https://vannpiseth.files.wordpress.com/2015/07/urban-drainage-butler.pdf Cabrera, R. (2020). *Modelización hidráulica de una red de alcantarillado con EPA SWMM 5.1.* Universidad Técnica de Machala. http://repositorio.utmachala.edu.ec/bitstream/48000/15405/1/ECFIC-2020-IC-DE-00004.pdf Caivinagua, J. (2020). *Modelación Hidráulica en 2D del Tramo Calle Ciudad de Cuenca (Puente de Misicata) – Av. De las Américas, del Río Yanuncay.* Universidad del Azuay. https://dspace.uazuay.edu.ec/handle/datos/9639 Centro Iberoamericano de Desarrollo Estratégico Urbano. (2023). *Cuenca.* https://www.cideu.org/miembro/cuenca/ Comisión Estatal de Aguas. (2010). *Normas y lineamientos técnicos para las instalaciones de agua potable, agua tratada, alcantarillado sanitario y pluvial de los fraccionamientos y condominios de las zonas urbanas del estado de Querétaro.* https://es.scribd.com/document/344074730/NORMAS-Comision-estatal-de-aguas-queretaro Comisión Nacional del Agua. (2019). *Alcantarillado Sanitario*. Manual de Agua Potable, Alcantarillado y Saneamiento. https://www.geografica.com.mx/img/Normatividad/CONAGUA/SGAPDS-1-15- Libro20\_ALCANTARILLADO\_SANITARIO.pdf
- Empresa Pública Municipal de Teléfonos, Agua Potable y Alcantarillado. (2023). *Saneamiento.* https://www.etapa.net.ec/informacion/saneamiento
- Empresas Públicas de Medellín. (2009*). Normas de diseño de Sistemas de Alcantarillado de las Empresas Públicas de Medellin*.

https://cu.epm.com.co/Portals/proveedores\_y\_contratistas/proveedores-y-contratistas/normastecnicas/documentos/normas-diseno-alcantarillado.pdf

GAD Municipal de Cuenca. (2023). Geoportal Web. http://ide.cuenca.gob.ec/geoportalweb/viewer.jsf

Google Earth. (2023). https://earth.google.com/web/search/cuenca

Instituto Geográfico Militar. (2011). Geoportal IGM. *Cartografía Regional.*

- https://www.geoportaligm.gob.ec/portal/index.php/descargas/cartografia-de-libre-acceso/ Instituto Ecuatoriano de Normalización (INEN). (s.f.). *Código ecuatoriano de la construcción.* C.E.C. Normas para estudio y diseño de sistemas de agua potable y disposición de aguas residuales para poblaciones mayores a mil habitantes (Vol. primera Edición). Quito, Ecuador. Obtenido de https://www.normalizacion.gob.ec/buzon/normas/cpe\_inen\_5-parte9-1.pdf
- Mélice, J. L. y C. J. C. Reason (2007), *"Período de retorno de lluvias extremas en George, Sudáfrica "*. Revista de Ciencia Sudafricana, vol. 103, nos. 11–12, pp. 499–501.
- Morocho, M y Rivera, M. (2018). *Evaluación y comparación del funcionamiento hidráulico de los colectores de las calles "Mariscal Sucre" y "Av. de los Cerezos" mediante las metodologías*

*de Análisis Estático, Onda Cinemática y Onda Dinámica".* Universidad del Azuay. https://dspace.uazuay.edu.ec/handle/datos/8411

- Osío Yépez, M. G., Valencia Ventura, F. F., Guevara, E., y Cartaya, H. (2000). *Cálculo del coeficiente de rugosidad "n" de Manning en los grandes ríos de Venezuela.* Revista INGENIERÍA UC, 7(2), 0. https://www.redalyc.org/articulo.oa?id=70770202
- Sistema Intermunicipal de Agua Potable y Alcantarillado. (2014). *Alcantarillado Sanitario.* Criterios y lineamientos técnicos para factibilidades.

https://www.siapa.gob.mx/sites/default/files/capitulo\_3.\_alcantarillado\_sanitario.pdf Vega, L. (2015). *Sistemas de control de escorrentía pluvial en ciudades: Techos verdes vs. Tanques de almacenamiento.* Universidad de los Andes.

Weather Sparks. (2023). *El clima y el tiempo promedio en todo el año en Cuenca.* https://es.weatherspark.com/y/19348/Clima-promedio-en-Cuenca-Ecuador-durante-todo-ela%C3%B1o

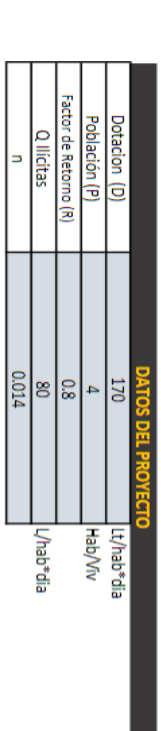

# Nota: El caudal mínimo de pico será de 2.2 //s en los tramos de cabeza, (descarga de un inodoro).

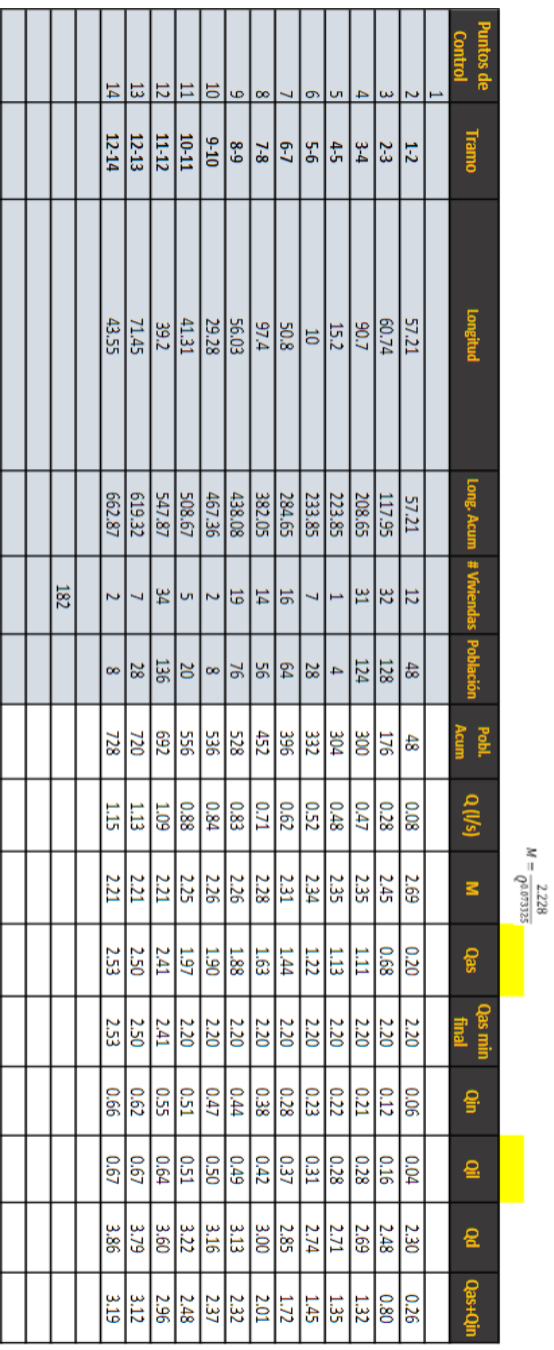

**ANEXOS**

Anexo 1. Cálculo alcantarillado sanitario.

![](_page_99_Picture_13.jpeg)

Anexo 2. Cálculo alcantarillado pluvial.

Anexo 3. Cálculo de la altura de los pozos de alcantarillado.

| $\Delta t$ (min) | Cota Tapa i | hi   |            | Cota Fondo i   Cota Fondo f | Cota Tapa f | hf   |
|------------------|-------------|------|------------|-----------------------------|-------------|------|
|                  |             |      |            |                             |             |      |
| 0.45479685       | 2527.67     | 1.8  | 2525.87    | 2523.75323                  | 2525.75     | 2.00 |
| 0.48168611       | 2525.75     | 2.00 | 2523.75    | 2522.30154                  | 2524.31     | 2.01 |
| 0.70075383       | 2524.31     | 2.01 | 2522.30    | 2520.96825                  | 2523.58     | 2.61 |
| 0.11393073       | 2523.58     | 2.61 | 2520.97    | 2520.74025                  | 2523.35     | 2.61 |
| 0.06566861       | 2523.35     | 2.61 | 2520.74    | 2520.6                      | 2523.2      | 2.64 |
| 0.36284605       | 2523.20     | 2.64 | 2520.56    | 2519.880                    | 2522.484    | 2.60 |
| 0.64985213       | 2522.48     | 2.60 | 2519.87961 | 2518.6                      | 2521.28     | 2.66 |
| 0.34901188       | 2521.28     | 2.66 | 2518.62    | 2517.79391                  | 2520.51     | 2.72 |
| 0.13561343       | 2520.51     | 2.72 | 2517.79391 | 2516.857                    | 2519.51     | 2.65 |
| 0.21124771       | 2519.51     | 2.65 | 2516.86    | 2515.91                     | 2518.51     | 2.60 |
| 0.23142764       | 2518.51     | 2.60 | 2515.90682 | 2515.32                     | 2517.89     | 2.57 |
| 0.46587245       | 2517.89     | 2.57 | 2515.31882 | 2515                        | 2517.7      | 3.02 |
| 0.25152668       | 2517.70     | 3.02 | 2514.68    | 2514.06                     | 2516.74     | 2.68 |
|                  |             |      |            |                             |             |      |
|                  |             |      |            |                             |             |      |
|                  |             |      |            |                             |             |      |

Anexo 4. Constantes para el cálculo de períodos de retorno.

| <b>PERIODO</b><br>DE<br><b>RETORNO</b><br>(T) |       | <b>VALORES DE LAS</b><br><b>CONSTANTES PARA</b><br>min | t < 60 |
|-----------------------------------------------|-------|--------------------------------------------------------|--------|
|                                               | А     | В                                                      | C      |
| 3                                             | 537.9 | 0.704                                                  | 4.72   |
|                                               | 525.7 | 0.671                                                  | 3.56   |
| 10                                            | 551.7 | 0.651                                                  | 2.98   |

Anexo 5. Valores de C para zonas urbanas.

![](_page_100_Picture_140.jpeg)

![](_page_101_Picture_331.jpeg)

Anexo 6. Áreas de aporte.

|       | METROS    |
|-------|-----------|
| AREAS | CUADRADOS |
| Α1    | 5194.49   |
| A2    | 4789.42   |
| A3    | 4101.12   |
| A4    | 6921.68   |
| A5    | 282.23    |
| Α6    | 2248.55   |
| Α7    | 1002.92   |
| A8    | 4683.39   |
| А9    | 4419.49   |
| A10   | 5680.5    |
| A11   | 9053.06   |
| A12   | 4512.84   |
| A13   | 2065.14   |
| A14   | 3837.06   |
| A15   | 2851.06   |
| A16   | 4046.57   |
| A17   | 2337.16   |
| A18   | 6011.2    |
| A19   | 5768.59   |
| A20   | 3386.55   |

Anexo 7. Velocidades del sistema de alcantarillado con un período de retorno de 3 años.

![](_page_101_Picture_332.jpeg)

| 0:50:00 | 2.16 | 2.45 | 2.53 | 2.55 | 2.79             | 2.85 | 2.96 | 3.19 | 4.36 | 3.94 | 3.43 | 2.27 | 4.14 | 5.6  |
|---------|------|------|------|------|------------------|------|------|------|------|------|------|------|------|------|
| 1:00:00 | 1.83 | 2.07 | 2.15 | 2.17 | 2.38             | 2.43 | 2.52 | 2.72 | 3.68 | 3.36 | 2.94 | 1.95 | 3.53 | 4.76 |
| 1:10:00 | 1.64 | 1.86 | 1.92 | 1.96 | 2.15             | 2.20 | 2.29 | 2.47 | 3.37 | 3.03 | 2.67 | 1.77 | 3.19 | 4.31 |
| 1:20:00 | 1.12 | 1.28 | 1.32 | 1.29 | 1.51             | 1.56 | 1.64 | 1.78 | 2.39 | 2.11 | 1.78 | 1.29 | 2.24 | 3.15 |
| 1:30:00 | 0.82 | 0.94 | 1.03 | 1.07 | 1.19             | 1.22 | 1.31 | 1.43 | 1.94 | 1.77 | 1.58 | 1.07 | 1.91 | 2.63 |
| 1:40:00 | 0.70 | 0.82 | 0.87 | 0.93 | 1.05             | 1.10 | 1.15 | 1.27 | 1.73 | 1.61 | 1.43 | 0.92 | 1.76 | 2.41 |
| 1:50:00 | 0.62 | 0.74 | 0.79 | 0.86 | 0.99             | 1.04 | 1.09 | 1.20 | 1.63 | 1.52 | 1.37 | 0.9  | 1.69 | 2.3  |
| 2:00:00 | 0.56 | 0.68 | 0.75 | 0.82 | 0.94             | 1.00 | 1.03 | 1.15 | 1.58 | 1.46 | 1.33 | 0.89 | 1.64 | 2.25 |
| 2:10:00 | 0.52 | 0.64 | 0.71 | 0.79 | 0.91             | 0.98 | 1.00 | 1.12 | 1.54 | 1.43 | 1.31 | 0.87 | 1.6  | 2.21 |
| 2:20:00 | 0.48 | 0.61 | 0.68 | 0.77 | 0.89             | 0.97 | 0.98 | 1.10 | 1.52 | 1.41 | 1.29 | 0.87 | 1.58 | 2.18 |
| 2:30:00 | 0.45 | 0.59 | 0.66 |      | $0.76$ 0.88      | 0.95 | 0.96 | 1.08 | 1.5  | 1.39 | 1.27 | 0.86 | 1.56 | 2.17 |
| 2:40:00 | 0.41 | 0.57 | 0.65 | 0.75 | 0.87             | 0.94 | 0.95 | 1.07 | 1.49 | 1.38 | 1.26 | 0.85 | 1.55 | 2.15 |
| 2:50:00 | 0.39 | 0.55 | 0.63 | 0.75 | 0.86             | 0.93 | 0.94 | 1.06 | 1.48 | 1.37 | 1.25 | 0.85 | 1.54 | 2.14 |
| 3:00:00 | 0.36 | 0.54 | 0.62 |      | $0.74 \mid 0.85$ | 0.92 | 0.93 | 1.05 | 1.48 | 1.36 | 1.25 | 0.85 | 1.53 | 2.14 |

Anexo 8. Caudales del sistema de alcantarillado con un período de retorno de 3 años.

![](_page_102_Picture_1496.jpeg)

|         | 0.2 |      |  | $\vert 0.74 \vert 2.01 \vert 3.39 \vert 4.95 \vert 6.57 \vert 9.36$ |  |      |      |      | $11.5$   14.2   16.7   19.2   22.9 |      | $26.1$ 29.3 |      |
|---------|-----|------|--|---------------------------------------------------------------------|--|------|------|------|------------------------------------|------|-------------|------|
| 2:20:00 |     |      |  |                                                                     |  |      | 0    | 0    | 4                                  |      | 9           | 8    |
|         | 0.2 | 0.64 |  | $1.82$   3.18   4.70   6.29   8.88                                  |  | 11.0 | 13.6 | 16.0 | 18.6                               | 22.1 | 25.3        | 28.5 |
| 2:30:00 |     |      |  |                                                                     |  |      |      | 8    |                                    | 6    | 9           | 8    |
|         | 0.1 |      |  | $0.57   1.69   3.04   4.53   6.09   8.53$                           |  | 10.6 | 13.1 | 15.6 | 18.1                               | 21.5 | 24.8        | 27.9 |
| 2:40:00 |     |      |  |                                                                     |  |      | 8    |      |                                    | q    |             | 9    |
|         | 0.1 |      |  | $0.52$   1.58   2.93   4.39   5.93   8.26                           |  | 10.3 | 12.8 | 15.2 | 17.8                               | 21.1 | 24.3        | 27.5 |
| 2:50:00 |     |      |  |                                                                     |  |      | 5    | q    | 0                                  |      | 6           |      |
|         | 0.1 |      |  | $1.50$   2.84   4.29   5.82   8.05                                  |  | 10.1 | 12.6 | 15.0 | 17.5                               | 20.8 | 24.0        | 27.2 |
| 3:00:00 |     | 0.48 |  |                                                                     |  | 4    | 0    |      | 4                                  | 4    |             |      |

Anexo 9. Capacidad de las tuberías del sistema de alcantarillado con un período de retorno de 3 años.

![](_page_103_Picture_924.jpeg)

| <b>Niveles de Pozos</b>              |           |                |                |           |           |           |      |                |                |            |            |                 |            |                 |
|--------------------------------------|-----------|----------------|----------------|-----------|-----------|-----------|------|----------------|----------------|------------|------------|-----------------|------------|-----------------|
| <b>Tiempo</b><br>transcurrido<br>(h) | <b>P1</b> | P <sub>2</sub> | P <sub>3</sub> | <b>P4</b> | <b>P5</b> | <b>P6</b> | P7   | P <sub>8</sub> | P <sub>9</sub> | <b>P10</b> | <b>P11</b> | P <sub>12</sub> | <b>P13</b> | P <sub>14</sub> |
| 0:10:00                              | 0         | 0.01           | 0.02           | 0.02      | 0.03      | 0.03      | 0.08 | 0.04           | 0.04           | 0.04       | 0.05       | 0.07            | 0.07       | 0.05            |
| 0:20:00                              | 0.03      | 0.05           | 0.07           | 0.08      | 0.09      | 0.09      | 0.14 | 0.11           | 0.11           | 0.1        | 0.12       | 0.17            | 0.17       | 0.12            |
| 0:30:00                              | 0.05      | 0.07           | 0.11           | 0.12      | 0.13      | 0.14      | 0.19 | 0.16           | 0.16           | 0.15       | 0.17       | 0.26            | 0.26       | 0.17            |
| 0:40:00                              | 0.11      | 0.15           | 0.23           | 0.25      | 0.28      | 0.31      | 0.36 | 0.34           | 0.34           | 0.32       | 0.37       | 0.6             | 0.6        | 0.36            |
| 0:50:00                              | 0.08      | 0.11           | 0.16           | 0.18      | 0.19      | 0.21      | 0.26 | 0.24           | 0.24           | 0.23       | 0.26       | 0.4             | 0.4        | 0.25            |
| 1:00:00                              | 0.06      | 0.08           | 0.12           | 0.13      | 0.15      | 0.16      | 0.21 | 0.18           | 0.18           | 0.17       | 0.2        | 0.29            | 0.29       | 0.19            |
| 1:10:00                              | 0.05      | 0.07           | 0.1            | 0.11      | 0.12      | 0.13      | 0.18 | 0.15           | 0.15           | 0.15       | 0.17       | 0.25            | 0.25       | 0.16            |
| 1:20:00                              | 0.03      | 0.04           | 0.06           | 0.07      | 0.07      | 0.08      | 0.13 | 0.09           | 0.09           | 0.09       | 0.1        | 0.14            | 0.14       | 0.1             |
| 1:30:00                              | 0.02      | 0.02           | 0.04           | 0.04      | 0.05      | 0.05      | 0.1  | 0.06           | 0.06           | 0.06       | 0.07       | 0.11            | 0.11       | 0.07            |
| 1:40:00                              | 0.01      | 0.02           | 0.03           | 0.03      | 0.04      | 0.04      | 0.09 | 0.05           | 0.05           | 0.05       | 0.06       | 0.09            | 0.09       | 0.06            |
| 1:50:00                              | 0.01      | 0.02           | 0.03           | 0.03      | 0.04      | 0.04      | 0.09 | 0.05           | 0.05           | 0.05       | 0.06       | 0.09            | 0.09       | 0.06            |
| 2:00:00                              | 0.01      | 0.01           | 0.02           | 0.03      | 0.03      | 0.04      | 0.09 | 0.05           | 0.05           | 0.05       | 0.06       | 0.08            | 0.08       | 0.06            |
| 2:10:00                              | 0.01      | 0.01           | 0.02           | 0.03      | 0.03      | 0.04      | 0.09 | 0.04           | 0.04           | 0.05       | 0.05       | 0.08            | 0.08       | 0.06            |
| 2:20:00                              | 0.01      | 0.01           | 0.02           | 0.03      | 0.03      | 0.04      | 0.09 | 0.04           | 0.04           | 0.04       | 0.05       | 0.08            | 0.08       | 0.05            |
| 2:30:00                              | 0.01      | 0.01           | 0.02           | 0.03      | 0.03      | 0.03      | 0.08 | 0.04           | 0.04           | 0.04       | 0.05       | 0.08            | 0.08       | 0.05            |
| 2:40:00                              | 0.01      | 0.01           | 0.02           | 0.02      | 0.03      | 0.03      | 0.08 | 0.04           | 0.04           | 0.04       | 0.05       | 0.07            | 0.07       | 0.05            |
| 2:50:00                              | 0.01      | 0.01           | 0.02           | 0.02      | 0.03      | 0.03      | 0.08 | 0.04           | 0.04           | 0.04       | 0.05       | 0.07            | 0.07       | 0.05            |
| 3:00:00                              | 0.01      | 0.01           | 0.02           | 0.02      | 0.03      | 0.03      | 0.08 | 0.04           | 0.04           | 0.04       | 0.05       | 0.07            | 0.07       | 0.05            |

Anexo 10. Niveles de los pozos del sistema de alcantarillado para un período de 3 años.

Anexo 11. Velocidades del sistema de alcantarillado con un período de retorno de 5 años.

| Velocidad de tuberías (l/s)          |           |      |           |           |           |      |           |      |      |            |            |            |            |            |
|--------------------------------------|-----------|------|-----------|-----------|-----------|------|-----------|------|------|------------|------------|------------|------------|------------|
| <b>Tiempo</b><br>transcurrido<br>(h) | <b>T1</b> | T2   | <b>T3</b> | <b>T4</b> | <b>T5</b> | T6   | <b>T7</b> | T8   | T9   | <b>T10</b> | <b>T11</b> | <b>T12</b> | <b>T13</b> | <b>T14</b> |
| 0:10:00                              | 0         | 0.43 | 0.56      | 0.7       | 0.82      | 0.89 | 0.89      | 1.01 | 1.42 | 1.32       | 1.21       | 0.82       | 1.49       | 2.09       |
| 0:20:00                              | 1.32      | 1.48 | 1.62      | 1.67      | 1.84      | 1.88 | 1.92      | 2.08 | 2.86 | 2.61       | 2.3        | 1.53       | 2.76       | 3.48       |
| 0:30:00                              | 1.75      | 1.99 | 2.05      | 2.08      | 2.29      | 2.35 | 2.41      | 2.6  | 3.56 | 3.23       | 2.83       | 1.88       | 3.4        | 4.59       |
| 0:40:00                              | 2.74      | 3.11 | 3.18      | 3.2       | 3.49      | 3.53 | 3.69      | 3.97 | 5.53 | 4.96       | 4.31       | 2.71       | 5.2        | 7.07       |
| 0:50:00                              | 2.24      | 2.54 | 2.62      | 2.64      | 2.89      | 2.95 | 3.06      | 3.3  | 4.54 | 4.08       | 3.56       | 2.34       | 4.29       | 5.79       |
| 1:00:00                              | 1.9       | 2.15 | 2.25      | 2.26      | 2.48      | 2.53 | 2.64      | 2.84 | 3.89 | 3.51       | 3.04       | 2.03       | 3.68       | 4.94       |
| 1:10:00                              | 1.73      | 1.97 | 2.04      | 2.06      | 2.25      | 2.31 | 2.4       | 2.59 | 3.52 | 3.15       | 2.79       | 1.86       | 3.31       | 4.54       |
| 1:20:00                              | 1.17      | 1.33 | 1.33      | 1.42      | 1.57      | 1.6  | 1.7       | 1.84 | 2.44 | 2.14       | 1.97       | 1.32       | 2.27       | 3.22       |
| 1:30:00                              | 0.84      | 0.96 | 1.06      | 1.09      | 1.21      | 1.24 | 1.34      | 1.46 | 1.97 | 1.79       | 1.6        | 1.09       | 1.94       | 2.66       |
| 1:40:00                              | 0.72      | 0.84 | 0.88      | 0.95      | 1.06      | 1.12 | 1.17      | 1.28 | 1.74 | 1.62       | 1.44       | 0.92       | 1.77       | 2.42       |
| 1:50:00                              | 0.64      | 0.75 | 0.8       | 0.87      | 1         | 1.05 | 1.1       | 1.21 | 1.64 | 1.53       | 1.37       | 0.91       | 1.7        | 2.32       |
| 2:00:00                              | 0.57      | 0.69 | 0.76      | 0.83      | 0.95      | 1.01 | 1.04      | 1.16 | 1.58 | 1.47       | 1.34       | 0.89       | 1.64       | 2.25       |
| 2:10:00                              | 0.53      | 0.65 | 0.72      | 0.8       | 0.92      | 0.99 | 1.01      | 1.13 | 1.55 | 1.43       | 1.31       | 0.88       | 1.61       | 2.21       |
| 2:20:00                              | 0.49      | 0.62 | 0.69      | 0.78      | 0.9       | 0.97 | 0.98      | 1.1  | 1.52 | 1.41       | 1.29       | 0.87       | 1.58       | 2.19       |
| 2:30:00                              | 0.46      | 0.59 | 0.67      | 0.77      | 0.88      | 0.95 | 0.97      | 1.08 | 1.51 | 1.39       | 1.27       | 0.86       | 1.56       | 2.17       |
| 2:40:00                              | 0.42      | 0.57 | 0.65      | 0.76      | 0.87      | 0.94 | 0.95      | 1.07 | 1.49 | 1.38       | 1.26       | 0.86       | 1.55       | 2.16       |
| 2:50:00                              | 0.4       | 0.56 | 0.64      | 0.75      | 0.86      | 0.93 | 0.94      | 1.06 | 1.48 | 1.37       | 1.25       | 0.85       | 1.54       | 2.14       |

# $3:00:00$   $0.37$   $0.54$   $0.63$   $0.74$   $0.86$   $0.93$   $0.94$   $1.05$   $1.48$   $1.36$   $1.25$   $0.85$   $1.53$   $2.14$

![](_page_105_Picture_1440.jpeg)

Anexo 12. Caudales del sistema de alcantarillado con un período de retorno de 5 años.

| Capacidad de tuberías (l/s)          |                |                |                |                |                |                |                |                |                |              |            |                |                |              |
|--------------------------------------|----------------|----------------|----------------|----------------|----------------|----------------|----------------|----------------|----------------|--------------|------------|----------------|----------------|--------------|
| <b>Tiempo</b><br>transcurrid<br>o(h) | <b>T1</b>      | T <sub>2</sub> | <b>T3</b>      | <b>T4</b>      | T <sub>5</sub> | T <sub>6</sub> | <b>T7</b>      | T <sub>8</sub> | T9             | <b>T10</b>   | <b>T11</b> | <b>T12</b>     | <b>T13</b>     | <b>T14</b>   |
|                                      |                | 0.0            | 0.0            | 0.0            | 0.0            | 0.0            | 0.0            | 0.0            | 0.0            | 0.0          | 0.0        | 0.0            | 1:12:0         | 0.0          |
| 0:10:00                              | 0              | 1              | 3              | 4              | 4              | 5              | 4              | 5              | 4              | 4            | 5          | 8              | 0              | 4            |
|                                      |                | 0.1            | 0.1            | 0.1            | 0.1            | 0.1            | 0.1            | 0.1            | 0.1            | 0.1          | 0.1        | 0.2            | 3:07:1         | 0.1          |
| 0:20:00                              | 0.1            | 1              | 3              | 4              | 6              | 7              | 4              | 4              | 1              | 3            | 4          | $\mathbf{1}$   | $\overline{2}$ | $\mathbf{1}$ |
|                                      | 0.1            | 0.1            | 0.1            | 0.2            | 0.2            | 0.2            | 0.2            | 0.2            | 0.1            | 0.1          |            |                | 4:19:1         | 0.1          |
| 0:30:00                              | 4              | 5              | 9              | 1              | 3              | 5              | 1              | 1              | 6              | 8            | 0.2        | 0.3            | $\overline{2}$ | 5            |
|                                      |                | 0.3            | 0.4            | 0.4            | 0.5            | 0.5            | 0.4            | 0.4            | 0.3            | 0.3          | 0.4        | 0.7            | 9:07:1         | 0.3          |
| 0:40:00                              | 0.3            | $\overline{2}$ | $\overline{2}$ | 6              | $\mathbf{1}$   | $\overline{7}$ | 6              | 6              | 4              | 9            | 5          | 5              | $\overline{2}$ | $\mathbf{1}$ |
|                                      | 0.2            | 0.2            | 0.2            | 0.3            | 0.3            | 0.3            | 0.3            | 0.3            | 0.2            | 0.2          | 0.3        | 0.4            | 6:28:4         | 0.2          |
| 0:50:00                              | 1              | 3              | 9              | 1              | 4              | 8              | 1              | $\overline{2}$ | 4              | 7            | 1          | 7              | 8              | 2            |
|                                      | 0.1            | 0.1            | 0.2            | 0.2            | 0.2            | 0.2            | 0.2            | 0.2            | 0.1            | 0.2          | 0.2        | 0.3            | 5:02:2         | 0.1          |
| 1:00:00                              | 6              | 7              | $\overline{2}$ | 4              | 6              | 9              | 4              | 4              | 8              | $\mathbf{1}$ | 3          | 5              | 4              | 7            |
|                                      | 0.1            | 0.1            | 0.1            |                | 0.2            | 0.2            |                | 0.2            | 0.1            | 0.1          |            |                | 4:19:1         | 0.1          |
| 1:10:00                              | 4              | 5              | 9              | 0.2            | $\overline{2}$ | 4              | 0.2            | 1              | 6              | 8            | 0.2        | 0.3            | $\overline{2}$ | 4            |
|                                      | 0.0            | 0.0            | 0.1            | 0.1            | 0.1            | 0.1            | 0.1            | 0.1            | 0.0            |              | 0.1        | 0.1            | 2:24:0         | 0.0          |
| 1:20:00                              | 8              | 8              | $\mathbf{1}$   | $\mathbf{1}$   | $\overline{2}$ | 3              | $\overline{2}$ | $\overline{2}$ | 9              | 0.1          | 1          | 7              | 0              | 8            |
|                                      | 0.0            | 0.0            | 0.0            | 0.0            | 0.0            | 0.0            | 0.0            | 0.0            | 0.0            | 0.0          | 0.0        | 0.1            | 1:40:4         | 0.0          |
| 1:30:00                              | 5              | 5              | $\overline{7}$ | $\overline{7}$ | 8              | 9              | 8              | 8              | 6              | 7            | 8          | $\overline{2}$ | 8              | 6            |
|                                      | 0.0            | 0.0            | 0.0            | 0.0            | 0.0            | 0.0            | 0.0            | 0.0            | 0.0            | 0.0          | 0.0        | 0.1            | 1:26:2         | 0.0          |
| 1:40:00                              | 4              | 4              | 5              | 6              | 7              | 7              | 7              | 7              | 5              | 6            | 7          | 1              | 4              | 5            |
|                                      | 0.0            | 0.0            | 0.0            | 0.0            | 0.0            | 0.0            | 0.0            | 0.0            | 0.0            | 0.0          | 0.0        |                | 1:26:2         | 0.0          |
| 1:50:00                              | 3              | 3              | 4              | 5              | 6              | $\overline{7}$ | 6              | 6              | 5              | 6            | 6          | 0.1            | 4              | 5            |
|                                      | 0.0            | 0.0            | 0.0            | 0.0            | 0.0            | 0.0            | 0.0            | 0.0            | 0.0            | 0.0          | 0.0        | 0.0            | 1:26:2         | 0.0          |
| 2:00:00                              | 3              | 3              | 4              | 5              | 6              | 6              | 6              | 6              | 5              | 5            | 6          | 9              | 4              | 5            |
|                                      | 0.0            | 0.0            | 0.0            | 0.0            | 0.0            | 0.0            | 0.0            | 0.0            | 0.0            | 0.0          | 0.0        | 0.0            | 1:26:2         | 0.0          |
| 2:10:00                              | $\overline{2}$ | 3              | $\overline{4}$ | 5              | 5              | 6              | 5              | 6              | 4              | 5            | 6          | 9              | $\overline{4}$ | 5            |
|                                      | 0.0            | 0.0            | 0.0            | 0.0            | 0.0            | 0.0            | 0.0            | 0.0            | 0.0            | 0.0          | 0.0        | 0.0            | 1:12:0         | 0.0          |
| 2:20:00                              | 2              | 2              | 3              | $\overline{4}$ | 5              | 6              | 5              | 5              | 4              | 5            | 6          | 9              | 0              | 5            |
|                                      | 0.0            | 0.0            | $0.0\,$        | 0.0            | $0.0\,$        | $0.0\,$        | 0.0            | $0.0\,$        | 0.0            | 0.0          | 0.0        | 0.0            | 1:12:0         | 0.0          |
| 2:30:00                              | $\overline{2}$ | $\overline{2}$ | 3              | 4              | 5              | 6              | 5              | 5              | 4              | 5            | 6          | 8              | 0              | 5            |
|                                      | 0.0            | 0.0            | 0.0            | 0.0            | 0.0            | 0.0            | 0.0            | 0.0            | 0.0            | 0.0          | 0.0        | 0.0            |                | 0.0          |
| 2:40:00                              | $\overline{2}$ | $\overline{2}$ | 3              | 4              | 5              | 6              | 5              | 5              | $\overline{a}$ | 5            | 6          | 8              | 0.05           | 5            |
|                                      | 0.0            | 0.0            | 0.0            | 0.0            | 0.0            | 0.0            | 0.0            | 0.0            | 0.0            | 0.0          | 0.0        | 0.0            |                | 0.0          |
| 2:50:00                              | $\mathbf 1$    | $\overline{2}$ | 3              | 4              | 5              | 6              | 5              | 5              | 4              | 5            | 6          | 8              | 0.05           | 5            |
|                                      | 0.0            | 0.0            | 0.0            | 0.0            | 0.0            | 0.0            | 0.0            | 0.0            | 0.0            | 0.0          | 0.0        | 0.0            |                | 0.0          |
| 3:00:00                              | $\mathbf{1}$   | $\overline{2}$ | 3              | 4              | 5              | 6              | 5              | 5              | 4              | 5            | 6          | 8              | 0.05           | 5            |

Anexo 13. Capacidad de las tuberías del sistema de alcantarillado con un período de retorno de 5 años.

| <b>Niveles de Pozos</b>              |           |                |           |           |           |           |      |                |                |            |            |            |                 |                 |
|--------------------------------------|-----------|----------------|-----------|-----------|-----------|-----------|------|----------------|----------------|------------|------------|------------|-----------------|-----------------|
| <b>Tiempo</b><br>transcurrido<br>(h) | <b>P1</b> | P <sub>2</sub> | <b>P3</b> | <b>P4</b> | <b>P5</b> | <b>P6</b> | P7   | P <sub>8</sub> | P <sub>9</sub> | <b>P10</b> | <b>P11</b> | <b>P12</b> | P <sub>13</sub> | P <sub>14</sub> |
| 0:10:00                              | 0         | 0.01           | 0.02      | 0.02      | 0.03      | 0.03      | 0.08 | 0.04           | 0.04           | 0.04       | 0.05       | 0.07       | 0.07            | 0.05            |
| 0:20:00                              | 0.04      | 0.05           | 0.08      | 0.09      | 0.09      | 0.1       | 0.15 | 0.12           | 0.12           | 0.11       | 0.13       | 0.19       | 0.19            | 0.13            |
| 0:30:00                              | 0.06      | 0.07           | 0.11      | 0.12      | 0.14      | 0.15      | 0.2  | 0.17           | 0.17           | 0.16       | 0.18       | 0.27       | 0.27            | 0.18            |
| 0:40:00                              | 0.12      | 0.16           | 0.25      | 0.28      | 0.31      | 0.34      | 0.39 | 0.37           | 0.37           | 0.35       | 0.4        | 0.67       | 0.67            | 0.38            |
| 0:50:00                              | 0.09      | 0.11           | 0.17      | 0.19      | 0.21      | 0.23      | 0.28 | 0.26           | 0.26           | 0.24       | 0.28       | 0.43       | 0.43            | 0.27            |
| 1:00:00                              | 0.07      | 0.09           | 0.13      | 0.14      | 0.16      | 0.17      | 0.22 | 0.19           | 0.19           | 0.19       | 0.21       | 0.32       | 0.32            | 0.21            |
| 1:10:00                              | 0.06      | 0.07           | 0.11      | 0.12      | 0.13      | 0.14      | 0.19 | 0.17           | 0.17           | 0.16       | 0.18       | 0.27       | 0.27            | 0.18            |
| 1:20:00                              | 0.03      | 0.04           | 0.06      | 0.07      | 0.07      | 0.08      | 0.13 | 0.09           | 0.09           | 0.09       | 0.1        | 0.15       | 0.15            | 0.1             |
| 1:30:00                              | 0.02      | 0.02           | 0.04      | 0.04      | 0.05      | 0.05      | 0.1  | 0.07           | 0.07           | 0.06       | 0.07       | 0.11       | 0.11            | 0.07            |
| 1:40:00                              | 0.01      | 0.02           | 0.03      | 0.04      | 0.04      | 0.04      | 0.09 | 0.05           | 0.05           | 0.05       | 0.06       | 0.1        | 0.1             | 0.06            |
| 1:50:00                              | 0.01      | 0.02           | 0.03      | 0.03      | 0.04      | 0.04      | 0.09 | 0.05           | 0.05           | 0.05       | 0.06       | 0.09       | 0.09            | 0.06            |
| 2:00:00                              | 0.01      | 0.01           | 0.02      | 0.03      | 0.03      | 0.04      | 0.09 | 0.05           | 0.05           | 0.05       | 0.06       | 0.08       | 0.08            | 0.06            |
| 2:10:00                              | 0.01      | 0.01           | 0.02      | 0.03      | 0.03      | 0.04      | 0.09 | 0.04           | 0.04           | 0.05       | 0.05       | 0.08       | 0.08            | 0.06            |
| 2:20:00                              | 0.01      | 0.01           | 0.02      | 0.03      | 0.03      | 0.04      | 0.09 | 0.04           | 0.04           | 0.04       | 0.05       | 0.08       | 0.08            | 0.05            |
| 2:30:00                              | 0.01      | 0.01           | 0.02      | 0.03      | 0.03      | 0.04      | 0.09 | 0.04           | 0.04           | 0.04       | 0.05       | 0.08       | 0.08            | 0.05            |
| 2:40:00                              | 0.01      | 0.01           | 0.02      | 0.03      | 0.03      | 0.03      | 0.08 | 0.04           | 0.04           | 0.04       | 0.05       | 0.08       | 0.08            | 0.05            |
| 2:50:00                              | 0.01      | 0.01           | 0.02      | 0.02      | 0.03      | 0.03      | 0.08 | 0.04           | 0.04           | 0.04       | 0.05       | 0.07       | 0.07            | 0.05            |
| 3:00:00                              | 0.01      | 0.01           | 0.02      | 0.02      | 0.03      | 0.03      | 0.08 | 0.04           | 0.04           | 0.04       | 0.05       | 0.07       | 0.07            | 0.05            |

Anexo 14. Niveles de los pozos del sistema de alcantarillado para un período de 5 años.

Anexo 15.. Velocidades del sistema de alcantarillado con un período de retorno de 10 años.

| Velocidad de tuberías (l/s)          |           |           |           |           |                |                |           |                |                |            |                |                          |                 |                 |
|--------------------------------------|-----------|-----------|-----------|-----------|----------------|----------------|-----------|----------------|----------------|------------|----------------|--------------------------|-----------------|-----------------|
| <b>Tiempo</b><br>transcurrid<br>o(h) | <b>T1</b> | <b>T2</b> | <b>T3</b> | <b>T4</b> | <b>T5</b>      | <b>T6</b>      | <b>T7</b> | T <sub>8</sub> | T9             | <b>T10</b> | <b>T11</b>     | T <sub>12</sub>          | T <sub>13</sub> | T <sub>14</sub> |
|                                      |           | 0.4       | 0.5       |           | 0.8            | 0.8            | 0.8       | 1.0            | 1.4            | 1.3        | 1.2            | 0.8                      | 1.4             | 2.0             |
| 0:10:00                              | 0         | 3         | 6         | 0.7       | $\overline{2}$ | 9              | 9         | 1              | $\overline{2}$ | 2          | 1              | $\overline{\phantom{a}}$ | 9               | 9               |
|                                      |           | 1.6       | 1.7       | 1.7       | 1.9            | 2.0            | 2.0       |                | 3.0            | 2.7        | 2.4            | 1.6                      | 2.9             | 3.9             |
| 0:20:00                              | 1.36      | 7         | 3         | 7         | 4              | 1              | 3         | 2.2            | 5              | 6          | 2              | 1                        | 2               | 4               |
|                                      |           | 2.0       | 2.1       | 2.1       |                | 2.4            | 2.5       | 2.7            |                | 3.3        | 2.9            | 1.9                      | 3.5             | 4.7             |
| 0:30:00                              | 1.83      | 8         | 5         | 8         | 2.4            | 5              | 2         | 1              | 3.7            | 8          | 5              | 6                        | 5               | 9               |
|                                      |           | 3.2       | 3.3       | 3.3       | 3.6            | 3.6            | 3.8       | 4.1            | 5.7            | 5.1        | 4.4            |                          | 5.3             | 7.2             |
| 0:40:00                              | 2.86      | 5         | 1         | 3         | $\overline{2}$ | 6              | 4         | 4              | 7              | 8          | 9              | 2.4                      | 5               | 7               |
|                                      |           | 2.6       | 2.7       | 2.7       | 3.0            | 3.0            | 3.1       | 3.4            | 4.7            | 4.2        | 3.7            | 2.4                      | 4.4             | 6.0             |
| 0:50:00                              | 2.33      | 6         | 3         | 5         | $\mathbf{1}$   | 6              | 8         | 4              | $\overline{2}$ | 5          | 1              | $\overline{2}$           | 5               | 1               |
|                                      |           | 2.2       | 2.3       | 2.3       | 2.5            | 2.6            | 2.7       | 2.9            | 4.0            | 3.6        |                | 2.1                      | 3.8             |                 |
| 1:00:00                              | 1.97      | 7         | 5         | 7         | 9              | 5              | 5         | 7              | 6              | 6          | 3.2            | 1                        | 4               | 5.2             |
|                                      |           | 2.0       | 2.1       | 2.1       | 2.3            | 2.4            | 2.5       | 2.7            | 3.6            | 3.3        | 2.9            | 1.9                      | 3.5             | 4.7             |
| 1:10:00                              | 1.82      | 6         | 4         | 6         | 7              | $\overline{2}$ | 1         | 1              | 7              | 5          | $\overline{2}$ | 4                        | 2               | 5               |
|                                      |           | 1.3       | 1.3       | 1.4       | 1.6            | 1.6            | 1.7       |                | 2.4            | 2.1        | 2.0            | 1.3                      | 2.2             | 3.2             |
| 1:20:00                              | 1.22      | 8         | 5         | 7         | $\mathbf{1}$   | 6              | 6         | 1.9            | 9              | 6          | 4              | 5                        | 9               | 8               |
|         |                | 0.9 | 1.0 | 1.1            | 1.2          | 1.2            | 1.3 | 1.4 | 2.0          | 1.8           | 1.6            |     | 1.9 | 2.6            |
|---------|----------------|-----|-----|----------------|--------------|----------------|-----|-----|--------------|---------------|----------------|-----|-----|----------------|
| 1:30:00 | 0.86           | 9   | 9   | $\overline{2}$ | 4            | 5              | 7   | 9   | 1            | 3             | $\overline{2}$ | 1.1 | 7   | 9              |
|         |                | 0.8 |     | 0.9            | 1.0          | 1.1            | 1.1 |     | 1.7          | 1.6           | 1.4            | 0.9 | 1.7 | 2.4            |
| 1:40:00 | 0.74           | 6   | 0.9 | 7              | 8            | 3              | 9   | 1.3 | 7            | 4             | 6              | 3   | 9   | 5              |
|         |                | 0.7 | 0.8 | 0.8            | 1.0          | 1.0            | 1.1 | 1.2 | 1.6          | 1.5           | 1.3            | 0.9 | 1.7 | 2.3            |
| 1:50:00 | 0.65           | 7   | 2   | 9              | $\mathbf{1}$ | 6              | 2   | 3   | 6            | 4             | 9              | 1   | 1   | 3              |
|         |                | 0.7 | 0.7 | 0.8            | 0.9          | 1.0            | 1.0 | 1.1 |              | 1.4           | 1.3            | 0.8 | 1.6 | 2.2            |
| 2:00:00 | 0.59           | 1   | 7   | 4              | 6            | $\overline{2}$ | 6   | 8   | 1.6          | 8             | 4              | 9   | 5   | 6              |
|         |                | 0.6 | 0.7 |                | 0.9          | 0.9            | 1.0 | 1.1 | 1.5          | 1.4           | 1.3            | 0.8 | 1.6 | 2.2            |
| 2:10:00 | 0.54           | 6   | 3   | 0.8            | 3            | 9              | 2   | 4   | 6            | 4             | $\overline{2}$ | 8   | 1   | $\overline{2}$ |
|         |                | 0.6 |     | 0.7            |              | 0.9            | 0.9 | 1.1 | 1.5          | 1.4           |                | 0.8 | 1.5 | 2.1            |
| 2:20:00 | 0.5            | 3   | 0.7 | 8              | 0.9          | 8              | 9   | 1   | 3            | $\mathcal{P}$ | 1.3            | 7   | 9   | 9              |
|         |                |     | 0.6 | 0.7            | 0.8          | 0.9            | 0.9 | 1.0 | 1.5          |               | 1.2            | 0.8 | 1.5 | 2.1            |
| 2:30:00 | 0.47           | 0.6 | 8   | 7              | 9            | 6              | 7   | 9   | $\mathbf{1}$ | 1.4           | 8              | 6   | 7   | $\overline{7}$ |
|         |                | 0.5 | 0.6 | 0.7            | 0.8          | 0.9            | 0.9 | 1.0 |              | 1.3           | 1.2            | 0.8 | 1.5 | 2.1            |
| 2:40:00 | 0.43           | 8   | 6   | 6              | 7            | 5              | 6   | 8   | 1.5          | 9             | 7              | 6   | 6   | 6              |
|         |                | 0.5 | 0.6 | 0.7            | 0.8          | 0.9            | 0.9 | 1.0 | 1.4          | 1.3           | 1.2            | 0.8 | 1.5 | 2.1            |
| 2:50:00 | 0.41           | 6   | 4   | 5              | 6            | 4              | 5   | 7   | 9            | 8             | 6              | 5   | 5   | 5              |
|         | 9:07:1         | 0.5 | 0.6 | 0.7            | 0.8          | 0.9            | 0.9 | 1.0 | 1.4          | 1.3           | 1.2            | 0.8 | 1.5 | 2.1            |
| 3:00:00 | $\overline{2}$ | 5   | 3   | 4              | 6            | 3              | 4   | 6   | 8            | 7             | 5              | 5   | 4   | 4              |

Anexo 16. Caudales del sistema de alcantarillado con un período de retorno de 10 años.

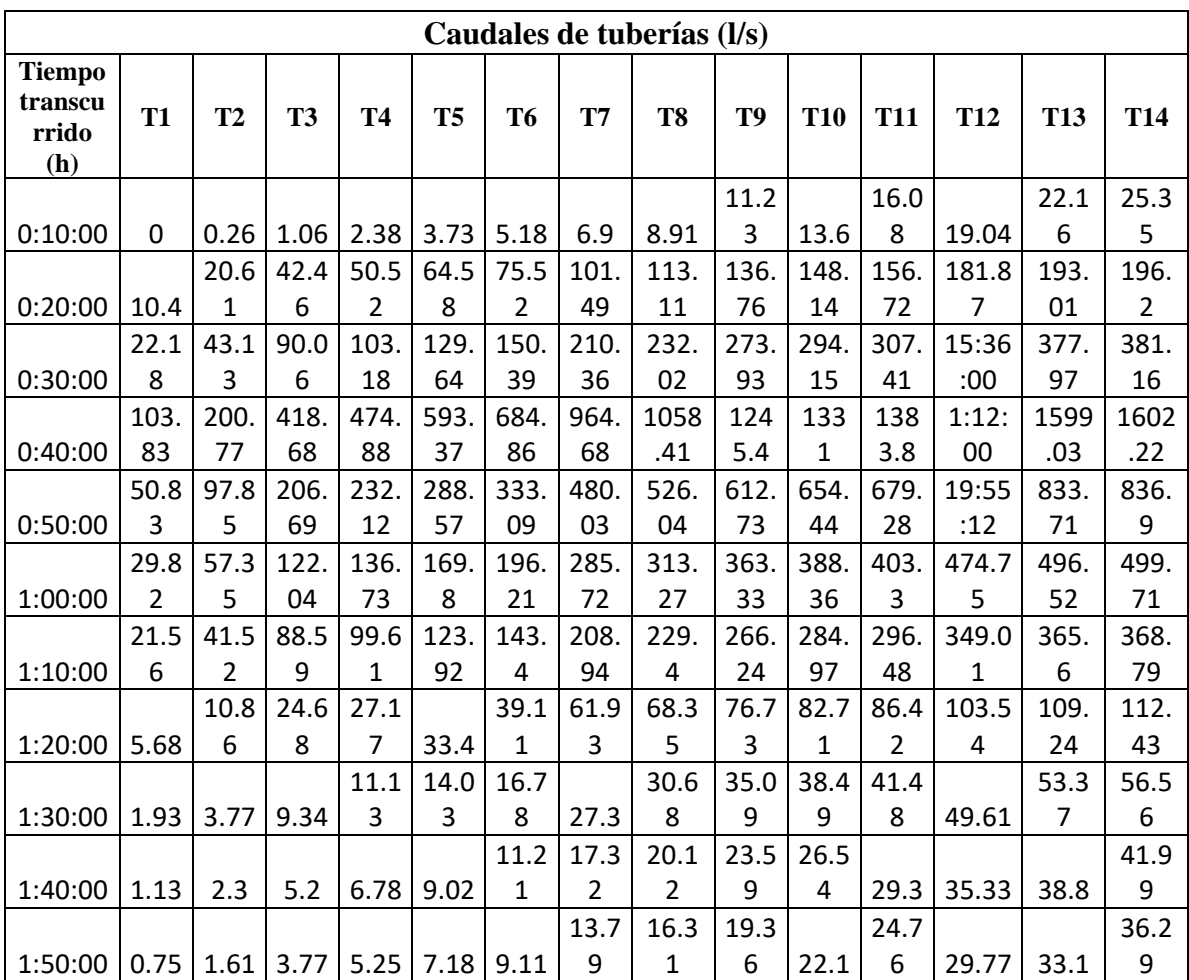

|         |      |      |      |      |      |      | 11.8 | 14.1           |      | 19.6 | 22.2          |       | 29.9 | 33.1 |
|---------|------|------|------|------|------|------|------|----------------|------|------|---------------|-------|------|------|
| 2:00:00 | 0.53 | 1.22 | 2.97 | 4.4  | 6.16 | 7.95 | 1    | 8              | 17   | 3    | 3             | 26.66 | 3    | 2    |
|         |      |      |      |      |      |      | 10.5 | 12.8           | 15.5 | 18.1 | 20.6          |       | 27.9 | 31.1 |
| 2:10:00 | 0.4  | 0.97 | 2.49 | 3.89 | 5.54 | 7.24 | 8    | 6              | 5    | 1    | 8             | 24.74 | 6    | 5    |
|         |      |      |      |      |      |      |      | 11.9           | 14.5 |      | 19.6          |       | 26.6 | 29.8 |
| 2:20:00 | 0.31 | 0.81 | 2.17 | 3.55 | 5.13 | 6.78 | 9.76 | 8              | 8    | 17.1 | 4             | 23.46 | 6    | 5    |
|         |      |      |      |      |      |      |      | 11.3           |      | 16.3 | 18.9          |       | 25.7 | 28.9 |
| 2:30:00 | 0.24 | 0.7  | 1.94 | 3.31 | 4.85 | 6.45 | 9.19 | 7              | 13.9 | 9    | $\mathcal{P}$ | 22.56 | 5    | 4    |
|         |      |      |      |      |      |      |      | 10.9           | 13.4 | 15.8 |               |       | 25.0 | 28.2 |
| 2:40:00 | 0.2  | 0.62 | 1.78 | 3.14 | 4.64 | 6.22 | 8.77 | $\overline{2}$ | 1    | 8    | 18.4          | 21.91 | 8    | 7    |
|         |      |      |      |      |      |      |      | 10.5           | 13.0 | 15.4 | 18.0          |       | 24.5 | 27.7 |
| 2:50:00 | 0.16 | 0.56 | 1.66 | 3.01 | 4.48 | 6.04 | 8.46 | 8              | 4    | 9    | $\mathbf{1}$  | 21.42 | 9    | 8    |
|         |      |      |      |      |      |      |      | 10.3           | 12.7 |      |               |       |      | 27.3 |
| 3:00:00 | 0.14 | 0.51 | 1.56 | 2.91 | 4.36 | 5.9  | 8.22 | $\overline{2}$ | 6    | 15.2 | 17.7          | 21.05 | 24.2 | 9    |

Anexo 17. Capacidad de las tuberías del sistema de alcantarillado con un período de retorno de 10 años.

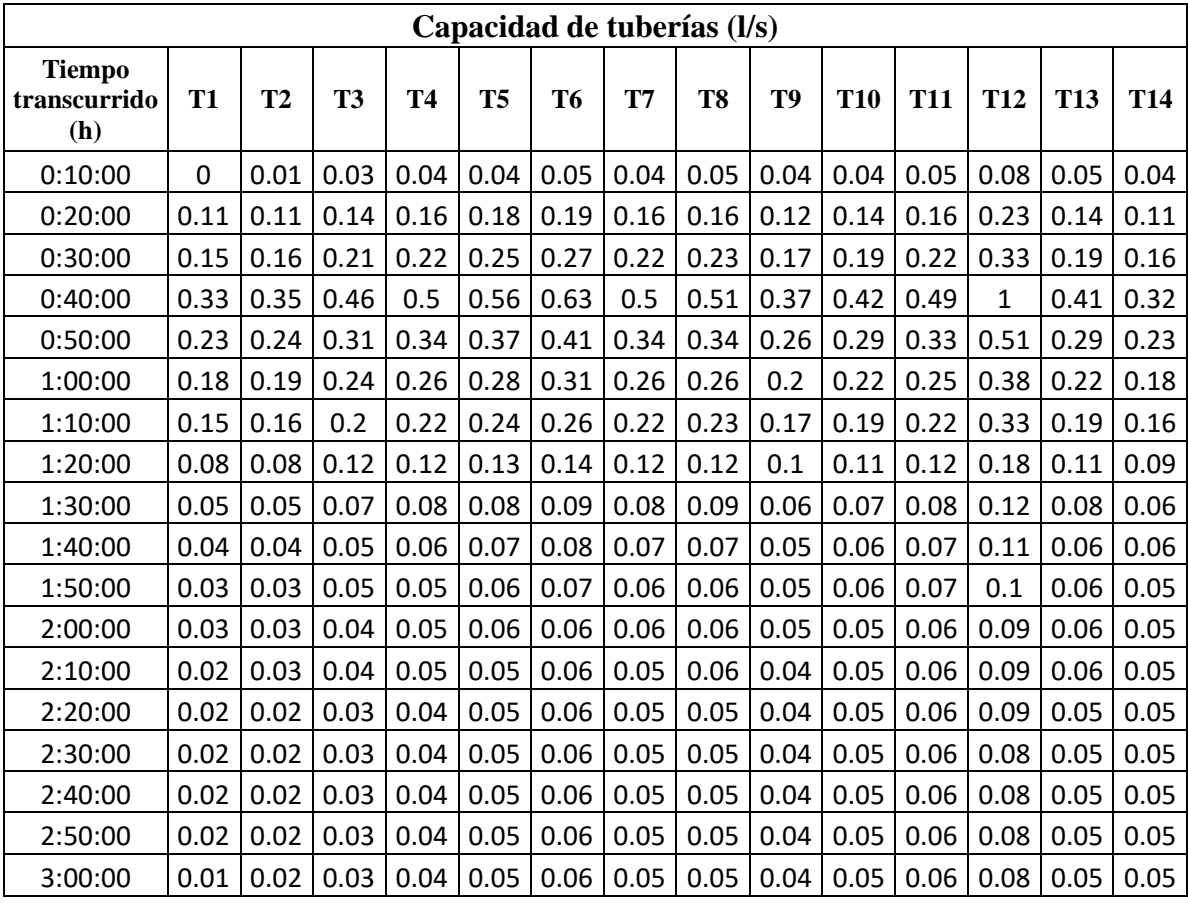

| <b>Niveles de Pozos</b>              |           |                |                |           |           |           |      |                |                |            |            |            |            |            |
|--------------------------------------|-----------|----------------|----------------|-----------|-----------|-----------|------|----------------|----------------|------------|------------|------------|------------|------------|
| <b>Tiempo</b><br>transcurrido<br>(h) | <b>P1</b> | P <sub>2</sub> | P <sub>3</sub> | <b>P4</b> | <b>P5</b> | <b>P6</b> | P7   | P <sub>8</sub> | P <sub>9</sub> | <b>P10</b> | <b>P11</b> | <b>P12</b> | <b>P13</b> | <b>P14</b> |
| 0:10:00                              | 0         | 0.01           | 0.02           | 0.02      | 0.03      | 0.03      | 0.08 | 0.04           | 0.04           | 0.04       | 0.05       | 0.07       | 0.07       | 0.05       |
| 0:20:00                              | 0.04      | 0.06           | 0.09           | 0.09      | 0.11      | 0.11      | 0.16 | 0.13           | 0.13           | 0.13       | 0.14       | 0.21       | 0.21       | 0.14       |
| 0:30:00                              | 0.06      | 0.08           | 0.12           | 0.13      | 0.15      | 0.16      | 0.21 | 0.18           | 0.18           | 0.18       | 0.2        | 0.3        | 0.3        | 0.19       |
| 0:40:00                              | 0.13      | 0.18           | 0.27           | 0.3       | 0.34      | 0.38      | 0.43 | 0.41           | 0.41           | 0.38       | 0.44       | 2.57       | 0.9        | 0.41       |
| 0:50:00                              | 0.09      | 0.12           | 0.19           | 0.2       | 0.22      | 0.25      | 0.3  | 0.28           | 0.28           | 0.26       | 0.3        | 0.46       | 0.46       | 0.29       |
| 1:00:00                              | 0.07      | 0.09           | 0.14           | 0.15      | 0.17      | 0.18      | 0.23 | 0.21           | 0.21           | 0.2        | 0.23       | 0.35       | 0.35       | 0.22       |
| 1:10:00                              | 0.06      | 0.08           | 0.12           | 0.13      | 0.14      | 0.16      | 0.21 | 0.18           | 0.18           | 0.17       | 0.19       | 0.29       | 0.29       | 0.19       |
| 1:20:00                              | 0.03      | 0.04           | 0.07           | 0.07      | 0.08      | 0.08      | 0.13 | 0.1            | 0.1            | 0.1        | 0.11       | 0.16       | 0.16       | 0.11       |
| 1:30:00                              | 0.02      | 0.03           | 0.04           | 0.05      | 0.05      | 0.06      | 0.11 | 0.07           | 0.07           | 0.07       | 0.08       | 0.11       | 0.11       | 0.08       |
| 1:40:00                              | 0.01      | 0.02           | 0.03           | 0.04      | 0.04      | 0.05      | 0.1  | 0.06           | 0.06           | 0.06       | 0.06       | 0.1        | 0.1        | 0.06       |
| 1:50:00                              | 0.01      | 0.02           | 0.03           | 0.03      | 0.04      | 0.04      | 0.09 | 0.05           | 0.05           | 0.05       | 0.06       | 0.09       | 0.09       | 0.06       |
| 2:00:00                              | 0.01      | 0.02           | 0.02           | 0.03      | 0.03      | 0.04      | 0.09 | 0.05           | 0.05           | 0.05       | 0.06       | 0.08       | 0.08       | 0.06       |
| 2:10:00                              | 0.01      | 0.01           | 0.02           | 0.03      | 0.03      | 0.04      | 0.09 | 0.05           | 0.05           | 0.05       | 0.05       | 0.08       | 0.08       | 0.06       |
| 2:20:00                              | 0.01      | 0.01           | 0.02           | 0.03      | 0.03      | 0.04      | 0.09 | 0.04           | 0.04           | 0.05       | 0.05       | 0.08       | 0.08       | 0.05       |
| 2:30:00                              | 0.01      | 0.01           | 0.02           | 0.03      | 0.03      | 0.04      | 0.09 | 0.04           | 0.04           | 0.04       | 0.05       | 0.08       | 0.08       | 0.05       |
| 2:40:00                              | 0.01      | 0.01           | 0.02           | 0.03      | 0.03      | 0.03      | 0.08 | 0.04           | 0.04           | 0.04       | 0.05       | 0.08       | 0.08       | 0.05       |
| 2:50:00                              | 0.01      | 0.01           | 0.02           | 0.02      | 0.03      | 0.03      | 0.08 | 0.04           | 0.04           | 0.04       | 0.05       | 0.07       | 0.07       | 0.05       |
| 3:00:00                              | 0.01      | 0.01           | 0.02           | 0.02      | 0.03      | 0.03      | 0.08 | 0.04           | 0.04           | 0.04       | 0.05       | 0.07       | 0.07       | 0.05       |

Anexo 18. Niveles de los pozos del sistema de alcantarillado para un período de 10 años.

Anexo 19. Velocidades del sistema de alcantarillado con un período de retorno de 10 años Onda Cinemático

| Velocidad de tuberías (l/s)          |           |           |           |           |           |              |           |      |      |            |            |            |            |            |
|--------------------------------------|-----------|-----------|-----------|-----------|-----------|--------------|-----------|------|------|------------|------------|------------|------------|------------|
| <b>Tiempo</b><br>transcurrido<br>(h) | <b>T1</b> | <b>T2</b> | <b>T3</b> | <b>T4</b> | <b>T5</b> | <b>T6</b>    | <b>T7</b> | T8   | T9   | <b>T10</b> | <b>T11</b> | <b>T12</b> | <b>T13</b> | <b>T14</b> |
| 0:10:00                              | 0         | 0.43      | 0.56      | 0.7       | 0.82      | 0.89         | 0.89      | 1.01 | 1.42 | 1.32       | 1.21       | 0.82       | 1.49       | 2.08       |
| 0:20:00                              | 1.36      | 1.64      | 1.61      | 1.7       | 1.9       | 1.93         | 1.91      | 2.08 | 2.84 | 2.61       | 2.3        | 1.47       | 2.72       | 3.42       |
| 0:30:00                              | 1.81      | 2.04      | 2.11      | 2.15      | 2.37      | 2.4          | 2.45      | 2.65 | 3.66 | 3.28       | 2.88       | 1.9        | 3.45       | 4.63       |
| 0:40:00                              | 2.83      | 3.21      | 3.25      | 3.29      | 3.59      | 3.6          | 3.75      | 4.04 | 5.66 | 5.07       | 4.39       | 2.69       | 5.27       | 7.11       |
| 0:50:00                              | 2.38      | 2.7       | 2.82      | 2.8       | 3.05      | 3.14         | 3.3       | 3.53 | 4.85 | 4.38       | 3.82       | 2.52       | 4.63       | 6.32       |
| 1:00:00                              | 1.99      | 2.3       | 2.41      | 2.4       | 2.62      | 2.7          | 2.81      | 3.03 | 4.15 | 3.72       | 3.27       | 2.18       | 3.94       | 5.37       |
| 1:10:00                              | 1.83      | 2.08      | 2.17      | 2.18      | 2.38      | 2.44         | 2.55      | 2.75 | 3.73 | 3.37       | 2.96       | 1.98       | 3.56       | 4.84       |
| 1:20:00                              | 1.3       | 1.53      | 1.66      | 1.59      | 1.72      | 1.82         | 1.96      | 2.1  | 2.68 | 2.58       | 2.25       | 1.56       | 2.77       | 3.68       |
| 1:30:00                              | 0.94      | 1.09      | 1.21      | 1.19      | 1.3       | 1.36         | 1.47      | 1.62 | 2.15 | 1.97       | 1.74       | 1.18       | 2.13       | 2.93       |
| 1:40:00                              | 0.77      | 0.89      | 0.97      | 1         | 1.11      | 1.18         | 1.25      | 1.36 | 1.84 | 1.69       | 1.51       | 0.97       | 1.86       | 2.57       |
| 1:50:00                              | 0.67      | 0.8       | 0.85      | 0.9       | 1.02      | 1.08         | 1.14      | 1.25 | 1.69 | 1.58       | 1.41       | 0.95       | 1.74       | 2.38       |
| 2:00:00                              | 0.61      | 0.72      | 0.79      | 0.85      | 0.97      | 1.03         | 1.08      | 1.2  | 1.61 | 1.5        | 1.36       | 0.92       | 1.68       | 2.3        |
| 2:10:00                              | 0.55      | 0.67      | 0.75      | 0.81      | 0.93      | $\mathbf{1}$ | 1.03      | 1.15 | 1.57 | 1.46       | 1.33       | 0.9        | 1.63       | 2.24       |

| 2:20:00 |  |  |  |  |  | $\vert 0.52 \vert 0.64 \vert 0.71 \vert 0.79 \vert 0.91 \vert 0.98 \vert 1 \vert 1.12 \vert 1.54 \vert 1.43 \vert 1.31 \vert 0.88 \vert 1.6 \vert 2.21$ |  |
|---------|--|--|--|--|--|----------------------------------------------------------------------------------------------------|--|
| 2:30:00 |  |  |  |  |  | $0.48$   $0.61$   $0.69$   $0.77$   $0.89$   $0.96$   $0.98$   $1.1$   $1.52$   $1.41$   $1.29$   $0.87$   $1.58$   $2.18$                              |  |
| 2:40:00 |  |  |  |  |  | $0.44$   0.59   0.67   0.76   0.88   0.95   0.96   1.08   1.5   1.39   1.27   0.86   1.56   2.17                                                        |  |
| 2:50:00 |  |  |  |  |  | $0.41$   $0.57$   $0.65$   $0.75$   $0.87$   $0.94$   $0.95$   $1.07$   $1.49$   $1.38$   $1.26$   $0.86$   $1.55$   $2.15$                             |  |
| 3:00:00 |  |  |  |  |  | $0.39$   0.55   0.64   0.75   0.86   0.93   0.94   1.06   1.48   1.37   1.25   0.85   1.54   2.14                                                       |  |

Anexo 20. Caudales del sistema de alcantarillado con un período de retorno de 10 años Onda cinemática.

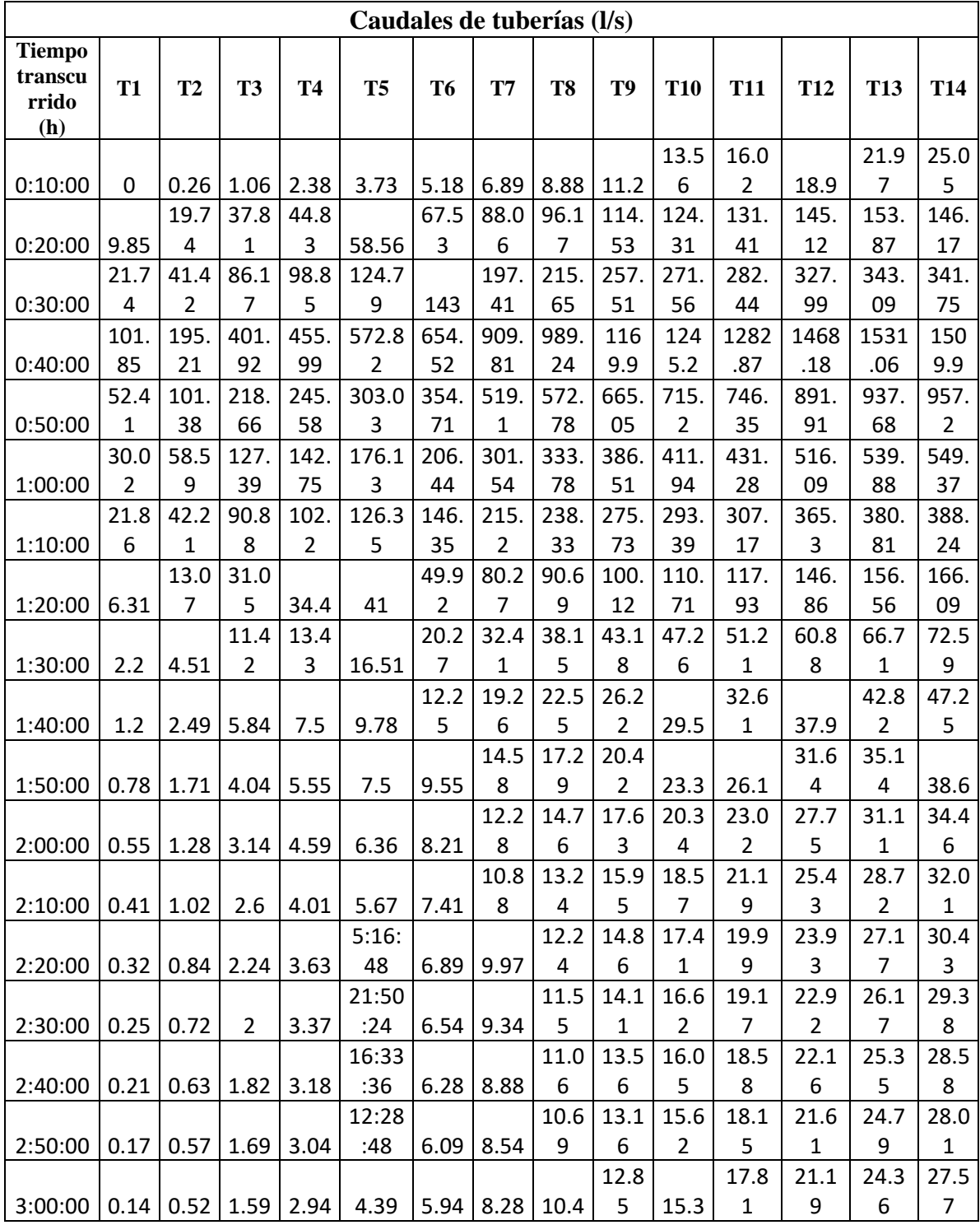

| Capacidad de tuberías (l/s)          |           |           |      |           |                |              |      |      |      |            |            |            |            |                 |
|--------------------------------------|-----------|-----------|------|-----------|----------------|--------------|------|------|------|------------|------------|------------|------------|-----------------|
| <b>Tiempo</b><br>transcurrido<br>(h) | <b>T1</b> | <b>T2</b> | T3   | <b>T4</b> | T <sub>5</sub> | <b>T6</b>    | T7   | T8   | T9   | <b>T10</b> | <b>T11</b> | <b>T12</b> | <b>T13</b> | T <sub>14</sub> |
| 0:10:00                              | 0         | 0.43      | 0.56 | 0.7       | 0.82           | 0.89         | 0.89 | 1.01 | 1.42 | 1.32       | 1.21       | 0.82       | 1.49       | 2.08            |
| 0:20:00                              | 1.36      | 1.64      | 1.61 | 1.7       | 1.9            | 1.93         | 1.91 | 2.08 | 2.84 | 2.61       | 2.3        | 1.47       | 2.72       | 3.42            |
| 0:30:00                              | 1.81      | 2.04      | 2.11 | 2.15      | 2.37           | 2.4          | 2.45 | 2.65 | 3.66 | 3.28       | 2.88       | 1.9        | 3.45       | 4.63            |
| 0:40:00                              | 2.83      | 3.21      | 3.25 | 3.29      | 3.59           | 3.6          | 3.75 | 4.04 | 5.66 | 5.07       | 4.39       | 2.69       | 5.27       | 7.11            |
| 0:50:00                              | 2.38      | 2.7       | 2.82 | 2.8       | 3.05           | 3.14         | 3.3  | 3.53 | 4.85 | 4.38       | 3.82       | 2.52       | 4.63       | 6.32            |
| 1:00:00                              | 1.99      | 2.3       | 2.41 | 2.4       | 2.62           | 2.7          | 2.81 | 3.03 | 4.15 | 3.72       | 3.27       | 2.18       | 3.94       | 5.37            |
| 1:10:00                              | 1.83      | 2.08      | 2.17 | 2.18      | 2.38           | 2.44         | 2.55 | 2.75 | 3.73 | 3.37       | 2.96       | 1.98       | 3.56       | 4.84            |
| 1:20:00                              | 1.3       | 1.53      | 1.66 | 1.59      | 1.72           | 1.82         | 1.96 | 2.1  | 2.68 | 2.58       | 2.25       | 1.56       | 2.77       | 3.68            |
| 1:30:00                              | 0.94      | 1.09      | 1.21 | 1.19      | 1.3            | 1.36         | 1.47 | 1.62 | 2.15 | 1.97       | 1.74       | 1.18       | 2.13       | 2.93            |
| 1:40:00                              | 0.77      | 0.89      | 0.97 | 1         | 1.11           | 1.18         | 1.25 | 1.36 | 1.84 | 1.69       | 1.51       | 0.97       | 1.86       | 2.57            |
| 1:50:00                              | 0.67      | 0.8       | 0.85 | 0.9       | 1.02           | 1.08         | 1.14 | 1.25 | 1.69 | 1.58       | 1.41       | 0.95       | 1.74       | 2.38            |
| 2:00:00                              | 0.61      | 0.72      | 0.79 | 0.85      | 0.97           | 1.03         | 1.08 | 1.2  | 1.61 | 1.5        | 1.36       | 0.92       | 1.68       | 2.3             |
| 2:10:00                              | 0.55      | 0.67      | 0.75 | 0.81      | 0.93           | $\mathbf{1}$ | 1.03 | 1.15 | 1.57 | 1.46       | 1.33       | 0.9        | 1.63       | 2.24            |
| 2:20:00                              | 0.52      | 0.64      | 0.71 | 0.79      | 0.91           | 0.98         | 1    | 1.12 | 1.54 | 1.43       | 1.31       | 0.88       | 1.6        | 2.21            |
| 2:30:00                              | 0.48      | 0.61      | 0.69 | 0.77      | 0.89           | 0.96         | 0.98 | 1.1  | 1.52 | 1.41       | 1.29       | 0.87       | 1.58       | 2.18            |
| 2:40:00                              | 0.44      | 0.59      | 0.67 | 0.76      | 0.88           | 0.95         | 0.96 | 1.08 | 1.5  | 1.39       | 1.27       | 0.86       | 1.56       | 2.17            |
| 2:50:00                              | 0.41      | 0.57      | 0.65 | 0.75      | 0.87           | 0.94         | 0.95 | 1.07 | 1.49 | 1.38       | 1.26       | 0.86       | 1.55       | 2.15            |
| 3:00:00                              | 0.39      | 0.55      | 0.64 | 0.75      | 0.86           | 0.93         | 0.94 | 1.06 | 1.48 | 1.37       | 1.25       | 0.85       | 1.54       | 2.14            |

Anexo 21. Capacidad de las tuberías del sistema de alcantarillado con un período de retorno de 10 años Onda cinemática.

Anexo 22. Niveles de los pozos del sistema de alcantarillado para un período de 10 años Onda cinemática.

| <b>Niveles de Pozos</b>              |           |                |                |           |           |           |      |      |                |            |            |            |            |            |
|--------------------------------------|-----------|----------------|----------------|-----------|-----------|-----------|------|------|----------------|------------|------------|------------|------------|------------|
| <b>Tiempo</b><br>transcurrido<br>(h) | <b>P1</b> | P <sub>2</sub> | P <sub>3</sub> | <b>P4</b> | <b>P5</b> | <b>P6</b> | P7   | P8   | P <sub>9</sub> | <b>P10</b> | <b>P11</b> | <b>P12</b> | <b>P13</b> | <b>P14</b> |
| 0:10:00                              | 0         | 0.01           | 0.02           | 0.02      | 0.03      | 0.03      | 0.08 | 0.04 | 0.04           | 0.04       | 0.05       | 0.07       | 0.07       | 0.05       |
| 0:20:00                              | 0.04      | 0.06           | 0.08           | 0.09      | 0.1       | 0.11      | 0.16 | 0.12 | 0.12           | 0.12       | 0.13       | 0.19       | 0.19       | 0.12       |
| 0:30:00                              | 0.06      | 0.08           | 0.12           | 0.13      | 0.14      | 0.16      | 0.21 | 0.18 | 0.17           | 0.17       | 0.19       | 0.29       | 0.28       | 0.18       |
| 0:40:00                              | 0.13      | 0.17           | 0.27           | 0.3       | 0.33      | 0.37      | 0.42 | 0.39 | 0.39           | 0.37       | 0.42       | 0.73       | 0.71       | 0.4        |
| 0:50:00                              | 0.09      | 0.12           | 0.19           | 0.21      | 0.23      | 0.25      | 0.3  | 0.29 | 0.29           | 0.27       | 0.31       | 0.49       | 0.49       | 0.31       |
| 1:00:00                              | 0.07      | 0.09           | 0.14           | 0.16      | 0.17      | 0.19      | 0.24 | 0.22 | 0.22           | 0.21       | 0.23       | 0.36       | 0.36       | 0.23       |
| 1:10:00                              | 0.06      | 0.08           | 0.12           | 0.13      | 0.15      | 0.16      | 0.21 | 0.18 | 0.18           | 0.18       | 0.2        | 0.3        | 0.3        | 0.19       |
| 1:20:00                              | 0.03      | 0.04           | 0.07           | 0.08      | 0.08      | 0.09      | 0.14 | 0.11 | 0.11           | 0.11       | 0.12       | 0.18       | 0.19       | 0.13       |
| 1:30:00                              | 0.02      | 0.03           | 0.04           | 0.05      | 0.05      | 0.06      | 0.11 | 0.07 | 0.07           | 0.07       | 0.08       | 0.12       | 0.12       | 0.08       |
| 1:40:00                              | 0.01      | 0.02           | 0.03           | 0.04      | 0.04      | 0.05      | 0.1  | 0.06 | 0.06           | 0.06       | 0.07       | 0.1        | 0.1        | 0.07       |
| 1:50:00                              | 0.01      | 0.02           | 0.03           | 0.03      | 0.04      | 0.04      | 0.09 | 0.05 | 0.05           | 0.05       | 0.06       | 0.09       | 0.09       | 0.06       |
| 2:00:00                              | 0.01      | 0.02           | 0.02           | 0.03      | 0.03      | 0.04      | 0.09 | 0.05 | 0.05           | 0.05       | 0.06       | 0.09       | 0.08       | 0.06       |
| 2:10:00                              | 0.01      | 0.01           | 0.02           | 0.03      | 0.03      | 0.04      | 0.09 | 0.05 | 0.05           | 0.05       | 0.05       | 0.08       | 0.08       | 0.06       |

| 2:20:00 |  |  |  |  |  | 0.01 0.01 0.02 0.03 0.03 0.04 0.09 0.04 0.04 0.05 0.05 0.08 0.08 0.05 0.05 0.05                   |  |
|---------|--|--|--|--|--|---------------------------------------------------------------------------------------------------|--|
| 2:30:00 |  |  |  |  |  | $0.01$   0.01   0.02   0.03   0.03   0.04   0.09   0.04   0.04   0.04   0.05   0.08   0.08   0.05 |  |
| 2:40:00 |  |  |  |  |  | $0.01$   0.01   0.02   0.03   0.03   0.03   0.08   0.04   0.04   0.04   0.05   0.08   0.08   0.05 |  |
| 2:50:00 |  |  |  |  |  | $0.01$   0.01   0.02   0.02   0.03   0.03   0.08   0.04   0.04   0.04   0.05   0.07   0.07   0.05 |  |
| 3:00:00 |  |  |  |  |  | $0.01$   0.01   0.02   0.02   0.03   0.03   0.08   0.04   0.04   0.04   0.05   0.07   0.07   0.05 |  |

Anexo 23. Velocidades del sistema de alcantarillado con un período de retorno de 10 años Onda dinámico.

| Velocidad de tuberías (l/s)          |              |                |                          |                          |                |                |           |                |      |                |              |                 |              |                |
|--------------------------------------|--------------|----------------|--------------------------|--------------------------|----------------|----------------|-----------|----------------|------|----------------|--------------|-----------------|--------------|----------------|
| <b>Tiempo</b><br>transcurrid<br>o(h) | <b>T1</b>    | T <sub>2</sub> | T3                       | <b>T4</b>                | T <sub>5</sub> | T <sub>6</sub> | <b>T7</b> | T <sub>8</sub> | T9   | <b>T10</b>     | <b>T11</b>   | T <sub>12</sub> | <b>T13</b>   | <b>T14</b>     |
|                                      |              | 0.2            |                          |                          |                | 0.8            | 0.8       | 1.0            |      | 1.1            | 0.8          | 0.9             | 1.6          | 2.0            |
| 0:10:00                              | $\mathbf{0}$ | 4              | 0.41                     | 0.6                      | 0.72           | 9              | 3         | 8              | 1.24 | 6              | 6            | 8               | 2            | 9              |
|                                      | 1.1          | 1.1            |                          |                          |                | 1.9            |           | 2.2            |      | 2.3            | 1.6          | 1.8             | 3.0          | 3.5            |
| 0:20:00                              | 4            | 8              | 1.55                     | 1.54                     | 1.75           | 4              | 1.9       | 3              | 2.6  | 7              | 6            | 8               | 5            | 5              |
|                                      | 1.4          | 1.4            |                          |                          |                | 2.4            | 2.4       | 2.8            |      | 3.0            |              | 2.4             | 3.8          | 4.6            |
| 0:30:00                              | 5            | 8              | 1.99                     | 1.99                     | 2.2            | 3              | 1         | 9              | 3.27 | 7              | 2.1          | 5               | 7            | 6              |
|                                      | 2.3          | 1.4            |                          |                          |                |                | 3.9       | 4.9            |      | 3.8            | 2.7          | 3.9             | 6.2          | 7.5            |
| 0:40:00                              | 1            | $\overline{2}$ | 2.22                     | $-8.46$                  | 16.8           | 6.9            | 1         | 9              | 5.35 | 6              | $\mathbf{1}$ | 2               | 5            | 6              |
|                                      | 1.8          | 1.4            |                          |                          | 10.8           | 6.5            | 4.2       |                |      |                | 3.4          | 4.5             | 6.7          | 7.7            |
| 0:50:00                              | 8            | 1              | 1.15                     | $-6.29$                  | 3              | 6              | 3         | 5.5            | 5.49 | 3.9            | 4            | 6               | 1            | 6              |
|                                      | 1.6          | 1.4            |                          |                          |                | 5.2            | 4.1       | 5.0            |      | 3.4            | 3.1          | 2.6             | 7.0          | 8.2            |
| 1:00:00                              | 3            | 3              | 3.58                     | $-1.51$                  | $-2.27$        | 8              | 5         | 3              | 4.02 | 8              | $\mathbf{1}$ | 1               | $\mathbf{1}$ | 6              |
|                                      | 1.4          | 0.5            | $\overline{\phantom{0}}$ |                          |                | 5.4            |           | 4.7            |      | 4.6            | 3.2          | 4.1             | 3.3          | 7.2            |
| 1:10:00                              | 7            | 4              | 1.32                     | 8.15                     | 2.55           | $\mathcal{P}$  | 3.9       | 3              | 5.95 | $\overline{2}$ | 7            | 3               | 5            | 8              |
|                                      | 1.0          | 0.5            |                          |                          | 16.8           |                | 3.8       | 5.1            | 11.2 |                | 2.8          | 3.5             | 6.7          | 7.4            |
| 1:20:00                              | 1            | 6              | 0.53                     | 10.83                    | 9              | 6.7            | 1         | 3              | 6    | 0              | 3            | 4               | 9            | $\overline{2}$ |
|                                      | 0.7          | 0.6            |                          | $\overline{\phantom{a}}$ | 29.3           |                | 4.3       | 4.9            |      | 4.6            | 2.9          | 3.5             | 5.4          | 7.1            |
| 1:30:00                              | 2            | 8              | 0.08                     | 16.99                    | 9              | 4.5            | 1         | 5              | 4.84 | 5              | 3            | 1               | 8            | 4              |

Anexo 24. Caudales del sistema de alcantarillado con un período de retorno de 10 años Onda dinámica.

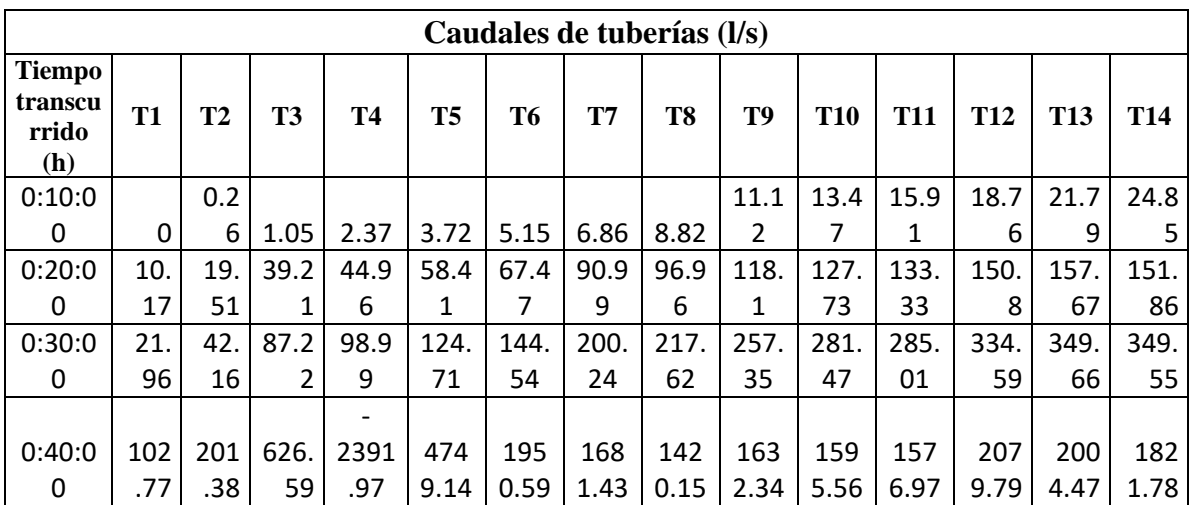

| 0:50:0 | 51. | 100 | 252. | 1778           | 306  | 167  | 155  | 204  | 216  | 220  | 219  | 247  | 238  | 238  |
|--------|-----|-----|------|----------------|------|------|------|------|------|------|------|------|------|------|
| 0      | 56  | .83 | 88   | .21            | 2.16 | 3.62 | 9.88 | 5.36 | 3.71 | 0.54 | 1.59 | 2.3  | 1.21 | 3.18 |
|        |     |     |      |                |      |      |      |      |      |      |      |      |      |      |
| 1:00:0 | 30. | 58. | 163. | 256.           | 641. | 149  | 171  | 173  | 167  | 208  | 197  | 166  | 550  | 599  |
| 0      | 17  | 79  | 01   | 47             | 69   | 1.98 | 6.79 | 0.46 | 6.37 | 0.31 | 6.74 | 1.98 | 9.12 | 9.34 |
|        |     |     |      |                |      |      |      |      |      |      |      |      |      |      |
| 1:10:0 | 21. | 42. | 313. | 2304           | 720. | 153  | 187  | 198  | 180  | 160  | 151  | 144  | 787. | 205  |
| 0      | 71  | 19  | 47   | .87            | 96   | 2.57 | 5.24 | 0.7  | 2.38 | 1.38 | 5.7  | 5    | 48   | 4.34 |
|        |     |     |      |                |      |      |      |      |      |      |      |      |      |      |
| 1:20:0 | 6.1 | 12. | 94.7 | 3060           | 477  | 189  | 151  | 927. | 584. |      | 103  | 160  | 225  | 198  |
| 0      | 5   | 77  | 7    | .93            | 6.64 | 3.58 | 0.92 | 99   | 66   | 0    | 4.46 | 2.67 | 8.75 | 5.51 |
| 1:30:0 | 2.0 | 4.4 | 12.2 | $\overline{a}$ | 830  | 127  | 167  | 124  | 109  | 106  | 115  | 143  | 132  | 162  |
| 0      | 9   | 4   | 5    | 4804           | 8.87 | 3.3  | 2.78 | 1.62 | 4.23 | 2.81 | 8.93 | 3.25 | 9.41 | 9.65 |

Anexo 25. Capacidad de las tuberías del sistema de alcantarillado con un período de retorno de 10 años Onda dinámica.

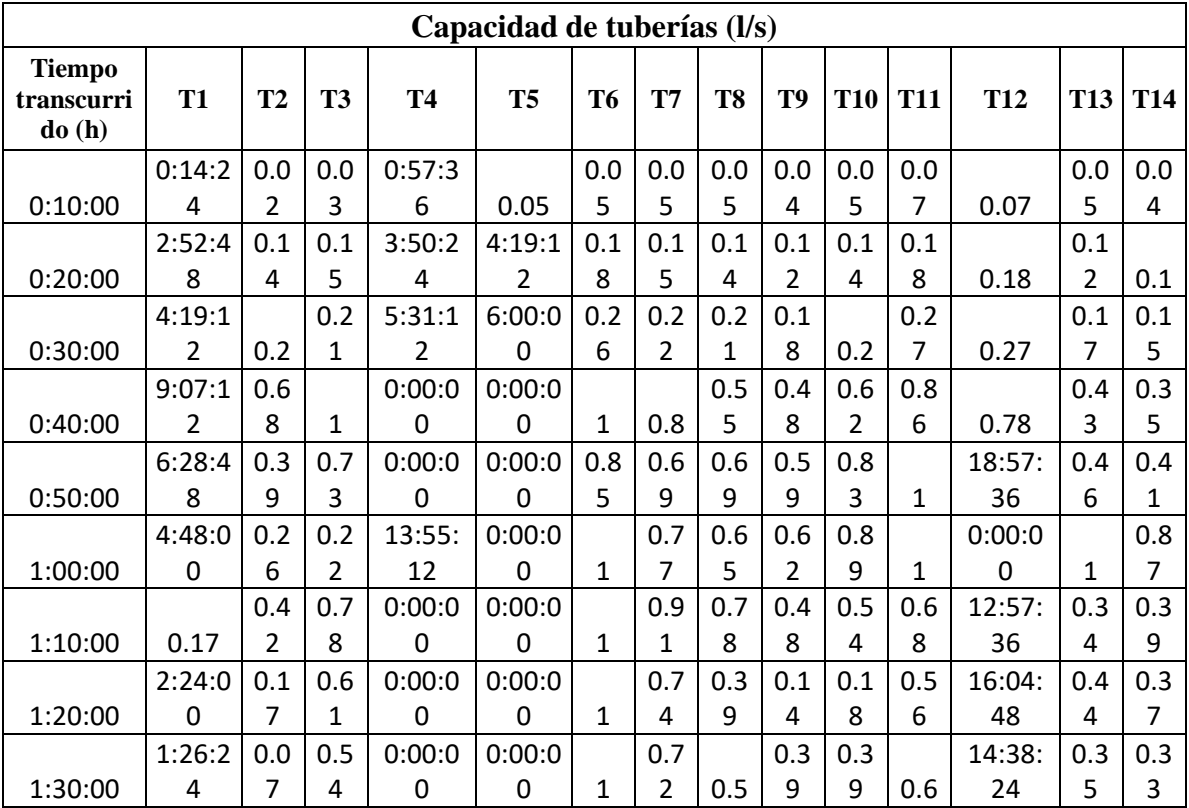